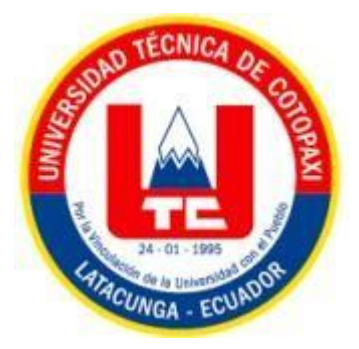

# **UNIVERSIDAD TÉCNICA DE COTOPAXI**

# **FACULTAD DE CIENCIAS DE LA INGENIERÍA Y APLICADAS**

**CARRERA DE INGENIERÍA INDUSTRIAL**

**PROYECTO DE INVESTIGACIÓN**

# **"OPTIMIZACIÓN DEL TRANSPORTE DE MATERIALES DESDE EL ÁREA DE ABASTECIMIENTO A LA LÍNEA DE ENSAMBLE EN LA EMPRESA CIAUTO"**

Proyecto de titulación presentado previo a la obtención del Título de Ingeniero Industrial

**Autor:** Erazo Mejía Juan Carlos **Tutor Académico:** Ing. MSc. Ángel Guillermo Hidalgo Oñate

Latacunga – Ecuador Agosto 2023

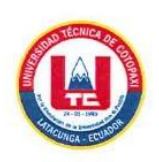

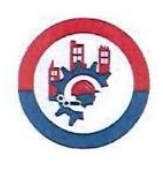

# <span id="page-1-0"></span>Yo, **Erazo Mejía Juan Carlos** portador del número de C.I. 1758160236, declaro ser autor del

presente proyecto de investigación: **"OPTIMIZACIÓN DEL TRANSPORTE DE MATERIALES DESDE EL ÁREA DE ABASTECIMIENTO A LA LÍNEA DE** MSc. Ángel Guillermo Hidalgo Oñate. Tutor del presente trabajo; y eximo expresamente a la Universidad Oñate tutor del presente trabajo; y eximo expresamente a la Universidad Técnica de Cotopaxi

Técnica de Cotopaxi y a sus representantes legales de posibles reclamos o acciones legales.

Además, certifico que las ideas, conceptos, procedimientos y resultados vertidos en el presente

. . . . . . . . . . . . . . . .

Juan Carlos Erazo Mejía C.C.1758160236

<span id="page-2-0"></span>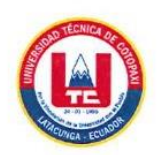

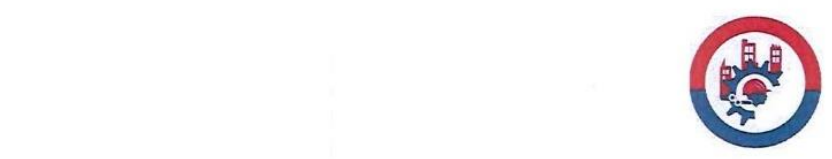

#### AVAL DEL TUTOR DE PROYECTO DE TITULACIÓN

**"OPTIMIZACIÓN DEL TRANSPORTE DE MATERIALES DESDE EL ÁREA DE**

**ABASTECIMIENTO A LA LÍNEA DE ENSAMBLE EN LA EMPRESA CIAUTO"** , ABASTECIMIENTO A LA LÍNEA DE ENSAMBLE EN LA EMPRESA CIAUTO", de Erazo Mejía Juan Carlos, de la carrera de Ingeniería Industrial, considero dicho Informe<br>Investigativo cumple con los requerimientos metodológicos y aportes científico técnicos suficientes para ser sometidos a la evaluación del Tribunal de Validación de Proyecto que el Consejo Directivo de la Facultad de Ciencias de la Ingeniería y Aplicadas de la Universidad Técnica de Cotopaxi designe, para su correspondiente estudio y calificación.

Latacunga, 17 de agosto del 2023

Ing. MSc. Angel Guillermo Hidalgo Oñate CC: 0503257404

<span id="page-3-0"></span>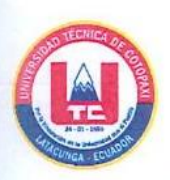

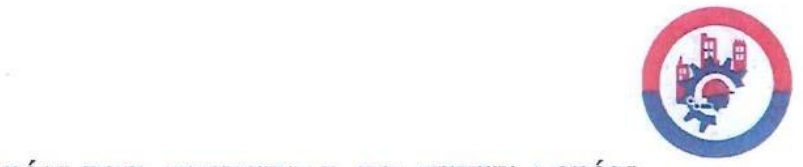

#### APROBACIÓN DEL TRIBUNAL DE TITULACIÓN Los abajo firmantes en calidad de Tribunal de Lectores, aprueban el presente Informe de

En calidad de Tribunal de Lectores, aprueban el presente informe de investigación de acuerdo a las disposiciones reglamentarias emitidas por la Universidad Técnica de Cotopaxi, y por la Facultad de Ciencias de la Ingeniería y Aplicadas; por cuanto el postulante: Erazo Mejia Juan Carlos con el título de Proyecto de Titulación: "OPIMIZACIÓN DEL TRANSPORTE DE **MATERIALES DESDE EL ÁREA DE ABASTECIMIENTO A LA LÍNEA DE** ENSAMBLE EN LA EMPRESA CIAUTO" ha considerado las recomendaciones emitidas oportunamente y reúne los méritos suficientes para ser sometido al acto de Sustentación de Por lo antes expuesto, se autoriza realizar los empastados correspondientes, según la normativa

Por lo antes expuesto, se autoriza realizar los empastados correspondientes, según la normativa institucional

Latacunga, 18 de agosto 2023

Para constancia firman:

Lector 1 (Presidente) Ing. MSc. Cristian Eugenio Pilliza C.C. 1723727473

 $_{\rm 2}$ Ing. MSc. Benjamín Belisario Chávez Ríos C.C. 1716760374

**LECTOR 1 (Presidente) LECTOR 2**  $I_{\text{max}}$ **C.C.No:** 1723727473 **C.C.No:** 1716760374

Ing. MSc. Angel Marcelo/Tello Condor C.C. 0501518559

<span id="page-4-0"></span>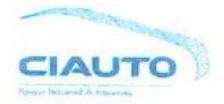

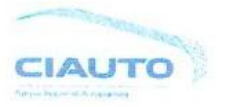

#### **AVAL DE LA EMPRESA**

Ambato, agosto del 2023

Yo Ing. Viviana Anabela Romero Jerez, Identificada con Cédula de Ciudadanía Número **C.I.1803585437; luego de revisar la solicitud del presente oficio emitido por el Sr. Juan Carlos<br>Erazo Mejía, Identificado con Cedula de Ciudadanía Numero C.I.1758160236, faculto al estudiante** para la realización del proyecto de tesis con el tema "OPTIMIZACIÓN DEL TRANSPORTE DE MATERIALES DESDE EL ÁREA DE ABASTECIMIENTO A LA LÍNEA DE ENSAMBLE EN LA EMPRESA CIAUTO" en el área de abastecimientos de la empresa CIAUTO CIA. LTDA, ubicada en la ciudad de Ambato, tema en específico con beneficio para la empresa, garantizando la colaboración por parte de nuestro personal, para la adecuada ejecución del proyecto de grado.

Autorizo este documento para fines académicos legales internos a la Universidad Técnica de Cotopaxi y personal administrativo de la misma.

Atentamente:

CIAUTO *CIA.LTDA.* 

 $\Lambda$ **Coordinadora de abastecimientos CIAUTO CIA. LTDA**

Ing. Viviana Anabela Romero Jerez Coordinadora de abastecimientos **CIAUTO CIA. LTDA** C.I.: 1803585437

#### <span id="page-5-0"></span>**AGRADECIMIENTO**

A Dios por permitir día a día despertar con salud y bienestar, a la virgen de Las Lajas y San Miguel Arcángel, por proveerme de sabiduría coraje y sensatez, siendo mis guías y fuerza espiritual en todo mi proceso de formación académica y personal; a mis padres, que con su amor infinito han sido eje fundamental de apoyo, comprensión, lucha e impulso incondicional desde los primeros pasos de mi vida. A las personas que durante este proceso me acompañaron, y con locuciones motivadoras me impulsaron cada día a crecer más. A los docentes de la Universidad Técnica de Cotopaxi, por los conocimientos y experiencias impartidos en las diferentes áreas académicas y personales; al Ing MSc. Ángel Hidalgo, tutor y guía para desarrollo del presente proyecto, al Ing MSc. Marcelo Tello, quien creyó en mis capacidades y bondadosamente gestionó el ingreso a CIAUTO CIA. LTDA; para hacer posible la investigación de mi plan de tesis, al Ing MSc. Juan Carlos Escobar, por la aceptación y oportunidad de vincularme a la empresa CIAUTO CIA LTDA, al personal de abastecimientos, por facilitar la información y datos que requería, y, finalmente a todas aquellas personas que, de alguna manera directa o indirecta, forman parte de mi vida, enseñándome y compartiendo experiencias las cuales ayudaron a forjar el ser humano que soy, hoy en día.

*De Juan Carlos Erazo Mejía*

#### <span id="page-6-0"></span>**DEDICATORIA**

El presente proyecto de investigación va dedicado a Dios, la virgen de Las Lajas y San Miguel Arcángel, figuras representativas en las bendiciones dirías, a mi hermano Jesús Alirio (+) y abuelito, Gonzalo Arsenio Mejía (+), quienes me cuidan, guían, y son mi inspiración en algunos momentos de mi diario vivir, a mi madre Nancy Irene Mejía por su apoyo incondicional en todo instante, ejemplo de lucha diaria por mi bienestar y tranquilidad, demostrándome día a día el gran amor que una madre puede tener por su hijo, inculcando valores, amor, perseverancia, valentía, y sueños, cimientos importantes de formación personal, a mi padre adoptivo. Dr. Marcelo Guerrero, quien con sus instruidas palabras me ayudó a superar algunos obstáculos y así consolidar mi formación personal y académica, a mi abuelita María Hortensia Ruano, por sus sabios consejos y por perpetuarme en sus oraciones diarias, las mismas que son distintivas en mi cotidianidad, a mis hermanos y hermanas que me acogieron como así mismo, y son mi impulso de sueños, metas y proyectos, a mis tías y demás miembros de la familia, Mejía Ruano que con ternura, admiración estaban pendientes de mi trayectoria aporte importante para que mi progreso fuese evidente.

*De Juan Carlos Erazo Mejía*

## ÍNDICE GENERAL

<span id="page-7-0"></span>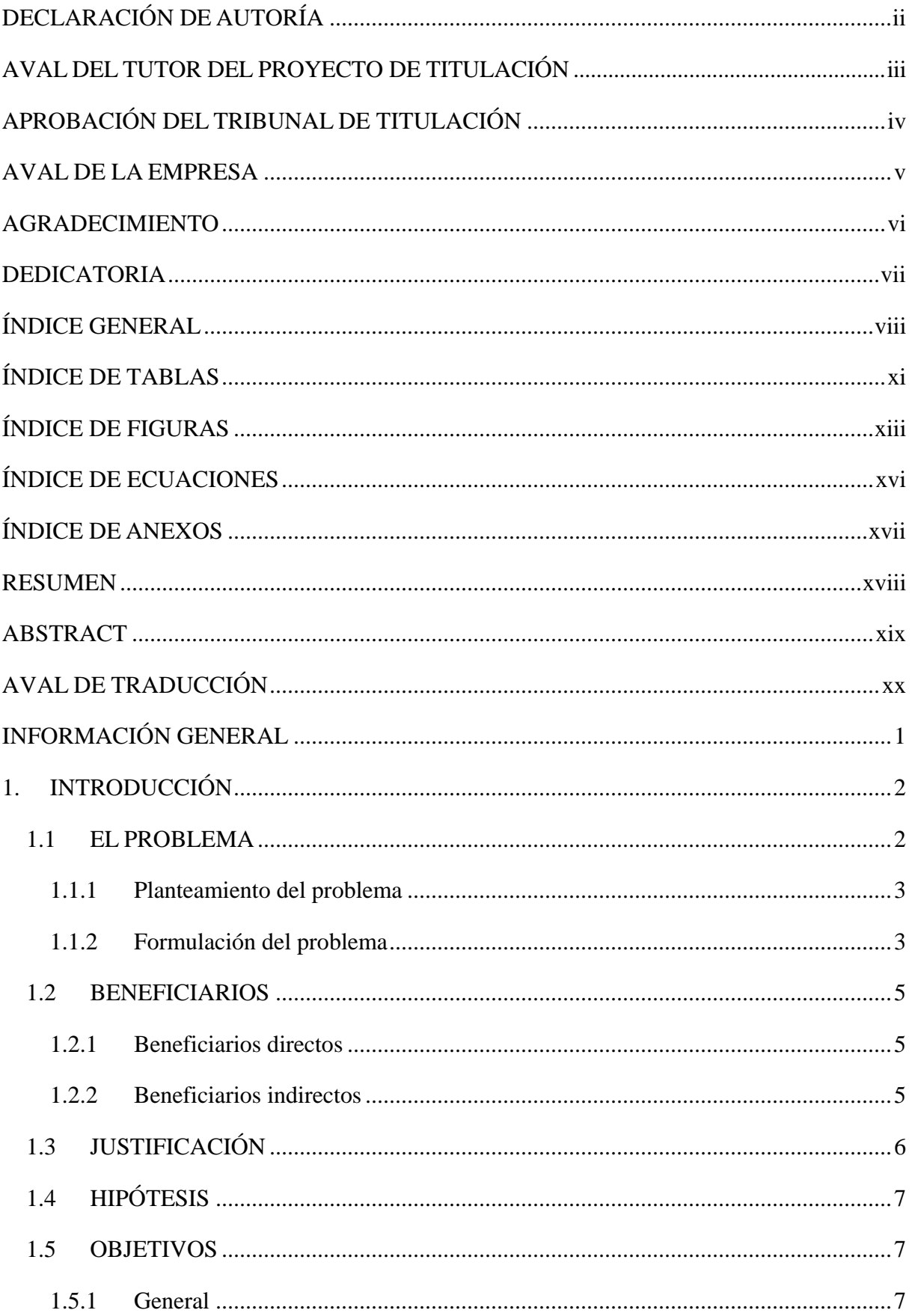

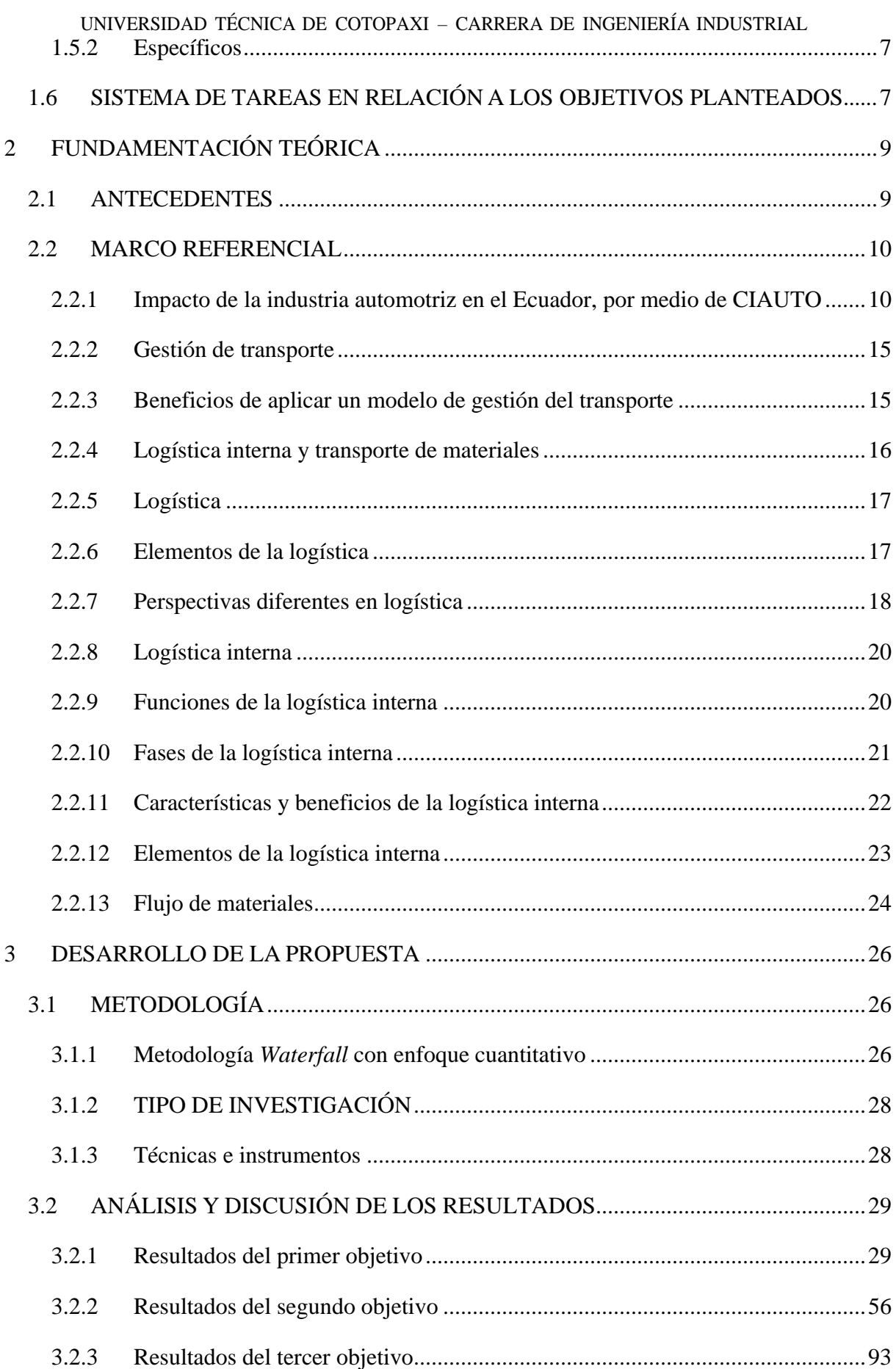

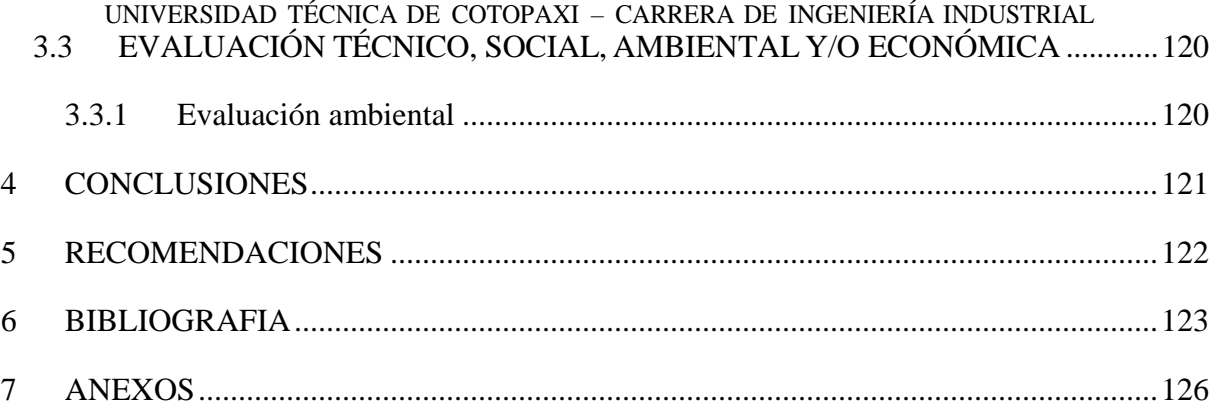

## **ÍNDICE DE TABLAS**

<span id="page-10-0"></span>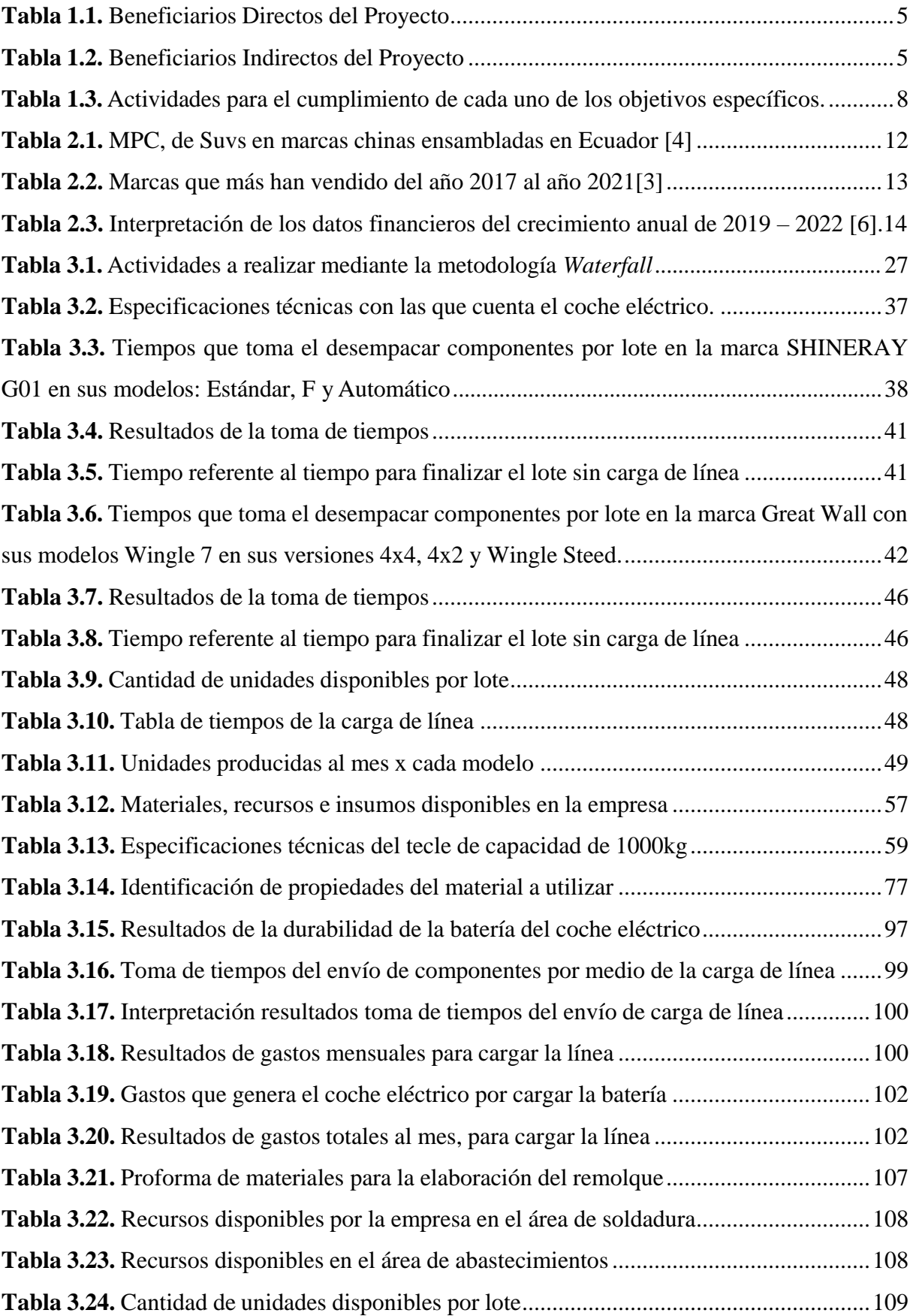

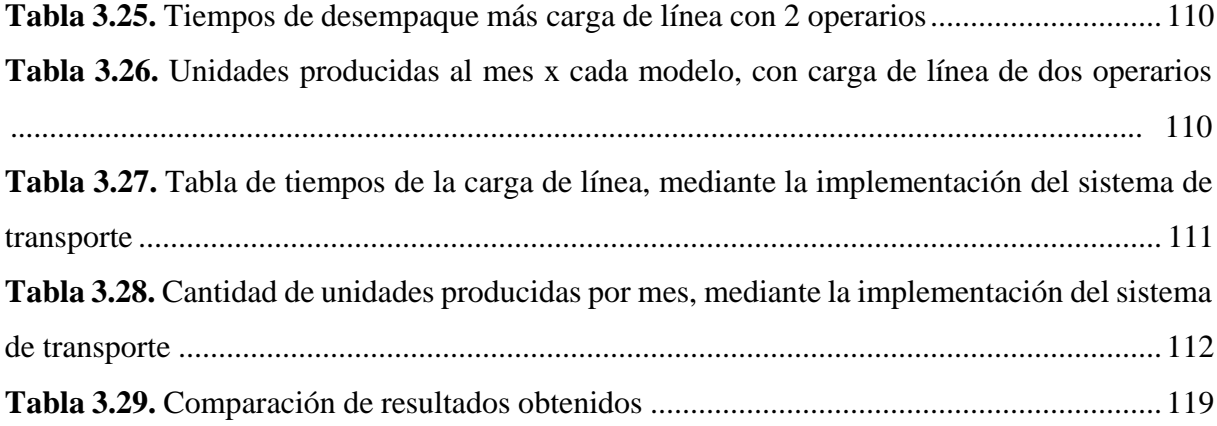

## **ÍNDICE DE FIGURAS**

<span id="page-12-0"></span>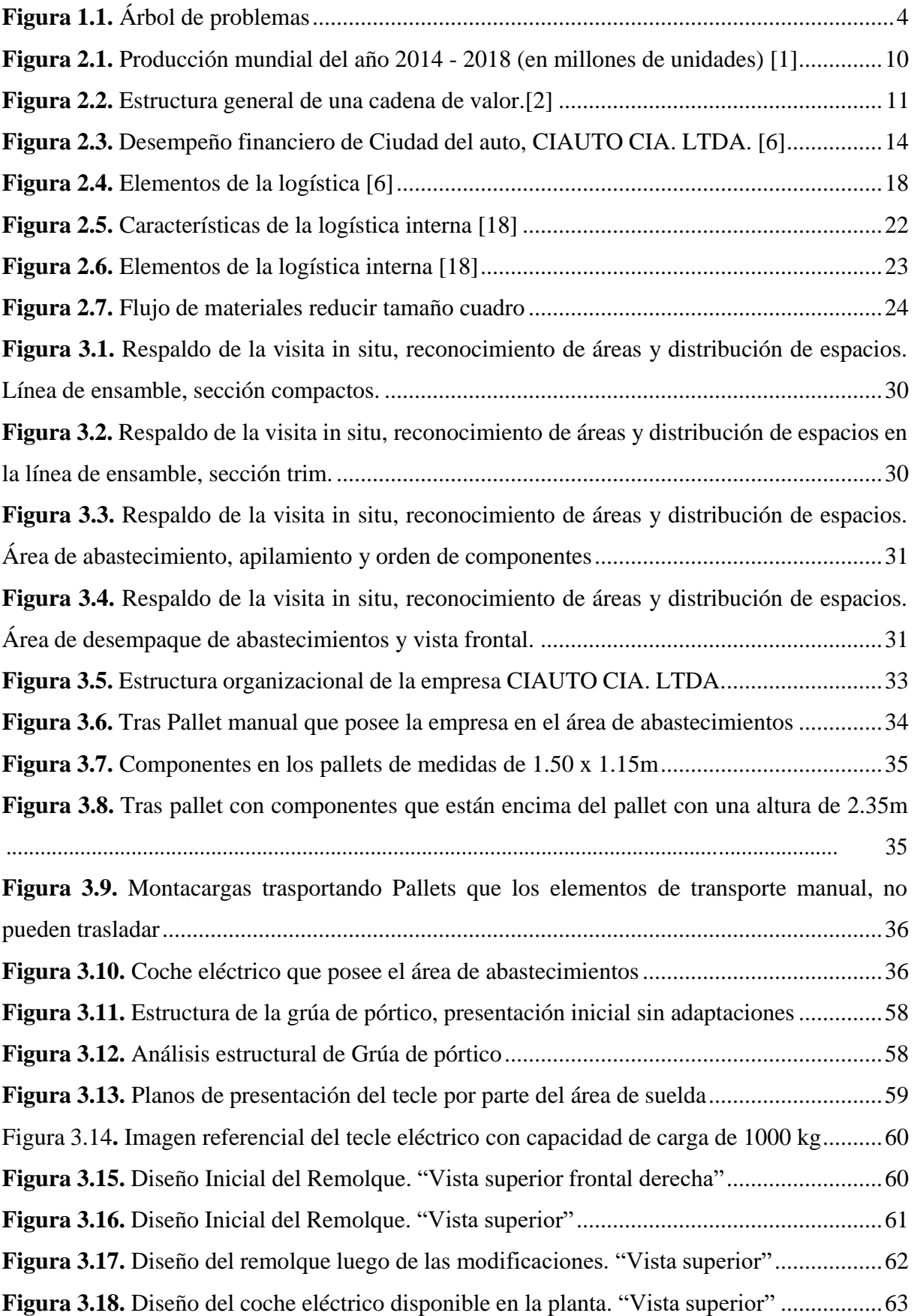

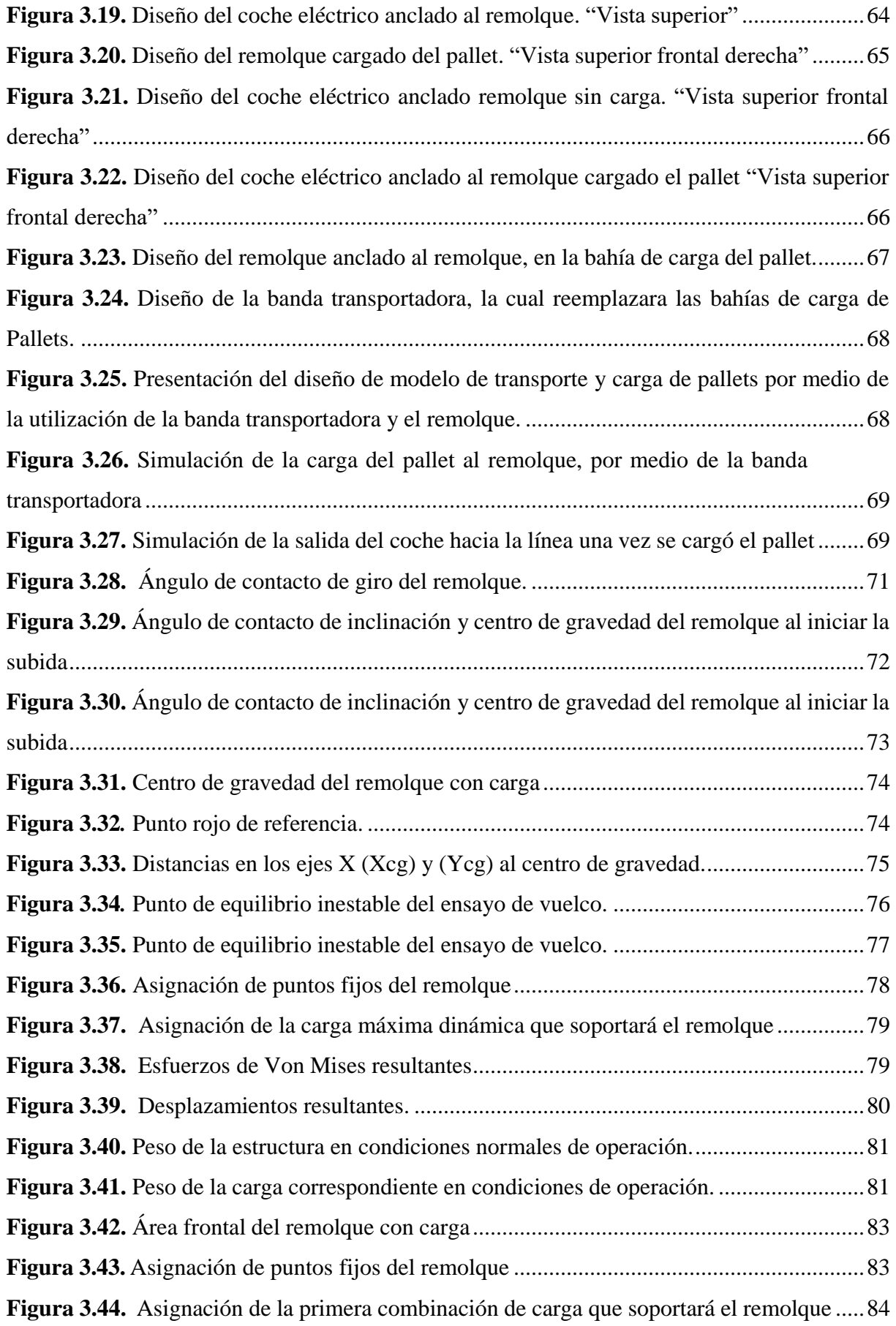

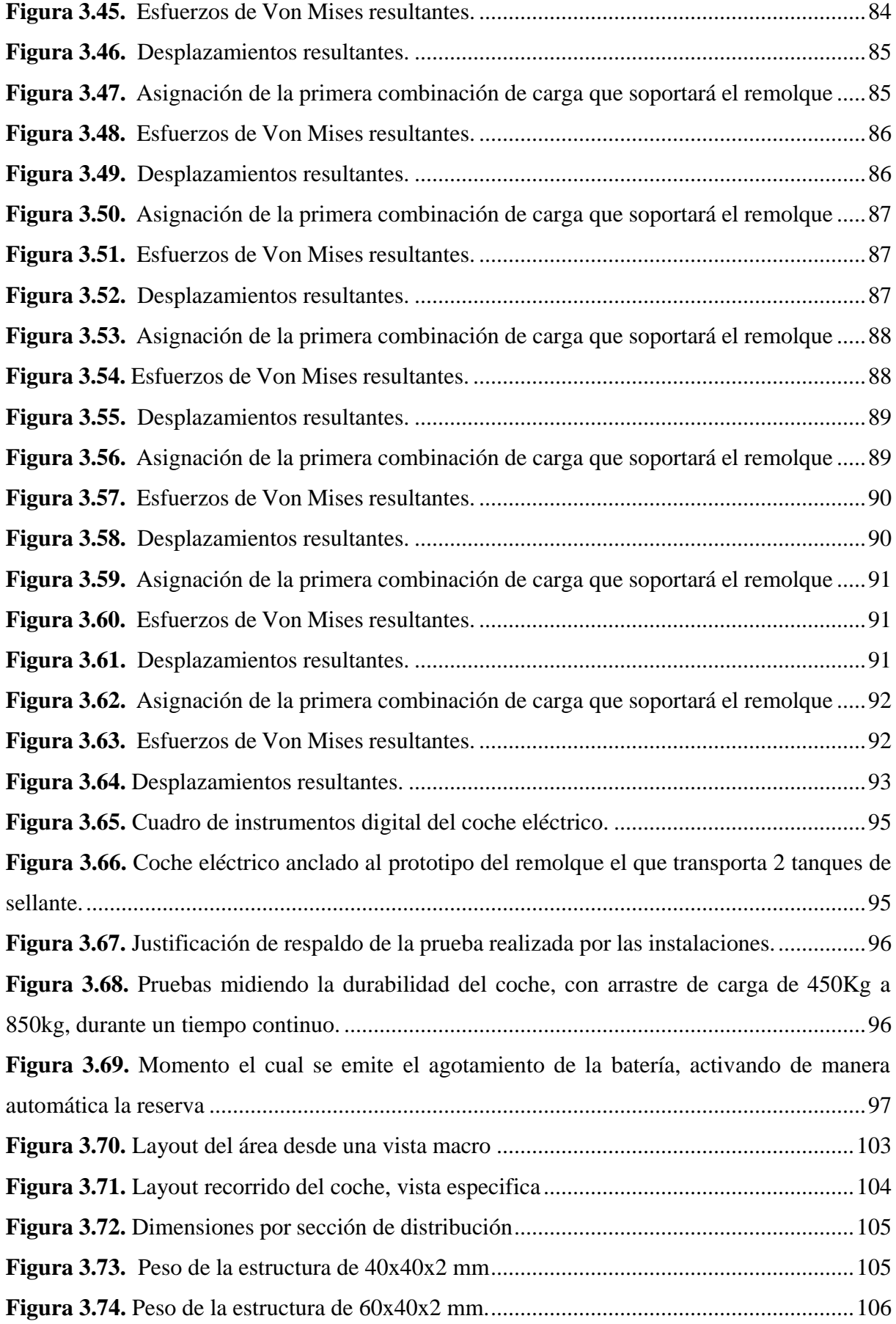

## ÍNDICE DE ECUACIONES

<span id="page-15-0"></span>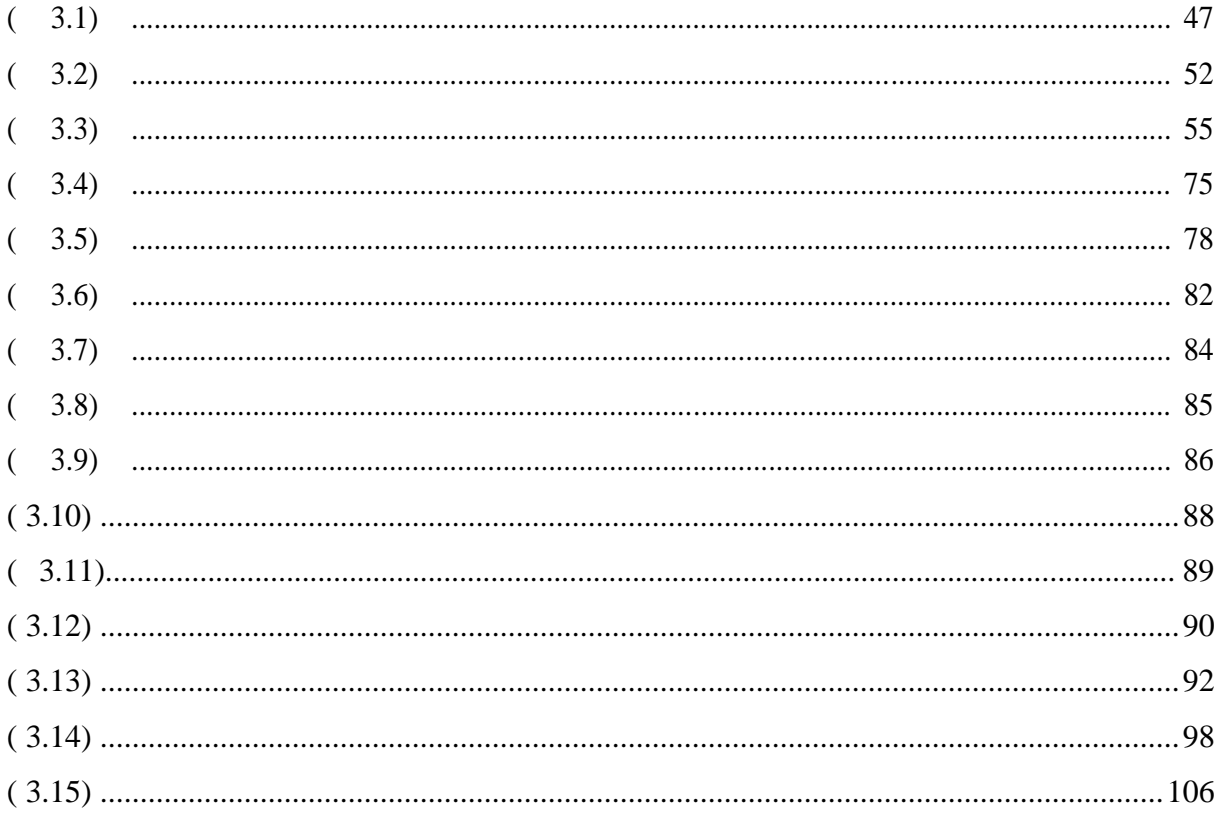

## **ÍNDICE DE ANEXOS**

<span id="page-16-0"></span>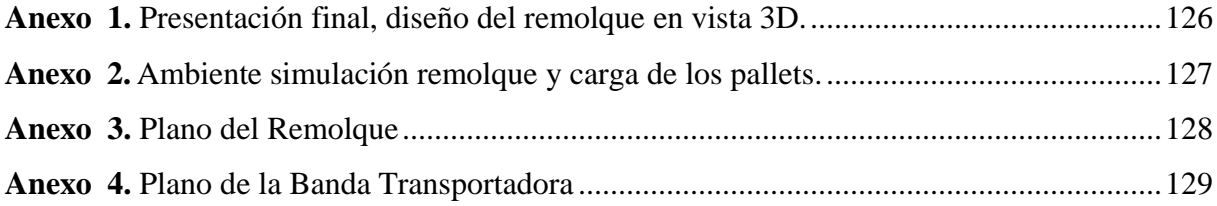

## **UNIVERSIDAD TÉCNICA DE COTOPAXI FACULTAD DE CIENCIAS DE LA INGENIERÍA Y APLICADAS**

#### **Autor**:

Erazo Mejía Juan Carlos

# **TEMA:** "OPTIMIZACIÓN DEL TRANSPORTE DE MATERIALES DESDE EL ÁREA DE ABASTECIMIENTO A LA LÍNEA DE ENSAMBLE EN LA EMPRESA CIAUTO"

#### **RESUMEN**

<span id="page-17-0"></span>La empresa CIAUTO CIA. LTDA., se encarga del ensamble e importación de vehículos chinos de diferentes gamas. Entre ellas se encuentra marcas como: Haval, Soueast, Wingle, SHINERAY, GLORY, entre otras. Estas marcas han ganado mayor demanda, por lo cual es necesario un abastecimiento de stock adecuado para cumplir los picos de producción requeridos. Así se han identificado problemas, como la falta manejo de la trazabilidad de los componentes, demora en los tiempos de carga de línea, incremento de costos en mano de obra y falta de eficiencia productiva para la empresa. Este proyecto enfocado a implementar un sistema eficiente de transporte de componentes *Completed Known Disassembled* (CKD), hacia las estaciones de la línea de ensamble empleando un coche eléctrico en desuso que a su vez lo dispone el área de abastecimientos. El desarrollo de la propuesta tomo alrededor de 8 meses, tiempo en el que se ha utilizado la metodología *Waterfall* para determinar los requerimientos del sistema, diseñarlo y validarlo, apoyándose también en la investigación descriptiva y exploratoria. Una vez realizada la validación respectiva se ha determinado que el sistema de transporte de carga de línea mediante el uso del coche eléctrico, ahorraría a CIAUTO USD 54,98 en el proceso productivo y teniendo además una disminución de 540 minutos en horas de trabajo operativas e incrementará la producción de una unidad mensual adicional en la marca SHINERAY y ocho unidades en Great Wall. Finalmente, la ejecución de este proyecto, permitió demostrar una opción factible para la mejora del proceso productivo en CIAUTO CIA. LTDA.

**Palabras Claves:** CKD, Transporte, CIAUTO, Coche Eléctrico, Optimización.

# **TECHNICAL UNIVERSITY OF COTOPAXI FACULTY OF ENGINEERING AND APPLIED SCIENCES**

#### **Authors:**

Erazo Mejía Juan Carlos **THEME:** "STANDARDIZATION OF THE LINKAGE DOCUMENTATION SYSTEM OF THE FACULTY OF ENGINEERING AND APPLIED SCIENCES"

#### **ABSTRACT**

<span id="page-18-0"></span>The CIAUTO CIA. LTDA., company is responsible for the assembly and import of Chinese vehicles of different ranges. Among them are brands such as: Haval, Soueast, Wingle, SHINERAY, GLORY, among others. These brands have gained increased demand, so an adequate stick supply is needed to meet the required production peaks. Thus, problems have been identified, such as the lack of handling the traceability of components, delay in line loading times, the increase in labor costs and lack of productive efficiency for the company. This project focused on implementing an efficient system for transporting Completed Known Disassembled (CKD) components to assembly line stations using a disused electric car that in turn is provided by the supplier area. The development of the proposal took about 8 months, o time in which the Waterfall methodology has been used to determine the requirements of the system, design and validate it, also relying on descriptive and exploratory research. Once the respective validation has been carried out it has been determined that the transport system of line load by using the electric car, would save CIAUTO USD 54,98 in the production process and also having a decrease of 540 minutes in working hours and will increase the production of an additional monthly unit in the brand SHINERAY and eight units in Great Wall. Finally, the execution of this project allowed to demonstrate a feasible option for the improvement of the productive process in CIAUTO CIA. LTDA.

**Keywords**: CKD, Transport, CIAUTO, Electric car, Optimisation.

<span id="page-19-0"></span>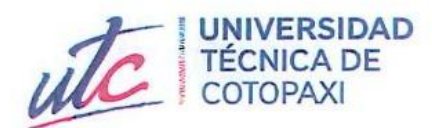

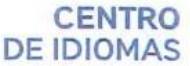

# **AVAL DE TRADUCCIÓN**

En calidad de Docente del Idioma Inglés del Centro de Idiomas de la Universidad Técnica de Cotopaxi; en forma legal CERTIFICO que:

La traducción del resumen al idioma Inglés del proyecto de investigación cuyo título versa: "OPIMIZACIÓN DEL TRANSPORTE DE MATERIALES DESDE EL ÁREA DE ABASTECIMIENTO A LA LÍNEA DE ENSAMBLE EN LA EMPRESA CIAUTO" presentado por: Erazo Mejía Juan Carlos, egresado de la Carrera de Ingeniería Industrial, perteneciente a la Facultad de Ciencias de la Ingeniería y Aplicadas, lo realizó bajo mi supervisión y cumple con una correcta estructura gramatical del Idioma.

Es todo cuanto puedo certificar en honor a la verdad y autorizo al solicitante hacer uso del presente aval para los fines académicos legales.

Latacunga, agosto del 2023

**CENTRO** 

**DE IDIOMAS** 

Atentamente,

Mg. Pacheco Pruna Edison Marcelo DOCENTE DEL CENTRO DE IDIOMAS-UTC Cl. 0502617350

## <span id="page-20-0"></span>**PROYECTO DE INVESTIGACIÓN**

## **INFORMACIÓN GENERAL**

## **TÍTULO:**

## "OPTIMIZACIÓN DEL TRANSPORTE DE MATERIALES DESDE EL ÁREA DE ABASTECIMIENTO A LA LÍNEA DE ENSAMBLE EN LA EMPRESA CIAUTO"

### **Fecha de inicio:**

20/Diciembre/2022.

### **Fecha de finalización:**

19/Agosto/2023.

### **Lugar de ejecución:**

Tungurahua,Ambato, camino Real, Sector El Conde - Parroquia Augusto N. Martínez, Empresa Ciudad del auto CIAUTO CIA. LTDA.

### **Facultad que auspicia:**

Ciencias de la Ingeniería y Aplicadas

### **Carrera que auspicia:**

Ingeniería Industrial

### **Proyecto de investigación vinculado:**

Optimización de Procesos Productivos Utilizando Métodos y Técnicas para el Mejoramiento Continuo en el Sector Productivo.

### **Equipo de trabajo:**

**Tutor:**

Ing. MSc. Hidalgo Oñate Ángel Guillermo

#### **Autor:**

Erazo Mejía Juan Carlos

**Área de conocimiento:** 07 Ingeniería, Industria y Construcción

#### **Línea de investigación:**

Procesos Industriales

### **Sub-línea de investigación de la Carrera:**

Procesos productivos investigación de operaciones y de tecnología.

## <span id="page-21-0"></span>**1. INTRODUCCIÓN**

#### **1.1 EL PROBLEMA**

<span id="page-21-1"></span>En el sector industrial se encuentra varias fortalezas y debilidades, que se evidencian en el sector productivo con la cadena de suministros, distribución y procesos de fabricación. Mediante los mapas de procesos, se conoce el paso a paso para la mejora continua en las industrias, la identificación de procesos críticos, los resultados de evaluación de procesos y las variables de control, que miden de manera consecutiva la productividad proyectada, ya sea con tiempos y resultados económicos. Por tal razón el presente estudio se enfocará en la reducción de tiempos, mediante el aprovechamiento de recursos disponibles en la planta y de igual manera por medio de la implementación de diseños, para mejorar la eficiencia del transporte de componentes entre áreas, caracterizando y calculando datos para respaldar el proyecto de implementación.

Debido a la alta demanda de producción en la empresa, que se puede evidenciar en las proyecciones de ventas que realiza el área de planificación y contabilidad, específicamente en los meses que van desde marzo hasta noviembre de 2023, se pronostica un crecimiento en la producción, alcanzando picos que ya son evidenciables en el mes de mayo hasta julio de 2023, por la planificación y entrega de unidades liberadas por parte de la ensambladora, lo que ha generado que en la planta se realicen diversas actividades de mejora para cubrir esta necesidad. Para analizar esta problemática es necesario mencionar que una de las causas es la falta de control y toma de tiempos, se entiende que, con este antecedente, se debe conocer en primera estancia estos datos, para proceder a realizar los cálculos respectivos y realizar el trabajo de investigación, a partir de justificantes cuantitativos.

El presente trabajo busca analizar los entornos de campo industrial, con la finalidad de poner en práctica los conocimientos adquiridos en la formación universitaria, apoyando de manera directa al mejoramiento de la industria ecuatoriana por medio de la ensambladora CIAUTO CIA. LTDA., conociendo así las problemáticas reales y soluciones que ayuden al mejoramiento y crecimiento para ambas partes implicadas.

#### **1.1.1 Planteamiento del problema**

<span id="page-22-0"></span>En la empresa CIAUTO CIA. LTDA., en el proceso de transporte de componentes desde el área de abastecimientos hacia la línea de ensamble, comúnmente se envía componentes, por medio de transporte manual. Las personas implicadas en este proceso, identifican de forma manual, la ubicación de los componentes, y una vez ubicados, proceden con la utilización de una plataforma horizontal rígida, la cual es empleada para el transporte de los componentes previamente inspeccionados y clasificados por estaciones en el área de desempaque, ubicada en la planta de abastecimientos, esta plataforma facilita el levantamiento y manejo a través de pequeñas grúas hidráulicas, que pueden ser conocidas como carretillas elevadoras.

La problemática detectada en este proceso, es la falta de organización de los pallets cargados con componentes previamente revisados, el riesgo de caída al que están expuestos dichos componentes durante el ingreso del trans pallet es evidente por la fuerza que hay que aplicar para ingresar la estructura móvil al pallet. Adicionalmente el tiempo que implica hacer esta actividad con dos trans pallets que dispone el área de la planta, implica retrasos en varias actividades que se involucran con los procesos que normalmente realiza el personal de desempaque en abastecimientos, ocasionando de esta manera, el gasto de más recursos para la empresa.

Por lo expuesto anteriormente, es evidente que la falta de control y distribución de los componentes, así como del transporte manual, genera mudas en los procesos. Adicionalmente la empresa, se ve afectada por el gasto de recursos que podrían ser reducidos e inclusive podrían transformarse en un incremento para la producción en unidades ensambladas.

#### **1.1.2 Formulación del problema**

<span id="page-22-1"></span>La falta de organización en la distribución de los pallets y estaciones, provocan retrasos en los procesos que realiza el personal de abastecimientos, además el transporte manual de los componentes hacia la línea de ensamble, genera un incremento en gasto para la empresa, debido a que las actividades que desarrollan las personas implicadas en la carga de línea, se desatienden hasta finalizar la carga, provocando de esta manera el decrecimiento en la productividad y el incremento de gastos en los recursos de la empresa.

|                                           |                                                  |                                                                                                    |                                                    | Desconocimiento<br>de tiempos      |
|-------------------------------------------|--------------------------------------------------|----------------------------------------------------------------------------------------------------|----------------------------------------------------|------------------------------------|
| perdida de motivación<br>Estrés laboral y | Agotamiento físico por parte<br>de los operarios |                                                                                                    | Falta de datos para medir los<br>resultados        | hacer cálculos<br>No se puede      |
|                                           |                                                  | de línea, genera retrasos en los procesos que realiza el personal de abastecimientos,<br>La falta de estandarización y caracterización en el sistema de transporte de carga<br>provocando un aumento de gastos en los recursos de la empresa. |                                                    | trazabilidad<br>Falta de           |
|                                           | Dificultad en la ubicación de<br>los componentes |                                                                                                    | distribución de espacios<br>Falta de control de la | Desperdicio de<br>espacios         |
| utilidad en ventas<br>Perdida de la       |                                                  |                                                                                                    |                                                    |                                    |
|                                           |                                                  |                                                                                                    |                                                    | precio "vehículo"<br>Incremento de |
| Menor Participación<br>del mercado        | productividad del proceso<br>Disminución de la   |                                                                                                    | Aumento de gastos en los<br>recursos de la empresa | ganancias<br>Menores               |

<span id="page-23-0"></span>**Figura 1.1.** Árbol de problemas

## **1.2 BENEFICIARIOS**

<span id="page-24-0"></span>Con el proyecto de Investigación las personas beneficiadas de forma directa será la empresa CIAUTO CIA. LTDA., a través de la coordinación de abastecimientos y colaboradores.

## **1.2.1 Beneficiarios directos**

<span id="page-24-1"></span>El presente proyecto tendrá un numero de 8 beneficiarios directos que constan de; propietario y accionistas de la ensambladora ciudad del auto CIAUTO CIA. LTDA., tal como se evidencia en la [Tabla 1.1, y](#page-24-3)a que se procesará y estandarizará, diferentes procesos implicados dentro de la empresa, lo que ocasionará una mayor fluides en producción y reducción de tiempo por unidades producidas, lo que aumentaría el número de vehículos ensamblados, por ende, existiría más unidades distribuidas y vendidas.

<span id="page-24-3"></span>

| <b>Beneficiarios Directos</b>          |       |                    |  |  |  |
|----------------------------------------|-------|--------------------|--|--|--|
| Ciudad del auto CIAUTO CIA. LTDA.      | Dueño | <b>Accionistas</b> |  |  |  |
| Acciones Obtenidas "Dato confidencial" |       |                    |  |  |  |
| Acciones Obtenidas "Dato confidencial" |       |                    |  |  |  |
| Total                                  |       |                    |  |  |  |

**Tabla 1.1.** Beneficiarios Directos del Proyecto

### **1.2.2 Beneficiarios indirectos**

<span id="page-24-2"></span>El proyecto tendrá un total de 302 beneficiarios indirectos, constando de coordinadores y colaboradores de cada área, tal como se detalla en la [Tabla 1.2.](#page-24-4) En virtud, de que el diseño de un sistema de transporte reducirá tiempos, alcanzando una mayor productividad, ocasionando de este modo una mayor ganancia por medio de las utilidades anuales para cada trabajador.

**Tabla 1.2.** Beneficiarios Indirectos del Proyecto

<span id="page-24-4"></span>

| <b>Beneficiarios Indirectos</b> |    |                               |  |  |  |
|---------------------------------|----|-------------------------------|--|--|--|
| Áreas implicadas                |    | Coordinadores   Colaboradores |  |  |  |
| Abastecimientos                 |    | 58                            |  |  |  |
| Ensamble                        |    | 96                            |  |  |  |
| Pintura                         |    | 42                            |  |  |  |
| Suelda                          |    | 56                            |  |  |  |
| Contabilidad                    |    | 3                             |  |  |  |
| <b>Sistemas</b>                 |    | $\overline{2}$                |  |  |  |
| Reciclaje                       | 1  | 9                             |  |  |  |
| Mantenimiento                   |    | 16                            |  |  |  |
| Calidad                         |    | 10                            |  |  |  |
| <b>Total</b>                    | 10 | 292                           |  |  |  |

## <span id="page-25-0"></span>**1.3 JUSTIFICACIÓN**

El proyecto de investigación se desarrollará con el interés del área de abastecimientos y ensamble de la empresa CIAUTO CIA. LTDA., para reducir los tiempos de la carga de línea y con ello conseguir un ahorro en los recursos, eliminando de esta forma las mudas en cuanto al transporte de componentes. Los componentes son transportados mediante el uso de tras pallets de tracción manual, presentando tres limitantes, una de ellas, es que el área cuenta con dos tras pallets, los cuales pueden transportar un pallet a la vez, otra limitante es que se ocasiona repetitividad y menor rendimiento en el avance de la carga de la línea, produciendo finalmente que los componentes se transporten previa a una planificación, que se retrasa por la falta de tras pallets y agotamiento físico por parte de los operarios, quienes ya están predefinidos por la empresa para realizar esta actividad, es por eso que este proceso muchas de las veces se completa con el tiempo justo, sin disponer de tiempo de reacción por si llegara a suceder algún acontecimiento del que se necesite tiempo para responder con una solución. La importancia del presente trabajo, es que, por medio de la propuesta de implementar un sistema de transporte, se elimine los paros de línea, ocasionados por las demoras de envió de componentes al momento de enviarlos a las respectivas estaciones de ensamble, lo cual se traduce en pérdidas económicas por cada unidad no producida o tiempo desaprovechado.

A través de la presente propuesta, se procesará y estandarizará, diferentes datos que son importantes, para lograr identificar los tiempos que tarda el proceso actual y los tiempos que se tomaría con la implementación del modelo de transporte, dando paso a la presentación de un diseño de remolque el cual se ancle al coche eléctrico, lo que ocasione que el resultado sea la reducción de tiempos, con la finalidad de aumentar la productividad de la planta, usando el mejoramiento continuo que es modo método comúnmente usado en la empresa CIAUTO.

El impacto esperado es positivo y beneficioso para la empresa, trabajadores, y cliente final, una vez se aplique la propuesta de implementación de un sistema de transporte entre las áreas implicadas, debido a que, con la reducción de uno de sus procesos, se podría tomar el presente documento para realizar análisis u estudios, que se enfoquen a la reducción de costos o incremento en las ganancias. Por lo tanto, se utilizará una metodología *Waterfall*, enfocada en la gestión de proyectos, consistiendo de este modo el desarrollo de un proyecto de forma ordenada siguiendo un paso a paso, tomando en cuenta las tres fases iniciales que son: requisitos, diseño e implementación de un sistema de transporte.

### **1.4 HIPÓTESIS**

<span id="page-26-0"></span>Con la propuesta de un sistema de transporte de componentes, mediante el uso de un coche eléctrico, se logrará una mejora productiva en la empresa ciudad del auto CIAUTO CIA. LTDA.

#### <span id="page-26-1"></span>**1.5 OBJETIVOS**

#### **1.5.1 General**

<span id="page-26-2"></span>Optimizar el transporte de materiales desde el área de abastecimiento a la línea de ensamble con el fin de reducir tiempos en la carga de línea en la empresa CIAUTO CIA. LTDA.

### **1.5.2 Específicos**

- <span id="page-26-3"></span> Estandarizar los tiempos y condiciones del área de abastecimientos en el proceso de transporte de componentes para determinar el estado actual del sistema productivo.
- Desarrollar una propuesta para la optimización del sistema de transporte de componentes, desde el área de abastecimiento hacia la línea de ensamble, mediante el diseño de un remolque acoplado a un coche eléctrico, utilizando herramientas tecnológicas.
- Evaluar el costo-beneficio de la propuesta que incluya la reutilización de recursos físicos disponibles en la planta industrial, así como también la mano de obra.

## **1.6 SISTEMA DE TAREAS EN RELACIÓN A LOS OBJETIVOS PLANTEADOS**

<span id="page-26-4"></span>En la [Tabla 1.3. Actividades para el cumplimiento de cada uno de los objetivos específicos.,](#page-27-0) se detalla diferentes aspectos relevantes para la realización del proyecto actual, tomando en cuenta los objetivos específicos e indicando previamente las actividades necesarias para lograr los resultados esperados, mediante métodos y herramientas tecnológicas que se utilizarán durante su desarrollo.

<span id="page-27-0"></span>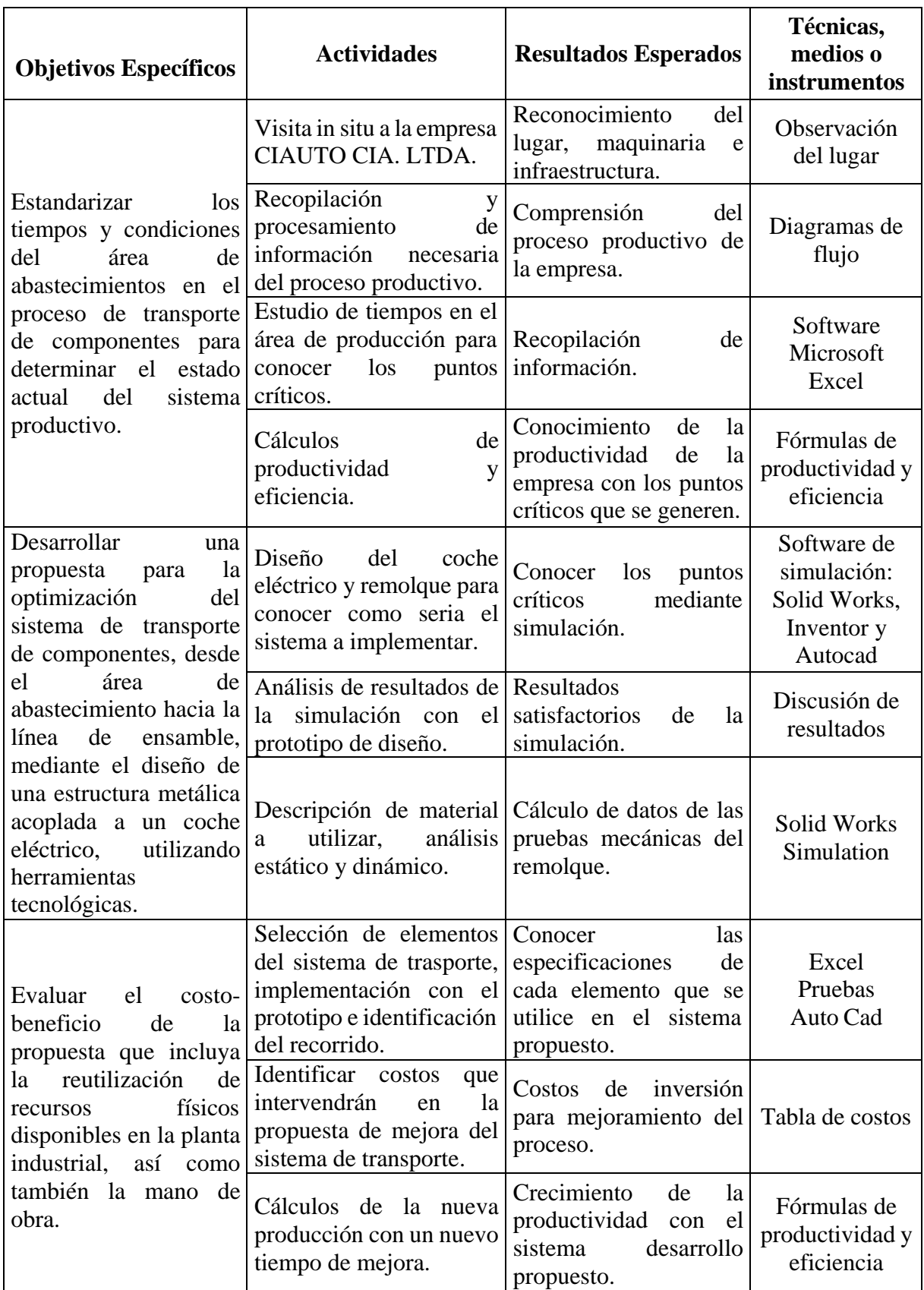

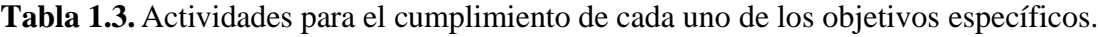

## <span id="page-28-0"></span>**2 FUNDAMENTACIÓN TEÓRICA**

#### **2.1 ANTECEDENTES**

<span id="page-28-1"></span>La industria China, es una de las más fuertes a nivel mundial por los datos históricos que tienen en ventas, alcanzando durante varios años el mayor porcentaje de participación en el mercado. En el año 2009, China vendió y distribuyo a nivel internacional más de 14 millones de vehículos, posesionando a China como uno de los mayores influyentes en el parque automotor tipo sedan, Suv y camioneta, este dato se encuentra en el artículo emitido por la Universidad Laica Vicente Rocafuerte de Guayaquil, publicado en 2021, partiendo de este histórico es posible analizar la importancia de la industria China relacionada con el ambiente automotor, por tal medida en el Ecuador, se comenzó a posesionar como marcas lideres en venta y distribución de vehículos, modelos tales como Jac, Jetour, Terralod, Dongfen, Great Wall, Souest, Haval, variando gamas que satisfacen las necesitades más básicas, hasta alcanzar el máximo confort dependiendo del tipo de cliente, el desarrollo, automatización y diferentes procesos que tienen la industria actual, son importante y poseen diferentes indicadores y respaldos productivos los cuales alcanzan una máxima eficiencia partiendo de aquí el nicho de siempre alcanzar la mejora continua, que es ítem de estudio para varias empresas y por otra parte una herramienta de mejora para múltiples empresas, las cuales se caracterizan principalmente por estar relacionadas con la industria 4.0.[1]

Los estudios referenciales del dinamismo económico, son fundamentales para el intercambio de vehículos Chino, por las reseñas que ha plasmado los históricos de datos y la teoría de crecimiento económico, la cual incluye al mercado nacional, por la dotación y análisis que se convierte y asocia con el comercio exterior y crecimiento interno, según los mercados, la industria China tiene una mayor preferencia en el Ecuador y el mundo, ya que hace parte del desarrollo bilateral en un contexto globalizado, muchas de las veces, teniendo precios accesibles y brindando trabajo para las zonas donde se encuentre el desarrollo de sus industrias.

Lo cálculos que permiten realizar las herramientas tecnológicas, son de gran apoyo gracias a la simulación real que se puede realizar a través de ellas, la implementación de las herramientas tecnológicas en la actualidad, crean un ambiente importante en el cual se puede conocer datos e información, como análisis mecánicos, distribución de materiales y múltiples valores, con los cuales se puede analizar un diseño, para realizar los planos de fabricación del mismo, evitando de esta forma los desperdicios en materiales y recursos.

9

#### <span id="page-29-0"></span>**2.2 MARCO REFERENCIAL**

#### **2.2.1 Impacto de la industria automotriz en el Ecuador, por medio de CIAUTO**

<span id="page-29-1"></span>Conociendo la importancia del mercado chino a nivel mundial, los impactos que mayor porcentaje creciente llevan es el mercado latinoamericano. El ingreso del mercado chino dentro del Ecuador, se fortaleció en el año 2007, socializando un patrón de comercio, el cual manifiesta la importancia de la participación que tiene en el mercado, comparándose y cargando la dependencia comercial de varios países principalmente por la calidad y relación del costo beneficio.

Como se puede apreciar en la [Figura](#page-29-2) 2.1, respecto a la producción de vehículos a nivel mundial durante el período 2014-2018, el aumento de las unidades automotrices provenientes del mercado chino ha sido notable en comparación con los originarios de Europa y América. Este crecimiento se ha mantenido de forma sostenida desde el año 2014 hasta el año 2017, pero en el año 2018 disminuye ligeramente como consecuencia del impasse comercial entre China y Estados Unidos, tal como se detalló anteriormente. Con la llegada de la electro movilidad, es decir, el uso fluido de la energía eléctrica como medio de propulsión en reemplazo de los combustibles de origen fósil, se abre una nueva oportunidad para que el dominio chino en esta industria se expanda, además de aportar decisivamente con la conservación del medio ambiente.

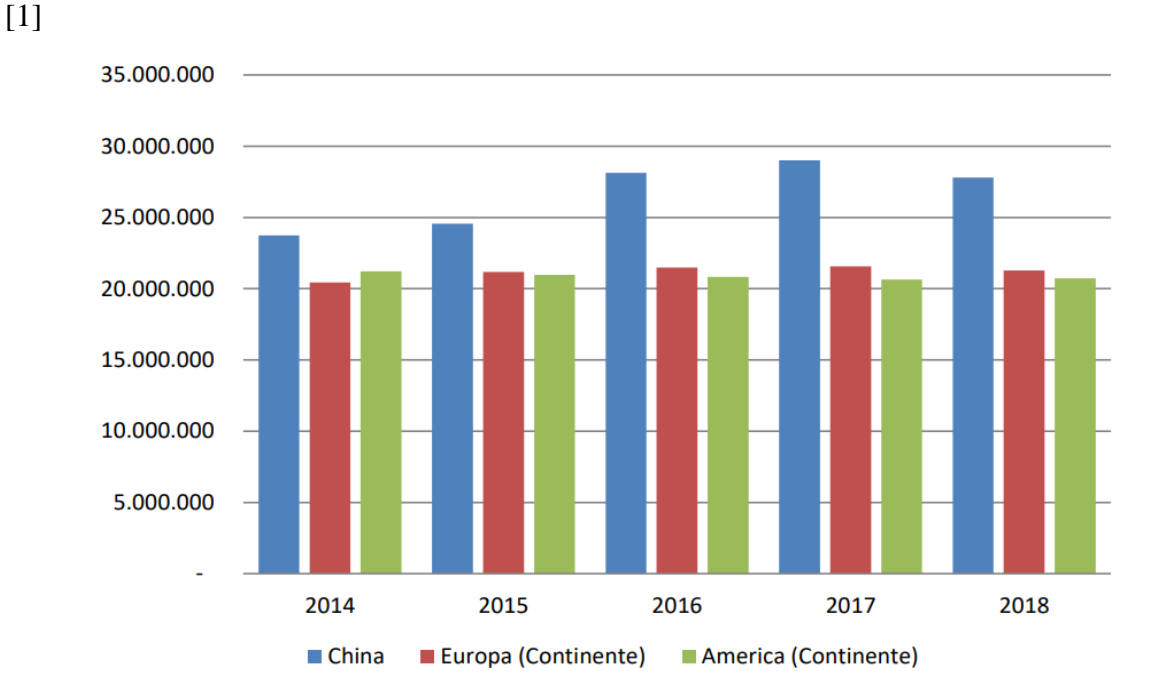

<span id="page-29-2"></span>**Figura 2.1.** Producción mundial del año 2014 - 2018 (en millones de unidades) [1]

Según el Análisis de competencia en el sector automotriz de Suv marcas chinas ensambladas en Ecuador, se observa el impacto de la industria automotriz en el mundo, así como los mejoramientos de la competitividad empresarial en marcas que eran líderes en el mercado anteriormente. Esto desarrollo un concepto de cadena de valor, con el cual varias empresas se han dado a la tarea de estudiar la estructura general de la cadena de valor y conocer los márgenes y rentabilidad de importar y ensamblar marcas chinas en el país.

La cadena de valor es un modelo teórico que gráfica y permite describir las actividades de una organización para generar valor al cliente final y a la misma empresa. Es un conjunto de acciones que se desempeñan para diseñar, producir, llevar al mercado, entregar y apoyar sus productos, como se puede apreciar en la [Figura](#page-30-0) 2.2. [1]

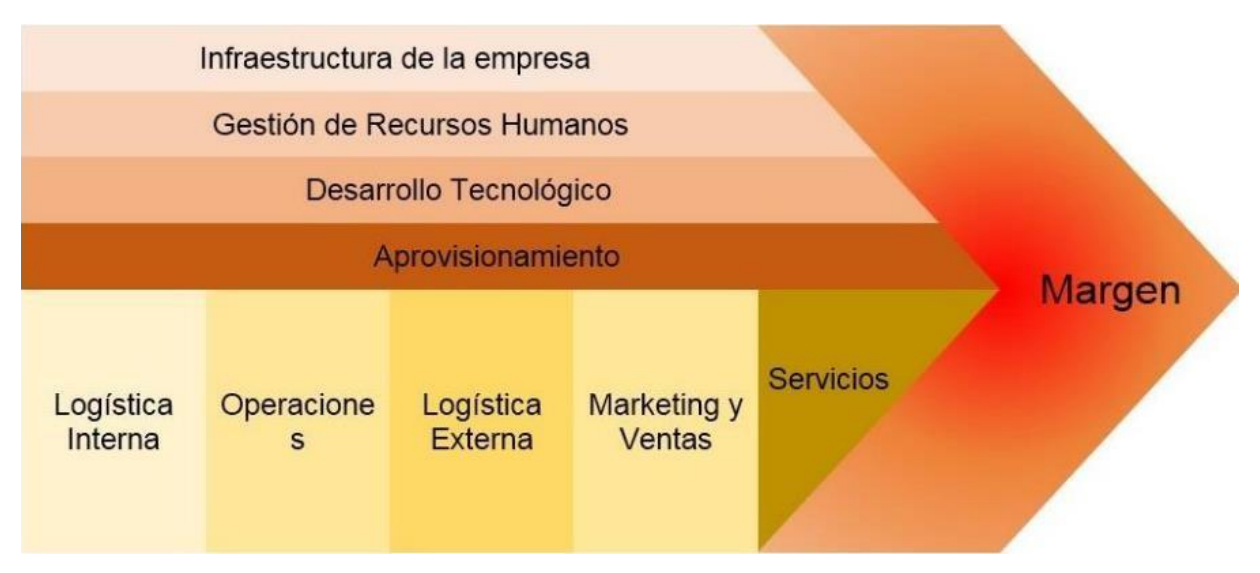

**Figura 2.2.** Estructura general de una cadena de valor.[2]

<span id="page-30-0"></span>Una vez realizado esto, la empresa puede conocer mediante diferentes datos, un rango cuantitativo de la competitividad entre las marcas chinas ensambladas, realizado por medio de una Matriz de Competitividad (MPC), la cual analiza peso, clasificación ponderada por datos y puntajes. Midiendo de manera concisa, los factores positivos y negativos que cada una de las marcas entregan a sus clientes.

En la [Tabla 2.1, s](#page-31-0)e logró evidenciar la matriz MPC, la cual permite identificar cual es la marca china ensamblada en Ecuador, con mayor grado de competitividad y participación en el mercado. Esta matriz es importante, porque Ciudad del auto CIAUTO CIA. LTDA., logró conocer datos reales y medir la productividad en ventas, para conocer los vehículos vendidos en el Ecuador se necesita conocer los datos históricos que posee el diario el universo. [3]

<span id="page-31-0"></span>

| <b>MATRIZ MPC</b>                                                                                                    |      |                   |                |                                               |                |                      |                |                   |                |
|----------------------------------------------------------------------------------------------------|------|-------------------|----------------|-----------------------------------------------|----------------|----------------------|----------------|-------------------|----------------|
|                                                                                                    |      | JAC <sub>S3</sub> |                | <b>HAVAL M4 (GREAT WALL</b><br>M <sub>4</sub> |                | <b>GREAT WALL H5</b> |                | <b>ZOTYE T600</b> |                |
| <b>FACTORES DE COMPETENCIA</b>                                                                                                    | PESO | <b>RATING</b>     | <b>PUNTAJE</b> | <b>RATING</b>                                 | <b>PUNTAJE</b> | <b>RATING</b>        | <b>PUNTAJE</b> | <b>RATING</b>     | <b>PUNTAJE</b> |
| <b>PRECIO</b>                                                                                                    | 0.25 | 4,00              | $\mathbf{1}$   | 4,00                                          | 1,00           | 2,00                 | 0,50           | 2.00              | 0,50           |
| <b>VEHICULOS CON CILINDRADAS</b><br><b>EXENTAS DEL PAGO DEL IMPUESTO</b><br><b>AMBIENTAL &lt;1500 CC</b>                                | 0,1  | U,                | $\bf{0}$       | 1.00                                          | 0.10           | ÷                    | i.             | 1.00              | 0,10           |
| <b>CONSUMO DE COMBUSTIBLE (CIUDAD)</b>                                                                                                  | 0,1  | 3,00              | 0,3            | 4,00                                          | 0,40           | 2,00                 | 0,20           | 1,00              | 0,10           |
| <b>SERVICIO POSTVENTA</b><br>(DISPONIBILIDAD DE REPUESTOS,<br><b>TALLERES Y COSTO</b><br><b>MANTENIMIENTOS</b>                          | 0,05 | 1,00              | 0,05           | 4.00                                          | 0,20           | 4.00                 | 0,20           | 4,00              | 0,20           |
| <b>VEHICULOS CON TRANSMISION</b><br><b>MANUAL (REPARACION ECONOMICA)</b>                                                                | 0.05 | 1,00              | 0,05           | 1,00                                          | 0.05           | 1.00                 | 0.05           | 1,00              | 0.05           |
| <b>PRECIO DE REVENTA (VALOR MISMO</b><br><b>MODELO CON 3 AÑOS DE ANTIGUEDAD</b><br><b>DATO TOMADO SITIO</b><br>PATIOTUERCA.COM)         | 0.05 | 1,00              | 0,05           | 4,00                                          | 0,20           | 3,00                 | 0.15           | 2,00              | 0,10           |
| <b>VEHICULOS LIVIANOS CON CHASIS</b><br><b>COMPACTO (CONFORTABILIDAD</b><br><b>CIUDAD Y TRAYECTOS URBANOS)</b>                          | 0.15 | 1,00              | 0.15           | 1,00                                          | 0.15           | ÷                    | i.             | 1,00              | 0,15           |
| <b>VEHICULOS CON MAS DISPOSITIVOS</b><br><b>DE TECNOLOGIA DE</b><br><b>SEGURIDAD/AYUDAS AL CONDUCTOR</b><br>(INCLUYE NUMERO DE AIRBAGS) | 0,1  | 4,00              | 0,4            | 3,00                                          | 0,30           | 3,00                 | 0,30           | 4,00              | 0,40           |
| <b>VEHICULOS CON PRESENCIA DE</b><br><b>TURBOCOMPRESOR</b>                                                                              | 0.05 | à,                | $\theta$       | ×,                                            | ×              | 1,00                 | 0.05           | 1,00              | 0.05           |
| <b>VARIEDAD DE MARCAS Y MODELOS EN</b><br><b>EL MERCADO (OFERTA)</b>                                                                    | 0.1  | 1,00              | 0.1            | 1.00                                          | 0.10           | 1.00                 | 0.10           | 1.00              | 0,10           |
| <b>TOTAL</b>                                                                                                    | 1    |                   | 2,1            |                                               | 2,50           |                      | 1,55           |                   | 1,75           |

**Tabla 2.1.** MPC, de Suvs en marcas chinas ensambladas en Ecuador [4]

Una vez conocido los datos en base al diario el Universo, es evidenciable en la [Tabla 2.2,](#page-32-0) el incremento de vehículos de la marca Great Wall es variante, gracias al respectivo dato se puede conocer la importancia de la industria china en el país, de tal manera que se reconoce el índice de competencia con marcas que llevan años en el mercado. En tal razón, los resultados de los datos, en los siguientes años la empresa CIAUTO comenzó a producir otro tipo de vehículos, para competir en otro segmento, incrementando de tal manera la producción de los vehículos de marca SHINERAY SWM conocidos por su versión estrella el G01.

<span id="page-32-0"></span>

| <b>Marca</b>      | 2017       | 2018       | 2019       | 2020       | 2021       |
|-------------------|------------|------------|------------|------------|------------|
|                   | (unidades) | (unidades) | (unidades) | (unidades) | (unidades) |
| <b>Chevrolet</b>  | 41.101     | 45.605     | 39.387     | 17.730     | 24.547     |
| Kia               | 18.223     | 23.141     | 22.171     | 15.651     | 17.980     |
| <b>Hyundai</b>    | 9.443      | 13.568     | 9.382      | 6.128      | 7.861      |
| <b>Toyota</b>     | 4.804      | 7.947      | 7.821      | 5.248      | 7.131      |
| <b>Chery</b>      | 1.614      | 3.330      | 3.483      | 2.332      | 5.585      |
| <b>Great Wall</b> | 6.972      | 8.380      | 7.305      | 4.791      | 5.344      |
| Jac               | 866        | 3.075      | 4.067      | 3.386      | 5.259      |
| <b>Renault</b>    | 1.953      | 2.298      | 3.366      | 3.153      | 5.176      |
| <b>Nissan</b>     | 3.568      | 4.969      | 4.682      | 3.092      | 3.719      |
| <b>Volkswagen</b> | 1.889      | 2.626      | 2.721      | 2.125      | 3.589      |

**Tabla 2.2.** Marcas que más han vendido del año 2017 al año 2021[3]

Según la Asociación de Empresas Automotores del Ecuador (2019) existen 61 RUC activos dedicados a la fabricación vehicular a nivel nacional. Los cuales son ubicados el 26% en Quito y Guayaquil, el 11% en Azuay y el 7% en Tungurahua.[5]

En el mercado ecuatoriano se ha posesionado cinco marcas de vehículos entre las más vendidas dentro del año 2017 al año 2021. La marca Chevrolet está predominado como primera en el mercado del año 2017 al año 2021, la marca Kia como segunda en el mercado, Toyota como tercera en el mercado, Hyundai como cuarta en el mercado, y las marcas Chery y Great Wall ocupa el quinto lugar dentro del mercado ecuatoriano (El Universo, 2022b). La marca Great Wall es ensamblada en la empresa Ciudad del Auto CIAUTO CÍA. LTDA., en el año 2017 sus ventas incrementaron con 6.972 unidades de vehículos vendidos. Pero en el año 2020 y 2021 sus ventas disminuyeron debido a la pandemia del Covid-19 y que todos los países atravesaron, las empresas se vieron obligadas a cerrar, y todos los habitantes ingresaron a cuarentena por exceso de contagios.[5]

En la [Figura 2.3,](#page-33-1) es evidenciable los picos torales que tiene la empresa, recalcando que en los años de pandemia se produjo bajas porcentuales en ventas, pero en lo que resta del año 2022, comienza posesionarse en el límite superior. Ciudad del Auto CIAUTO CIA. LTDA., reportó aumentos de ingresos netos de 18,91% en 2022. Su Activo Total obtuvo un crecimiento de 34,46%. El margen neto de Ciudad del Auto CIAUTO CIA. LTDA., aumentó 3,07% en 2022.[6]

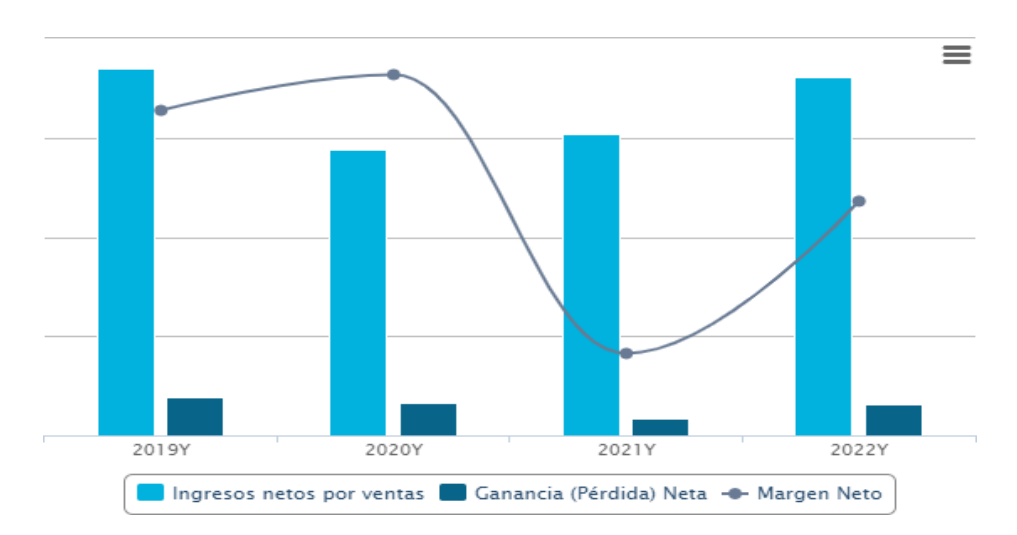

**Figura 2.3.** Desempeño financiero de Ciudad del auto, CIAUTO CIA. LTDA. [6]

<span id="page-33-1"></span>En la [Tabla 2.3, s](#page-33-0)e visualiza, cuáles han sido las variantes de datos financieros claves en la planta, contando con cifras significativas que respaldan el incremento de producción en los últimos años, conociendo datos confidenciales que la empresa compartió pero no permitió anunciar públicamente, se asegura que actualmente está cerca de ser la empresa líder en ensamblaje y venta de vehículos tipo Suv con su modelo estrella el G01 y múltiples marcas que importa y distribuye la empresa matriz en ventas, AMBACAR y AutoMekano, las cuales se relacionan bajo una misma sociedad industrial.

| <b>DATOS FINANCIEROS CLAVES</b>          |                      |  |  |  |
|------------------------------------------|----------------------|--|--|--|
| Ingresos netos por ventas                | 18,91% ▲             |  |  |  |
| Total, Ingreso Operativo                 | 19,74% ▲             |  |  |  |
| Ganancia operativa (EBIT)                | $-87,03\%$           |  |  |  |
| <b>EBITDA</b>                            | $-66,73\%$ V         |  |  |  |
| Ganancia (Pérdida) Neta                  | 83,31% ▲             |  |  |  |
| <b>Activos Totales</b>                   | 34,46% ▲             |  |  |  |
| Patrimonio total                         | 15,78% ▲             |  |  |  |
| <b>Margen Operacional</b>                | $-8,25\%$            |  |  |  |
| Margen Neto                              | 3,07% ▲              |  |  |  |
| Rendimiento Sobre El<br>Patrimonio (ROE) | $5,02\%$ $\triangle$ |  |  |  |
| Prueba Ácida                             | $-1,89\%$            |  |  |  |
| Coeficiente De Efectivo                  | 0%                   |  |  |  |

<span id="page-33-0"></span>**Tabla 2.3.** Interpretación de los datos financieros del crecimiento anual de 2019 – 2022 [6]

A través del paso de los años la industria automotriz ha ido evolucionando a nivel local e internacional, la tecnología a medida que pasa el tiempo ayuda a incrementar y facilitar diferentes procesos y actividades en el entorno industrial, una de las ayudas principales de la

tecnología, es mejorar y gestionar los recursos, buscando siempre una mejora continua. En los ambientes laborales es posible encontrar diferentes estudios que permiten clasificar y gestionar de manera adecuada los análisis y los puntos concisos que se desea analizar, en este caso el estudio de tiempos se conocerá, cual es la hora operativa por operario, conociendo de manera exacta, el tiempo que tarda cada operario en el transporte de componentes del área de abastecimientos a la línea de ensamble, que riesgos ocasiona que este trabajo se lo haga de manera manual, cual es el alcance de las medidas críticas por un estudio ergonómico al trabajador y cuál es la eficiencia del proceso realizando esto de manera manual y de manera sistematizada, donde se cuide la salud e integridad del trabajador y a la vez se busque optimizar y llegar a la mejora productiva.

#### **2.2.2 Gestión de transporte**

<span id="page-34-0"></span>La gestión del transporte se refiere al proceso de selección y planificación de los medios de transporte utilizados para el envío de mercancías, productos o suministros. Consiste en tomar decisiones estratégicas y controladas relacionadas con el tipo de transporte a emplear y la programación de los movimientos que se llevarán a cabo [2].

En la gestión del transporte se lleva a cabo la ejecución eficiente y veloz de los procesos logísticos al seleccionar de manera estratégica los medios de transporte y planificar los movimientos requeridos. Esta práctica permite la integración fluida de diversos procesos logísticos, como la planificación, el abastecimiento, la producción, la distribución y el servicio al cliente. En otras palabras, garantiza la fortaleza y eficiencia de los flujos en todas las redes de distribución, almacenes y agentes involucrados en los procesos de transporte [3]. Además, representa uno de los procesos clave dentro de la estrategia logística de una organización. En la actualidad, el servicio se ha convertido en el único factor distintivo real en los mercados actuales, y el transporte desempeña un papel vital en el logro de dicho servicio. Sin una gestión eficiente del transporte, la pérdida del cliente es prácticamente inevitable [4]. Por lo mencionado, la gestión del transporte es un elemento fundamental para alcanzar los objetivos de eficiencia y rapidez en los procesos logísticos. Esta gestión implica la selección estratégica de los medios de transporte y la planificación adecuada de los movimientos necesarios.

### **2.2.3 Beneficios de aplicar un modelo de gestión del transporte**

<span id="page-34-1"></span>La implementación de un modelo de transporte adecuado a las características de la empresa y sus productos conlleva ventajas significativas que contribuyen a mejorar la eficiencia y los

15

resultados de la logística en todas sus áreas. Algunos de los beneficios más destacados son los siguientes [2]:

- **Mejora en la calidad del servicio:** Al gestionar el transporte de acuerdo con las características de la mercancía y la demanda, la empresa brinda un servicio de mayor calidad, lo que se traduce en una experiencia satisfactoria para el cliente [2].
- **Aumento de la seguridad:** Una planificación adecuada en la gestión del transporte permite tomar todas las medidas necesarias para garantizar la seguridad de la mercancía en todas las etapas del proceso [2].
- **Reducción de costos:** La planificación eficiente de los transportes implica administrar de manera óptima los recursos disponibles, tanto económicos como logísticos. Esto permite a la empresa asignar los recursos de manera más efectiva, lo que se traduce en una reducción de los costos generales [2].
- **Mejor capacidad de respuesta:** Al planificar una estrategia de transporte sólida, se consideran todoslos factores que pueden afectar negativamente los tiempos de despacho y la integridad de la carga. De esta manera, el equipo de la empresa puede responder de manera eficiente ante posibles contratiempos [2].
- **Aumento de la productividad:** Todos los beneficios mencionados anteriormente contribuyen a una mayor efectividad y productividad en la logística de la empresa. Esto permite una distribución más fluida de la mercancía, facilitando su llegada a los destinos deseados con mayor facilidad [2].

Estos beneficios resaltan la importancia de implementar un modelo de gestión del transporte que se adapte a las necesidades específicas de la empresa, con el objetivo de mejorar la eficiencia y los resultados en el proceso de transporte desde el área de abastecimiento a la línea de ensamble.

#### **2.2.4 Logística interna y transporte de materiales**

<span id="page-35-0"></span>En los últimos años, la gestión logística de materiales ha adquirido una relevancia estratégica excepcional en el ámbito empresarial debido a las oportunidades que brinda para generar eficiencias operativas y obtener ventajas competitivas. A lo largo del tiempo, las organizaciones han buscado optimizar sus tareas funcionales a través de una gestión logística adecuada, cuyo valor radica en la mejora del servicio al cliente. Esta mejora permite diferenciarse de otras empresas del mismo sector [5].
## **2.2.5 Logística**

La logística, que abarca el movimiento y almacenamiento de productos semielaborados o finales, permite que cada unidad productiva se enfoque en su actividad transformadora específica, mientras que la logística se especializa en su propio campo de experticia. En términos generales, la logística se define como la gestión del flujo de información y materiales con el fin de cumplir los requisitos del cliente [6].

La logística es el conjunto de actividades y procesos que adopta una empresa para gestionar el abastecimiento de materiales, la producción, el almacenamiento y la distribución de productos [7]. Engloba una serie de medios y métodos coordinados en los procesos relacionados con la producción y comercialización de mercancías, lo cual contribuye al logro exitoso de los objetivos empresariales con la máxima productividad [8].

Se reconoce su importancia estratégica en el entorno empresarial debido a los beneficios que ofrece, como la generación de eficiencias operativas y la obtención de ventajas competitivas. Por lo tanto, las organizaciones, incluida CIAUTO, enfocan sus esfuerzos en optimizar sus procesos logísticos para mejorar el servicio al cliente. Al hacerlo, buscan diferenciarse de otras empresas del mismo sector y ofrecer una experiencia superior a sus clientes.

## **2.2.6 Elementos de la logística**

La logística desempeña un papel fundamental en tres elementos clave relacionados con el producto: el transporte, los stocks y los almacenes (Chopra and Meindl, 2016). El transporte, que se refiere al modo y medio utilizado para desplazar el producto de un punto a otro, generalmente representa el costo más significativo debido a su impacto en los costos totales. Los almacenes, que son los lugares y equipos donde el producto espera ser transportado o transformado, constituyen el segundo factor de costo importante [6].

Dado que la logística implica la gestión del flujo de información y materiales, resulta evidente que el sistema de información es tan fundamental como los sistemas de almacenamiento y transporte. Lamentablemente, al elegir un sistema de información, el departamento de logística a menudo se ve limitado por las herramientas impuestas por los departamentos de contabilidad, marketing o dirección general, lo que lleva a desarrollar hojas de cálculo para proteger el sistema. Además, la relación entre compradores y proveedores, así como entre ventas y clientes, también define el sistema logístico. Al establecer las condiciones de compra y venta, se toman decisiones que requieren que los departamentos de logística se adapten, incluso más allá de los

contratos firmados. Por último, los precios de compra y venta también influyen y definen los requisitos y necesidades con los que los logistas deben trabajar [6]. En la [Figura 2.4,](#page-37-0) se esquematiza los elementos que constituyen a la logística.

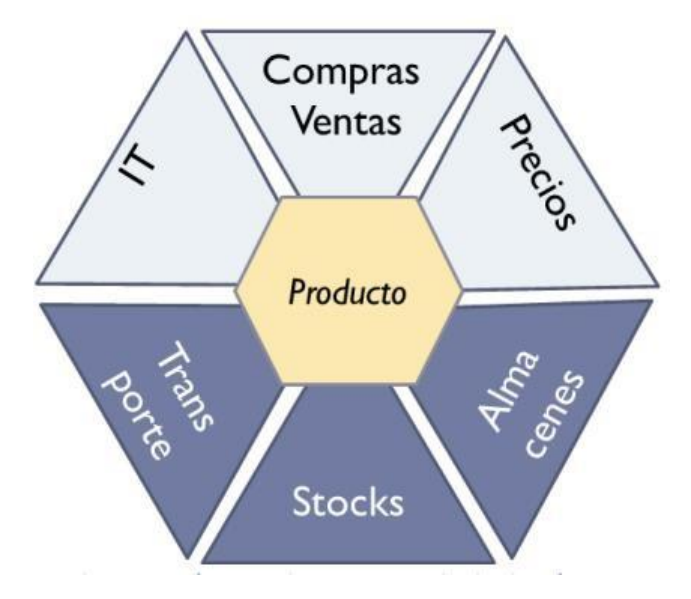

**Figura 2.4.** Elementos de la logística [6]

<span id="page-37-0"></span>Por lo mencionado, para lograr la optimización del transporte de materiales en la empresa CIAUTO, es fundamental considerar y mejorar los aspectos relacionados con el transporte, los stocks y los almacenes. Además, se debe prestar especial atención al sistema de información y a la relación con los compradores, proveedores y clientes, a fin de tomar decisiones que contribuyan a la eficiencia y rentabilidad de la cadena de suministro.

## **2.2.7 Perspectivas diferentes en logística**

Existen cuatro perspectivas diferentes desde las cuales se puede analizar la logística en relación a una empresa:

- Logística de Aprovisionamiento
- Logística Interna
- Logística de Distribución
- Logística Inversa

En las empresas que fabrican productos finales que requieren el ensamblaje de múltiples componentes, como electrodomésticos o automóviles, es común encontrar departamentos dedicados exclusivamente a la gestión de la logística de aprovisionamiento. Si los proveedores son más pequeños que la empresa principal, esta última generalmente tiene la capacidad de imponer condiciones específicas en cuanto a plazos y métodos de entrega. En cualquier caso,

la coordinación efectiva de todos los proveedores resulta fundamental para asegurar la disponibilidad simultánea de todos los componentes necesarios [9].

• **Logística de Aprovisionamiento:** se refiere a todas las actividades relacionadas con el movimiento de bienes desde los proveedores hasta los clientes, así como el transporte desde los almacenes hasta las instalaciones de producción de la empresa. Estas diligencias engloban procesos de compras, transporte, manipulación, almacenamiento, gestión de inventarios, control de calidad y más [10].

El área de aprovisionamiento desempeña un papel estratégico dentro de la cadena de suministro, dado su impacto en los costos totales y en la capacidad de atender de manera oportuna la demanda. Engloba todas las actividades necesarias para satisfacer las necesidades de una empresa a través de fuentes externas de suministro, desde el inicio del proceso hasta su cumplimiento. Esto implica la planificación y gestión de las compras, el almacenamiento de los productos necesarios y la implementación de técnicas que permitan mantener niveles mínimos de inventario de cada material, asegurando que todas estas acciones se lleven a cabo en las mejores condiciones y con el menor costo posible [11]

- **Logística Interna:** se refiere a las acciones y actividades que se realizan para gestionar y organizar los flujos de materiales e información dentro de una empresa, con el objetivo de proporcionar un servicio adecuado al menor costo posible. En otras palabras, engloba el conjunto de actividades, tareas y procesos que ocurren dentro de la empresa, desde su entrada hasta su distribución interna [9].
- **Logística de Distribución:** se encarga de administrar todo el proceso desde que el producto está finalizado hasta que llega a su destinatario [12]. Esta etapa, que forma parte de la cadena de suministro, se enfoca en determinar el mejor sistema para colocar el producto donde el cliente lo necesita. Además, requiere un alto nivel de eficiencia para minimizar los costos operativos asociados. La distribución también debe adaptarse a las características del producto y del mercado. Para garantizar que los productos lleguen a su destino final, ya sea un cliente o consumidor, es necesario implementar una estrategia que beneficie el transporte y el manejo de los productos de manera óptima [13].
- **Logística Inversa:** hace referencia al proceso de planificación, implementación y control de los flujos de retorno de materia prima, inventario de proceso, embalaje y productos terminados desde el punto de fabricación, distribución o uso hasta un punto

de recuperación o eliminación adecuada [14]. Es una estrategia logística que se centra en la recuperación de residuos, productos defectuosos o devoluciones por parte de los clientes, con el objetivo de reducir los impactos ambientales, obtener beneficios económicos a través del retorno de estos materiales y satisfacer plenamente las necesidades de los clientes [15].

## **2.2.8 Logística interna**

La logística interna se refiere comúnmente a las actividades que ocurren dentro de las instalaciones de una empresa, aunque en ocasiones puede requerir cruzar calles debido al crecimiento de la empresa y la necesidad de contar con múltiples ubicaciones [6].

Este tipo de logística implica el desplazamiento y almacenamiento de productos e información dentro de las instalaciones. Además, el término también se utiliza para describir el movimiento de pacientes dentro de un hospital o de viajeros en un aeropuerto. Se asocia a la logística interna el manejo de materias primas, productos semielaborados desde y hacia las máquinas, productos terminados, utensilios, información, así como la gestión de desechos, productos con problemas de calidad y elementos de soporte como cajas, paletas, esquineros y flejes. Además, la logística interna suele tener responsabilidad en actividades de embalaje y, en ocasiones, en el control de calidad [6].

La logística interna desempeña un papel importante en las actividades de embalaje y, en ocasiones, en el control de calidad de los materiales transportados. La optimización de este proceso de logística interna es fundamental para garantizar una cadena de suministro eficiente y una entrega oportuna de los materiales necesarios en la línea de ensamble.

#### **2.2.9 Funciones de la logística interna**

Las funciones de la logística interna, dentro del ámbito de la intra - logística, incluyen diversas fases que son relevantes [16]:

- **El transporte interno de materiales:** abarca los desplazamientos que ocurren tanto dentro de los espacios de almacenamiento como entre las diferentes plantas de producción y sus respectivos almacenes en el caso de una empresa manufacturera.
- **La gestión de stock y de los flujos de información:** es importante que la empresa cuente con un sistema de información que registre los movimientos físicos de las mercancías, permita realizar un seguimiento preciso de las existencias, facilite la localización de los productos y gestione el reaprovisionamiento. Para esto, se suelen

utilizar software especializados en la gestión de stock, que controlan minuciosamente los flujos de mercancías, desde su adquisición hasta su facturación a los clientes.

• **Gestión de almacenes:** engloba todas las operaciones que tienen lugar dentro de las instalaciones de almacenamiento, como la preparación de pedidos, la asignación de ubicaciones para los productos, la recepción y el despacho de mercancías, entre otros procesos.

Estas funciones de la logística interna desempeñan un papel esencial en la optimización del transporte de materiales, asegurando un flujo eficiente de productos, una gestión adecuada del stock y una operación efectiva de los almacenes.

## **2.2.10 Fases de la logística interna**

Las fases de la logística interna desempeñan un papel crucial en el funcionamiento eficiente de una empresa. A continuación, se destacan algunas de las principales importancias de estas fases [17]:

- **Recepción:** Cada empresa debe contar con un proceso de recepción eficiente para gestionar la llegada de mercancías. En la actualidad, se utilizan sistemas informáticos que permiten registrar y prever cuándo y cómo se llevará a cabo esta etapa.
- **Ubicación:** La ubicación de los materiales en el almacén es un aspecto crucial que busca optimizar los recorridos, la rotación de productos, la accesibilidad del stock y la disposición de los pallets en las estanterías, entre otros aspectos.
- **Añadir valor:** Esta etapa se enfoca en los procesos de packing (empaque o embalaje) y cualquier otra manipulación adicional de materiales que agregue valor. También se incluye la gestión del stock en tiempo real, lo cual mejora la eficiencia y el valor del almacenamiento en sí mismo.
- **Salida:** Esta fase implica la responsabilidad en el siguiente paso de la cadena de valor, es decir, asegurarse de que la mercancía sea entregada cumpliendo con las necesidades del cliente o de la propia empresa. Para lograrlo, es fundamental contar con la capacidad de rastrear los envíos y conocer su trazabilidad.

Estas etapas de la logística interna desempeñan un papel esencial en la optimización del transporte de materiales desde el área de abastecimiento a la línea de ensamble en la empresa. Mediante una recepción eficiente, una ubicación estratégica de los materiales, la adición de valor a través de procesos de manipulación y una gestión adecuada de la salida de mercancías,

se busca garantizar una cadena de suministro fluida y satisfacer las necesidades de los clientes de manera oportuna.

# **2.2.11 Características y beneficios de la logística interna**

La logística posee características que contribuyen al buen funcionamiento de las empresas, estas se representan en la [Figura](#page-41-0) 2.5.

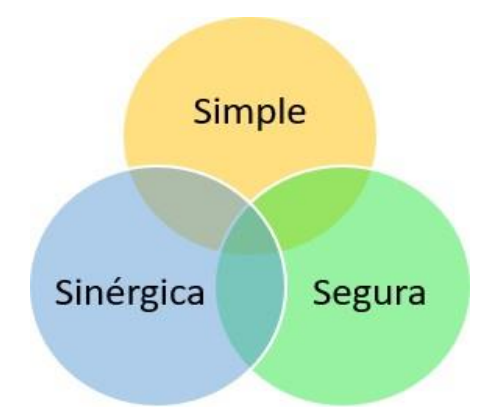

**Figura 2.5.** Características de la logística interna [18]

- <span id="page-41-0"></span>• **Simplicidad:** La logística interna se basa en el uso de herramientas y métodos sencillos que facilitan la ejecución de los procesos logísticos. Esto permite una gestión más ágil y eficiente de las actividades internas de la empresa [18].
- **Seguridad:** La logística interna se preocupa por proteger la información confidencial relacionada con los procesos logísticos. Esto implica implementar medidas de seguridad y control que eviten el acceso no autorizado a datos sensibles y garanticen la confidencialidad de la información [18].
- **Sinergia:** La logística interna busca la integración y colaboración de todos los participantes internos de la cadena de suministro, incluyendo diferentes departamentos y áreas de la empresa. Esto permite una coordinación efectiva y una gestión conjunta de los recursos, optimizando así los procesos logísticos y maximizando los resultados [18].

La logística interna desempeña diversas tareas dentro de la cadena de valor, que contribuyen al buen funcionamiento de las empresas. Algunas de estas tareas habituales incluyen [17]:

- Garantizar la disponibilidad de recursos.
- Diseñar los costes adicionales asociados.
- Manejar el crecimiento o reducción de volúmenes a largo plazo.
- Aprovechar la economía de escala.

La implementación de una logística interna efectiva puede generar numerosos beneficios, como los siguientes [17]:

- Fomentar una mayor colaboración entre los diferentes departamentos de la empresa.
- Ahorrar costes mediante la optimización de los procesos logísticos.
- Mejorar la eficiencia y la productividad.
- Reducir las roturas y los sobrecostes.
- Minimizar errores y disminuir los costos asociados.
- Aumentar el rendimiento de los procesos.

Cuando se aplica de manera adecuada, la logística interna tiene el potencial de reducir costes y mejorar la calidad del servicio ofrecido al consumidor. Es una estrategia que permite optimizar los recursos disponibles y maximizar los resultados en términos de eficiencia y satisfacción del cliente [19].

## **2.2.12 Elementos de la logística interna**

Los elementos de la logística interna son los componentes o aspectos fundamentales que intervienen en la gestión de las actividades logísticas dentro de una empresa. Estos elementos incluyen los datos técnicos, personal, instalaciones, capacitación y recursos informativos, como se representa en la [Figura](#page-42-0) 2.6.

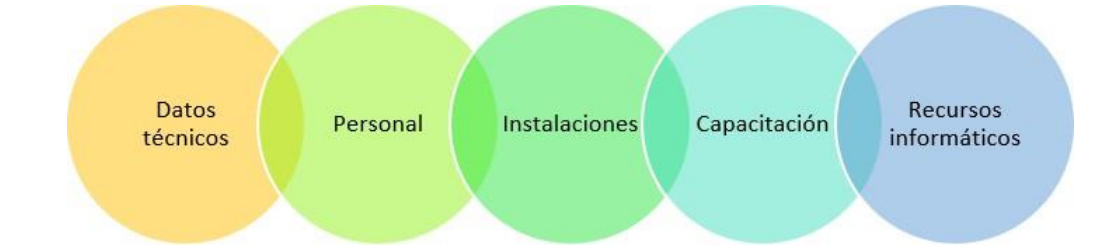

**Figura 2.6.** Elementos de la logística interna [18]

- <span id="page-42-0"></span>• **Datos técnicos:** Se refiere a manuales y documentos que contienen información esencial para llevar a cabo las actividades operativas de la cadena de suministro [18].
- **Personal:** Hace referencia al capital humano que posee los conocimientos, habilidades y aptitudes necesarias para desempeñar las funciones logísticas de manera efectiva [18].
- **Instalaciones:** Son los espacios físicos diseñados y adaptados específicamente para llevar a cabo las actividades operativas de la cadena de suministro de manera eficiente.
- **Capacitación:** Consiste en el entrenamiento y desarrollo del personal de acuerdo con las necesidades y requisitos de la empresa, para garantizar que posean las habilidades y conocimientos necesarios para desempeñar sus funciones logísticas de manera efectiva [18].

• **Recursos informáticos:** Se refiere a los sistemas y herramientas tecnológicas utilizados para facilitar la realización de las actividades operativas de la logística interna, como software de gestión de inventario, sistemas de seguimiento de pedidos, entre otros [18]. Estos elementos son fundamentales para asegurar un funcionamiento eficiente de las actividades logísticas internas de una empresa, permitiendo una gestión efectiva de los recursos,

optimizando los procesos operativos y contribuyendo al logro de los objetivos logísticos de la organización.

## **2.2.13 Flujo de materiales**

Al diseñar y organizar el flujo de movimiento de materiales, es importante asegurar que cumpla con las siguientes características [20]:

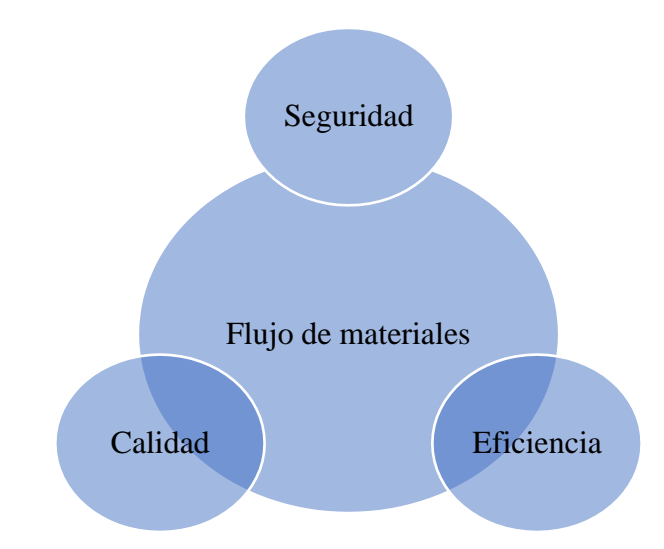

**Figura 2.7.** Flujo de materiales reducir tamaño cuadro

- **Seguridad:** Es fundamental garantizar que las mercancías se mantengan en su estado correcto en todo momento, evitando roturas, pérdidas, robos, extravíos, olvidos o confusiones durante su envío o en los diferentes traslados a lo largo de la cadena.
- **Eficiencia:** Las mercancías deben llegar a su destino en el momento preciso y de acuerdo con los requisitos de los clientes. Asimismo, se debe asegurar el abastecimiento de materias primas para evitar interrupciones en la cadena de producción. Todo esto debe lograrse de manera eficiente, minimizando los costos y manteniendo la efectividad.
- **Calidad:** El diseño del flujo de materiales debe garantizar la integridad de los productos a lo largo de la cadena, asegurando que cumplan con los estándares de calidad establecidos por la empresa y exigidos por los clientes.

Estas características son esenciales para asegurar un flujo de materiales eficaz y eficiente en la cadena de suministro, garantizando la integridad de los productos, cumpliendo con los plazos requeridos y minimizando los costos operativos [20].

Para cumplir con estos tres requisitos, se deben tener en cuenta los siguientes factores al diseñar el flujo de materiales [20]:

- **Incremento de la productividad:** El diseño del flujo de materiales debe buscar mejorar la eficiencia y el rendimiento de las operaciones, de manera que se incremente la productividad general.
- **Optimizar la utilización del espacio:** Es importante diseñar el flujo de materiales de manera que se aproveche al máximo el espacio disponible en las instalaciones, evitando áreas vacías o desaprovechadas.
- **Optimizar la utilización del equipo:** El diseño de flujo de materiales debe considerar la mejor forma de utilizar los equipos y maquinarias disponibles, maximizando su capacidad y minimizando los tiempos de espera o inactividad.
- **Reducción del tiempo del proceso:** Se debe buscar reducir al máximo los tiempos requeridos para realizar cada etapa del proceso de flujo de materiales, optimizando los tiempos de carga, transporte, descarga y almacenamiento.
- **Reducción de las distancias recorridas:** El diseño del flujo de materiales debe minimizar las distancias que deben recorrer los productos o materiales dentro de las instalaciones, evitando trayectos innecesarios o largos recorridos que consuman tiempo y recursos.
- **Facilidad de supervisión:** Se debe diseñar el flujo de materiales de manera que sea fácilsupervisar y controlar el proceso, permitiendo una gestión eficiente y una detección temprana de posibles problemas o desviaciones.

## **3 DESARROLLO DE LA PROPUESTA**

# **3.1 METODOLOGÍA**

## **3.1.1 Metodología** *Waterfall* **con enfoque cuantitativo**

El enfoque que tomo la presente investigación, es la metodología *Waterfall*, más conocida como la metodología de proyectos, la cual es secuencial en las etapas que se puede ejecutar paso a paso, respetando el siguiente orden: Requisitos, Diseño, Implementación, verificación y mantenimiento, enfocando el presente proyecto, hacia las 3 fases iniciales, debido a las condiciones de trabajo en las que se ejecutó el desarrollo de esta investigación. Como primer punto en los requisitos se tiene que la caracterización y estandarización de tiempos, como siguiente paso abarca el diseño; se creará los diseños por medio de software, tales como: Autocad, Inventor y SolidWorks, finalmente para continuar con la estructura se procederá a realizar una prueba con un prototipo fabricado por la planta, para así dar paso a la fase de implementación.

Esta metodología es apropiada para facilitar el desarrollo del presente proyecto, con el fin de obtener respuestas objetivas y confiables, que reduzcan tiempo y aumenten la productividad del proceso.

Para proceder con la metodología *Waterfall*, el trabajo se enfocó principalmente es en las tres fases iniciales, Requisitos, diseño e implementación, por medio de las siguientes actividades se plantearon explicando el paso a paso en orden tal como lo plantea la metodología. Para explicar el proceso se presenta la siguiente lista de actividades, que corresponde a cada uno de los ítems en los cuales se enfoca el presente trabajo.

En el apartado de requisitos, se describen todos los datos que pueden ser medibles, por diversos procesos o métodos, los que faciliten la obtención de resultados cuantitativos, y como efecto obteniendo valores, que permitirán comparar o analizar diversos puntos e implementar y desarrollar la fase del diseño; el resultado de los análisis y procesos, serán fuentes de apoyo para el desarrollo y ejecución, y así, conocer las características, específicas y generales de la presente implementación del sistema de transporte.

Finalmente se da paso a la fase de implementación, que consiste en colocar en práctica el prototipo de sistema de transporte eléctrico y así medir diferentes variables, con la finalidad de

respaldar los datos anteriormente calculados y obtenidos, por medio de sus dos fases se indicó, que son requisitos y diseños, en este punto se puede generar un informe que exponga todos los datos contenidos en la definición del sistema de transporte, respaldándose de las pruebas pertinentes en la implementación, previo a esto en la ejecución se reconoce las condiciones en las que la evolución el proyecto presenta sustento o fases, es necesario obteniendo estos efectos calcular u obtener más datos, para basar las pruebas de la implementación, por medio de otro diseño el que describa la técnica del procedimiento, comparando valores obtenidos respecto a valores proyectados. Para esto es fundamental la lista de actividades de la metodología *Waterfall*, evidenciable en la Tabla 3.1.1.

| Lista de actividades de la metodología Waterfall, relacionada con requisitos, diseño e implementación |                                                                                                    |                                                                                                    |                                                                                               |  |  |  |  |  |  |
|----------------------------------------------------------------------------------------------------|----------------------------------------------------------------------------------------------------|----------------------------------------------------------------------------------------------------|-----------------------------------------------------------------------------------------------|--|--|--|--|--|--|
| $N^{\circ}$                                                                                           |                                                                                                    | Actividades                                                                                                    |                                                                                               |  |  |  |  |  |  |
| Ítem                                                                                                  | <b>Requisitos</b>                                                                                                    | <b>Diseño</b>                                                                                                    | Implementación                                                                                |  |  |  |  |  |  |
| 1                                                                                                    | Recopilación y procesamiento de<br>información pertinente que aporte al<br>proyecto                                                | Reconocimiento de recursos<br>disponibles                                                                                                    | Definir el sistema de<br>transporte que se utilizara<br>en esta propuesta de<br>investigación |  |  |  |  |  |  |
| $\overline{2}$                                                                                        | Reconocer problemas evidentes que<br>tengan o no impacto                                                                           | Diseño a partir de los recursos<br>disponibles                                                                                                    | Realizar las pruebas<br>pertinentes por medio del<br>prototipo de remolque                    |  |  |  |  |  |  |
| 3                                                                                                    | Especificaciones técnicas                                                                                                    | Presentación de los diseños<br>previos a las correcciones                                                                                                 | Realizar un layout                                                                            |  |  |  |  |  |  |
| $\overline{4}$                                                                                        | Estandarización y caracterización de<br>proceso y orden de datos                                                                   | Presentar los diseños para la<br>aprobación por parte de la<br>dirección de proyectos y el área<br>de abastecimientos a cargo de la<br>Ing Viviana Romero |                                                                                               |  |  |  |  |  |  |
| 5                                                                                                    | Toma de tiempos e interpretación de<br>datos                                                                                       | Cálculo de radio de giro del<br>remolque anclado al coche<br>eléctrico                                                                                    |                                                                                               |  |  |  |  |  |  |
| 6                                                                                                    | Interpretación de los resultados<br>obtenidos                                                                                      | Cálculo del ángulo de inclinación<br>antes que el remolque entre en<br>contacto con la superficie                                                         |                                                                                               |  |  |  |  |  |  |
| $\overline{7}$                                                                                        | Cálculo de la productividad a partir de<br>históricos socializados por la empresa                                                  | Cálculo del ángulo de inclinación<br>máximo antes de volcar                                                                                               |                                                                                               |  |  |  |  |  |  |
| 8                                                                                                    | Comparación de la productividad en<br>base a los datos sin la implementación<br>del sistema de transporte en la carga de<br>línea. |                                                                                                    |                                                                                               |  |  |  |  |  |  |
| 9                                                                                                    | Cálculo de la eficiencia relacionada al<br>proceso de estudio                                                                      |                                                                                                    |                                                                                               |  |  |  |  |  |  |
| 10                                                                                                    | Interpretación y justificación de la<br>eficiencia calculada                                                                       |                                                                                                    |                                                                                               |  |  |  |  |  |  |

**Tabla 3.1.** Actividades a realizar mediante la metodología *Waterfall*

## **3.1.2 TIPO DE INVESTIGACIÓN**

## - **Descriptiva**

Mediante el estudio involucrado en este tipo de investigación, se lleva a cabo la identificación de los procesos implicados, de tal manera que se cumpla con la descripción del actual campo de estudio, por medio de la implementación de un sistema de transporte en la empresa CIAUTO CIA. LTDA., además con esto se analizará las características principales de los procesos, y contextos operacionales en el eje temático en el que se enfoca el presente proyecto de investigación.

## - **Exploratoria**

Mediante la investigación exploratoria se recolectará, calculará y registrará datos, que permitirán, controlar el aumento o disminución de variables previamente conocidas. Por medio de un estudio cuantitativo, el cual se llevó a cabo, con la identificación de tiempos en los procesos que van hacer objeto de estudio, por parte de los lineamientos del presente proyecto.

El número de veces que se registró los datos por medio de la toma de tiempos, fue de 3 muestras, donde se analizaron las variables para compararlas y promediarlas, el número de la toma de muestras fue el dato que autorizó la coordinación de abastecimientos debido a la confidencialidad y parámetros que permitió CIAUTO CIA. LTDA.

La estandarización de la información es posible en este apartado, debido a los datos obtenidos mediante el estudio, organizando así la información y clasificando cada parámetro de interés en el presente trabajo, de manera documental y control físico-digital.

## **3.1.3 Técnicas e instrumentos**

## - **Registro y recopilación de la información**

Por medio del siguiente ítem, se procederá a la recolección de datos, los cuales deben ser relevantes, identificando limitantes que solo engloben las áreas implicadas en el presente estudio. Por medio de técnicas u herramientas como el cálculo de tiempos vía hojas de registro y control, así como de tablas estructuradas que identifiquen la información de manera secuencial que explique y detalle el paso a paso, basado en la metodología *Waterfall*.

## - **Estandarización**

La estandarización se encarga de normalizar u adaptar diferentes procesos los cuales se consideren necesarios controlar, mediante el uso de reglas y parámetros, los cuales permitan el reconocer datos o información contenida, establecido por medio del orden y adaptación, un sistema en el que se clasifique la información o datos a conocer.

La finalidad de estandarizar un proceso, tiempos o alguna variable de interés, es únicamente para tener un registro y control del paso a paso, que permite describir e interpretar de manera más sencilla la información expuesta.

Muchos de los datos que tiene una empresa, son estandarizados, con esto se logra siempre un mejoramiento continuo, porque se logra tener un mejor manejo y control de información, partiendo de documentación que controle parámetros esquematizados o predefinidos por la parte autora, siempre teniendo en cuenta que los detalles de la estandarización, crearan las reglas en el contexto en el cual se desarrolle o se sustente la información o datos que se necesita se tenga un constante manejo enfocado al control.

# **3.2 ANÁLISIS Y DISCUSIÓN DE LOS RESULTADOS**

## **3.2.1 Resultados del primer objetivo**

## **3.2.1.1 Actividad 1.- Visita in situ a la empresa CIAUTO CIA. LTDA.**

Para la realización de presente trabajo de investigación, fue necesario dirigirse hasta las instalaciones de la Ciudad del auto CIAUTO CIA. LTDA, con el fin de realizar un conocimiento las instalaciones, y datos que aporten a reseñas e información necesaria, que aporten a diferentes cálculos y de igual manera evaluar y conocer las condiciones reales en las que se encuentra la planta ensambladora, por medio de la previa autorización y aprobación del plan de tesis por parte de los administrativos, encargados en gestión de proyectos, así como los implicados en las áreas beneficiadas.

Cabe recalcar que antes de aprobar esta investigación, se contaba con 3 temas de titulación, alternativas con las que CIAUTO CIA. LTDA., Podría seleccionar o adaptar alguno de los temas para la implementación del mismo limitando o añadiendo puntos de interés para la empresa.

En la [Figura](#page-49-0) 3.1, se respalda la importancia del reconocimiento y visualización en la distribución de espacios, orden y clasificación. La presente imagen es un respaldo para avalar la visita que se realizó personalmente hasta la planta ensambladora CIAUTO.

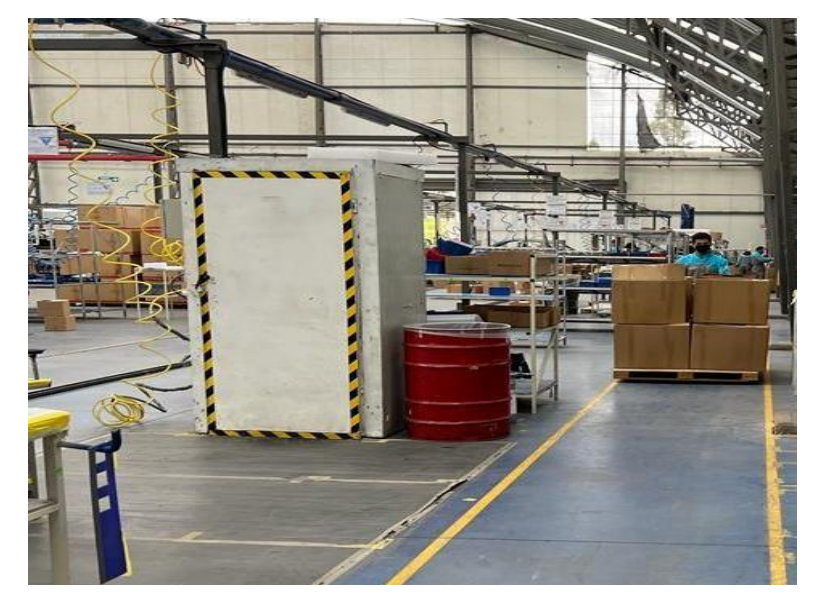

**Figura 3.1.** Respaldo de la visita in situ, reconocimiento de áreas y distribución de espacios. Línea de ensamble, sección compactos.

<span id="page-49-0"></span>En la [Figura](#page-49-1) 3.2, se menciona la identificación del proceso, que se realiza en esta área por medio de instructivos de trabajo y un mapa de procesos, respaldando la coordinación en cada una de las partes que forman el proceso de ensamble. La imagen es un soporte para avalar la visita que se realizó personalmente hasta la planta ensambladora CIAUTO.

<span id="page-49-1"></span>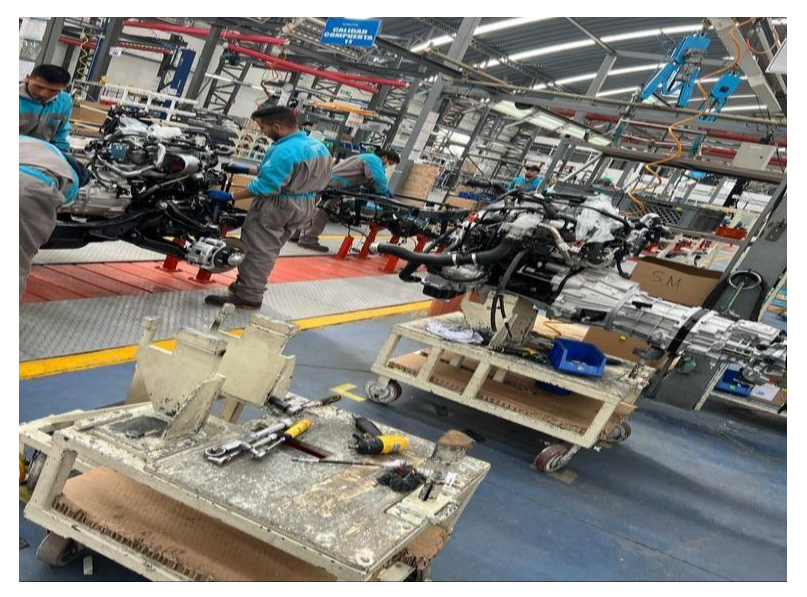

**Figura 3.2.** Respaldo de la visita in situ, reconocimiento de áreas y distribución de espacios en la línea de ensamble, sección trim.

Una vez reconocido la distribución de la empresa. Se delimita las áreas en las que se enfocará el presente proyecto.

En la [Figura 3.3,](#page-50-0) se evidencia, que no se distribuyen de manera eficiente los espacios, talvez por falta de control, área que puede ser objeto de mejora para el presente tema de investigación.

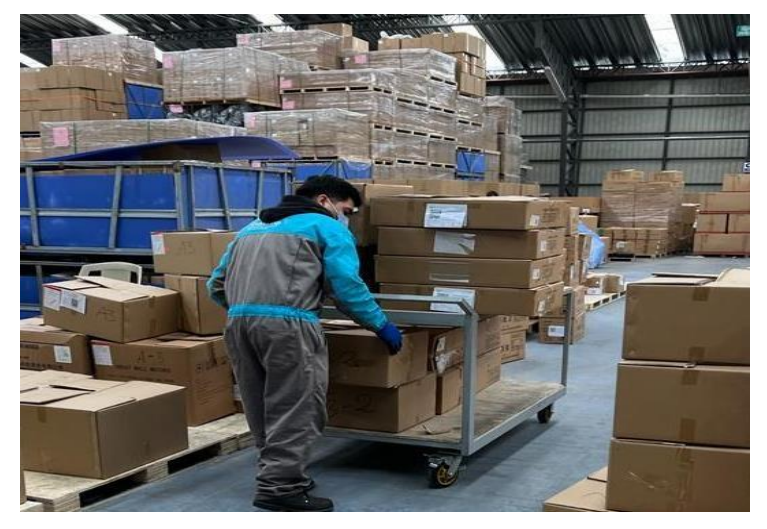

**Figura 3.3.** Respaldo de la visita in situ, reconocimiento de áreas y distribución de espacios. Área de abastecimiento, apilamiento y orden de componentes

<span id="page-50-0"></span>Dando paso a la metodología *Waterfall* en el ítem de control y orden, la clasificación y estandarización de variables que son objeto de mejora.

En la [Figura 3.4,](#page-50-1) los datos importantes de recalcar en la presente imagen, es el recorrido que realiza el montacargas por el área de desempaque, además se evidencia el apilamiento del material CKD de los vehículos. La imagen es un respaldo para avalar la visita que se realizó personalmente hasta la planta ensambladora CIAUTO.

<span id="page-50-1"></span>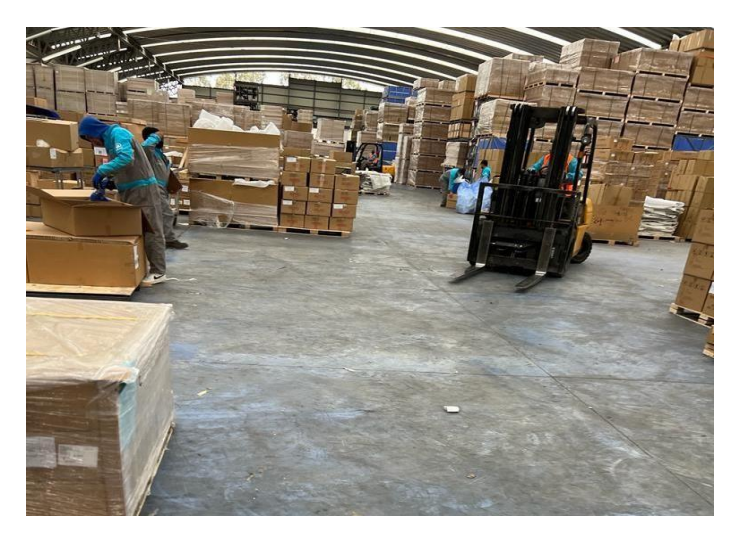

**Figura 3.4.** Respaldo de la visita in situ, reconocimiento de áreas y distribución de espacios. Área de desempaque de abastecimientos y vista frontal.

Una vez reconocido el área, e identificado la distribución de espacios de los componentes y adicionalmente, haber reconocido varios procesos, como el apilamiento, control, clasificación y varios puntos medibles por datos cuantitativos, se dará paso a la ejecución de las líneas de investigación, con los procesos de envió de componentes entre el área de abastecimientos hacia la línea de ensamble, delimitando de manera adecuada los parámetros y datos a los que se debe enfocar el siguiente proyecto.

Con la recopilación y caracterización de la información, es necesario identificar la estructura organizacional, a manera de reconocer a las autoridades y personas encargadas de diferentes procesos, con la finalidad de solicitar información o datos importantes, que sean relevantes para este proyecto de investigación, limitando de este modo las áreas a las que se enfocara el proyecto de investigación.

El reconocer de manera limitante las áreas o procesos que se abarcara, es uno de los valores más importantes, y es que, por medio de la presentación del plan de tesis, la coordinadora de abastecimientos con el apoyo operativo de varias partes implicadas, se pudo modificar algunos lineamientos en base a las necesidades que contaba la empresa, es por eso que el diagrama organizacional, es fundamental en este proceso, ayuda a conocer la importancia en nivel jerárquico de cada uno del equipo de trabajo que forman parte de CIAUTO CIA. LTDA.

En la [Figura 3.5, s](#page-52-0)e analiza la distribución organizacional en la planta, iniciando su esquema jerárquico desde la gerencia general, administrativos, coordinadores, asistentes técnicos, personal de apoyo para las diferentes áreas y parte operativa. Partiendo de la documentación brindada por parte de la empresa, se estableció, cuáles son las áreas involucradas con los lineamientos del presente proyecto, describiendo de manera importante el ahorro de recursos, porque tanto la parte operativa, como investigativa, necesita, tener comunicación adecuada, para enfocar las líneas de trabajo, aplicadas al presente trabajo.

32

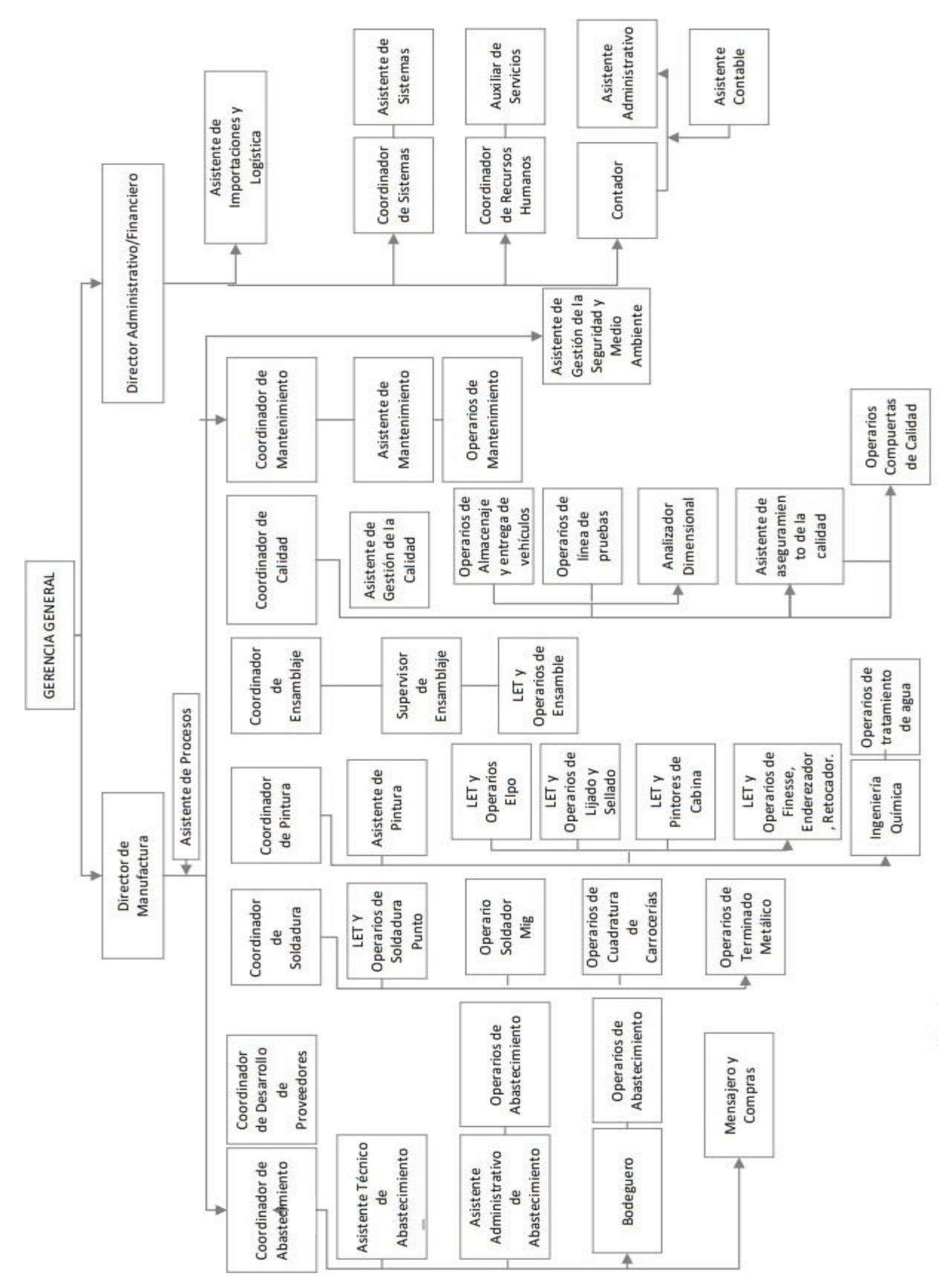

<span id="page-52-0"></span>**Figura 3.5.** Estructura organizacional de la empresa CIAUTO CIA. LTDA.

# **3.2.1.2 Actividad 2.- Recopilación y procesamiento de información necesaria del proceso productivo.**

Gracias a la metodología *Waterfall* la cual describe el paso a paso, en el ítem de requisitos, se plantea una lista de actividades que se desglosa de esta manera:

- Recopilación y procesamiento de información pertinente que aporte al proyecto
- Reconocer problemas evidentes que tengan o no impacto
- Especificaciones técnicas

Como siguiente punto, se procederá con la recopilación y caracterización de información pertinente con varios procesos, que simplifiquen y permitan la compresión del proceso productivo, en este caso es conocer el estado actual de las áreas, para la implementación del proyecto de investigación. Por lo que se recopilo varios datos los cuales van a ser importantes en el desarrollo del trabajo. En la [Figura 3.6, s](#page-53-0)e aprecia la herramienta actual, con la que los operarios, transportan componentes de un área a otra, los mismos componentes que se encuentran apilados sobre los pallets de madera.

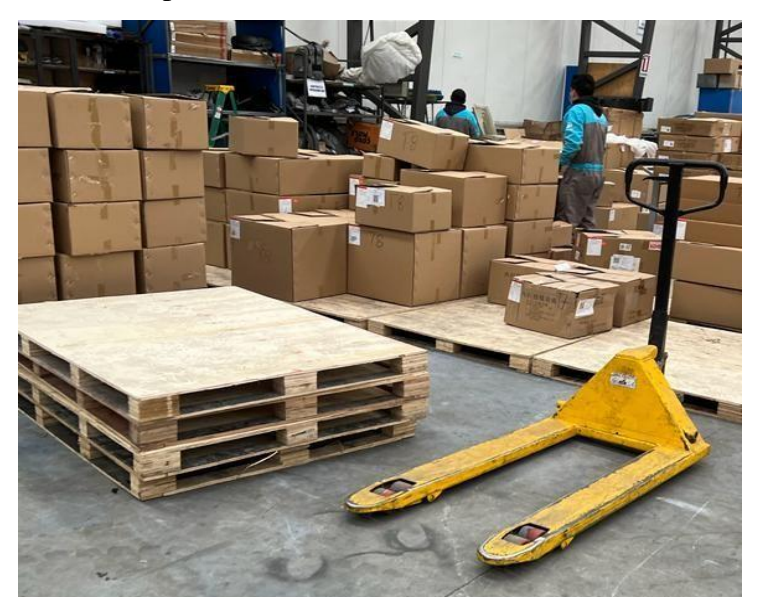

**Figura 3.6.** Tras Pallet manual que posee la empresa en el área de abastecimientos

<span id="page-53-0"></span>El uso corriente de esta herramienta de transporte manual, es por medio del arrastre de las estructuras de madera. El trans pallet, ingresa por la parte lateral del pallet, una vez ingresado, se procede a elevar la estructura del trans pallet por medio de su mecanismo hidráulico, con la finalidad que el pallet se eleve y de esta manera, la fricción que ejercía con el suelo sea casi nula, permitiendo así moverse de manera menos forzosa.

En la [Figura 3.7,](#page-54-0) se observa uno de los pallets comúnmente utilizado utilizados para el transporte de componentes, dicho pallet posee las siguientes medidas 150cm x 115cm, en la figura es fácil evidenciar los espacios que tiene en la parte baja, lo que permite ingresar de manera sencilla, el elemento de transporte manual, para así ser transportado y ubicado en la estación correspondiente.

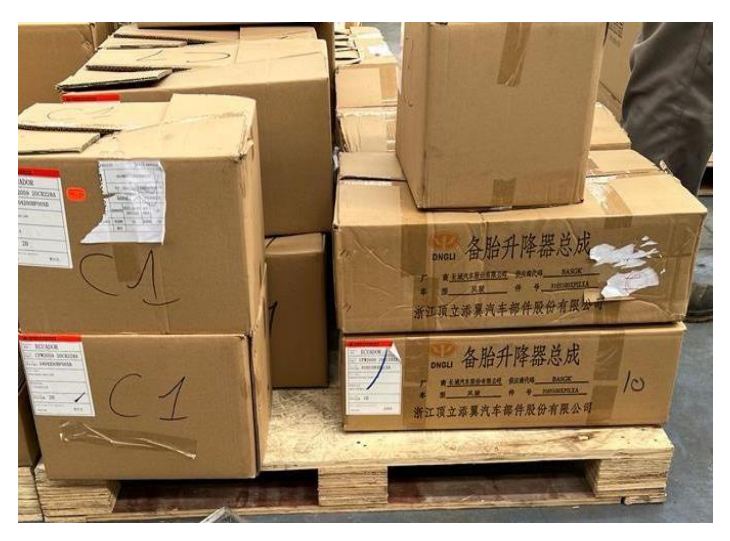

**Figura 3.7.** Componentes en los pallets de medidas de 1.50 x 1.15m

<span id="page-54-0"></span>En la [Figura](#page-54-1) 3.8, se evidencia el tras pallet cargado, quien a su vez tiene componentes sobre su estructura de madera, llegando a una altura máxima permitida de 235 centímetros, transportando los componentes que son destinado a la estación correspondiente en la línea de ensamble.

<span id="page-54-1"></span>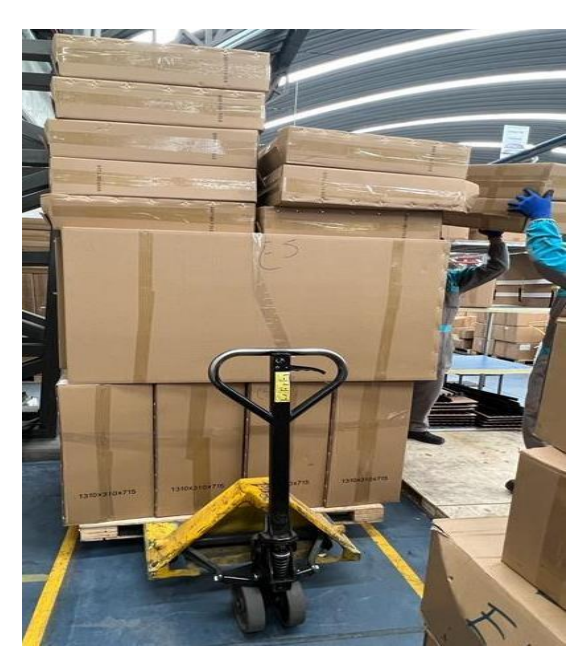

**Figura 3.8.** Tras pallet con componentes que están encima del pallet con una altura de 2.35m

En la [Figura 3.9, s](#page-55-0)e puede observar el ingreso de los montacargas hasta la línea de ensamble, de igual manera para poder trasladar pallets, es necesario ingresar hasta el área de abastecimientos, lo que ocasiona un incremento de contaminación cerrada, por los gases emanados por el montacargas. Problemática, que retrasa el libre tránsito del montacargas es la falta de espacios y amplitud de tránsito, para su libre circulación, por la cantidad de componentes almacenados en la bodega.

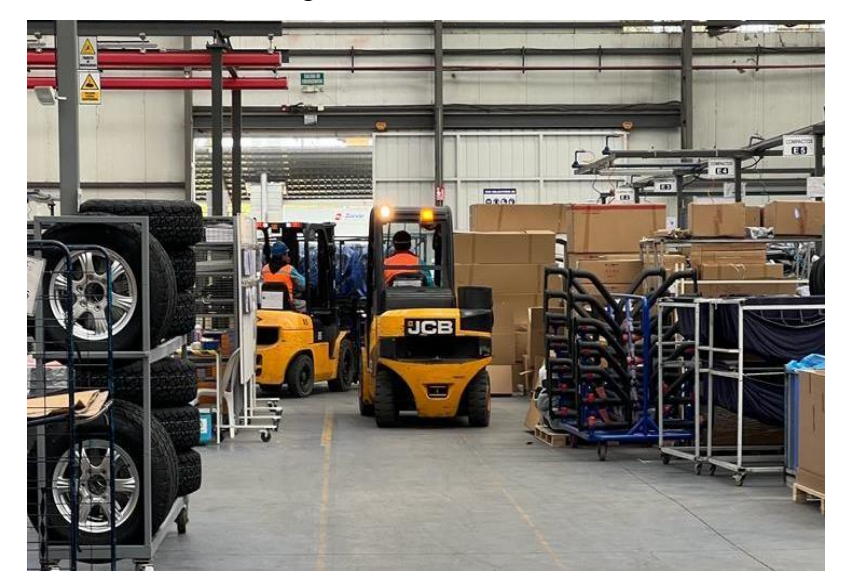

**Figura 3.9.** Montacargas trasportando Pallets que los elementos de transporte manual, no pueden trasladar

<span id="page-55-0"></span>En la [Figura 3.10, s](#page-55-1)e puede apreciar el coche eléctrico, disponible en la planta. El coche fue adquirido para un proyecto que hasta la actualidad aun no pone en marcha, es por eso que el tema de investigación se enfoca, en el aprovechamiento de recursos, para la reducción de gastos, mediante la simplificación de tiempos, implementando un modelo de transporte.

<span id="page-55-1"></span>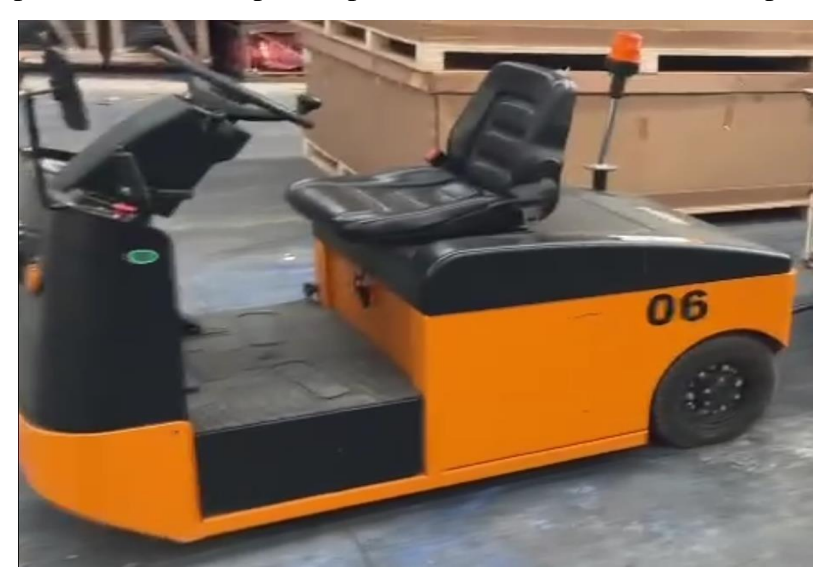

**Figura 3.10.** Coche eléctrico que posee el área de abastecimientos

En la [Tabla 3.2, s](#page-56-0)e evidencia de manera adecuada cada una de las características que posee el coche eléctrico, en rendimiento, capacidad de carga, fuerza, KW hora por carga y diferentes particularidades que dispone el coche.

<span id="page-56-0"></span>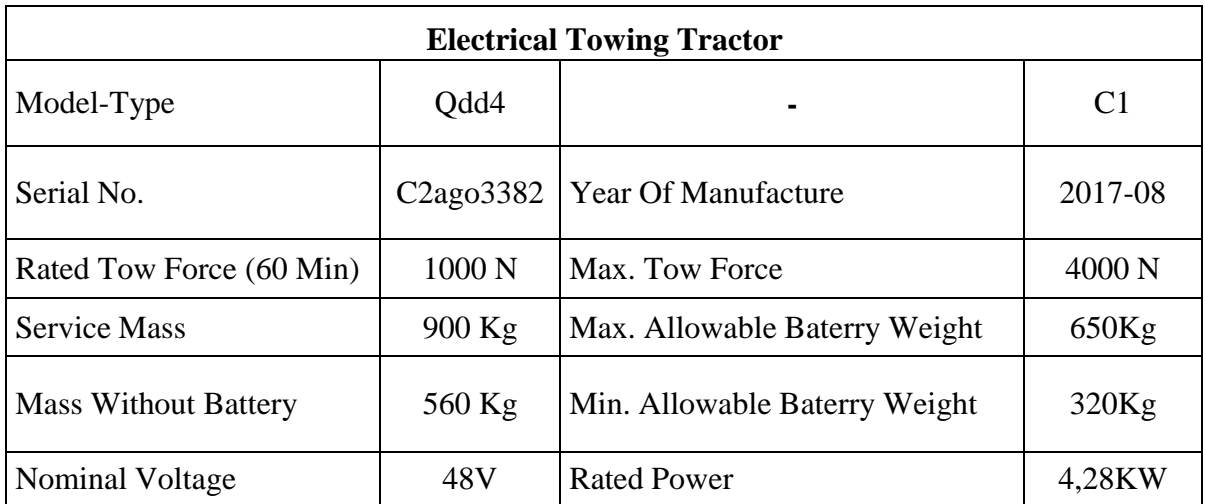

**Tabla 3.2.** Especificaciones técnicas con las que cuenta el coche eléctrico.

Una vez identificado los instrumentos y herramientas que se usa actualmente en el área de abastecimientos para el cumplimiento de actividades de transporte y dotación a diferentes áreas, no cumplen con el funcionamiento de tiempo espacio y resultado de eficiencia, que es el objetivo de la línea enfocada, a la mejora continua ítem de importancia y que busca alcanzar la empresa CIAUTO. En la identificación se calculará los tiempos que tarda cada proceso de desempaque por modelos ensamblados completamente, como lo son: SHINERAY en su versión G01 estándar, G01 F Y G01 automático, así como también el cálculo de tiempos de la camioneta Wingle 7 en sus versiones 4x4, 4x2 y su versión de actualización de fase id, la Wingle Steed. Para este proceso se respetó el número de muestras de la toma de tiempos, que delimito la empresa desde un inicio, el tiempo que se tardó realizar esta actividad fue de 2 semanas.

# **3.2.1.3 Actividad 3.- Estudio de tiempos en el área de producción para conocer los puntos críticos.**

Gracias a la metodología *Waterfall* la cual describe el paso a paso, en el ítem de requisitos, se plantea una lista de actividades que se desglosa de esta manera:

- Estandarización y caracterización de proceso y orden de datos
- Toma de tiempos e interpretación de datos
- Interpretación de los resultados obtenidos

| $N^{o}$ | Pallet  | Conte<br>nido | Aplicación | No.<br><b>Opera</b><br>rios | <b>Hora</b><br><b>Inicio</b> | <b>Hora</b><br>Fin | <b>Suple</b><br>mento | T.P  | T.C  | <b>Tiempo</b> | <b>Tiempo</b><br><b>Operativo</b> | <b>Tiempo</b><br>minutos | <b>Tiempo</b><br>por<br>Persona |
|---------|---------|---------------|------------|-----------------------------|------------------------------|--------------------|-----------------------|------|------|---------------|-----------------------------------|--------------------------|---------------------------------|
| 1       | A01#    | <b>CKD</b>    | Desempaque | 3                           | 9:04                         | 9:42               | 0:00                  | 0:38 | 0:38 | 0:38:00       | 00 h: 38 min                      | 38                       | 114                             |
| 2       | A02#    | <b>CKD</b>    | Desempaque | 3                           | 8:32                         | 9:08               | 0:00                  | 0:36 | 0:36 | 0:36:00       | 00 h: 36 min                      | 36                       | 108                             |
| 3       | A03#    | <b>CKD</b>    | Desempaque | $\mathbf{2}$                | 11:21                        | 11:52              | 0:00                  | 0:31 | 0:31 | 0:31:00       | 00 h : 31 min                     | 31                       | 62                              |
| 4       | A04#    | <b>CKD</b>    | Desempaque | $\mathbf{2}$                | 11:55                        | 12:30              | 0:00                  | 0:35 | 0:35 | 0:35:00       | 00 h : 35 min                     | 35                       | 70                              |
| 5       | A05#    | <b>CKD</b>    | Desempaque | 2                           | 14:30                        | 19:19              | 0:00                  | 4:49 | 4:49 | 4:49:00       | 04 h : 49 min                     | 289                      | 578                             |
| 6       | A06#    | <b>CKD</b>    | Desempaque | 3                           | 7:00                         | 9:02               | 0:00                  | 2:02 | 2:02 | 2:02:00       | 02 h : 02 min                     | 122                      | 366                             |
| 7       | A07#    | <b>CKD</b>    | Desempaque | $\mathbf{2}$                | 7:00                         | 11:54              | 0:15                  | 4:39 | 4:39 | 4:39:00       | 04 h: 39 min                      | 279                      | 558                             |
| 8       | A08#    | <b>CKD</b>    | Desempaque | $\mathbf{2}$                | 12:30                        | 20:41              | 0:45                  | 7:26 | 7:26 | 7:26:00       | 07h:26min                         | 446                      | 892                             |
| 9       | A09#    | <b>CKD</b>    | Desempaque | $\mathbf{2}$                | 13:56                        | 15:43              | 0:00                  | 1:47 | 1:47 | 1:47:00       | 01 h: 47 min                      | 107                      | 214                             |
| 10      | A10#    | <b>CKD</b>    | Desempaque | $\mathbf{2}$                | 8:26                         | 11:16              | 0:15                  | 2:35 | 2:35 | 2:35:00       | 02 h : 35 min                     | 155                      | 310                             |
| 11      | A11#    | <b>CKD</b>    | Desempaque | $\mathbf{2}$                | 7:06                         | 9:02               | 0:00                  | 1:56 | 1:56 | 1:56:00       | 01 h: 56 min                      | 116                      | 232                             |
| 12      | A12#    | <b>CKD</b>    | Desempaque | $\overline{c}$              | 10:00                        | 11:57              | 0:00                  | 1:57 | 1:57 | 1:57:00       | 01 h: 57 min                      | 117                      | 234                             |
| 13      | A13#    | <b>CKD</b>    | Desempaque | $\mathbf{2}$                | 11:16                        | 14:10              | 0:30                  | 2:24 | 2:24 | 2:24:00       | 02 h : 24 min                     | 144                      | 288                             |
| 14      | A14#    | <b>CKD</b>    | Desempaque | $\mathbf{2}$                | 8:03                         | 9:07               | 0:00                  | 1:04 | 1:04 | 1:04:00       | 01 h:04 min                       | 64                       | 128                             |
| 15      | A15#    | <b>CKD</b>    | Desempaque | $\mathbf{2}$                | 9:03                         | 10:20              | 0:15                  | 1:02 | 1:02 | 1:02:00       | 01 h : 02 min                     | 62                       | 124                             |
| 16      | A16#    | <b>CKD</b>    | Desempaque | 3                           | 7:03                         | 8:26               | 0:00                  | 1:23 | 1:23 | 1:23:00       | 01 h: 23 min                      | 83                       | 249                             |
| 17      | A17#    | <b>CKD</b>    | Desempaque | 3                           | 7:00                         | 10:18              | 0:15                  | 3:03 | 3:03 | 3:03:00       | 03 h: 03 min                      | 183                      | 549                             |
| 18      | A18#    | <b>CKD</b>    | Desempaque | 3                           | 7:00                         | 8:26               | 0:00                  | 1:26 | 1:26 | 1:26:00       | 01 h: 26 min                      | 86                       | 258                             |
| 19      | A19#    | <b>CKD</b>    | Desempaque | $\mathfrak{2}$              | 12:55                        | 17:28              | 0:30                  | 4:03 | 4:03 | 4:03:00       | 04 h : 03 min                     | 243                      | 486                             |
| 20      | A20#    | <b>CKD</b>    | Desempaque | 3                           | 16:14                        | 21:40              | 0:15                  | 5:11 | 5:11 | 5:11:00       | 05h:11min                         | 311                      | 933                             |
| 21      | A21#    | <b>CKD</b>    | Desempaque | 3                           | 9:00                         | 19:10              | 0:45                  | 9:25 | 9:25 | 9:25:00       | 09 h: 25 min                      | 565                      | 1695                            |
| 22      | A22#    | <b>CKD</b>    | Desempaque | 2                           | 15:25                        | 18:45              | 0:00                  | 3:20 | 3:20 | 3:20:00       | 03 h : 20 min                     | 200                      | 400                             |
| 23      | A23#    | <b>CKD</b>    | Desempaque | $\mathbf{2}$                | 15:07                        | 20:41              | 0:15                  | 5:19 | 5:19 | 5:19:00       | 05h:19min                         | 319                      | 638                             |
| 24      | A26#    | <b>CKD</b>    | Desempaque | $\mathbf{2}$                | 9:11                         | 10:25              | 0:15                  | 0:59 | 0:59 | 0:59:00       | 00 h: 59 min                      | 59                       | 118                             |
| 25      | A27#    | <b>CKD</b>    | Desempaque | 2                           | 7:18                         | 9:03               | 0:00                  | 1:45 | 1:45 | 1:45:00       | 01 h : 45 min                     | 105                      | 210                             |
| 26      | A28#    | <b>CKD</b>    | Desempaque | $\overline{2}$              | 16:54                        | 18:55              | 0:00                  | 2:01 | 2:01 | 2:01:00       | 02 h : 01 min                     | 121                      | 242                             |
| 27      | A29#    | <b>CKD</b>    | Desempaque | $\mathbf{2}$                | 15:41                        | 16:50              | 0:00                  | 1:09 | 1:09 | 1:09:00       | 01 h: 09 min                      | 69                       | 138                             |
| 28      | A30#    | <b>CKD</b>    | Desempaque | $\overline{c}$              | 8:36                         | 11:58              | 0:15                  | 3:07 | 3:07 | 3:07:00       | 03 h : 07 min                     | 187                      | 374                             |
| 29      | A31#    | <b>CKD</b>    | Desempaque | 3                           | 11:57                        | 13:52              | 0:30                  | 1:25 | 1:25 | 1:25:00       | 01 h: 25 min                      | 85                       | 255                             |
| 30      | A32#    | <b>CKD</b>    | Desempaque | $\sqrt{2}$                  | 15:43                        | 16:03              | 0:00                  | 0:20 | 0:20 | 0:20:00       | 00 h : 20 min                     | 20                       | 40                              |
| 31      | A33#    | <b>CKD</b>    | Desempaque | $\mathbf{2}$                | 7:04                         | 8:03               | 0:00                  | 0:59 | 0:59 | 0:59:00       | 00 h: 59 min                      | 59                       | 118                             |
| 32      | A34#    | <b>CKD</b>    | Desempaque | $\overline{2}$              | 15:41                        | 19:35              | 0:00                  | 3:54 | 3:54 | 3:54:00       | 03 h: 54 min                      | 234                      | 468                             |
| 33      | A35#    | <b>CKD</b>    | Desempaque | $\sqrt{2}$                  | 16:31                        | 18:51              | 0:00                  | 2:20 | 2:20 | 2:20:00       | 02 h : 20 min                     | 140                      | 280                             |
| 34      | A36#    | <b>CKD</b>    | Desempaque | $\sqrt{2}$                  | 7:04                         | 8:33               | 0:00                  | 1:29 | 1:29 | 1:29:00       | 01 h : 29 min                     | 89                       | 178                             |
| 35      | A38#    | <b>CKD</b>    | Desempaque | $\sqrt{2}$                  | 14:12                        | 16:26              | 0:00                  | 2:14 | 2:14 | 2:14:00       | 02 h : 14 min                     | 134                      | 268                             |
| 36      | A39#    | <b>CKD</b>    | Desempaque | $\sqrt{2}$                  | 15:11                        | 15:30              | 0:00                  | 0:19 | 0:19 | 0:19:00       | 00 h : 19 min                     | 19                       | 38                              |
| 37      | A40#    | <b>CKD</b>    | Desempaque | 3                           | 16:22                        | 18:32              | 0:00                  | 2:10 | 2:10 | 2:10:00       | 02 h : 10 min                     | 130                      | 390                             |
| 38      | $A41\#$ | <b>CKD</b>    | Desempaque | $\sqrt{2}$                  | 16:06                        | 16:15              | 0:00                  | 0:09 | 0:09 | 0:09:00       | 00 h : 09 min                     | $\boldsymbol{9}$         | 18                              |

<span id="page-57-0"></span>**Tabla 3.3.** Tiempos que toma el desempacar componentes por lote en la marca SHINERAY G01 en sus modelos: Estándar, F y Automático

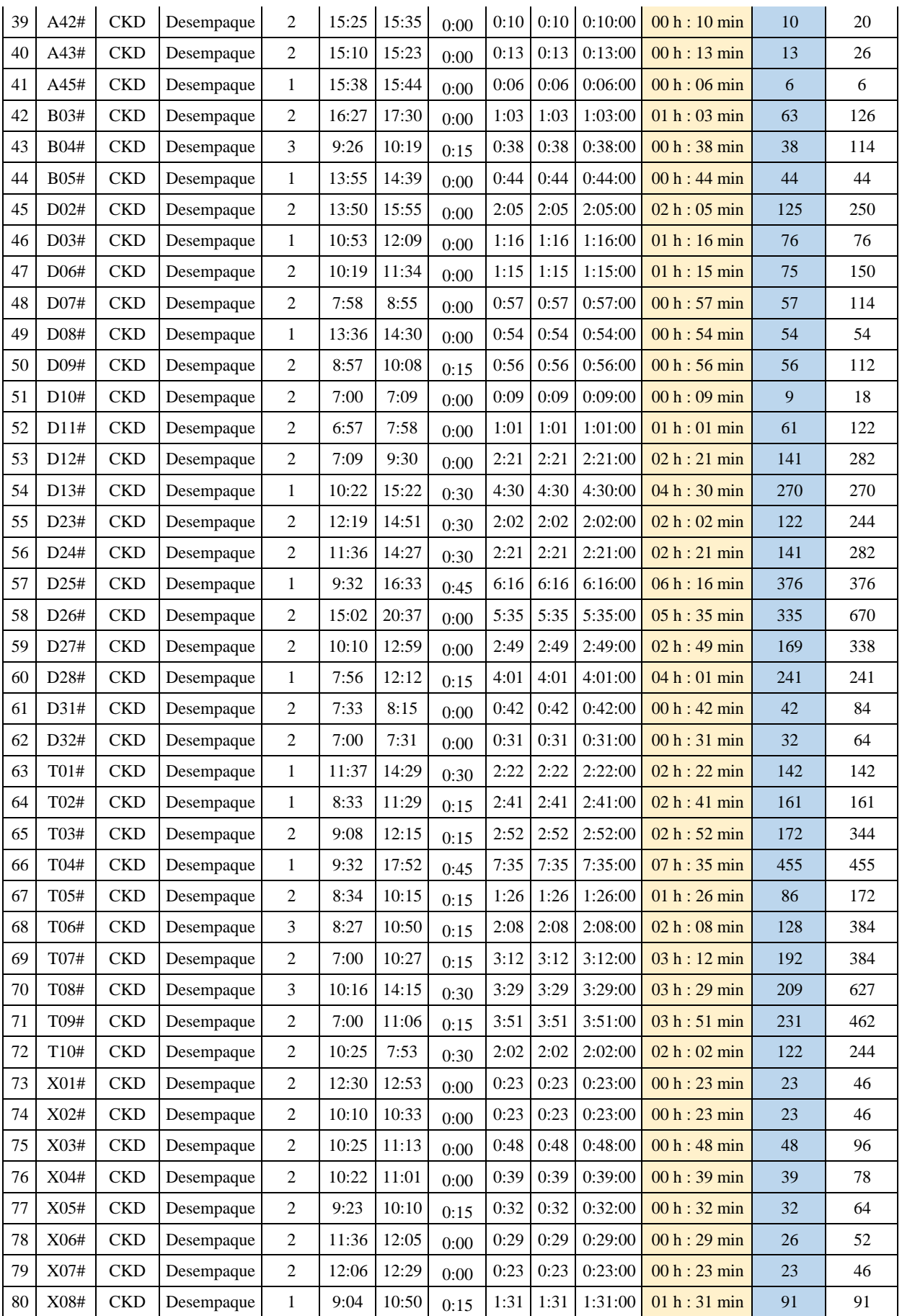

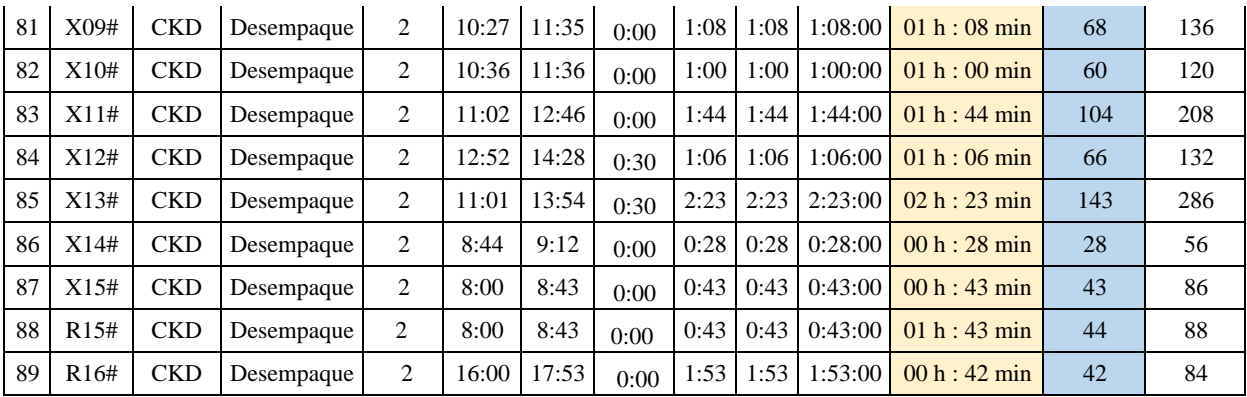

En la [Tabla 3.3, e](#page-57-0)n primer lugar, se debe clasificar **todos los pallets** que contienen el lote de cada uno de los modelos, obteniendo un total de 89 pallets, que van desde el abecedario con números que parte de A01# y finaliza en R16#, cada uno de estos pallets se registró por el **contenido que es CKD**, o componentes que se envían a la línea para ensamblaje, denominado en total 60 unidades disponibles para ensamblar. En esta sección no se incluyen componentes de suelda, y pintura, ya que cada área realiza sus procesos y en este caso se debe enfocar en abastecimientos, una vez se organice la información, respetando el orden alfabético y numérico, se procedió a **describir la aplicación** a la que se desarrolla la actividad, que en este caso es al desempaque de los componentes, en otra casilla se dispone del **número de operarios** que trabajaron en la apertura y revisión de los componentes por cada pallet, se registró de manual y control visual **hora de inicio y la hora de finalización**, bajo la supervisión de la persona encargada de los operarios en el área de abastecimientos, una vez conocido los datos anteriores se calculó los **suplementos** que son el tiempo que les toma en la ingesta de alimentos que ya se encuentran estandarizados, con un tiempo de 15 minutos de receso para el desayuno, y, 30 minutos para almorzar, posteriormente a esto se calcula el **Tiempo Publicado (T.P)** que es referente al lapso que tardaron los operarios en la apertura y revisión de componentes en dos tomas, **tiempos iniciales,** y **Tiempo Calculado (T.C)**, el cual fue bajo la supervisión de la persona encargada de dirigir el área operativa de abastecimientos, bajo equipos de trabajo que se conformó y estandarizo de manera detallada, por la eficiencia en trabajo y resultado. Otro de los datos es el **Tiempo Operativo (T.O)** el cual se detalla de manera separada por horas y minutos, respetando la conversión a la unidad de tiempo deseada, posteriormente se calculó el **tiempo en minutos**, aporte importante para ayudarnos conocer el dato de **tiempo que emplearía el proceso por persona.**

Con respecto a la [Tabla](#page-60-0) 3.4, se conoce el tiempo global, que es el resultado de la suma total del tiempo en minutos por el número de operarios, identificada con color azul en la tabla, el tiempo global en horas se obtiene mediante el tiempo global en minutos dividido para 60, de esta manera se conoce el dato en horas, y para calcular tiempo global en días es necesario, dividir el tiempo global en horas para 24h, con esto se conoce el tiempo global en días

<span id="page-60-0"></span>

| Resultado Nº trabajadores |       | Resultado horas – hombre (h.h) | Referente a horas -<br>hombre |                      |    |
|---------------------------|-------|--------------------------------|-------------------------------|----------------------|----|
| Tiempo Global<br>minutos  | 10848 | Tiempo Global minutos<br>h.h   | 21794                         | Persona              |    |
| Tiempo Global horas       | 180,8 | Tiempo Global horas h.h        | 363,23                        | $N^{\circ}$ personas | 8  |
| Tiempo Global Días<br>8   |       | Tiempo Global Días             | 15                            | Tiempo h.h           | 64 |

**Tabla 3.4.** Resultados de la toma de tiempos

Para el tiempo global en minutos, se debe calcular la suma total del tiempo por persona que es la última columna de la tabla, los cálculos del tiempo global por horas y el tiempo global por días, tienen la misma fórmula para calcularlos, como se mencionó y explicó en el paso anterior.

Algo importante, para conocer el tiempo referencial, es que se necesita conocer el número de personas que trabajan en el desempaque, revisión y carga de línea, lo que puede realizarse por medio de la multiplicación, del total de personas que trabajan por el número de horas que se laboran, normalmente estipulado a 8 horas laborales.

En la [Tabla](#page-60-1) 3.5, se obtiene el dato referente a la finalización de lote, completando el proceso de desempaque el cual aborda la revisión del pallet A01# hasta R16# donde se conoce sus resultados en horas y días.

<span id="page-60-1"></span>**Tabla 3.5.** Tiempo referente al tiempo para finalizar el lote sin carga de línea.

| Día   | 5,6755208 |  |
|-------|-----------|--|
| horas | 136.21    |  |

Una vez calculado el tiempo anterior se debe dividir el tiempo global de horas, referente a cada persona, sobre el tiempo de horas que toma finalizar el pallet con un total de número de trabajadores, el siguiente paso es aplicar la formula redondear y así se conoce, el tiempo en días, para identificar el tiempo en horas, que se toma en finalizar todo el proceso de desempaque y carga de línea, se multiplica el valor redondeado en días por 24h y así se calcularía dicho dato.

| N <sub>o</sub> | Pallet  | Contenido                                         | Aplicación                | No.<br><b>Opera</b><br>rios | T.P    | T.C    | <b>Tiempo</b><br>minutos | <b>Tiempo</b><br>horas | <b>Tiempo</b><br><b>Operativo</b>     | <b>Tiempo</b><br>por<br>persona |
|----------------|---------|---------------------------------------------------|---------------------------|-----------------------------|--------|--------|--------------------------|------------------------|---------------------------------------|---------------------------------|
| 1              | 02D3W20 | <b>Baldes</b>                                     | Desempaqu<br>e            | $\overline{c}$              | 58,5   | 58,5   | 58,5                     | 0,98                   | 00 h: 58<br>min                       | 117                             |
| $\mathbf{2}$   | 04G1W19 | Soldadura<br>+ Sellado                            | Desempaqu<br>e            | $\overline{c}$              | 198    | 120    | 159                      | 2,65                   | 02 h: 39<br>min                       | 318                             |
| 3              | 06G7134 | <b>CKD</b>                                        | Desempaqu<br>e            | 2                           | 99     | 89     | 94                       | 1,57                   | 01 h: 34<br>min                       | 188                             |
| $\overline{4}$ | 07G1068 | <b>CKD</b>                                        | Desempaqu<br>${\bf e}$    | $\mathbf{1}$                | 19     | 30     | 24,5                     | 0,41                   | $00 h$ :<br>25min                     | 24,5                            |
| 5              | 07G2068 | <b>CKD</b>                                        | Desempaqu<br>$\mathbf e$  | $\mathbf{1}$                | 19     | 27     | 23                       | 0,38                   | 00 h : 23<br>min                      | 23                              |
| 6              | 07GR091 | <b>CKD</b>                                        | Desempaqu<br>e            | $\overline{c}$              | 29     | 60     | 44,5                     | 0,74                   | $\overline{00 \text{ h}}$ : 45<br>min | 89                              |
| $\overline{7}$ | 12C1006 | Guardacho<br>que FR                               | Desempaqu<br>${\bf e}$    | $\mathbf{1}$                | 12     | 11     | 11,5                     | 0,19                   | 00 h : 12<br>$\min$                   | 11,5                            |
| $\,8$          | 12C3006 | Guardacho<br>que FR                               | Desempaqu<br>$\mathbf e$  | $\mathbf{1}$                | 12     | 5      | 8,5                      | 0,14                   | 00 h : 09<br>min                      | 8,5                             |
| 9              | 13C1006 | Guardacho<br>que FR                               | Desempaqu<br>e            | $\mathbf{1}$                | 12     | 10     | 11                       | 0,18                   | 00 h : 11<br>min                      | 11                              |
| 10             | 13C3006 | Guardacho<br>que FR                               | Desempaqu<br>e            | $\mathbf{1}$                | 12     | 8      | 10                       | 0,17                   | 00 h : 10<br>min                      | 10                              |
| 11             | 14BL070 | <b>CKD</b>                                        | Desempaqu<br>$\mathbf e$  | 2                           | 33     | 20     | 26,5                     | 0,44                   | 00 h : 27<br>min                      | 53                              |
| 12             | 14C1130 | Arnés de<br>Transmisió<br>$\mathbf n$             | Desempaqu<br>e            | 2                           | 20     | 15     | 17,5                     | 0,29                   | 00 h : 18<br>min                      | 35                              |
| 13             | 14D2114 | <b>CKD</b>                                        | Desempaqu<br>$\mathbf e$  | $\overline{c}$              | 63     | 40     | 51,5                     | 0,86                   | 00 h: 52<br>min                       | 103                             |
| 14             | 14ER112 | Ducto de<br>Calefacció<br>n Central               | Desempaqu<br>$\rm e$      | $\mathbf{1}$                | 12     | 18     | 15                       | 0,25                   | 00 h : 15<br>min                      | 15                              |
| 15             | 15D3115 | <b>CKD</b>                                        | Desempaqu<br>$\rm e$      | $\overline{c}$              | 118    | 132    | 125                      | 2,08                   | 02 h: 05<br>min                       | 250                             |
| 16             | 15E3116 | <b>CKD</b>                                        | Desempaqu<br>$\mathbf e$  | 2                           | 218    | 109    | 163,5                    | 2,73                   | $\overline{02h}$ : 44<br>min          | 327                             |
| 17             | 15F3117 | $_{\rm CKD}$                                      | Desempaqu<br>e            | $\overline{c}$              | 224    | 112    | 168                      | 2,8                    | 02 h: 48<br>min                       | 336                             |
| 18             | 15GR079 | $_{\rm CKD}$                                      | Desempaqu<br>e            | $\overline{2}$              | 200    | 185    | 192,5                    | 3,21                   | 03 h : 13<br>min                      | 385                             |
| 19             | 15HR077 | <b>CKD</b>                                        | Desempaqu<br>e            | $\mathbf{1}$                | 86     | $80\,$ | 83                       | 1,38                   | 01 h: 23<br>min                       | 83                              |
| 20             | 15JL064 | CKD                                               | Desempaqu<br>${\rm e}$    | $\overline{c}$              | 51     | 30     | 40,5                     | 0,68                   | 00 h : 41<br>min                      | 81                              |
| 21             | 15JR072 | CKD                                               | Desempaqu<br>${\bf e}$    | $\overline{c}$              | 83     | 60     | 71,5                     | 1,19                   | 01 h: 12<br>min                       | 143                             |
| $22\,$         | 16B1056 | <b>CKD</b>                                        | Desempaqu<br>$\mathbf{e}$ | $\,1$                       | $11\,$ | 14     | 12,5                     | 0,21                   | 00 h : 13<br>min                      | 12,5                            |
| 23             | 16B2011 | Conjunto<br>Ventilador<br>$\mathbf{A}/\mathbf{C}$ | Desempaqu<br>e            | $\overline{c}$              | 117    | 45     | 81                       | 1,35                   | 01 h: 21<br>min                       | 162                             |
| 24             | 16BL010 | Calefacció<br>$\mathbf n$                         | Desempaqu<br>$\mathbf{e}$ | $\overline{c}$              | 84     | 44     | 64                       | 1,07                   | 01 h: 04<br>min                       | 128                             |
| 25             | 16C1120 | <b>CKD</b>                                        | Desempaqu<br>$\rm e$      | $\overline{c}$              | 144    | 98     | 121                      | 2,02                   | 02 h : 01<br>min                      | 242                             |

<span id="page-61-0"></span>**Tabla 3.6.** Tiempos que toma el desempacar componentes por lote en la marca Great Wall con sus modelos Wingle 7 en sus versiones 4x4, 4x2 y Wingle Steed.

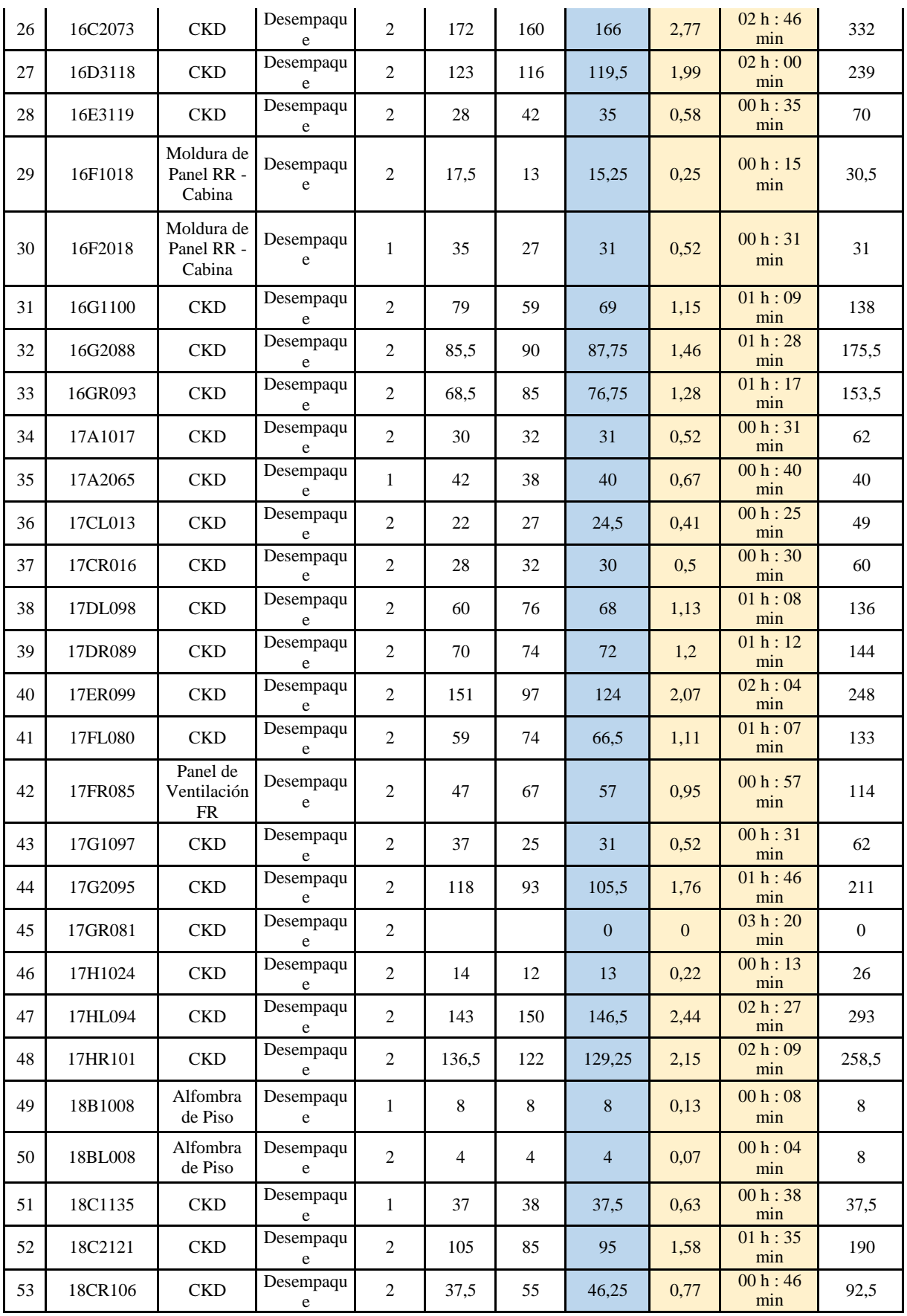

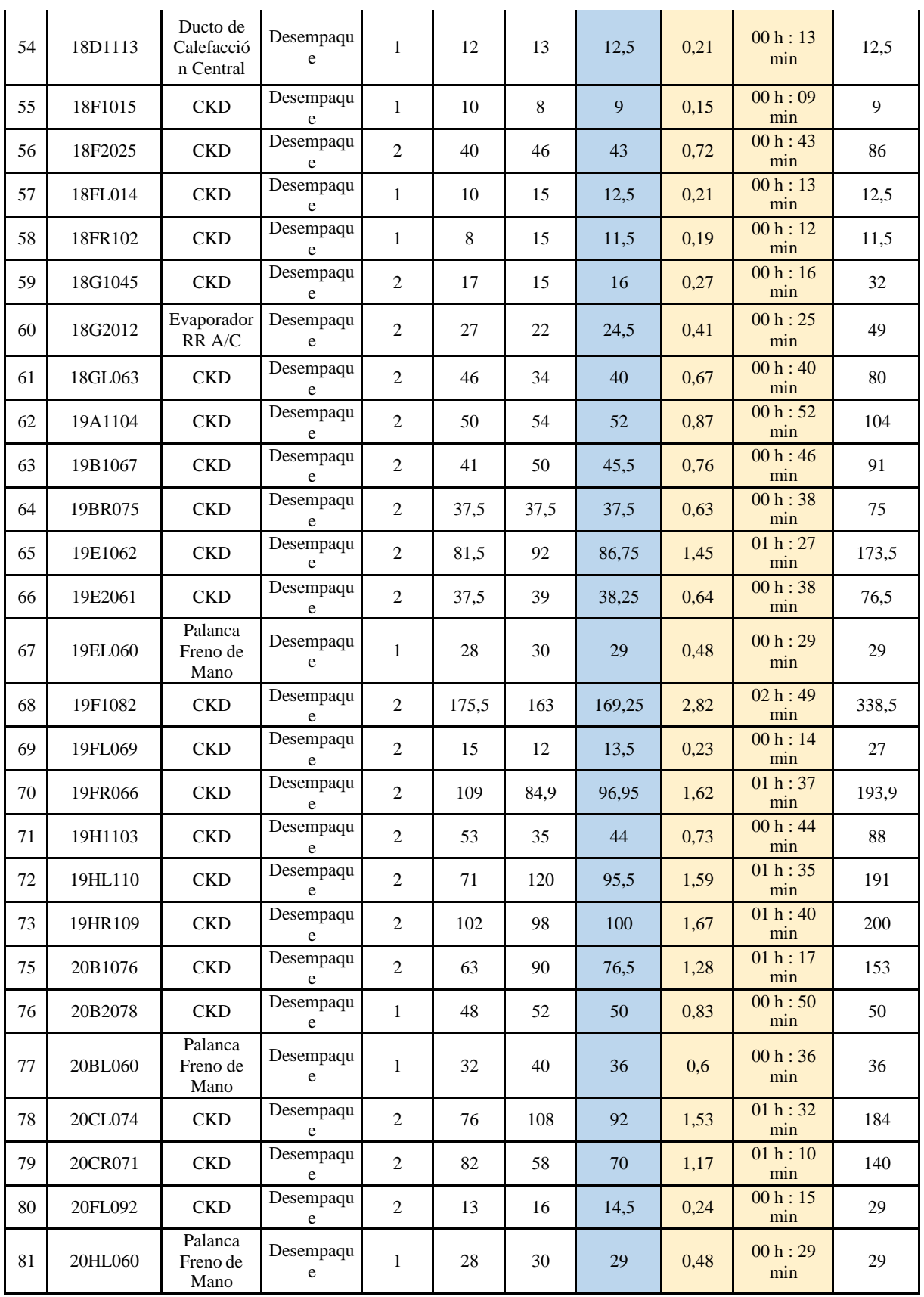

En la [Tabla](#page-61-0) 3.6, en primer lugar, se clasificó **todos los pallets** que contienen el lote de cada uno de los modelos, teniendo un total de 81 pallets codificados por una serie de números y letras que inicia con 02D3W20 y finaliza en 20HL060, cada uno de estos pallets se registró por el **contenido que es CKD y varios componentes se especifican por el nombre en la columna de contenido;** conteniendo en total 60 unidades disponibles para ensamblar. En esta sección no se incluyen componentes de suelda, ni pintura, ya que cada área realiza sus procesos y en este caso se enfoca en abastecimientos. Una vez se organice la información, respetando la codificación alfabético y numérica, se procedió a **describir la aplicación** a la que se desarrolla la actividad, que en este caso es al desempaque de los componentes, en otra casilla se tiene el **número de operarios** que trabajaron en la apertura y revisión de los componentes por cada pallet, se registró la **hora de inicio y la hora de finalización** por medio de registro manual, detallando el tiempo tomado por cada pallet en minutos, horas y hora operativa, gracias al control visual, y apoyo del supervisión de los operarios quienes cumplen sus actividades de trabajo, en el área de abastecimientos, una vez conocido los datos anteriores, se calculó los **suplementos,** directamente restando a los tiempos obtenidos, siempre y cuando los tiempos de desayuno y almuerzo se utilicen, los horarios predefinidos para esta actividad son de 9:45 a 10:00 y de 13:05 a 13:35, que son los horarios del desayuno y almuerzo, posteriormente a esto se calcula el **Tiempo Publicado (T.P)** que es referente al tiempo que tardaron los operarios en apertura y revisar los componentes en dos tomas de tiempos iniciales, y el **Tiempo Calculado (T.C)**, el cual fue bajo la supervisión de la persona encargada de los operarios de abastecimientos, bajo equipos de trabajo que se conformó y estandarizo de manera detallada, por la eficiencia en el trabajo y resultado. Otro de los datos es el **Tiempo Operativo (T.O)** el cual se detalla de manera separada por horas y minutos, respetando la conversión a la unidad de tiempo deseada, posteriormente se calculó el **tiempo en minutos**, para ayudarnos de este dato y conocer el **tiempo que emplearía el proceso por persona**.

Con respecto a la [Tabla](#page-65-0) 3.7, de logra evidenciar el tiempo global que es el resultado de la suma total del tiempo en minutos por el número de operarios, identificada con color azul en la tabla, el tiempo global en horas se lo conoce mediante el tiempo global en minutos dividido para 60, obteniendo como resultado el dato en horas, y para calcular tiempo global en días es necesario, dividir el tiempo global en horas para 24h, con esto se calcula el tiempo global en días.

<span id="page-65-0"></span>

| Resultado Nº trabajadores   |         | Resultado horas – hombre (h.h) | Referente a horas -<br>hombre |                      |    |
|-----------------------------|---------|--------------------------------|-------------------------------|----------------------|----|
| Tiempo Global<br>minutos    | 4751,95 | Tiempo Global<br>Minutos h.h   | 8998,9                        | Persona              |    |
| 79,2<br>Tiempo Global horas |         | Tiempo Global<br>Horas h.h     | 149,98167                     | $N^{\circ}$ personas |    |
| Tiempo Global Días<br>3     |         | Tiempo Global Días             | 6                             | Tiempo h.h           | 64 |

**Tabla 3.7.** Resultados de la toma de tiempos

Para el tiempo global en minutos por persona, se debe calcular la suma total del tiempo por persona que es la última columna de la tabla, los cálculos del tiempo global por horas y el tiempo global por días, tienen la misma fórmula para calcularlos, como se mencionó y explico en el paso anterior.

Algo importante, para conocer el tiempo referencial para finalizar el pallet, se necesita conocer el número de personas que trabajaría en el desempaque, revisión y carga de línea, lo que puede realizarse por medio de la multiplicación, del total de personas que trabajaran por el número de horas que se labora normalmente que es de 8 horas laborales.

En la [Tabla](#page-65-1) 3.8, se obtiene el dato referente a la finalización de lote, completando el proceso de desempaque el cual aborda la revisión del 02D3W20 y finaliza en 20HL060 donde se conoce sus resultados en horas y días.

<span id="page-65-1"></span>**Tabla 3.8.** Tiempo referente al tiempo para finalizar el lote sin carga de línea.

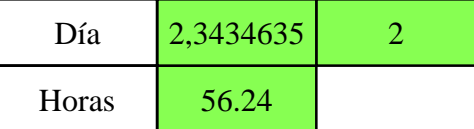

Una vez calculado el tiempo anterior se debe dividir el tiempo global de horas, referente a cada persona, sobre el tiempo de horas que toma finalizar el pallet con un total de número de trabajadores, el siguiente paso es aplicar la formula redondear y así se conoce, el tiempo en días, para obtener el tiempo en horas, que se toma en finalizar todo el proceso de desempaque y carga de línea, se multiplica el valor redondeado en días por 24h y así se calcularía dicho dato.

## **3.2.1.4 Actividad 4.- Cálculo de productividad y eficiencia**

Por medio de la metodología *Waterfall*, se plantea este paso por el orden estructural que relacionara la **Actividad 3***,* describe los datos, los que se presentan como datos cuantificables, los cuales tendrán un cálculo basado en la recopilación de datos e información compartida por la empresa. Para estos cálculos se realizará de la siguiente manera:

- Cálculo de la productividad a partir de históricos socializados por la empresa
- Comparación de la productividad en base a los datos sin la implementación del sistema de transporte en la carga de línea.

Para explicar el primer punto se realizar el cálculo de la productividad por un solo factor, el cual está enfocado a la productividad en base a las unidades producidas y las horas de trabajo empleadas, con los datos reales, sincronizando la información con la toma de tiempos, caracterización y estandarización de varios datos y sistemas que permiten comparar y generar cálculos de manera más simple.

Cálculo de la productividad en la empresa ciudad del auto CIAUTO CIA. LTDA., realizado por medio de la Ecuación ( [3.1\).](#page-66-0)

<span id="page-66-0"></span>
$$
Productividad = \frac{Unidades producidas}{Horas de trabajo empleadas}
$$
 (3.1)

Para proceder con el cálculo de la productividad, es indispensable conocer, que el área que tiene un impacto directo en esta variación de unidades producidas, es el área de abastecimientos y la línea de ensamble, dependiendo la planificación de ventas referentes a los análisis financieros por parte de contabilidad y el gerente general. Una vez conocida esta planificación, se da paso a la preparación de lotes para apertura y revisar, actividad a cargo del área de abastecimientos, suministrando de esta manera, componentes e insumos a todas las áreas para poder producir diferentes modelos de vehículos.

Un para metro fundamental para lograr este cálculo es la [Tabla 3.9,](#page-67-0) describe, cual es la marca con modelo en específico y el total de las unidades que vienen disponibles por lote.

De igual forma se encuentra incluido los datos de la marca Great Wall, la cual esta descrita por modelo y unidades disponibles por lote, presentándose como un dato importante para el respectivo cálculo.

<span id="page-67-0"></span>

| <b>Marca</b>    | <b>Modelo</b>                  | <b>Unidades por lote</b> |
|-----------------|--------------------------------|--------------------------|
| <b>SHINERAY</b> | SWM G01 Estándar               | 60                       |
| <b>SHINERAY</b> | SWM G01 F                      | 60                       |
| <b>SHINERAY</b> | SWM G01 Automático             | 60                       |
| Great Wall      | Wingle 7 4x4                   | 60                       |
| Great Wall      | Wingle $7 \frac{\text{4x2}}{}$ | 60                       |
| Great Wall      | <b>Wingle Steed</b>            | 60                       |

**Tabla 3.9.** Cantidad de unidades disponibles por lote

La presente [Tabla 3.10,](#page-67-1) contiene información importante de los tiempos de desempaque, tiempos de carga de línea. Los tiempos calculados están en minutos.

<span id="page-67-1"></span>

|                                                 |                                   |                          | Tiempos de desempaque con<br>carga de línea. 2 operarios |                                                 |                                          |                                         |
|-------------------------------------------------|-----------------------------------|--------------------------|----------------------------------------------------------|-------------------------------------------------|------------------------------------------|-----------------------------------------|
| <b>CIAUTO</b><br>Parque Industrial Autopartista |                                   |                          | Comparativa Tiempos                                      | <b>CIAUTO</b><br>Parque Industrial Autopartista |                                          |                                         |
| Tiempo<br>Desempaque<br>(días)                  | Tiempo<br>Desempaque<br>(minutos) | $N^{o}$<br>Operario<br>S | Tiempo carga<br>de línea 2<br>operarios<br>(minutos)     | Desempaque<br>$+$ carga línea<br>(minutos)      | Desempaque<br>$+$ carga línea<br>(horas) | Desempaque<br>$+$ carga línea<br>(días) |
| 5,68                                            | 8172,6                            | 8                        | 150                                                      | 8322,6                                          | 138,71                                   | 5,78                                    |
| 5,68                                            | 8172,6                            | 8                        | 150                                                      | 8322,6                                          | 138,71                                   | 5,78                                    |
| 5,68                                            | 8172,6                            | 8                        | 150                                                      | 8322,6                                          | 138,71                                   | 5,78                                    |
| 2,34                                            | 3374,59                           | 8                        | 150                                                      | 3524,59                                         | 58,74                                    | 2,45                                    |
| 2,34                                            | 3374,59                           | 8                        | 150                                                      | 3524,59                                         | 58,74                                    | 2,45                                    |
| 2,34                                            | 3374,59                           | 8                        | 150                                                      | 3524,59                                         | 58,74                                    | 2,45                                    |

**Tabla 3.10.** Tabla de tiempos de la carga de línea

Es importante conocer que se debe identificar de esta manera los tiempos, para controlar los datos, permitiendo así, conocer cuál es el tiempo que se tarda en desempacar, revisar los componentes y enviar a la línea por medio de transporte manual actividad realizada por dos personas, partiendo de estos datos iniciales, CIAUTO tiene la capacidad de ensamblar las siguientes unidades.

Las unidades producidas al mes se encuentran plasmados en la [Tabla 3.11,](#page-68-0) la cual parte de la toma de información de tablas anteriormente enunciadas.

<span id="page-68-0"></span>

|                                                 |                         |                      | Cantidades producidas al<br>mes |                                                 |                                 |                                                |
|-------------------------------------------------|-------------------------|----------------------|---------------------------------|-------------------------------------------------|---------------------------------|------------------------------------------------|
| <b>CIAUTO</b><br>Parque Industrial Autopartista |                         |                      | Unidades ensambladas            | <b>CIAUTO</b><br>Parque Industrial Autopartista |                                 |                                                |
| Marca                                           | Modelo                  | Unidades<br>por lote | Tiempo<br>total (dias)          | Dias habiles<br>del mes                         | Cantidad de<br>lotes por<br>mes | Cantidad<br>vehiculos<br>producidos<br>por mes |
| <b>SHINERAY</b>                                 | SWM G01<br>Estandar     | 60                   | 5,78                            | 20                                              | 3,46                            | 208                                            |
| <b>SHINERAY</b>                                 | SWM G01 F               | 60                   | 5,78                            | 20                                              | 3,46                            | 208                                            |
| <b>SHINERAY</b>                                 | SWM G01<br>Automatico   | 60                   | 5,78                            | 20                                              | 3,46                            | 208                                            |
| <b>Great Wall</b>                               | Wingle $7 \frac{4x}{4}$ | 60                   | 2,45                            | 20                                              | 8,17                            | 490                                            |
| Great Wall                                      | Wingle $7 4x2$          | 60                   | 2,45                            | 20                                              | 8,17                            | 490                                            |
| Great Wall                                      | Wingle Steed            | 60                   | 2,45                            | 20                                              | 8,17                            | 490                                            |

**Tabla 3.11.** Unidades producidas al mes x cada modelo

En esta tabla, se evidencia las unidades producidas por mes, este es un cálculo realizado de la siguiente manera, para medir el tiempo de desempaque y carga de línea en días, se copia el valor de la [Tabla 3.4, d](#page-60-0)icho valor ya fue calculado anteriormente y corresponde a la marca SHINERAY con sus modelos G01 estándar, F y Automático, para conocer el valor del tiempo en días en el que se logra el proceso de desempaque y carga de línea en Wingle se copia el dato de [Tabla 3.7, c](#page-65-0)orrespondiente a la marca Great Wall, con sus modelos Wingle 7 4x4, 4x2 y Wingle Steed. Una vez conocido este dato, se procederá a calcular los días hábiles que labora la empresa, en horarios normales que son, de lunes a viernes, por ende restando los fines de semana, se tiene un total de 20 días hábiles, para conocer la cantidad de lotes que se puede desempacar y enviar a ensamble, se divide los días hábiles para el tiempo en que tarda en completarse este proceso y finalmente para conocer la cantidad de vehículos producidos al mes es necesario multiplicar la cantidad de lotes que se puede desempacar por el número de unidades ya que cada lote corresponde a 60 unidades. Todos los datos aquí calculados corresponden con el trabajo de 8 operadores.

Una vez conocido y justificado el resultado de la obtención de los datos, se procede a calcular la productividad de la empresa.

# **Calculo mensual de productividad, referente a la marca SHINNERAY con su modelo G01**

**estándar, F y automático, realizado por medio de la Ecuación ( [3.1\).](#page-66-0)**

Unidades producidas Productividad = Horas de trabajo empleadas

Productividad = 208 Und 5.78 días x cantidad de veces que se completa el lote

> Productividad = 208 Und 138,71 horas ∗ 3.46

Productividad = 208 Und 479,94 horas

Productividad  $= 0.43$  Und/horas

La productividad actual de la planta es del 0,43 Und/horas, con respecto a la marca SHINERAY con sus modelos G01 estándar, F y automático.

**Calculo anual, de productividad, referente a la marca SHINNERAY con su modelo G01 estándar, F y automático, realizado por medio de la Ecuación ( [3.1\).](#page-66-0)**

> Unidades producidas Productividad = Horas de trabajo empleadas

Productividad = 208 ∗ 12 meses 479,94 horas ∗ 12 meses

> Productividad = 2496 Und 5759,28 horas

$$
Productividad = 0,417 Und/horas
$$

La productividad actual de la planta es del 0,417 Und/horas, con respecto a la marca SHINERAY con sus modelos G01 estándar, F y automático.

# **Calculo mensual de productividad, referente a la marca Great Wall con su modelo Wingle**

**7 4x4, 4x2 y Wingle Steed, realizado por medio de la Ecuación ( [3.1\).](#page-66-0)**

Unidades producidas Productividad = Horas de trabajo empleadas

Productividad = 490 Und 2,45 días x cantidad de veces que se completa el lote

> Productividad = 490 Und 58,74 horas ∗ 8,17

Productividad = 490 Und 479,91 Horas

$$
Productividad = 1,00 Und/hora
$$

La productividad anual de la planta es del 1,00 Und/hora, con respecto a la marca Great Wall Wingle 7 4x4, 4x2 y Wingle Steed.

**Calculo anual de productividad, referente a la marca Great Wall con su modelo Wingle 7 4x4, 4x2 y Wingle Steed, realizado por medio de la Ecuación ( [3.1\).](#page-66-0)**

> Unidades producidas Productividad = Horas de trabajo empleadas

Productividad = 490 ∗ 12 meses 479,91 horas ∗ 12 meses

> Productividad = 5880 Und 5758,92 horas

$$
Productividad = 1,00 Und/horas
$$

La productividad anual de la planta es del 1,00 Und/horas, con respecto a la marca Great Wall Wingle 7 4x4, 4x2 y Wingle Steed.

Por medio de la metodología *Waterfall*, se plantea este paso por el orden estructural que relacionara la **Actividad 3,** por el cálculo de los datos necesarios para poder calcular la eficiencia del sistema, relacionado netamente al proceso que es objeto de estudio para la implementación de un sistema de transporte, Para estos cálculos se realizará de la siguiente manera:

- Cálculo de la eficiencia relacionada al proceso de estudio
- Interpretación y justificación de la eficiencia calculada

La productividad del trabajo es uno de los indicadores de calidad en los que se respaldara el proceso por las actividades que conlleva el desarrollo y evolución del presente plan de tesis.

La producción bruta, da respuesta a los bienes y servicios producidos y comercializados por parte del establecimiento en los años 2021 – 2022, con impacto de correlación al cálculo predictivo del año 2023, por los datos conocidos, por medio de cálculo y suministrado por medio de la empresa.

Datos:

Productividad bruta = 356.126,31 valor a precio de productor, descontado la suma de impuestos e insumos [6]

Promedio de trabajadores vinculado en el área de abastecimientos = 58 [6]

Promedio de trabajadores vinculado en la línea de ensamble= 96 [6]

Promedio de trabajadores vinculado las áreas enfocadas al proyecto = 154 [6]

Promedio de trabajadores vinculados "total" = 58 [6]

# **Productividad del trabajo relacionado al área de abastecimientos, realizado por medio de la Ecuación ( [3.2\).](#page-71-0)**

$$
Productividad del trabajo = \frac{Production bruta}{Promedio de trabajadores vinculado}
$$
 (3.2)

<span id="page-71-0"></span>Productividad del trabajo 
$$
=\frac{356,126,31}{58}
$$

Productividad del trabajo = 6140,11 Und/N de trabajador vinculado

La productividad del trabajo, con respecto a la limitante del área de abastecimientos es de 6140,505 und/N de trabajador vinculado, dividiendo el valor para 100, que es el número de
unidades por el promedio de vinculación de cada trabajador, su resultado es **61,40%** valor que permite el cálculo de la rentabilidad y se ubica como dato referencial para el cálculo luego de la presentación de la propuesta de la implementación del sistema de transporte por medio de herramientas tecnológicas.

**Productividad del trabajo relacionado a la línea de ensamble, realizado por medio de la Ecuación ( [3.2\).](#page-71-0)**

> Productividad del trabajo = Producción bruta Promedio de trabajadores vinculado

Productividad del trabajo 
$$
=
$$
  $\frac{356,126.31}{96}$ 

Productividad del trabajo =  $3709,65$  Und/N<sup>o</sup> de trabajador vinculado

La productividad del trabajo, con respecto a la limitante de la línea de ensamble es de 3709,65 und/Nº de trabajador vinculado, dividiendo el valor para 100, que es el número de unidades por el promedio de vinculación de cada trabajador, su resultado es **37,09%** valor que permite el cálculo de la rentabilidad y se ubica como dato referencial para el cálculo luego de la presentación de la propuesta de la implementación del sistema de transporte por medio de herramientas tecnológicas.

**Productividad del trabajo relacionado a las áreas enfocadas al proyecto, realizado por medio de la Ecuación ( [3.2\).](#page-71-0)**

> Productividad del trabajo = Producción bruta Promedio de trabajadores vinculado

Productividad del trabajo 
$$
=
$$
  $\frac{356,126.31}{154}$ 

Productividad del trabajo = 2312,51 Und/ $N<sup>°</sup>$  de trabajador vinculado

La productividad del trabajo, con respecto a la limitante de las áreas implicadas con el proyecto es de 2312,51 und/Nº de trabajador vinculado, dividiendo el valor para 100, que es el número de unidades por el promedio de vinculación de cada trabajador, su resultado es **23,12%** valor que permite el cálculo de la rentabilidad y se ubica como dato referencial para el cálculo luego de la presentación de la propuesta de la implementación del sistema de transporte por medio de herramientas tecnológicas.

**Productividad del trabajo relacionado al total de trabajadores vinculados, realizado por medio de la Ecuación ( [3.2\).](#page-71-0)**

> Productividad del trabajo = Producción bruta Promedio de trabajadores vinculado

Productividad del trabajo 
$$
=\frac{356.126.31}{518}
$$

Productividad del trabajo =  $687.5$  Und/N<sup>o</sup> de trabajador vinculado

La productividad del trabajo, con respecto al total de trabajadores vinculados es de 687,551 und/Nº de trabajador vinculado, dividiendo el valor para 100, que es el número de unidades por el promedio de vinculación de cada trabajador, su resultado es **6.88%** valor que permite el cálculo de la rentabilidad y se ubica como dato referencial para el cálculo luego de la presentación de la propuesta de la implementación del sistema de transporte por medio de herramientas tecnológicas.

Finalmente, conocidos los datos antes calculados, se procede con la eficiencia final que es el cumplimiento de venta.

Datos:

# **Ventas realizadas** Ventas realizadas año 2021 =  $9465$ Ventas realizadas año  $2022 = 6951$ Ventas realizadas lo que va del año desde enero hasta agosto, 2023 = 7504 **Ventas proyectadas** Ventas proyectadas año 2021 = 11000 Ventas proyectadas año 2022 = 8400

Ventas proyectadas lo que va del año desde enero hasta agosto, 2023 = 9600 **Eficiencia de índice de cumplimiento de venta año 2021, por medio de la Ecuación ( [3.3\).](#page-74-0)**

Indice de cumplimiento de venta = 
$$
\frac{\text{# Ventas realizada}}{\text{# Ventas proycctada}}
$$
 (3.3)  
Indice de cumplimiento de venta =  $\frac{9465}{11000}$ 

<span id="page-74-0"></span>Indice de cumplimiento de venta = 0,86

El porcentaje con el que se alcanzado el cumplimiento de ventas es del **86%**, en lo que consta del año 2021, se recalca que se durante este año se atravesaba en el mundo la pandemia del COVID 19, la cual paralizo múltiples empresas.

#### **Eficiencia de índice de cumplimiento de venta año 2022, por medio de la Ecuación ( [3.3\).](#page-74-0)**

Indice de cumplimiento de venta = # Ventas realizada # Ventas proyectada

Indice de cumplimiento de venta = 
$$
\frac{6951}{8400}
$$

Indice de cumplimiento de venta = 0,83

El porcentaje con el que se alcanzado el cumplimiento de ventas es del **83%**, en lo que consta del año 2022, se recalca que se durante este año se atravesaba en el mundo la pandemia del COVID 19, la cual paralizo múltiples empresas.

#### **Eficiencia de índice de cumplimiento de venta año 2023, por medio de la Ecuación ( [3.3\).](#page-74-0)**

Indice de cumplimiento de venta = # Ventas realizada # Ventas proyectada

> Indice de cumplimiento de venta = 7504 9600

Indice de cumplimiento de venta = 0,782

El porcentaje con el que se alcanzado el cumplimiento de ventas es del **78.2%**, en lo que consta del año 2023, se recalca que se efectuó este cálculo durante el mes de enero hasta el mes de agosto del presente año.

#### **3.2.2 Resultados del segundo objetivo**

# **3.2.2.1 Actividad 1.- Diseño del coche eléctrico y remolque para conocer como seria el sistema a implementar.**

Partiendo de la metodología *Waterfall*, el siguiente paso que se describe en las siguientes líneas es enfocado al diseño, el cual llevara una lista de actividades las cuales son:

- Reconocimiento de recursos disponibles
- Diseño a partir de los recursos disponibles
- Presentación de los diseños previos a las correcciones
- Presentar los diseños para la aprobación por parte de la dirección de proyectos y el área de abastecimientos a cargo de la Ing Viviana Romero

A continuación, se presenta la idea inicial, partiendo de los antecedentes, los cuales respaldan y dan a conocer los recursos disponibles, para adaptar el diseño con el uso de la materia prima disponible presente en la [Tabla](#page-76-0) 3.12.

<span id="page-76-0"></span>

| <b>CIAUTO</b><br>Parque Industrial Autopartista |            | Recursos disponibles en             |        | <b>CIAUTO</b><br>Parque Industrial Autopartista |                                                 |
|-------------------------------------------------|------------|-------------------------------------|--------|-------------------------------------------------|-------------------------------------------------|
|                                                 |            | bodega de<br><b>Abastecimientos</b> |        |                                                 |                                                 |
|                                                 |            | Insumos y materiales                |        |                                                 |                                                 |
| $N^{\rm o}$                                     | Código     | Descripción                         | Unidad | Cantidad                                        | Características                                 |
| 1                                               | 170025-CIA | Estructura Móvil                    | Und    |                                                 | Capacidad de<br>carga de 2T                     |
| $\mathcal{D}_{\mathcal{L}}$                     | 103020-CIA | Tecle Eléctrico                     | Und    |                                                 | Capacidad de<br>carga de 1T                     |
| 3                                               | 100033-CIA | Acero Galvanizado                   | Und    | 26                                              | Perfiles con una<br>densidad de<br>$7,85$ g/cm3 |
| $\overline{\mathcal{A}}$                        | 131054-CIA | Eje delantero                       | Und    | 6                                               | Eje y<br>rodamientos                            |
| 5                                               | 148642-CIA | Rueda rin 14                        | Und    | $\overline{4}$                                  | Capacidad de<br>carga de 2T                     |
| 6                                               | 131054-CIA | Garruchas                           | Und    | 8                                               | Soporte total de<br>860Kg                       |

**Tabla 3.12.** Materiales, recursos e insumos disponibles en la empresa

Se observa de esta forma, los recursos que están disponibles para la realización del presente proyecto. Personal de suelda, notifica que dispone de una estructura, la que puede ser adaptada y movible, por las garruchas que se podría anclar por medio de la unión de ese material por punto de suelda. Para el siguiente paso que es la instalación del tecle eléctrico, se realizará, una adaptación sencilla la cual no implicará carga en costos hacia el área de abastecimientos. Dicha instalación agilitaría de manera sencilla, los diseños y planos de un remolque el cual se adapte al aprovechamiento de estos recursos que deben ser aprovechables.

En la [Figura 3.11,](#page-77-0) se puede observar la grúa de pórtico la cual está disponible por personal de suelda, en este caso se desea aprovechar este recurso, para implementar el sistema de transporte en el área de abastecimientos.

**Diseño inicial de estructura para mover los pallets por medio de tecle eléctrico**

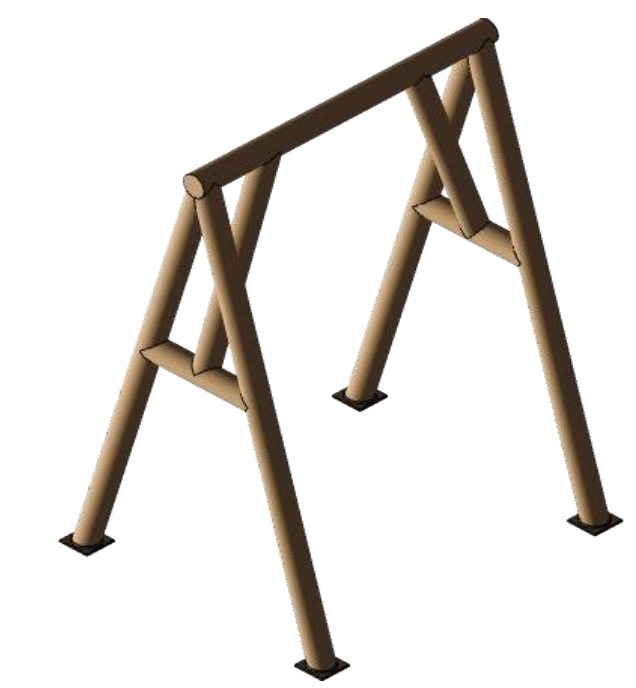

**Figura 3.11.** Estructura de la grúa de pórtico, presentación inicial sin adaptaciones En la [Figura 3.12,](#page-77-1) se observa las pruebas de resistencia que tiene la estructura disponible por parte de personal de suelda.

<span id="page-77-0"></span>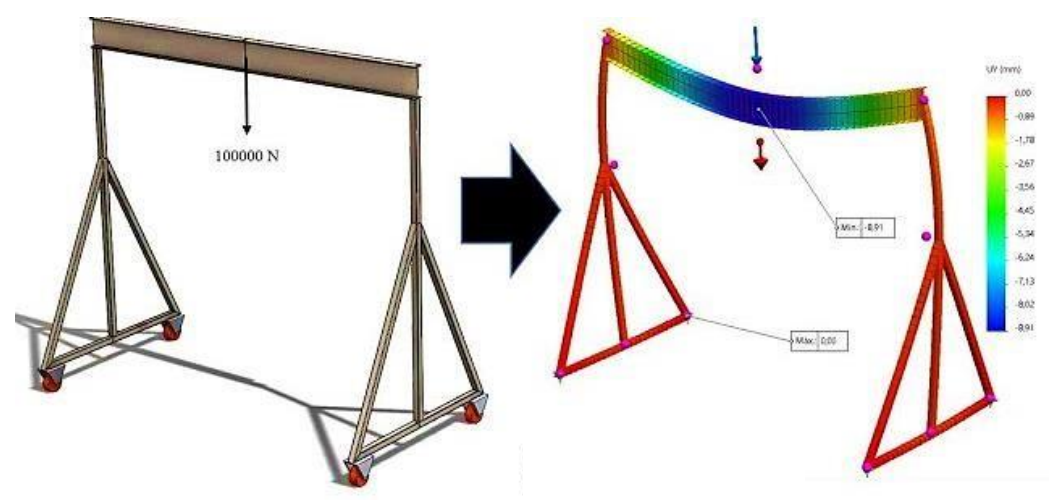

**Pruebas de pesos que soporta la estructura móvil de diseño inicial**

**Figura 3.12.** Análisis estructural de Grúa de pórtico

<span id="page-77-1"></span>En la [Figura 3.13,](#page-78-0) se observa la presentación del modelado en 3D del tecle eléctrico, presentando algunos datos visuales importantes, para conocer su estructura y características físicas.

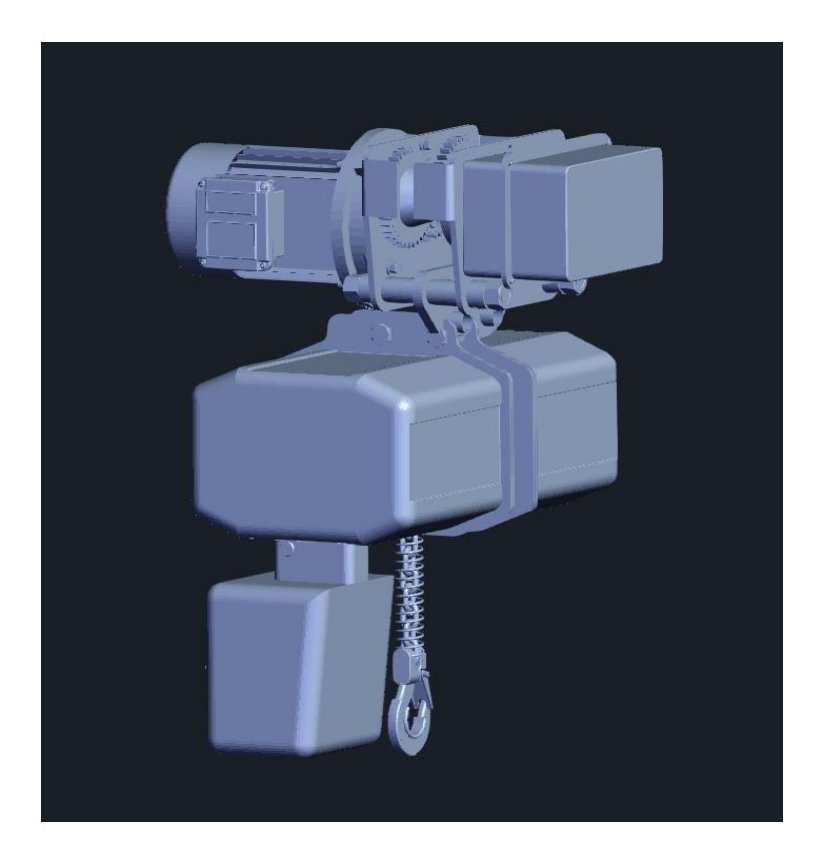

**Figura 3.13.** Planos de presentación del tecle por parte del área de suelda

<span id="page-78-0"></span>En la [Tabla 3.13,](#page-78-1) se detalla cada una de las características que posee el tecle eléctrico, disponible en la empresa, brindando datos importantes para conocimiento de control técnico, importante para la utilización del mismo, respetando los patrones máximos de trabajo que permiten sus especificaciones técnicas.

| Características técnicas tecle |                   |  |  |  |
|--------------------------------|-------------------|--|--|--|
| Procedencia:                   | China.            |  |  |  |
| Fabricante:                    | Power Bull.       |  |  |  |
| Modelo:                        | PA1000            |  |  |  |
| Material: Hierro.              | Hierro.           |  |  |  |
| Energía:                       | 110V/60Hz.        |  |  |  |
| Largo del Cable:               | 12m.              |  |  |  |
| Capacidad de carga:            | $1000$ Kg         |  |  |  |
| Color:                         | Negro, Amarillo.  |  |  |  |
| Potencia:                      | 1600 Watts        |  |  |  |
| Velocidad de<br>levantamiento: | $8 \text{ m/min}$ |  |  |  |

<span id="page-78-1"></span>**Tabla 3.13.** Especificaciones técnicas del tecle de capacidad de 1000kg

En la [Figura 3.14, s](#page-79-0)e observa el tecle eléctrico, disponible en la empresa, este tecle cuenta con una característica muy importante y es que cuenta con un control que permite manejar las cargas en diferentes sentidos por media remota. Además, tiene una capacidad de carga que supera la carga máxima que está contenida por los componentes sobre el pallet, variando de 450Kg a 850Kg, lo que quiere decir que sería una actividad sencilla de realizar para el tecle disponible.

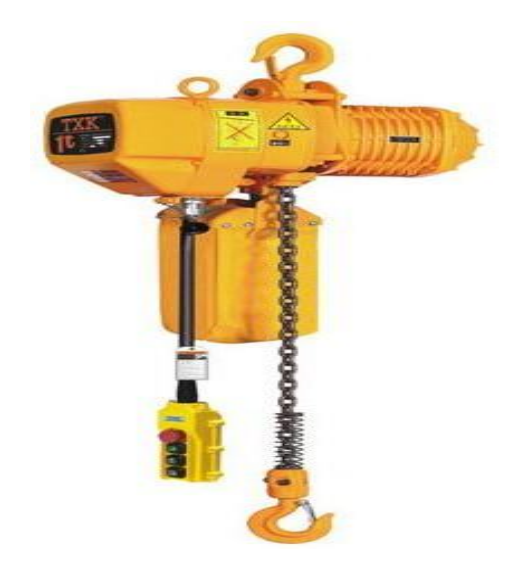

<span id="page-79-0"></span>Figura 3.14**.** Imagen referencial del tecle eléctrico con capacidad de carga de 1000 kg

En la [Figura 3.15,](#page-79-1) es evidenciable el diseño que se realizó por medio de las herramientas tecnológicas, partiendo de la disponibilidad de materiales y recursos que tenía la empresa a disposición, las vigas con las que contaba la empresa eran de un perfil y diámetro resistente y presenta características favorables, para la implementación del remolque con el uso de materiales disponibles que serán reutilizados del área de reciclaje, con el presente diseño se pretendía implementar el sistema de transporte bajo la adaptación de la grúa de pórtico y el tecle eléctrico.

<span id="page-79-1"></span>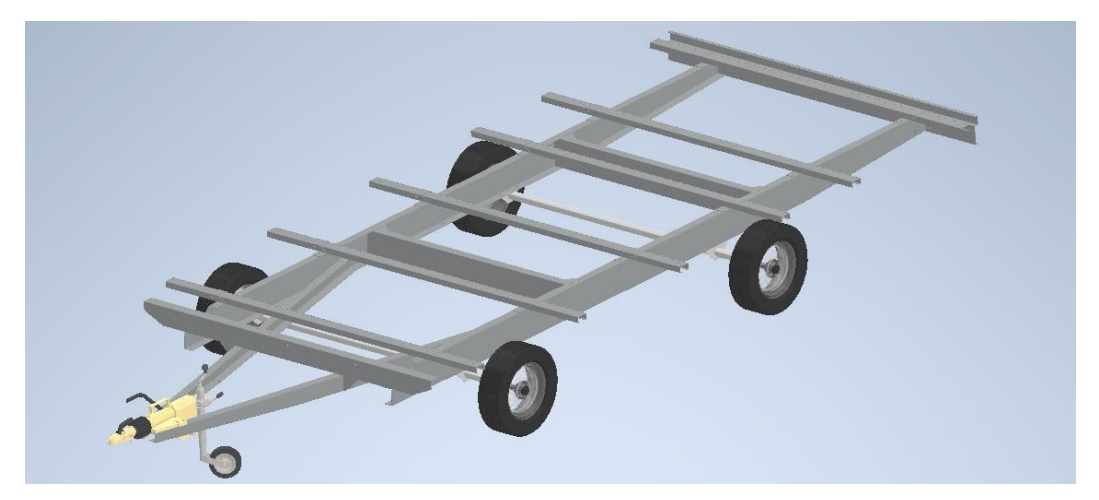

**Figura 3.15.** Diseño Inicial del Remolque. "Vista superior frontal derecha"

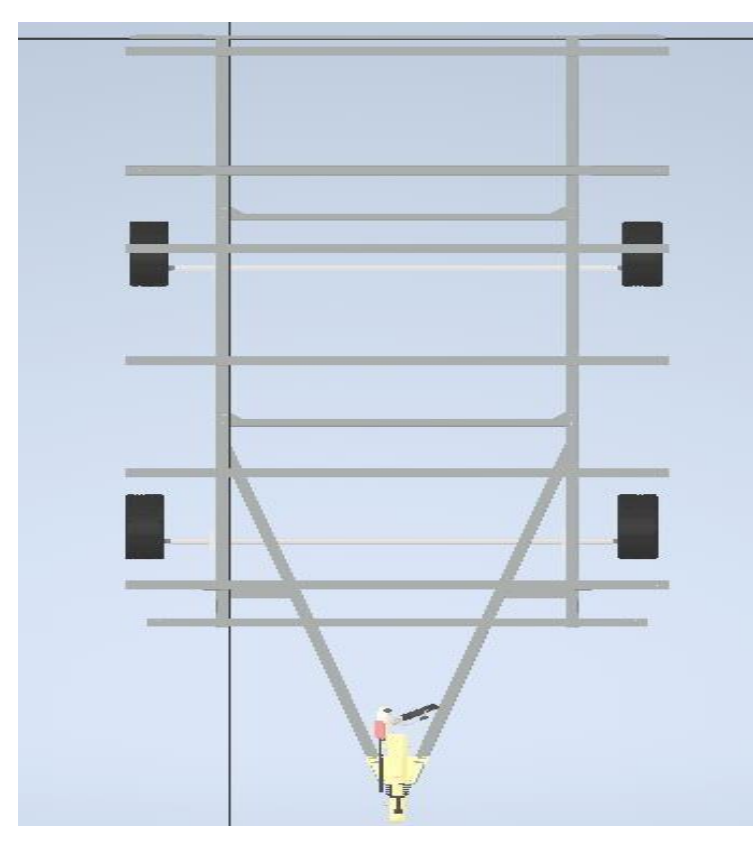

En la [Figura](#page-80-0) 3.16, es posible evidenciar el diseño del remolque desde una vista superior.

**Figura 3.16.** Diseño Inicial del Remolque. "Vista superior"

<span id="page-80-0"></span>El diseño inicial, tuvo varias modificaciones debido a que el remolque necesitaba ser pequeño, por los tamaños del pallet, inicialmente se necesitaba remolcar dos pallets, pero debido a los espacios que el coche conectado al remolque debía de girar, se vio la necesidad de modificar el diseño inicial para dar paso a un remolque el cual tenga buen radio de giro, sin que la carga, tope o golpee otra sección o componentes que se encuentran en las zonas de distribución de los componentes, previos a enviar hacia la línea de ensamble. Luego de tomar todas las recomendaciones debidas se modificó y se presentó el siguiente diseño el cual fue aceptado por parte del departamento de abastecimientos en coordinación con personal de suelda de la planta ensambladora CIAUTO.

En la [Figura 3.17,](#page-81-0) es posible evidenciar el diseño Final del remolque, previo a varias correcciones y puntos de vista, emitidos por parte de la ensambladora CIAUTO, a través del área de abastecimientos, soldadura y proyectos, adicionalmente se incluye aportes de observación personal.

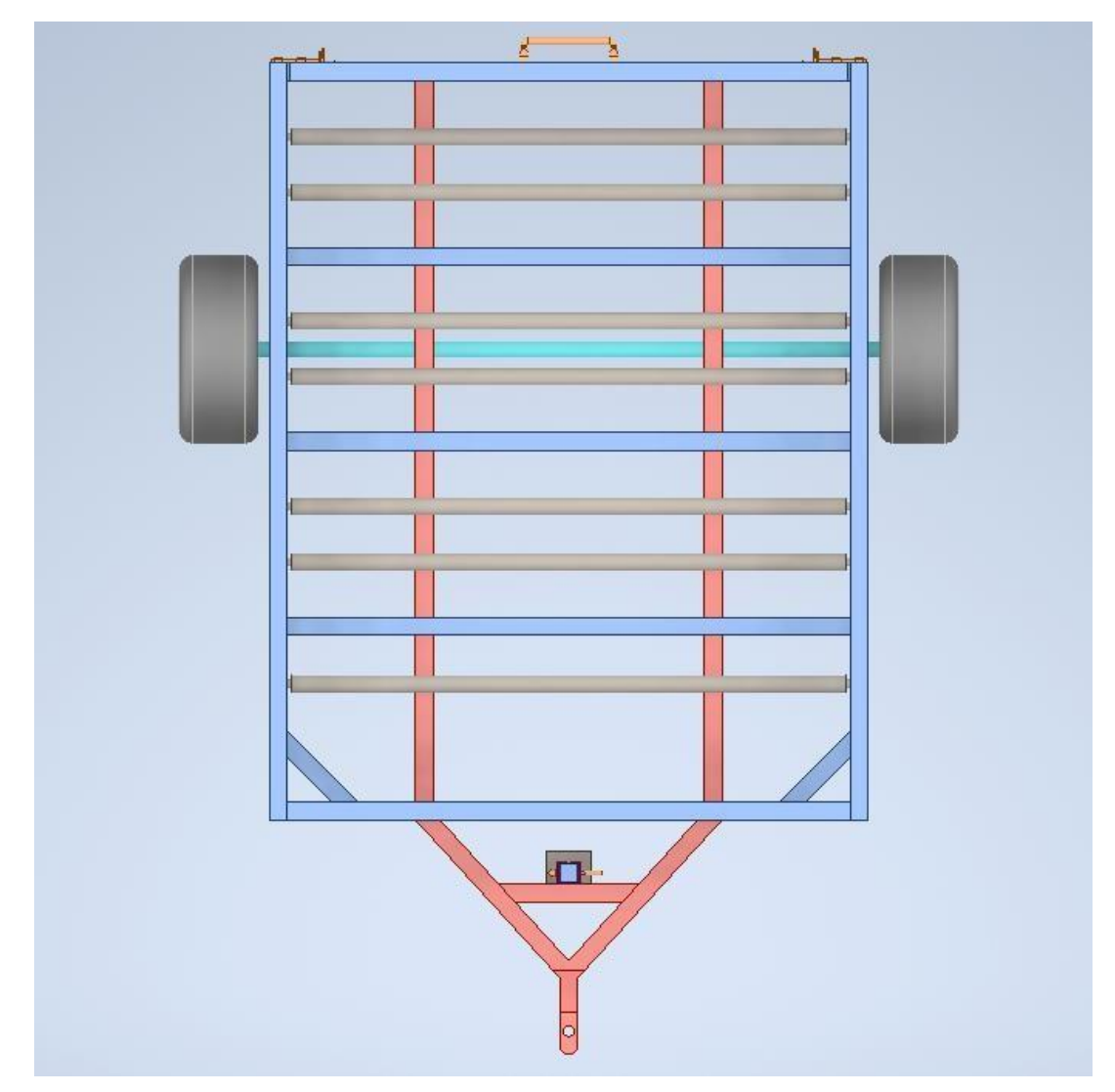

**Figura 3.17.** Diseño del remolque luego de las modificaciones. "Vista superior"

<span id="page-81-0"></span>Luego de presentar el diseño se procedió a realizar el coche que está disponible en la planta, tomando medidas y datos que poseen de registro en el sistema de la empresa, con esto fue sencillo iniciar la creación de boceto en 2D del cómo se conectaría el coche, respetando las medidas y pesos.

Una vez se aprobó las nuevas modificaciones se da paso a presentar diseño en planos de presentación 2D, el coche eléctrico que está disponible en las instalaciones de CIAUTO en el área de abastecimientos, [Figura](#page-82-0) 3.18.

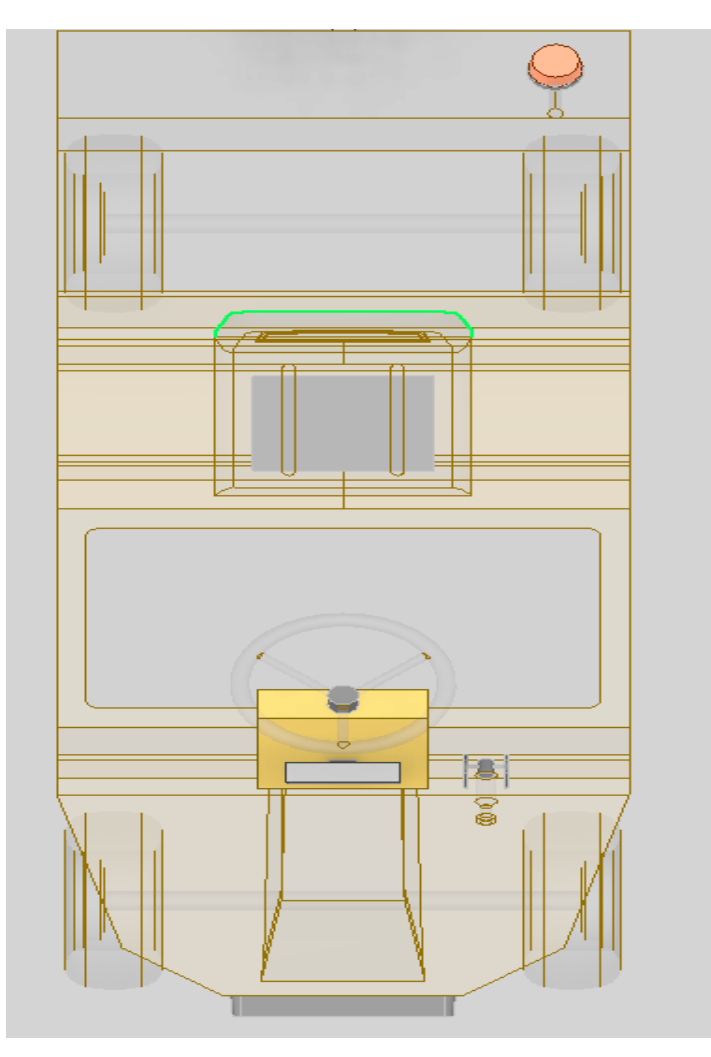

**Figura 3.18.** Diseño del coche eléctrico disponible en la planta. "Vista superior"

<span id="page-82-0"></span>El diseño del coche eléctrico, es para presentar los planos en 2D y 3D, de la implementación del remolque, que se anclara al coche eléctrico, por tal razón se considera oportuno e importante la inclusión de los diseños del coche eléctrico.

Una vez se obtiene el diseño del coche eléctrico de arrastre, se procede a realizar el anclaje con el remolque, coincidiendo las medidas, para que se pueda conectar sin ningún tipo de impedimentos.

En la [Figura 3.19,](#page-83-0) se puede observar el coche eléctrico anclado al remolque, conociendo con las medidas, esto permite evidenciar el cómo se debería de realizar la carga y descarga del pallet, y nos presenta una idea inicial de cómo se presenta gráficamente el diseño.

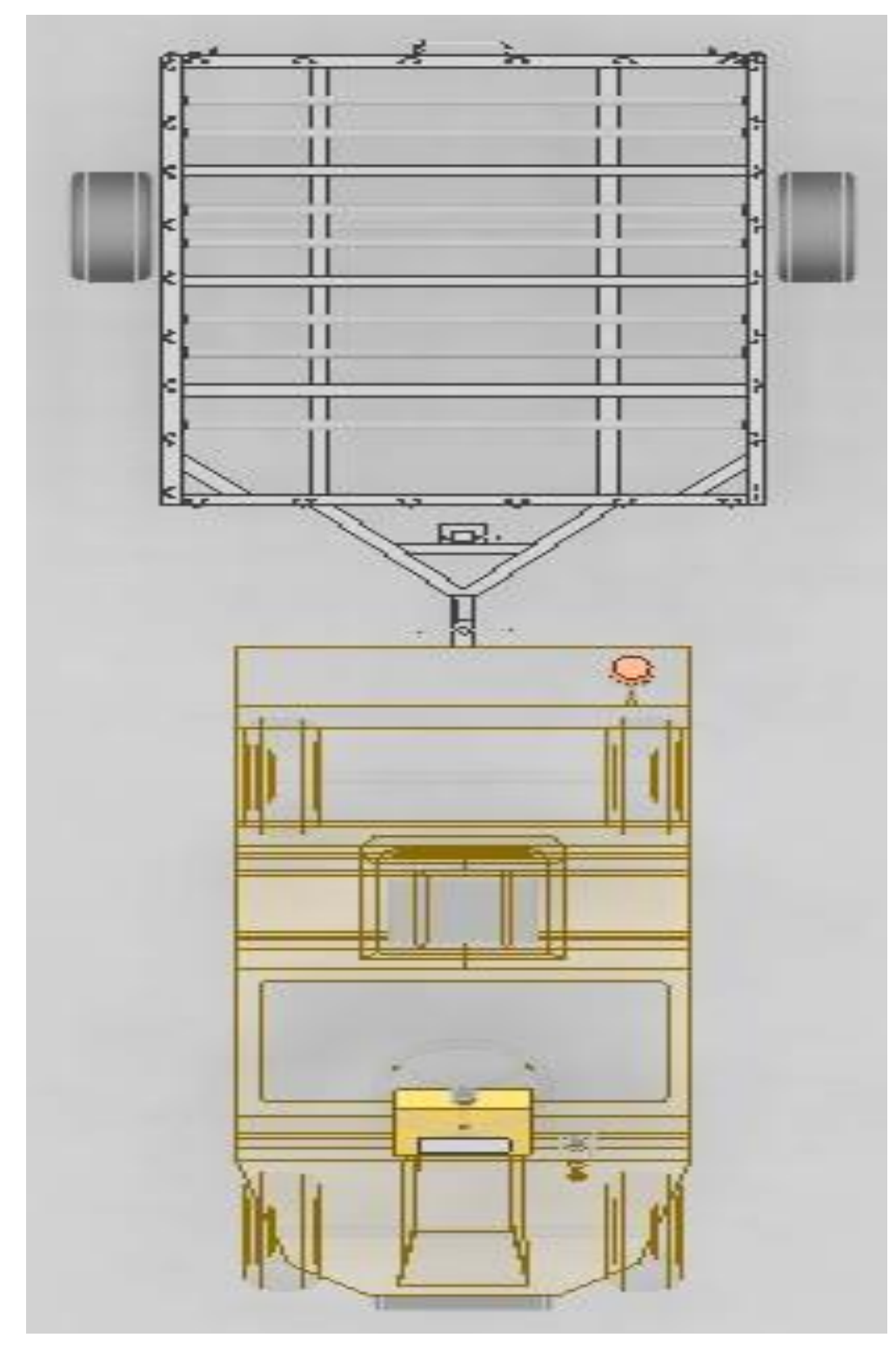

**Figura 3.19.** Diseño del coche eléctrico anclado al remolque. "Vista superior"

<span id="page-83-0"></span>En la [Figura](#page-84-0) 3.20, se observa el remolque, cargado del pallet que transportara por las instalaciones, desde el área de abastecimientos hasta la línea de ensamble.

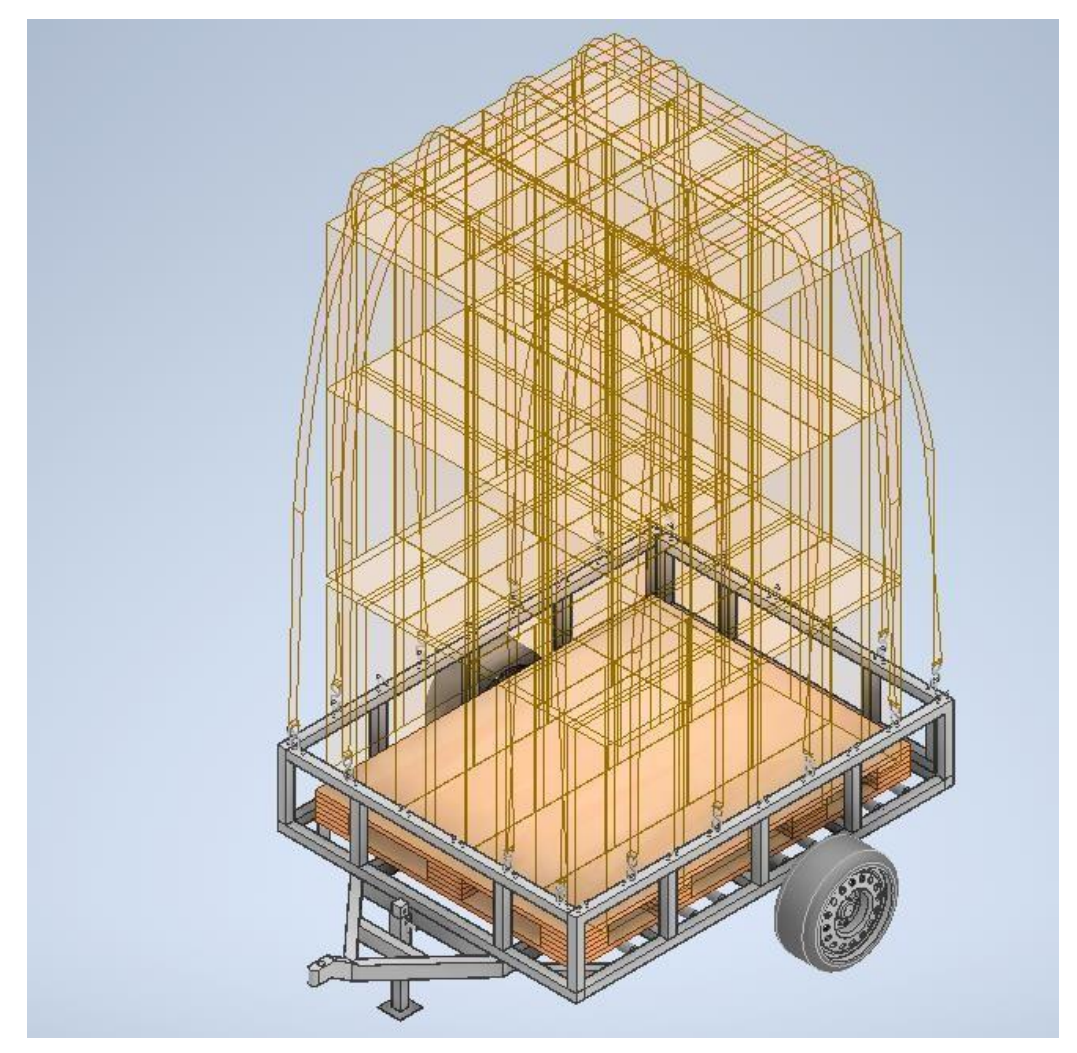

**Figura 3.20.** Diseño del remolque cargado del pallet. "Vista superior frontal derecha"

<span id="page-84-0"></span>Es importante la inclusión del remolque cargado, para analizar y tomar decisiones del cómo se lo puede cargar y descargar, si es necesario incluir fajas las cuales aseguren la carga o si con el aprovechamiento de pesos distribuidos se podría, enviar la carga sin ningún tipo de fajas, lo que permitiría realizar el análisis de varios parámetros presentes.

En la [Figura 3.21,](#page-85-0) se evidencia el coche en el entorno donde se realizará la actividad de carga y descarga, permitiendo así aclarar el panorama de manera visual.

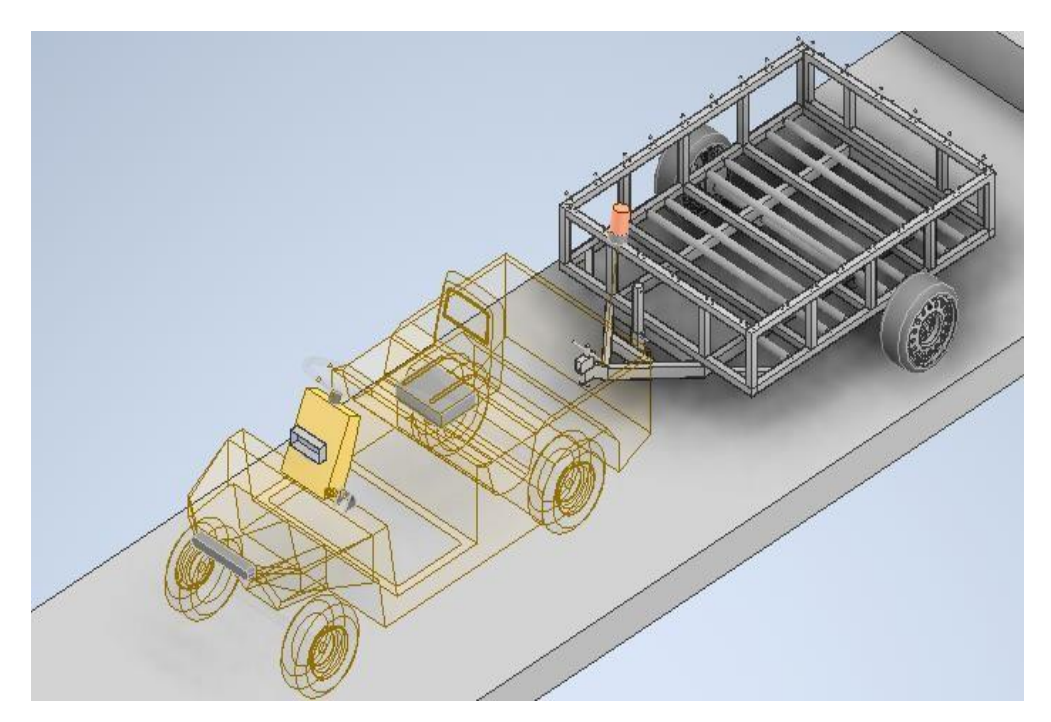

<span id="page-85-0"></span>**Figura 3.21.** Diseño del coche eléctrico anclado remolque sin carga. "Vista superior frontal derecha"

En la [Figura](#page-85-1) 3.22, se evidencia visualmente, el coche junto al remolque cargado de un pallet con las siguientes medidas 150cm largo x 115cm ancho x 235xm alto.

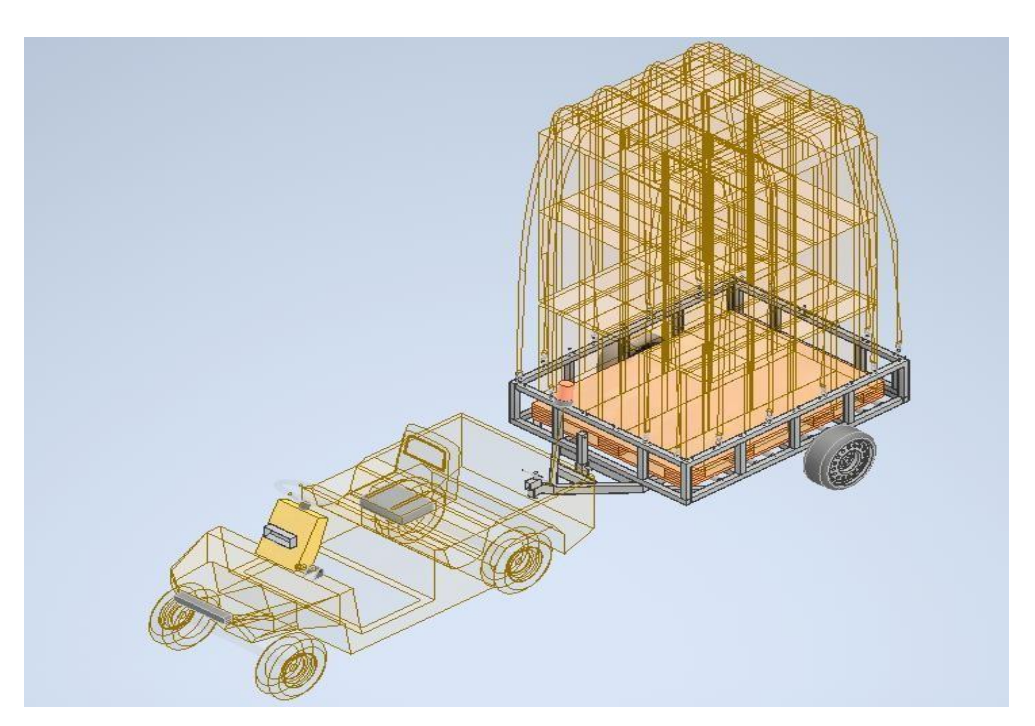

**Figura 3.22.** Diseño del coche eléctrico anclado al remolque cargado el pallet "Vista superior frontal derecha"

<span id="page-85-1"></span>Luego de presentar los respectivos diseños, se recibió las siguientes recomendaciones por parte del encargado de diseños de la planta de soldadura y por parte de la coordinadora de

abastecimientos, el costo que se necesitaba para hacer bahías de carga de pallets, superaba los presupuestos, para el diseño del remolque que transportaría los pallets con el coche eléctrico, por esa razón se llegó a un acuerdo, el cual fue diseñar una banda transportadora con material reciclable que posee la planta de los racks metálicos y materiales de proyectos que manejan en el área de reciclaje y material sobrante. Referente a [Figura](#page-86-0) 3.23.

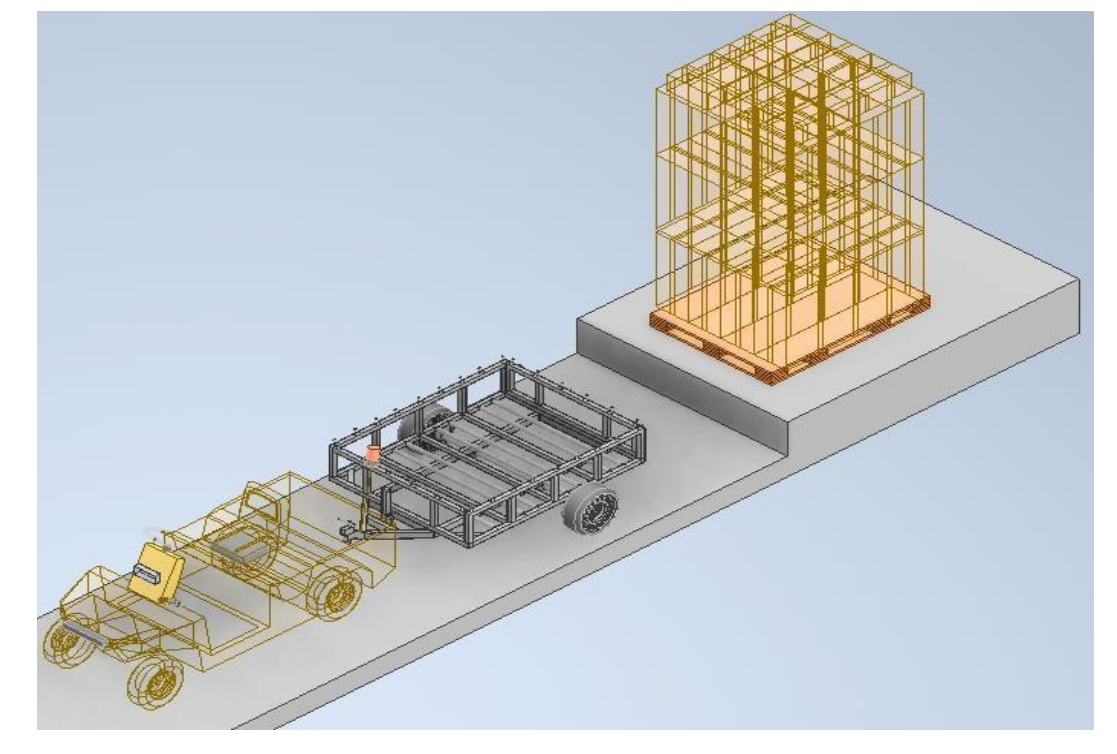

**Figura 3.23.** Diseño del remolque anclado al remolque, en la bahía de carga del pallet.

<span id="page-86-0"></span>En la [Figura](#page-87-0) 3.24, se puede observar, la banda transportadora la que tiene como característica un ángulo de inclinación de la parte alta hacia la parte baja, contando con un desnivel de 309mm, con esto se logrará que los mecanismos mecánicos tipo rodillos, funcionen por medio de la gravedad aplicada por desnivel y no se deba instalar mecanismos eléctricos, ahorrando de esta manera recursos. El funcionamiento será por un sistema de rodillos incluidos en la banda transportadora la cual deslizara a los pallets de manera cuidadosa, porque el ángulo de inclinación es de apenas 20º en un largo total de 8050mm, además contara con bisagras y seguros, para que los pallets bajen solo cuando se los retire lo cual facilitara el trabajo.

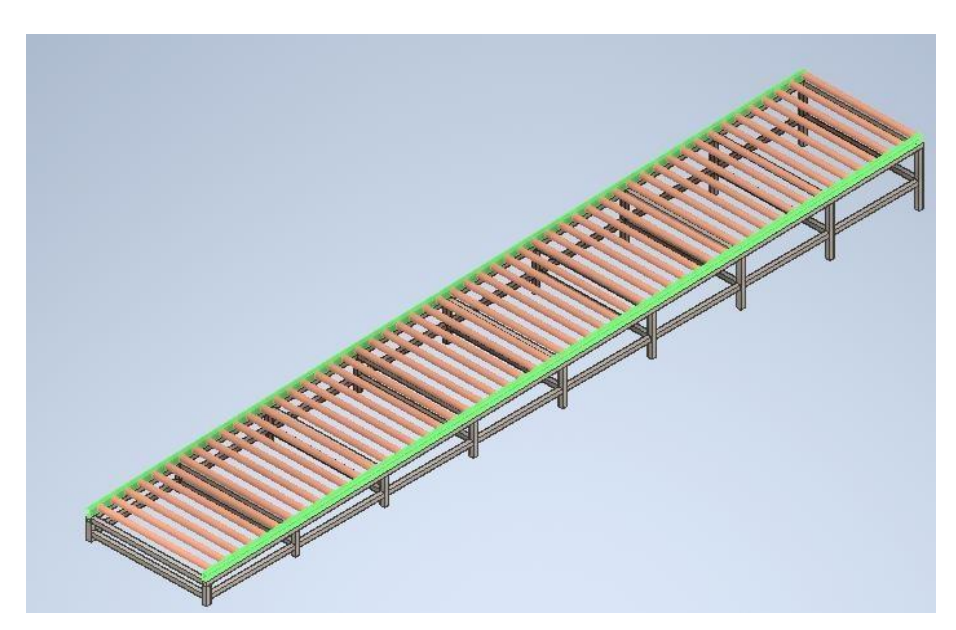

<span id="page-87-0"></span>**Figura 3.24.** Diseño de la banda transportadora, la cual reemplazara las bahías de carga de Pallets.

En la [Figura](#page-87-1) 3.25, [Figura](#page-88-0) 3.26 y [Figura](#page-88-1) 3.27, se visualiza paso a paso la simulación vía gráfica, de la carga del pallet al coche por medio de la utilización de la banda transportadora y el coche eléctrica anclado al remolque, en la [Figura 3.25s](#page-87-1)e observa como baja el pallet por la banda transportadora con dirección al remolque que esta estacionado en la bahía de carga al final de la banda transportadora. En la [Figura](#page-88-0) 3.26, se observa como el pallet se carga al remolque para dar paso al siguiente movimiento que sucede en la [Figura 3.27,](#page-88-1) en la cual se observa como el coche eléctrico se dirige hasta la línea de ensamble, una vez está cargado del pallet.

<span id="page-87-1"></span>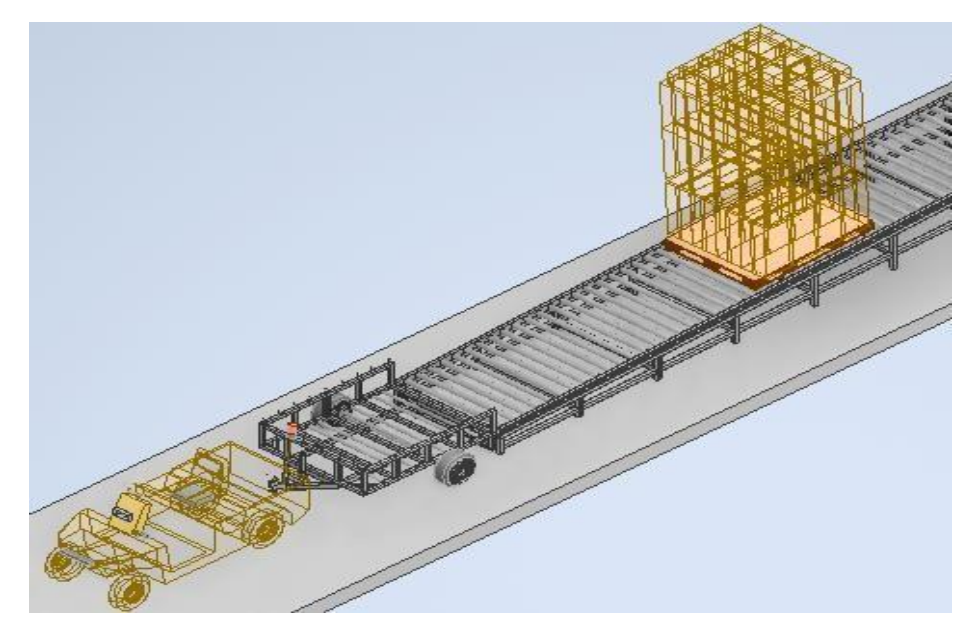

**Figura 3.25.** Presentación del diseño de modelo de transporte y carga de pallets por medio de la utilización de la banda transportadora y el remolque.

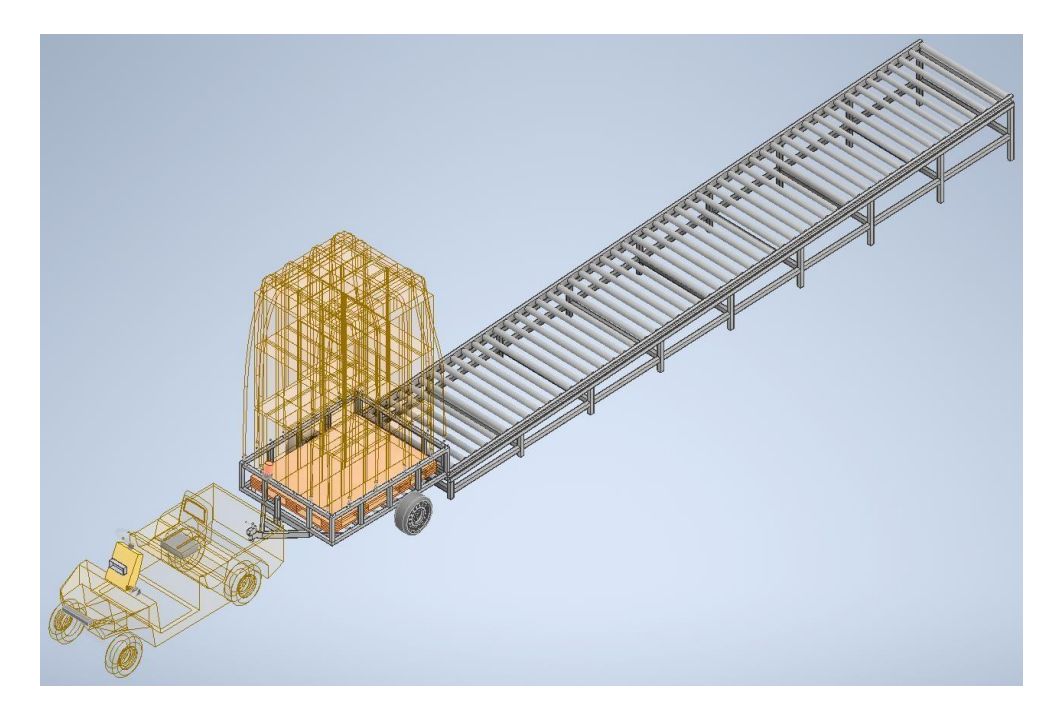

**Figura 3.26.** Simulación de la carga del pallet al remolque, por medio de la banda transportadora

<span id="page-88-0"></span>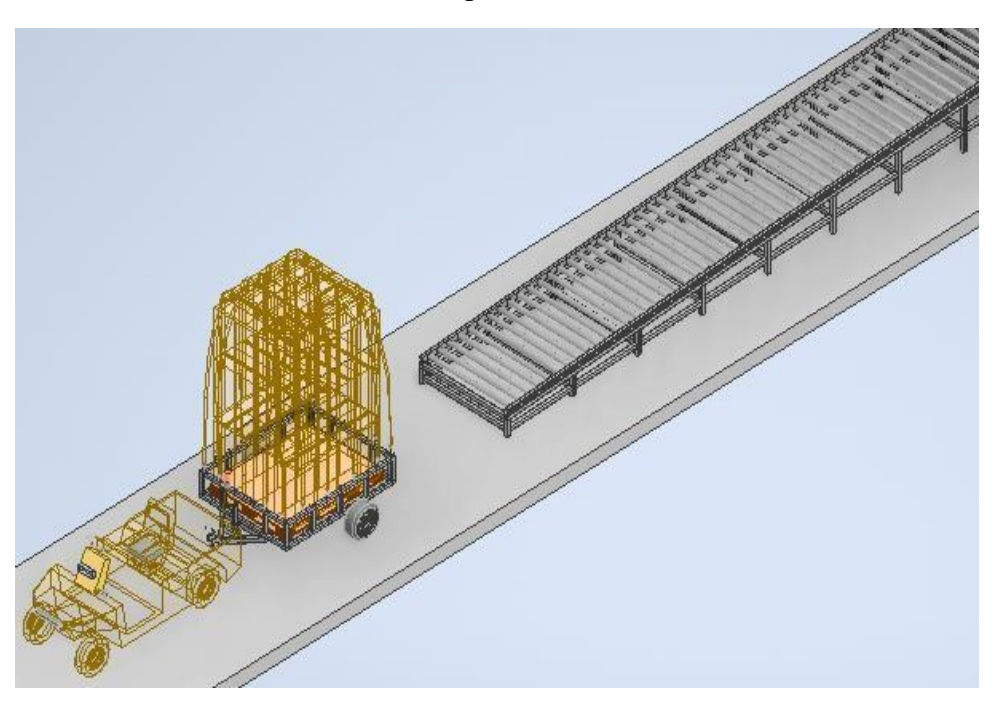

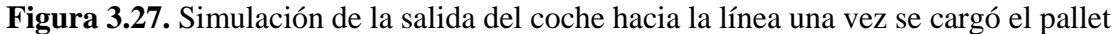

<span id="page-88-1"></span>Una vez finalizado los diseños, se procederá con los siguientes pasos, que son las cargas que soporta el remolque con el cálculo de tiempos de la carga de línea y con el cálculo de tiempos que soporta el coche eléctrico con la batería al 100% hasta quedarse sin batería, para medir eficiencia y conocer si abastece el tiempo de carga de línea, evidenciable en el cumplimiento de las demás actividades y objetivos.

# **3.2.2.2 Actividad 2.- Análisis de resultados de la simulación con el prototipo de diseño.**

Con respecto a la Actividad 1, dando paso a los análisis de los resultados, basándonos en la metodología *Waterfall* en el ítem diseño, se plantea las siguientes tareas:

- Cálculo de radio de giro del remolque anclado al coche eléctrico
- Cálculo del ángulo de inclinación antes que el remolque entre en contacto con la superficie
- Cálculo del ángulo de inclinación máximo antes de volcar

Todos estos pasos solucionarán y darán respuesta a los interrogantes planteados y las que se desee calcular, con la finalidad de medir por medios cuantitativos, los resultados en base a las pruebas y operaciones que se desea conocer, datos importantes analizando los múltiples entornos e inconvenientes que pueden presentarse día a día. Permitiendo así la estandarización e información necesaria, para detallar todas las posibles interrogantes y posibilidades al momento de implementar este sistema de transporte en base al modelado de diseños que simulan por herramientas tecnológicas, el aspecto y funcionamiento de manera visual, lo que contribuye a ser un sistema comprensible para todas las áreas implicadas en el enfoque del presente proyecto de investigación, para la propuesta que se está desarrollando.

Todos los cálculos presentados a continuación se calcularon en el software SolidWorks, el cual permite conocer diferentes datos que son importantes para el presente proyecto, se recalca que la versión utilizada de SolidWorks, fue una visión que no tenía acceso total al software, presentándose por la versión standard, la cual tiene varias limitantes para el desarrollo de la presente propuesta, por esta razón se presentan datos aproximados, ya que la empresa no cuenta con licencia oficial para esta plataforma y los costos de una licencia profesional de SolidWorks Cad rebasa los 1200 dólares hasta los 8000 dólares, depende el tiempo que se adquiera la licencia, esto cuanto a los diseños de formato Cad, adicionalmente se agrega un valore por el uso de SolidWorks simulación, el cual permite pruebas de resistencia mecánica , variando sus costos de 1700 dólares a 11000 dólares, depende el tiempo que se desee adquirir la licencia. Respaldo de los costos [7]

#### **Radio de giro del remolque respecto al auto**

El remolque debe tener un cierto límite con respecto al primer contacto que se produzca al girar el remolque, para lo cual se obtuvo el ángulo máximo (29°) en el que se producirá dicho contacto como se indican en la [Figura](#page-90-0) 3.28.

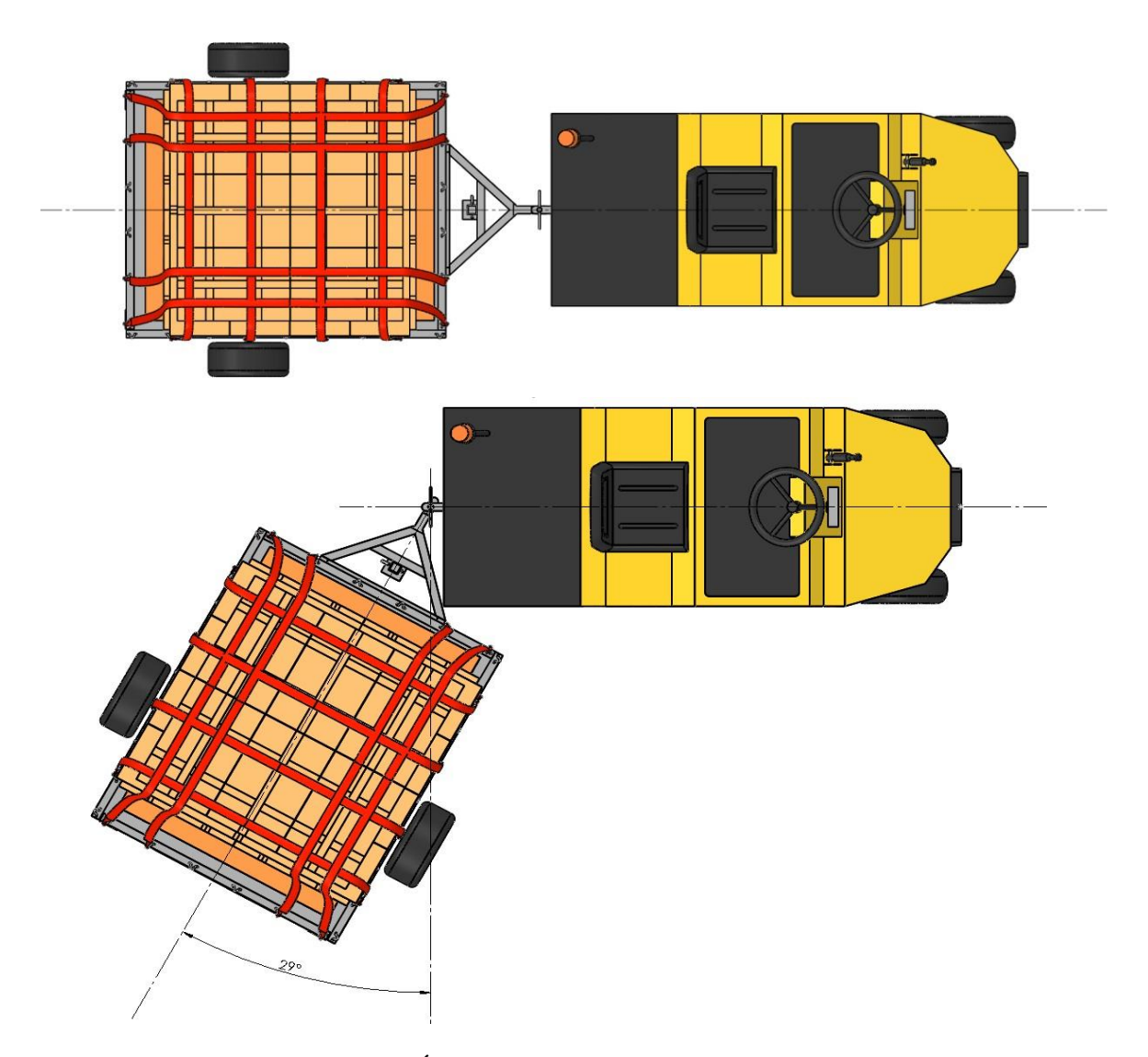

<span id="page-90-0"></span>**Figura 3.28.** Ángulo de contacto de giro del remolque.

### **Ángulo de inclinación en desnivel positiva y negativa**

La inclinación por la que deberá subir el remolque deberá tener un cierto límite con respecto al primer contacto que se produzca en la parte del remolque al subir por una pendiente, para lo cual se obtuvo un valor máximo (20°) en el que producirá dicho contacto como se indica en la [Figura](#page-91-0) 3.29.

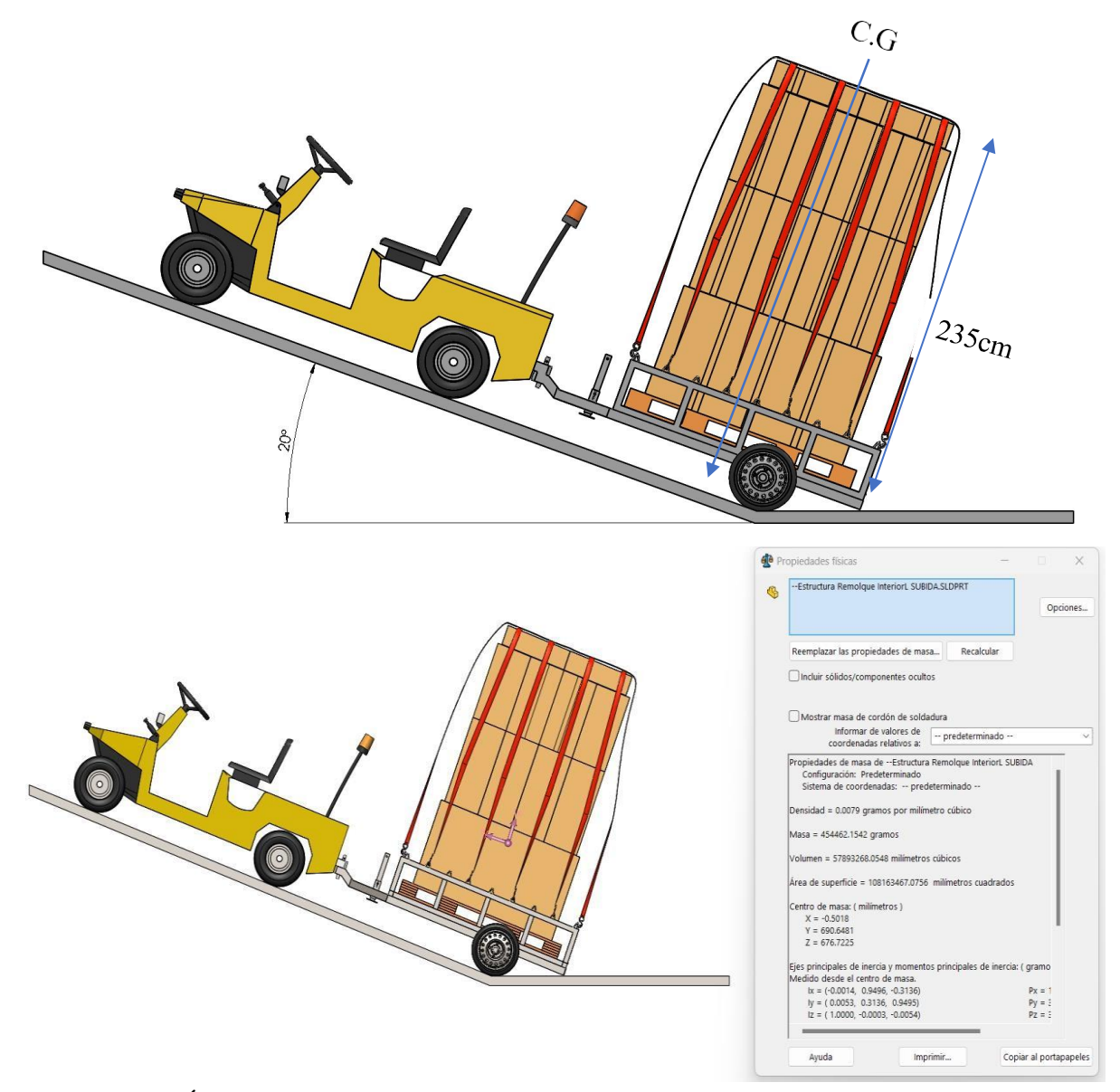

<span id="page-91-0"></span>**Figura 3.29.** Ángulo de contacto de inclinación y centro de gravedad del remolque al iniciar la subida.

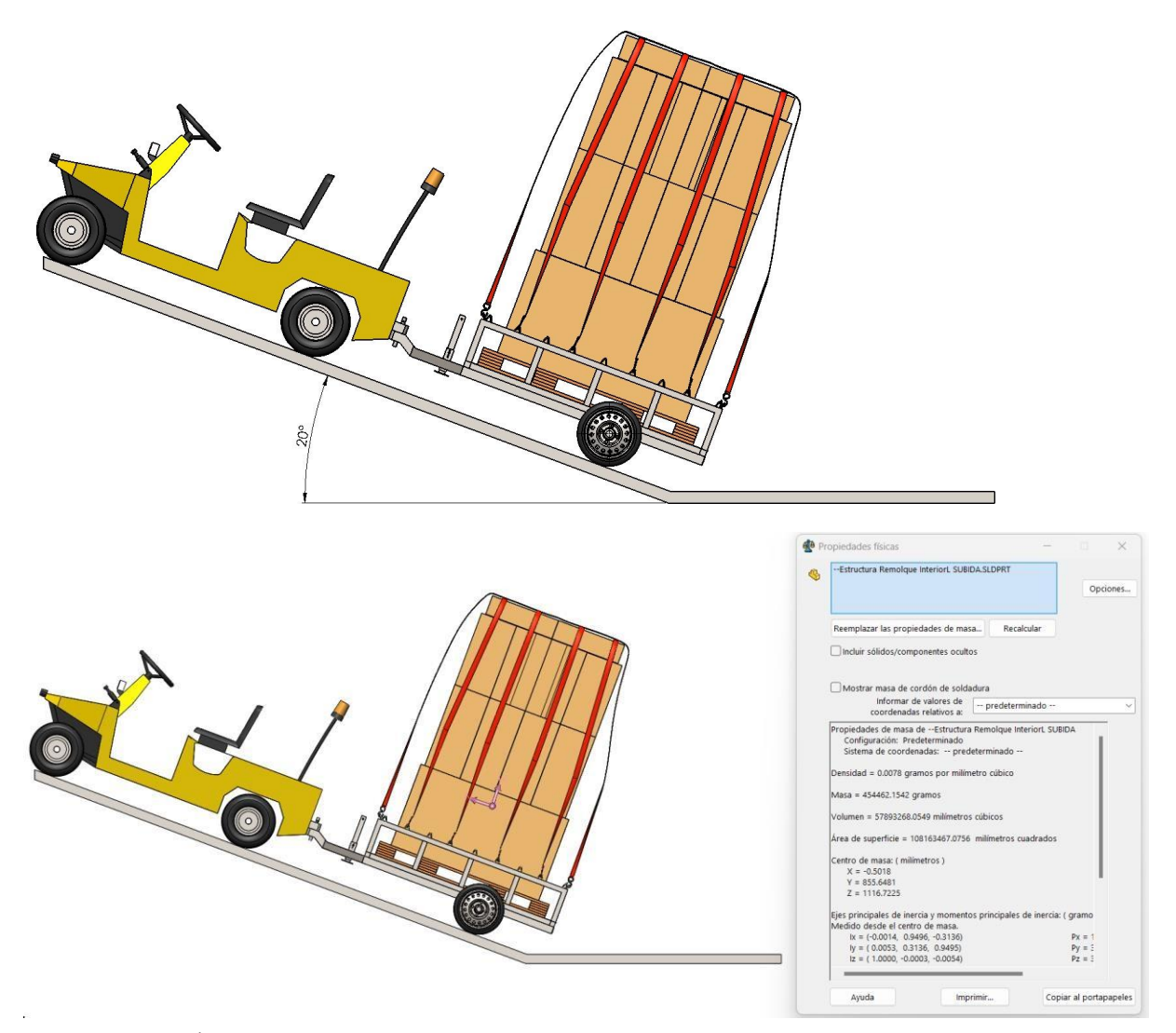

**Figura 3.30.** Ángulo de contacto de inclinación y centro de gravedad del remolque al iniciar la subida.

### **Centro de gravedad del remolque con carga**

Se obtiene el centro de gravedad del remolque, dándole un valor aproximado del peso que pueden soportar las cajas según sus dimensiones obteniendo el valor del peso y el punto del centro de gravedad que se indica en la **[Figura 3.31](#page-93-0)**.

Cabe recalcar un punto importante y es que, a todos los componentes se les asignó el mismo material, pero por el espesor de cada uno tendrán un peso aproximado al que deberían tener con el material adecuado.

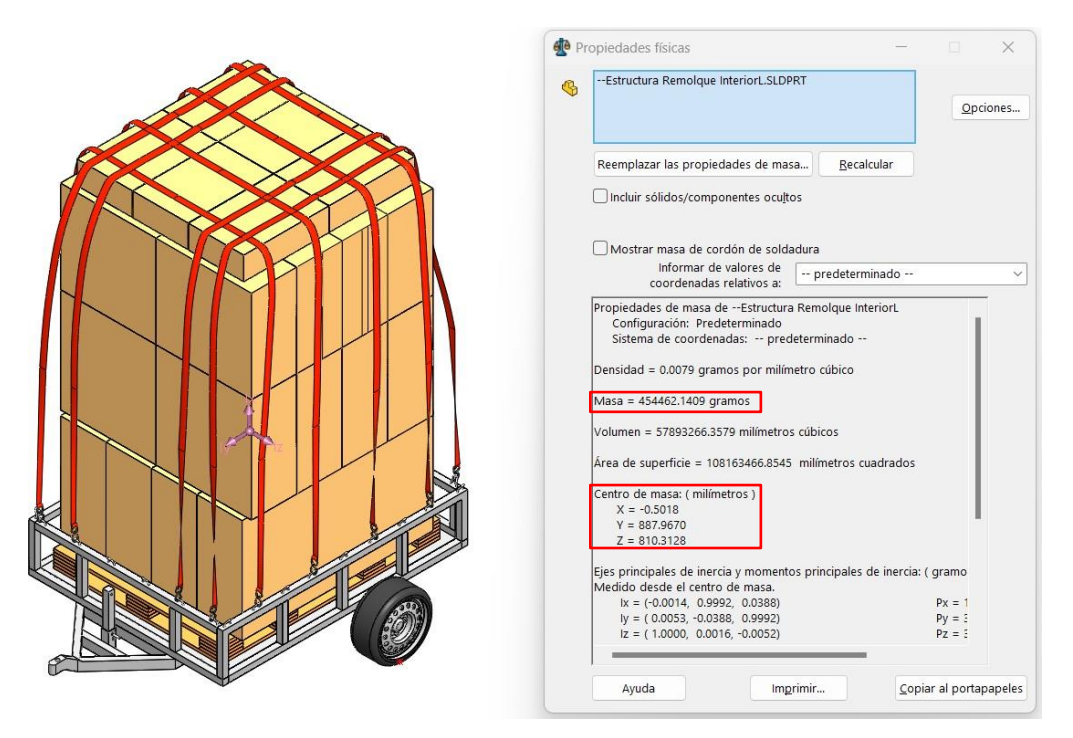

**Figura 3.31.** Centro de gravedad del remolque con carga.

## <span id="page-93-0"></span>**Ángulo de inclinación máximo antes del vuelco**

Se realiza un punto como referencia en la posición en donde va a girar, para este caso es la parte baja de la llanta como se indica en la [Figura](#page-93-1) 3.32.

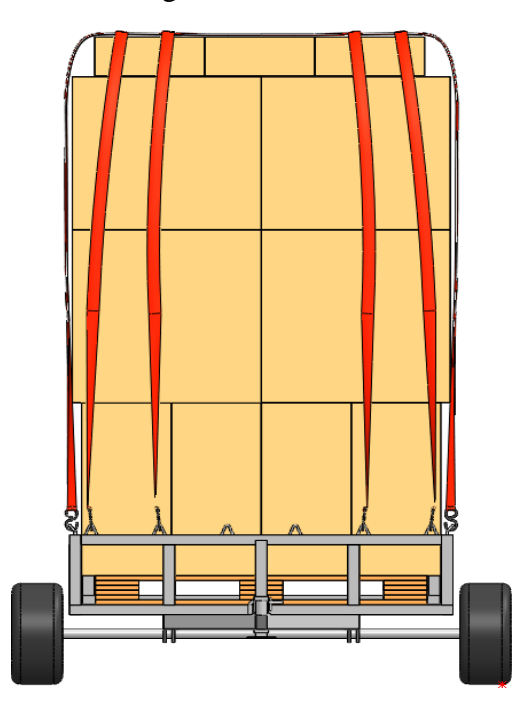

**Figura 3.32***.* Punto rojo de referencia.

<span id="page-93-1"></span>Se obtiene la altura inicial del centro de gravedad al punto de equilibrio inestable sobre un piso que en nuestro caso es el punto rojo como se indica en la [Figura](#page-94-0) 3.33.

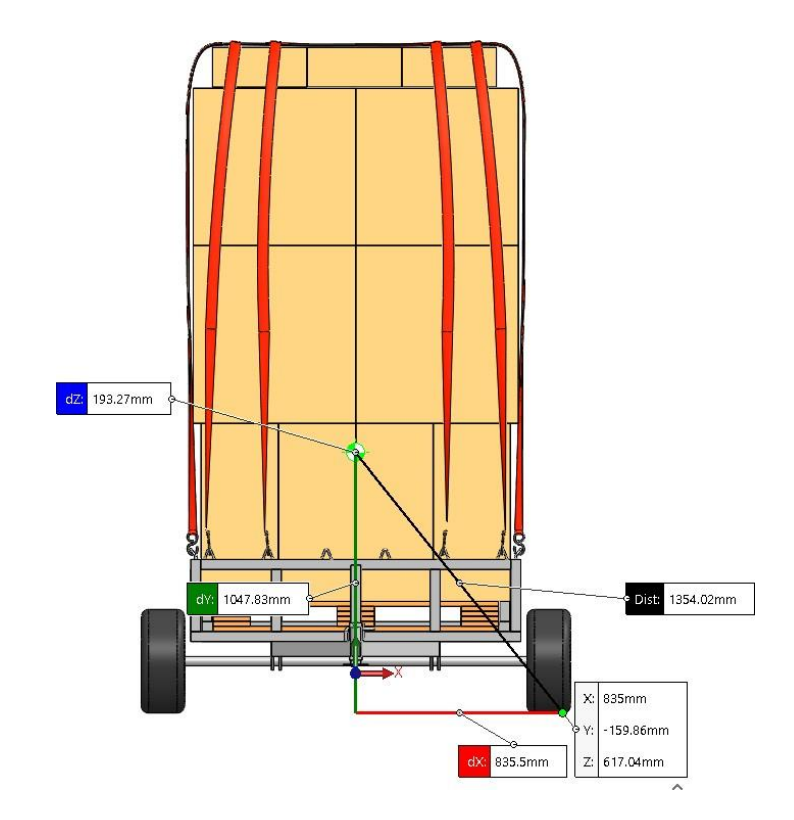

**Figura 3.33.** Distancias en los ejes X (Xcg) y (Ycg) al centro de gravedad.

<span id="page-94-0"></span>Una vez obtenido los valores correspondientes, se calculó el ángulo en el que se encuentra el punto de equilibrio inestable mediante la Ecuación ( [3.4\).](#page-94-1)

<span id="page-94-1"></span>
$$
\alpha = \tan^{-1} \frac{X_{cg}}{Y_{cg} - 80} \tag{3.4}
$$

Donde:

 $X_{cg}$ : distancia en el eje  $X$  al centro de gravedad (mm) Y<sub>cg</sub>: distancia en el eje Y al centro de gravedad (mm)

$$
\alpha = \tan^{-1} \left( \frac{835.5}{1047.83 - 80} \right)
$$

$$
\alpha=40.80^{\circ}
$$

Se giró el remolque respecto al punto rojo de giro al ángulo calculado de 40.80°, que será donde se encuentre el punto de equilibrio inestable, como se muestra en la [Figura](#page-95-0) 3.34.

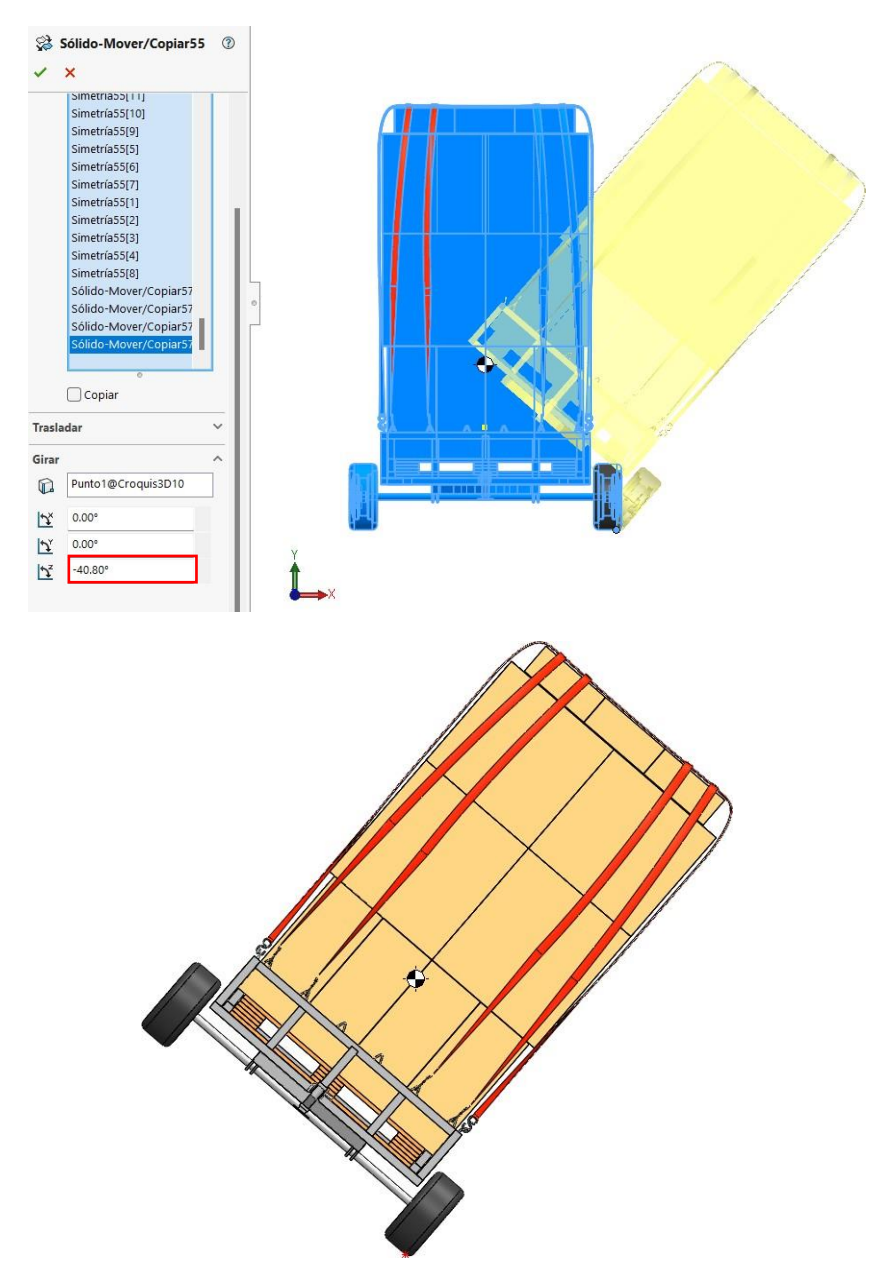

**Figura 3.34***.* Punto de equilibrio inestable del ensayo de vuelco.

# <span id="page-95-0"></span>**3.2.2.3 Actividad 3.- Descripción de material a utilizar, análisis estático y dinámico**

La siguiente actividad es importante para poder calcular los análisis mecánicos, de resistencia, deformación y cálculo de pesos máximos que soporta el material, aclarando que se aproximara debido a lo antes comentado en el segundo párrafo de la Actividad 2**.-** Análisis de resultados de la simulación con el prototipo. Para ello se desempeña la siguiente lista de pasos:

- Identificación del material a utilizar
- Análisis estático

# **Identificación del Material**

<span id="page-96-0"></span>El material que se seleccionó para la estructura principal es el Acero ASTM A500 que es el más utilizado en la industria. Este acero cumple con los requisitos que se establecen en la Norma NTE INEN 2415 (Requisitos para aceros al carbón galvanizados). Las propiedades del material se indican en la [Tabla 3.14.](#page-96-0)

**Tabla 3.14.** Identificación de propiedades del material a utilizar

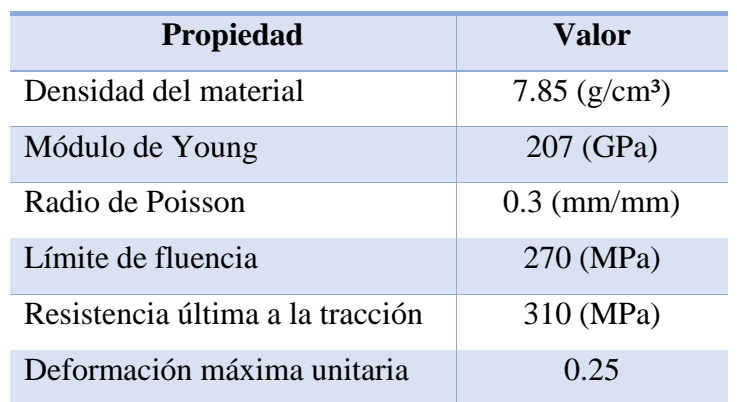

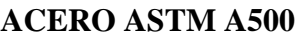

# **Peso del remolque**

El peso del remolque tiene un aproximado de 153.97 kg como se indica en la [Figura 3.35,](#page-96-1) la cual, por medio del punto de equilibrio inestable, nos informa masa contenida en la estructura del remolque.

<span id="page-96-1"></span>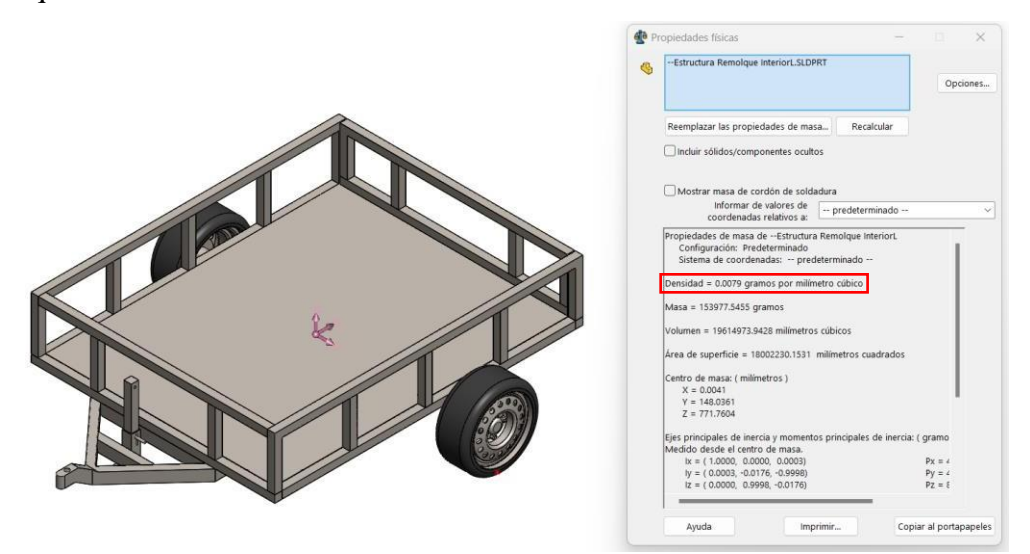

**Figura 3.35.** Punto de equilibrio inestable del ensayo de vuelco.

### **Análisis estático**

Para realizar el análisis estático se tomó como referencia el peso máximo que pueden soportar los pallets en cargas dinámicas, con un valor límite de 2000 kg.

- El primer paso a realizar corresponde con el aislar, la estructura del remolque para asignar las condiciones para simulación.
- Para el siguiente paso se debe designar como soporte fijo toda la parte inferior del remolque como se indica en la [Figura](#page-97-0) 3.36.

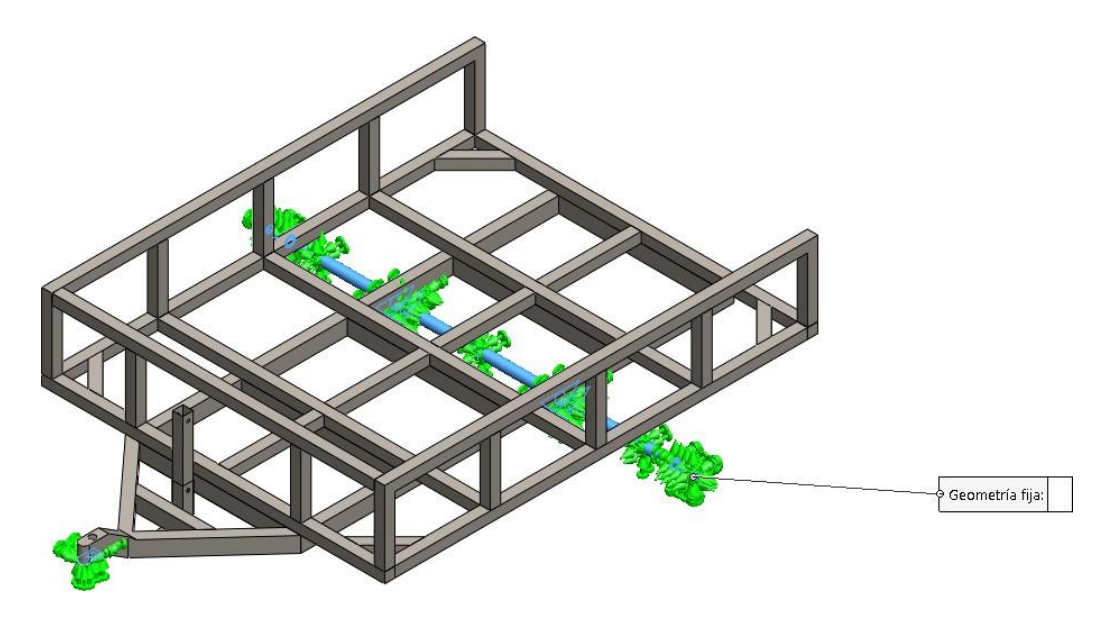

**Figura 3.36.** Asignación de puntos fijos del remolque*.*

<span id="page-97-1"></span><span id="page-97-0"></span>Segundo, se asigna la carga correspondiente que se indica en la Ecuación ( [3.5\)](#page-97-1) y se asigna a la estructura como se muestra en la [Figura](#page-98-0) 3.37.

$$
F = m * g
$$
  
(3.5)  

$$
F = 2000 \text{ kg} * 9.81 \text{ m/s}^2
$$

$$
F=19620\;N
$$

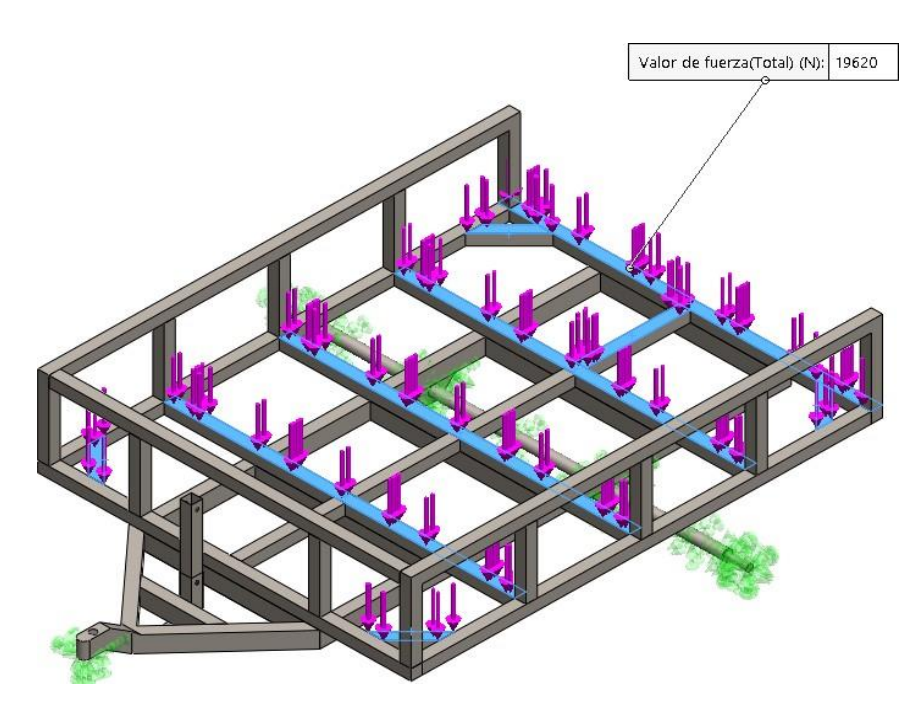

**Figura 3.37.** Asignación de la carga máxima dinámica que soportará el remolque.

<span id="page-98-0"></span>Por último, se obtienen los resultados para Esfuerzo de Von mises y se puede observar en la [Figura 3.38,](#page-98-1) que el valor resultante no supera el valor del Límite de Fluencia del material por lo que se concluye que la estructura va a resistir a la carga asignada. También en la [Figura](#page-99-0) 3.39, se puede observar el valor resultante de desplazamiento de 2.21 mm.

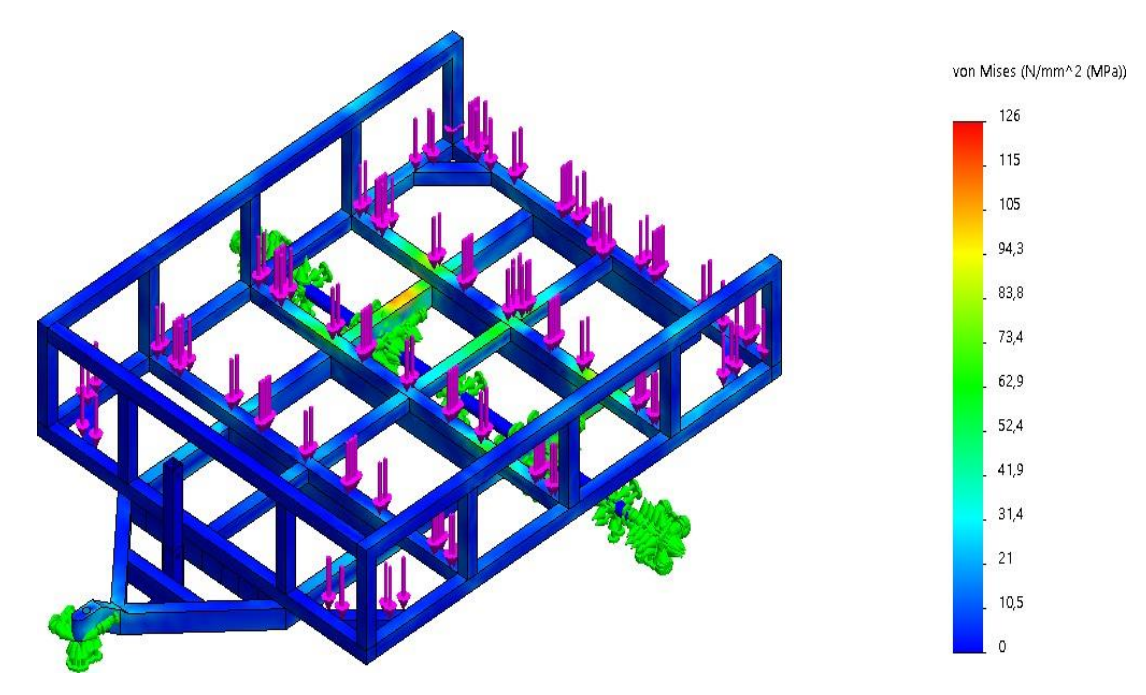

<span id="page-98-1"></span>**Figura 3.38.** Esfuerzos de Von Mises resultantes.

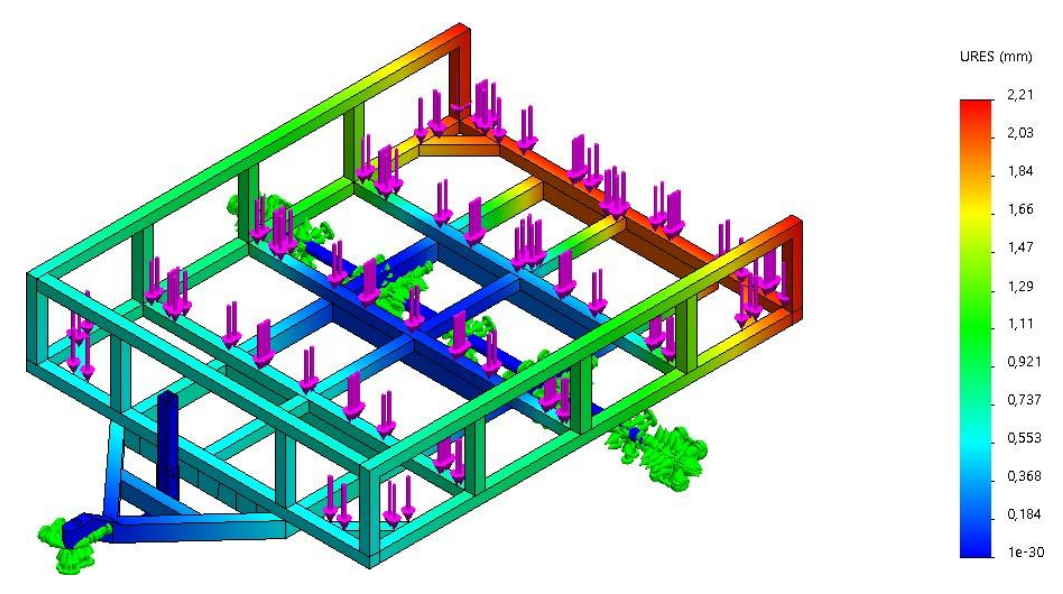

**Figura 3.39.** Desplazamientos resultantes.

#### **Análisis dimensional**

<span id="page-99-0"></span>Para el análisis dinámico del remolque se va a aplicar la combinación de cargas que se indica en la Norma NTE INEN 1323 según el método ASD.

Para lo cual se debe obtener las cargas correspondientes como la Carga Muerta (M), Carga Viva (V), Carga de Giro (G), Carga de Frenado (F), Carga de Aceleración brusca (Ab) y Carga por Resistencia del aire frontal (Raf). Estas cargas se combinarán de las siguientes maneras:

- 1. *M*
- *2. M + V*
- *3.*  $M + V + G$
- *4.*  $M + V + F$
- *5.*  $M + V + F + Raf$
- *6. M + V + Raf*
- *7.*  $M + V + Ab$
- *8. M + V + Ab + Raf*

### **Carga Muerta**

La carga muerta corresponderá al peso total del remolque en condiciones operativas en donde se incluirán los componentes estructurales permanentes y no permanentes que será la carga del remolque.

El peso del remolque en condiciones de operaciones con todos los elementos estructurales que lo componen es igual 208.8 kg que se indica en la [Figura](#page-100-0) 3.40.

También se considera como carga muerta los elementos no permanentes que serían las cajas que transporte el remolque, en condiciones de máxima carga; el peso correspondiente es igual a 298.1 kg, que se indica en la [Figura 3.40.](#page-100-0) Además de un peso adicional de las correas y los ganchos con un peso de 2.43 kg.

Nos da como resultado para la carga total de carga muerta un valor de 509.3 kg, que al ser multiplicado por la gravedad nos da un valor resultante de 4996.2 N.

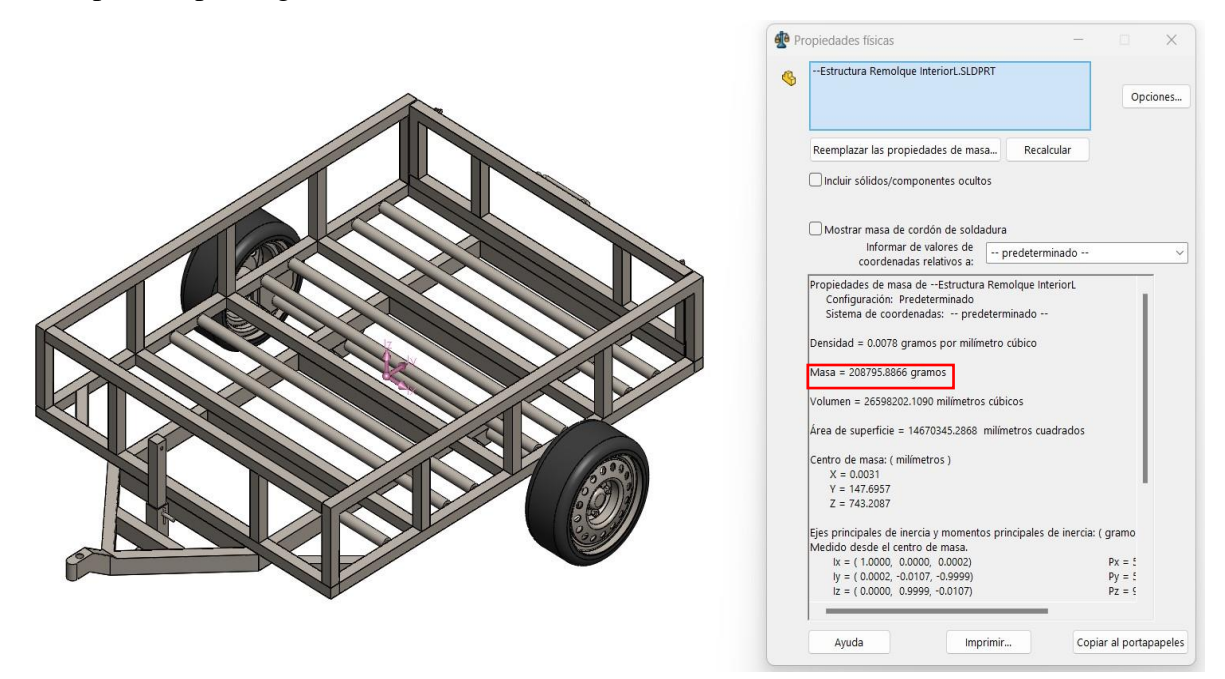

**Figura 3.40.** Peso de la estructura en condiciones normales de operación.

<span id="page-100-0"></span>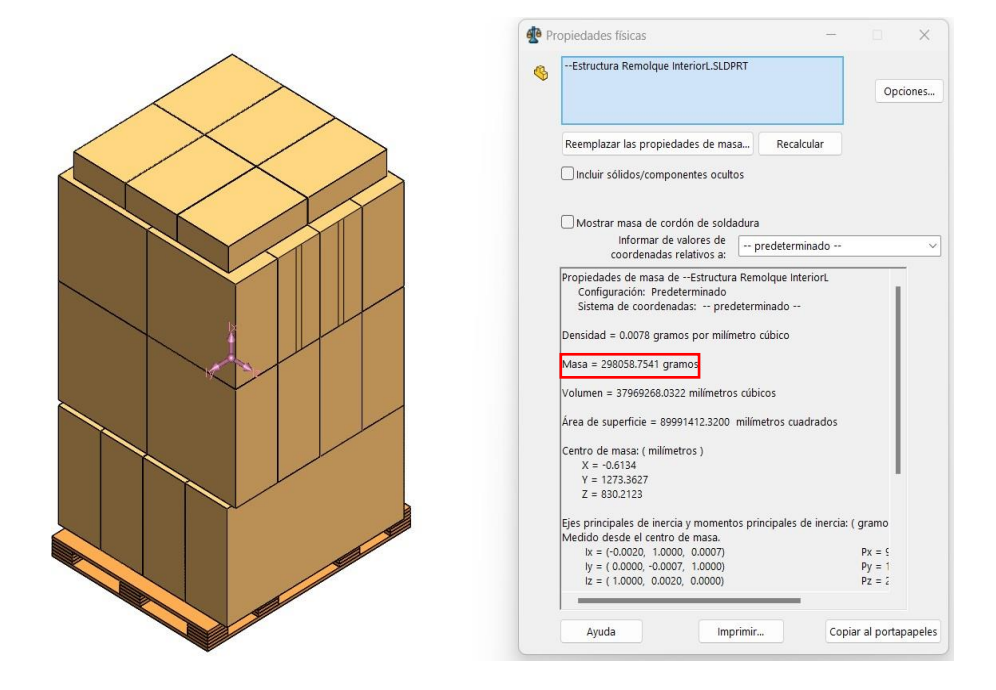

**Figura 3.41.** Peso de la carga correspondiente en condiciones de operación.

#### **Carga de Giro**

Corresponderá a la fuerza de frenado que producirá en el remolque a partir de la fuerza centrífuga que se genera en el vehículo al ingresar en una curva de determinado radio de giro y a cierta velocidad.

La velocidad máxima a la que transita este tipo de vehículo es un promedio de 3 m/s, en donde relativo a la velocidad se considerará un radio de giro de 39 m. Con estos valores se obtiene una aceleración centrífuga igual a 0.23 m/s².

Finalmente se calcula el valor resultante de la carga de giro que se obtiene al multiplicar la aceleración centrífuga por el peso máximo total del remolque igual a 2208.8 kg; obteniendo un valor final de 508.24 N.

#### **Carga de frenado y aceleración brusca**

Es la fuerza correspondiente al vehículo cuando frena, para este cálculo se asume la desaceleración igual a 4 m/s².

Para obtener la carga correspondiente se multiplica el valor del peso máximo total del remolque igual a 2208.8 kg por la desaceleración, obteniendo un valor final de 8835.2 N.

Además, el valor para carga por aceleración brusca es el mismo valor para aceleración por carga de frenado, pero asignado en sentido contrario.

#### **Carga por la Resistencia de aire frontal (Raf)**

<span id="page-101-0"></span>Es la fuerza que produce el aire al actuar sobre un área en la parte frontal del remolque, para calcular esta carga se obtiene utilizan los valores densidad del aire ( $\rho = 1.225 \text{ kg/m}^3$ ), velocidad del aire en el interior de una fábrica (mínimo  $V = 0.3$  m/s), coeficiente del aire (Cx = 0.7) y el área frontal del remolque que tiene un valor de  $Af = 3.078$  m<sup>2</sup> que se indica en la [Figura 3.42.](#page-102-0) El valor resultante para el valor de la carga se obtiene al aplicar la siguiente Ecuación ( [3.6\)](#page-101-0).

$$
Raf = \frac{1}{2} * Cx * \rho * Af * V^2
$$
  
(3.6)  

$$
Raf = \frac{1}{2} * 0.7 * 1.225 * 3.078 * 0.3^2
$$

$$
Raf = 0.12 N
$$

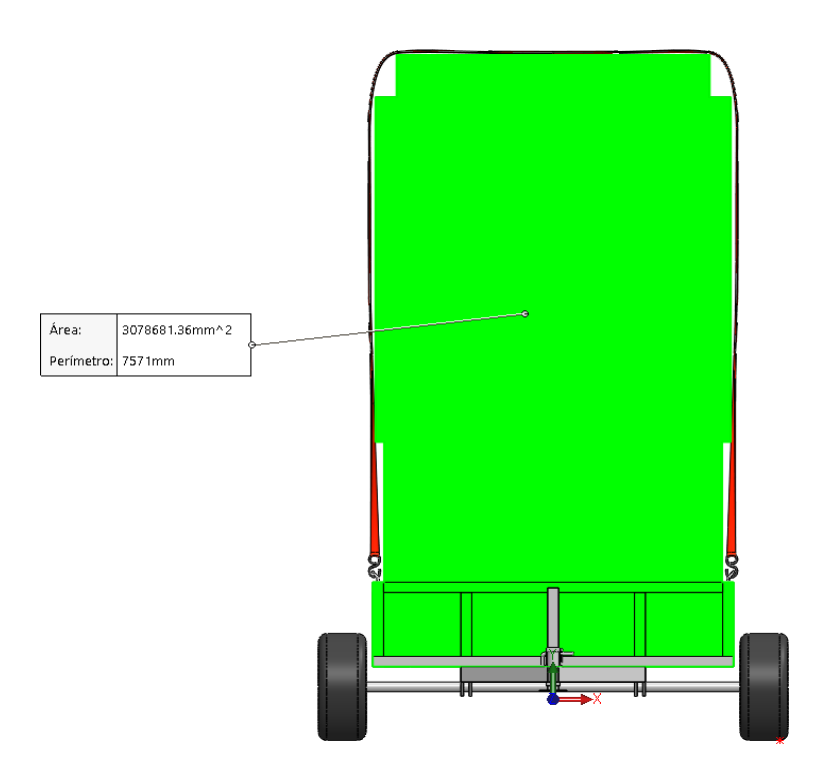

**Figura 3.42.** Área frontal del remolque con carga.

### <span id="page-102-0"></span>**Combinación de cargas**

Una vez que se obtienen todos los valores para cada combinación de carga, de proceder a aplicar en los puntos críticos para cada uno de los casis y así obtener los valores correspondientes.

De igual manera que con análisis estático se asilo sólo la estructura del remolque para asignar las condiciones de simulación. Se designó como soporte fijo toda la parte inferior del remolque como se indica en la [Figura 3.43.](#page-102-1) Este paso se realizó en todas las combinaciones, sólo se cambió el valor de la carga el sitial de aplicación de carga.

<span id="page-102-1"></span>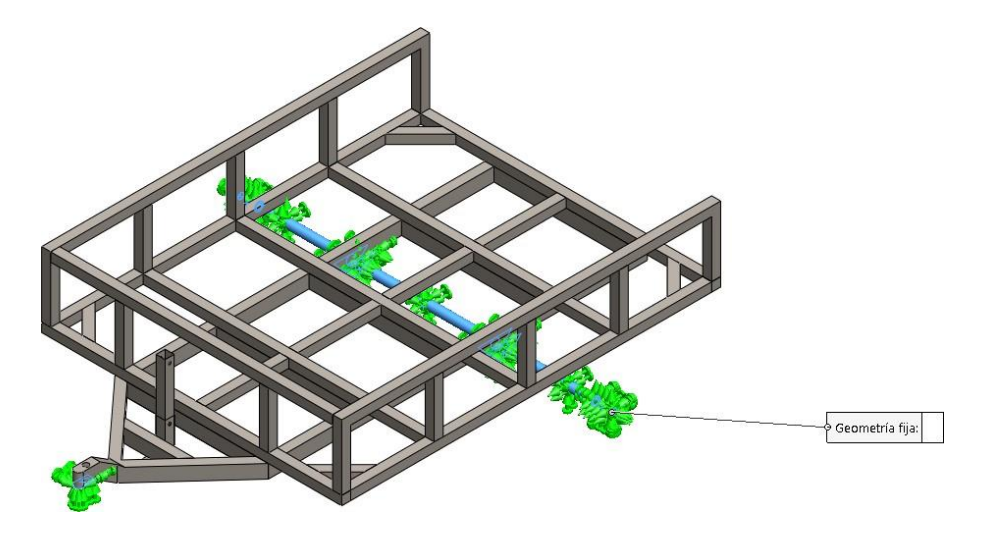

**Figura 3.43.** Asignación de puntos fijos del remolque.

<span id="page-103-0"></span>Se aplicó la carga correspondiente para la combinación número uno, correspondiente a la Ecuación ( [3.7](#page-103-0)**)** y se asigna a la estructura como se muestra en la [Figura](#page-103-1) 3.44.

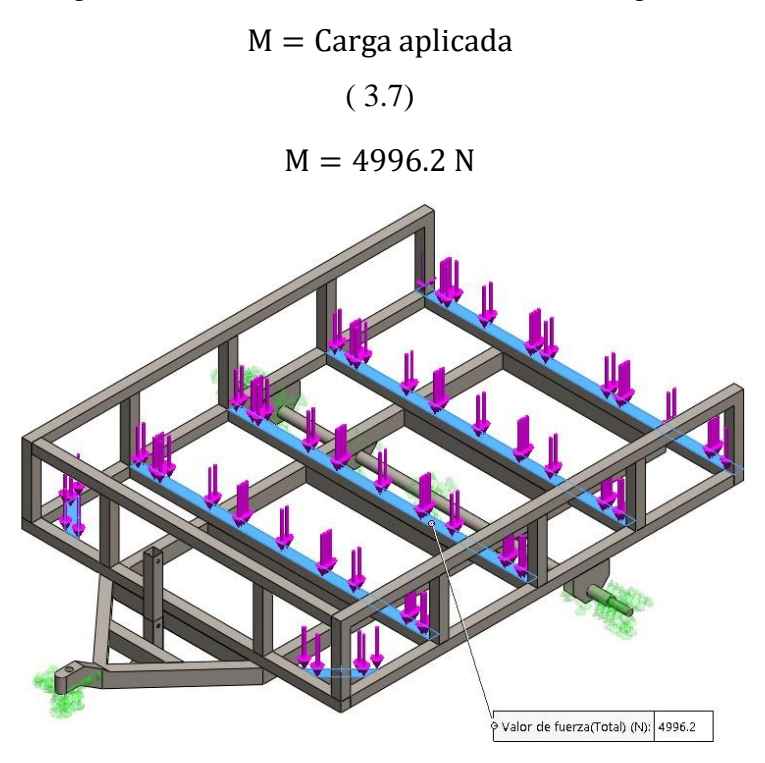

<span id="page-103-1"></span>**Figura 3.44.** Asignación de la primera combinación de carga que soportará el remolque.

Finalmente, se obtienen los resultados para Esfuerzo de Von mises indicados en la [Figura](#page-103-2) 3.45, de 15.36 MPa que no supera el valor del Límite de Fluencia del material por lo que la estructura va a resistir a la carga asignada. En la [Figura 3.46,](#page-104-0) se puede observar el valor resultante de desplazamiento de 0.28 mm.

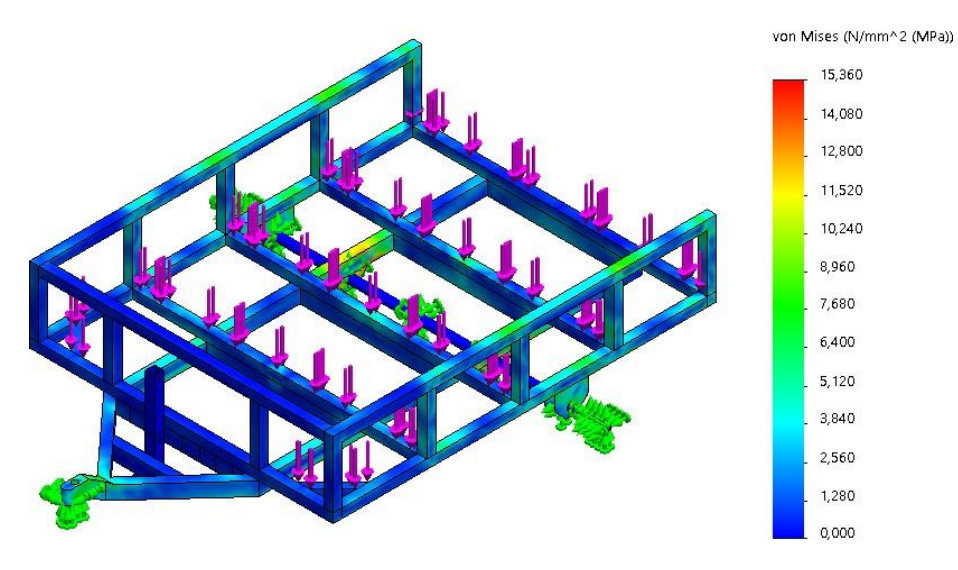

<span id="page-103-2"></span>**Figura 3.45.** Esfuerzos de Von Mises resultantes.

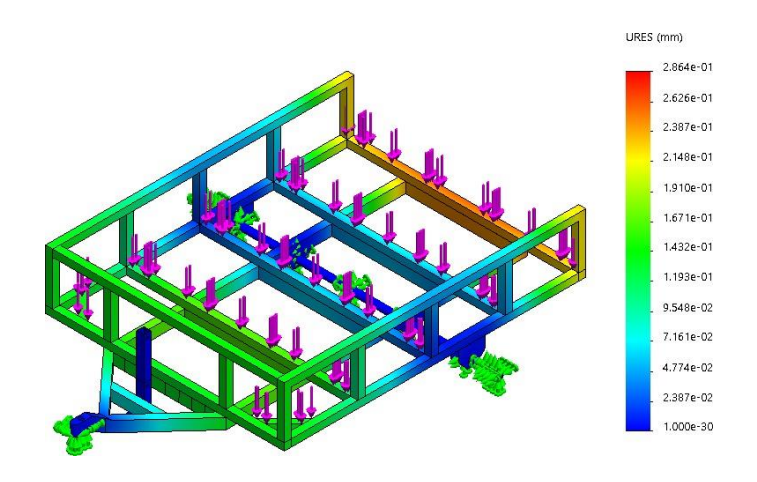

**Figura 3.46.** Desplazamientos resultantes.

<span id="page-104-0"></span>Se aplicó la misma que en la primera combinación, debido a que no aplica la carga establecida para esta combinación en todos los casos, por lo tanto, los resultados van a ser los mismos.

#### **Combinación 3**

<span id="page-104-1"></span>Se aplicó la carga correspondiente para la combinación número tres, correspondiente a la Ecuación ( [3.8\)](#page-104-1) y se asigna a la estructura como se muestra en la [Figura](#page-104-2) 3.47.

> $M + G =$ Carga aplicada ( 3.8)  $M + G = 5504.4 N$

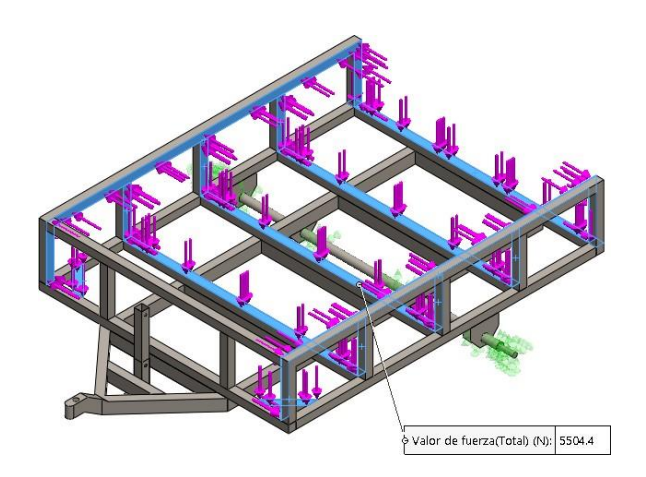

<span id="page-104-2"></span>**Figura 3.47.** Asignación de la primera combinación de carga que soportará el remolque.

Finalmente, se obtienen los resultados para Esfuerzo de Von mises indicados en la [Figura](#page-105-0) 3.48, de 24.3 MPa que no supera el valor del Límite de Fluencia del material por lo que la estructura va a resistir a la carga asignada. En la [Figura 3.49,](#page-105-1) se puede observar el valor resultante de desplazamiento de 0.53 mm.

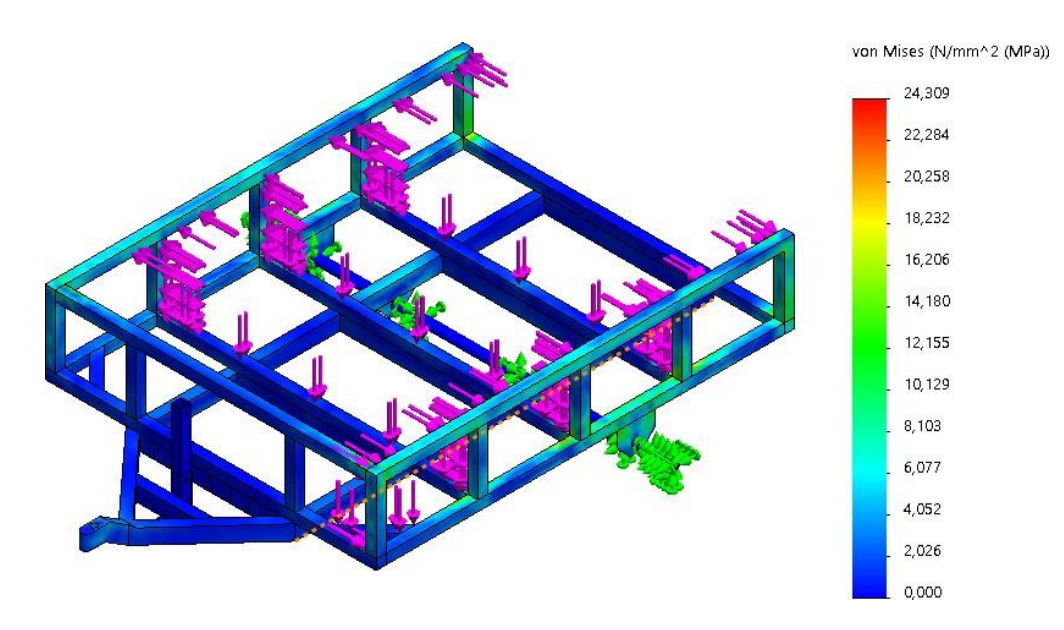

**Figura 3.48.** Esfuerzos de Von Mises resultantes.

<span id="page-105-0"></span>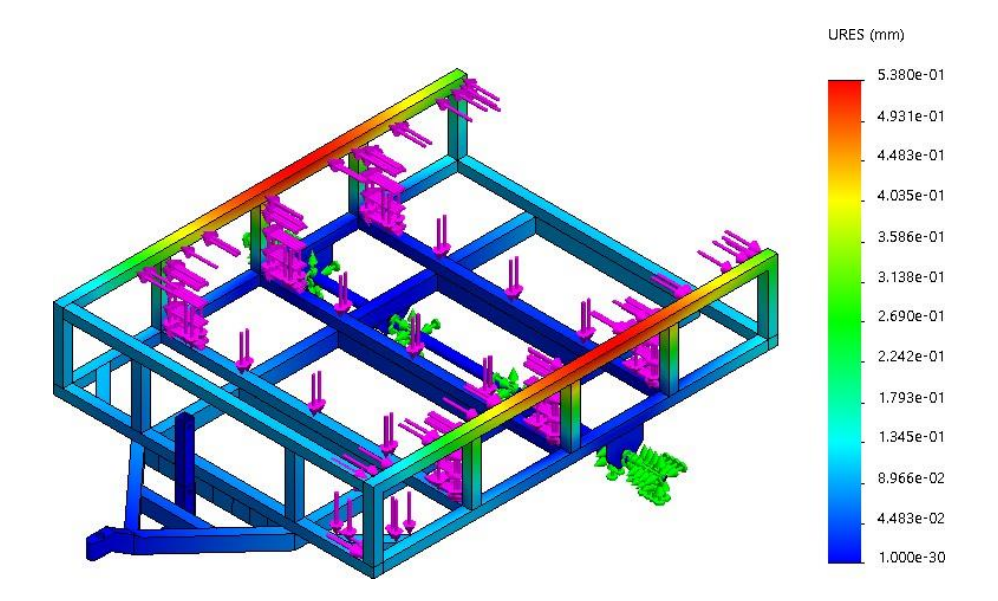

**Figura 3.49.** Desplazamientos resultantes.

<span id="page-105-2"></span><span id="page-105-1"></span>Se aplicó la carga correspondiente para la combinación número cuatro, correspondiente a la Ecuación ( [3.9\)](#page-105-2) y se asigna a la estructura como se muestra en la [Figura](#page-106-0) 3.50.

$$
M + F = \text{Fuerza, carga aplicada}
$$
  
(3.9)  

$$
M + F = 13831.4 \text{ N}
$$

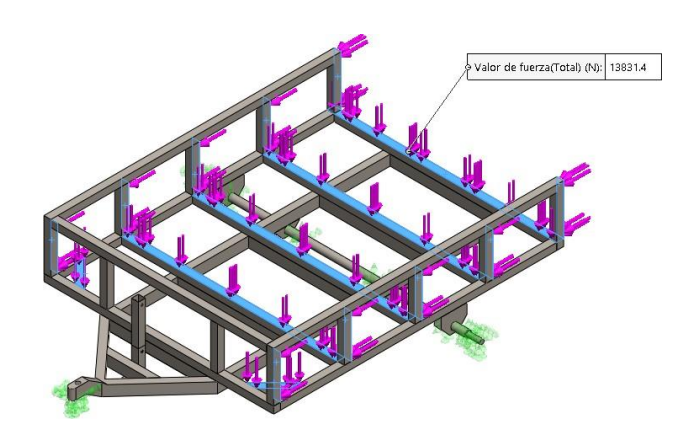

<span id="page-106-0"></span>**Figura 3.50.** Asignación de la primera combinación de carga que soportará el remolque.

Finalmente, se obtienen los resultados para Esfuerzo de Von mises indicados en la [Figura](#page-106-1) 3.51, de 41.99 MPa que no supera el valor del Límite de Fluencia del material por lo que la estructura va a resistir a la carga asignada. En la [Figura 3.52,](#page-106-2) se puede observar el valor resultante de desplazamiento de 0.47 mm.

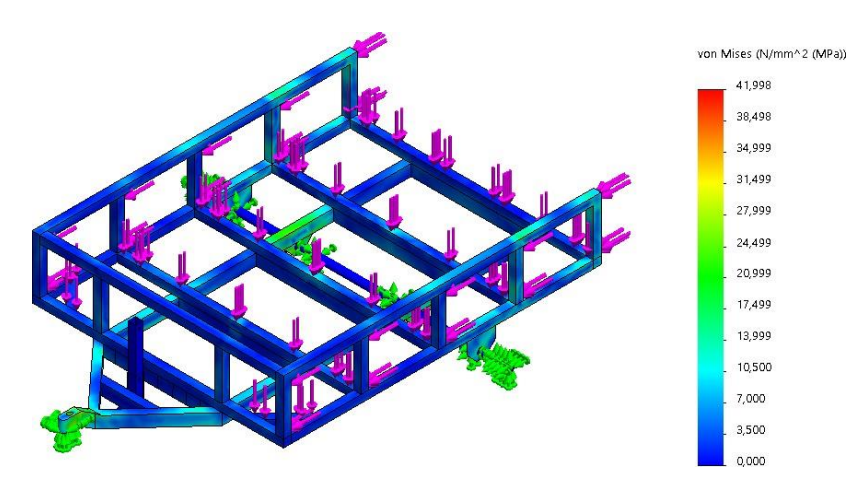

**Figura 3.51.** Esfuerzos de Von Mises resultantes.

<span id="page-106-1"></span>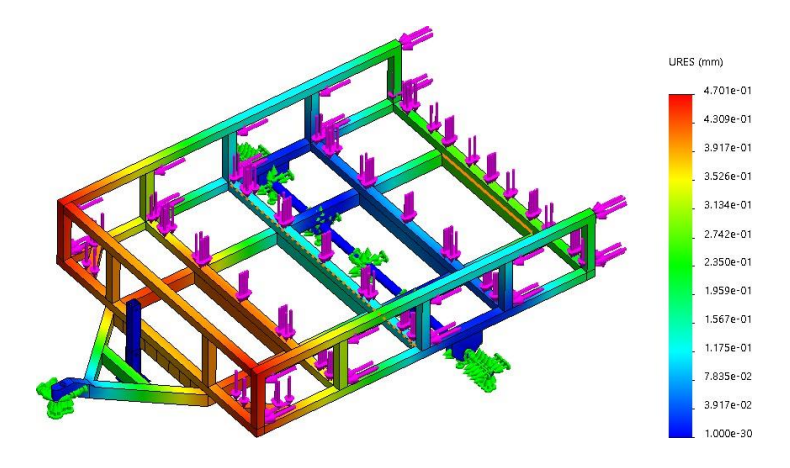

<span id="page-106-2"></span>**Figura 3.52.** Desplazamientos resultantes.

<span id="page-107-0"></span>Se aplicó la carga correspondiente para la combinación número cuatro, correspondiente a la Ecuación ( [3.10\)](#page-107-0) y se asigna a la estructura como se muestra en la [Figura](#page-107-1) 3.53.

 $M + F + Raf = Fuerza$ , carga aplicada

( 3.10)

 $M + F + Raf = 13831.52 N$ 

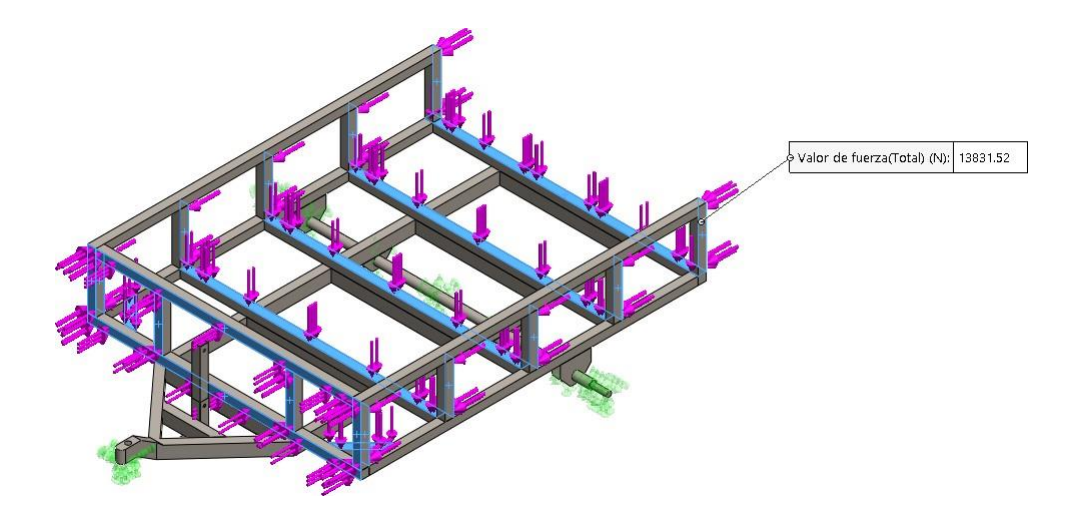

**Figura 3.53.** Asignación de la primera combinación de carga que soportará el remolque.

<span id="page-107-1"></span>Finalmente, se obtienen los resultados para Esfuerzo de Von mises indicados en la [Figura](#page-107-2) 3.54, de 19.33 MPa que no supera el valor del Límite de Fluencia del material por lo que la estructura va a resistir a la carga asignada. En la [Figura](#page-108-0) 3.55, se observa el valor resultante de desplazamiento de 0.57 mm.

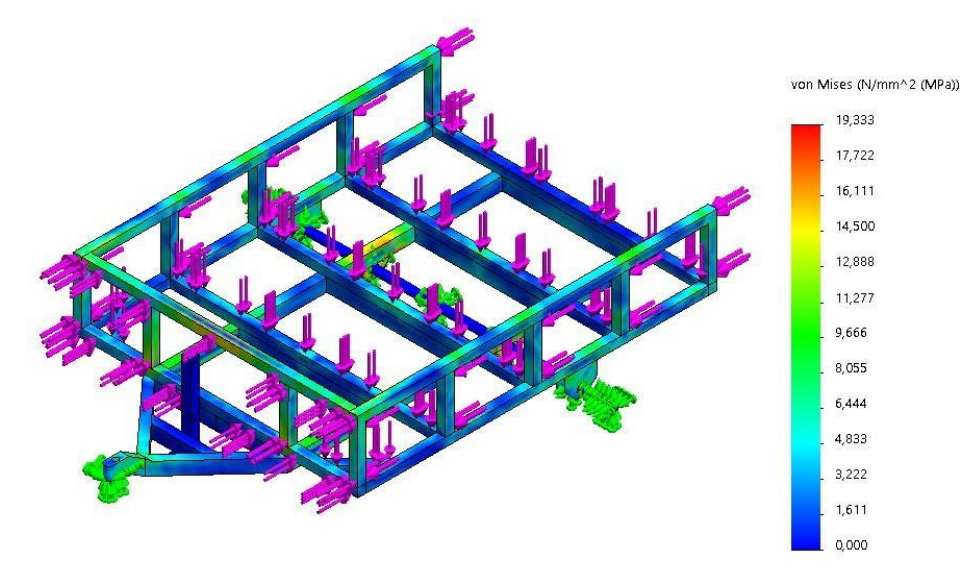

<span id="page-107-2"></span>**Figura 3.54.** Esfuerzos de Von Mises resultantes.
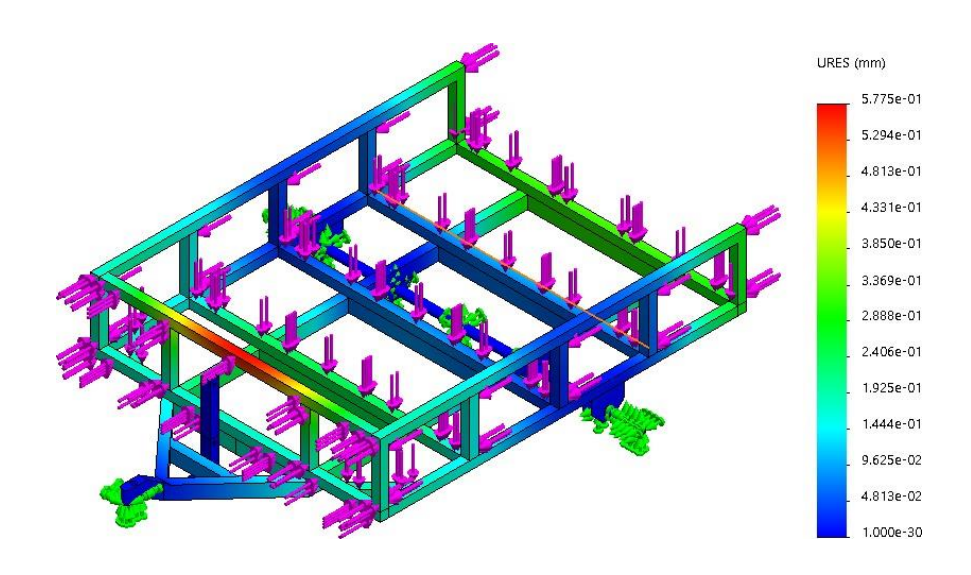

**Figura 3.55.** Desplazamientos resultantes.

#### **Combinación 6**

<span id="page-108-0"></span>Se aplicó la carga correspondiente para la combinación número cuatro, correspondiente a la Ecuación ( [3.11\)](#page-108-0) y se asigna a la estructura como se muestra en la [Figura](#page-108-1) 3.56.

 $M + \text{Raf} =$  Fuerza, carga aplicada

( 3.11)

 $M + \text{Raf} = 4996.32 \text{ N}$ 

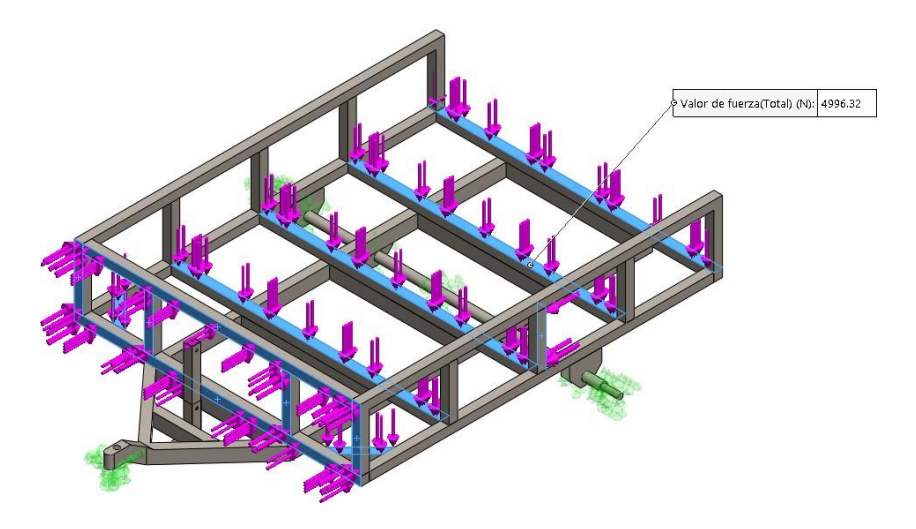

<span id="page-108-1"></span>**Figura 3.56.** Asignación de la primera combinación de carga que soportará el remolque. Finalmente, se obtienen los resultados para Esfuerzo de Von mises indicados en la [Figura](#page-109-0) 3.57, de 16.1 MPa que no supera el valor del Límite de Fluencia del material por lo que la estructura va a resistir a la carga asignada. En la [Figura 3.58,](#page-109-1) se puede observar el valor resultante de desplazamiento de 0.26 mm.

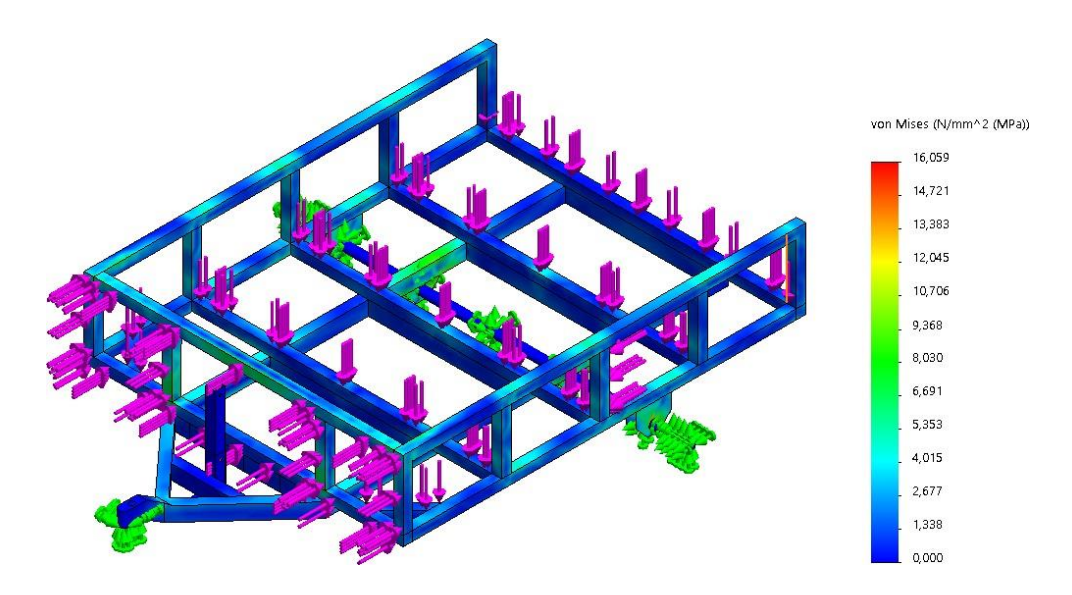

**Figura 3.57.** Esfuerzos de Von Mises resultantes.

<span id="page-109-0"></span>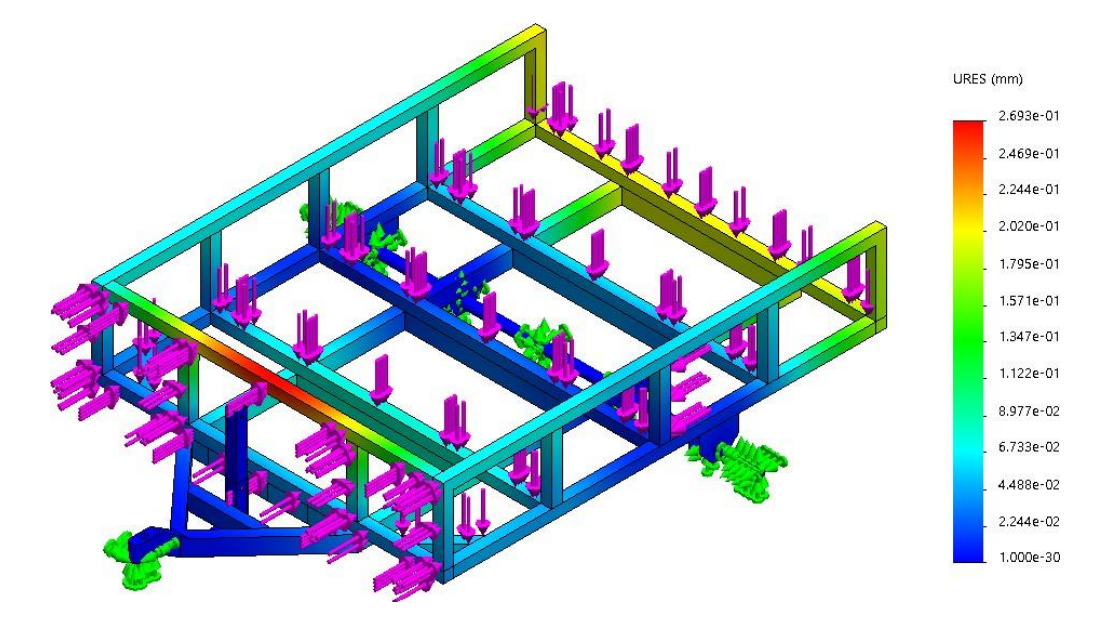

**Figura 3.58.** Desplazamientos resultantes.

## <span id="page-109-1"></span>**Combinación 7**

<span id="page-109-2"></span>Se aplicó la carga correspondiente para la combinación número cuatro, correspondiente a la Ecuación ( [3.12\)](#page-109-2) y se asigna a la estructura como se muestra en la [Figura](#page-110-0) 3.59.

$$
M + Ab = Fuerza, carga aplicada
$$
  
(3.12)

$$
M + Ab = 13831.4 N
$$

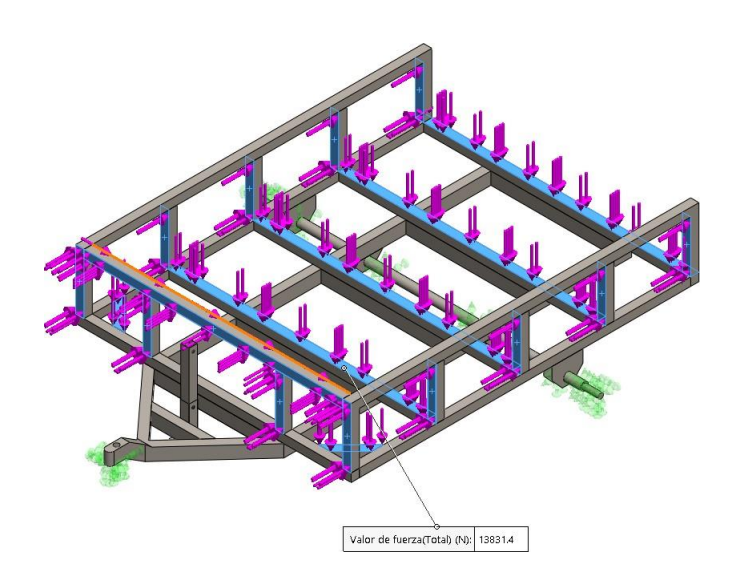

<span id="page-110-0"></span>**Figura 3.59.** Asignación de la primera combinación de carga que soportará el remolque. Finalmente, se obtienen los resultados para Esfuerzo de Von mises indicados en la [Figura](#page-110-1) 3.60, de 59.2 MPa que no supera el valor del Límite de Fluencia del material por lo que la estructura va a resistir a la carga asignada. En la [Figura 3.61,](#page-110-2) se puede observar el valor resultante de desplazamiento de 0.78 mm.

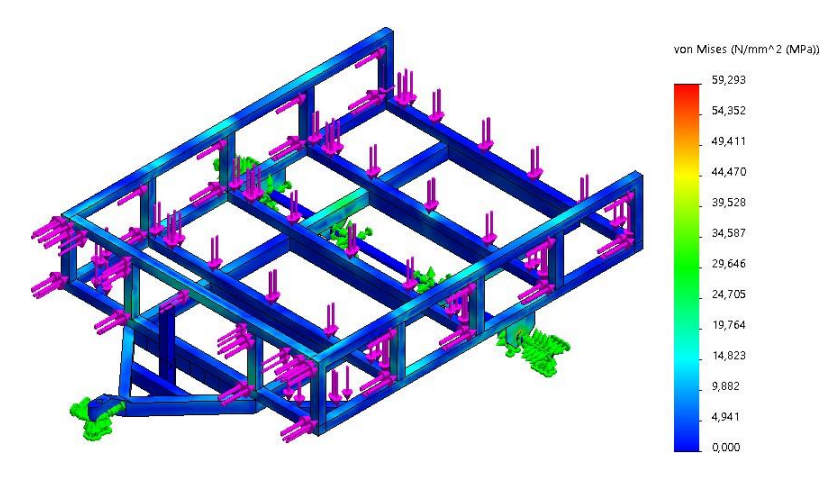

**Figura 3.60.** Esfuerzos de Von Mises resultantes.

<span id="page-110-1"></span>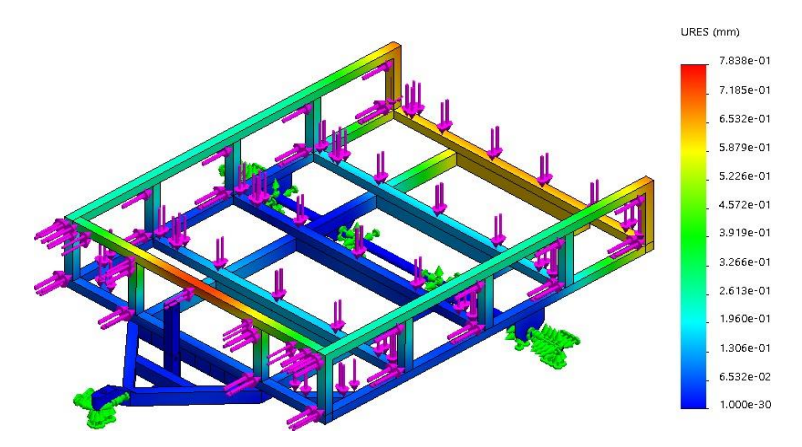

<span id="page-110-2"></span>**Figura 3.61.** Desplazamientos resultantes.

### **Combinación 8**

<span id="page-111-0"></span>Se aplicó la carga correspondiente para la combinación número cuatro, correspondiente a la Ecuación ( [3.13\)](#page-111-0) y se asigna a la estructura como se muestra en la [Figura](#page-111-1) 3.62.

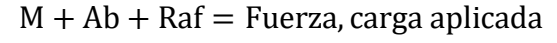

( 3.13)

 $M + Ab + Raf = 13831.52 N$ 

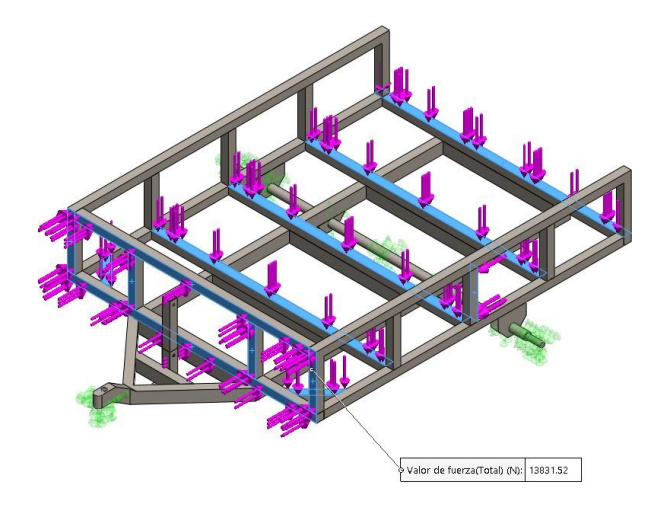

<span id="page-111-1"></span>**Figura 3.62.** Asignación de la primera combinación de carga que soportará el remolque. Finalmente, se obtienen los resultados para Esfuerzo de Von mises indicados en la [Figura](#page-111-2) 3.63, de 44.4 MPa que no supera el valor del Límite de Fluencia del material por lo que la estructura va a resistir a la carga asignada. En la [Figura 3.64,](#page-112-0) se puede observar el valor resultante de desplazamiento de 0.74 mm.

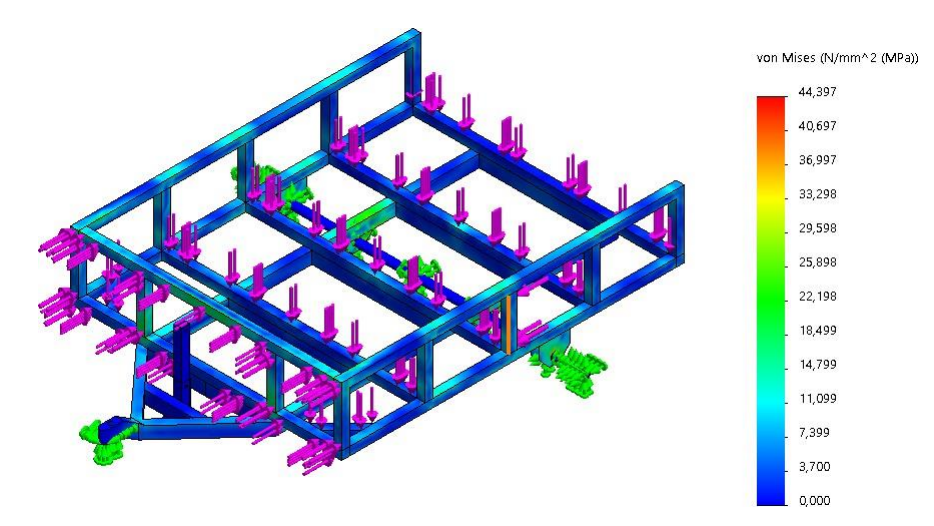

<span id="page-111-2"></span>**Figura 3.63.** Esfuerzos de Von Mises resultantes.

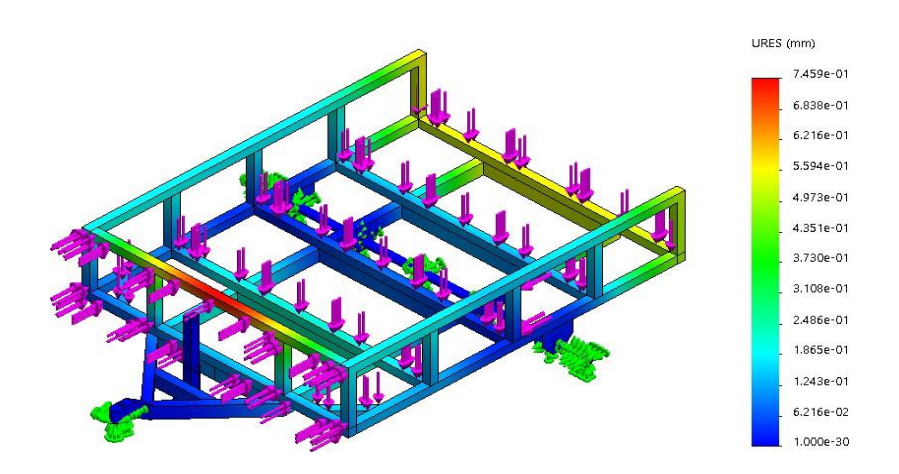

**Figura 3.64.** Desplazamientos resultantes.

## <span id="page-112-0"></span>- **Conclusiones del análisis dinámico.**

- La combinación de cargas en la que se obtuvo un mayor esfuerzo de Von Mises es en la número 7 con un valor de 59.2 MPa que no sobrepasa el valor del Límite de fluencia del material y una deformación de 0.78 mm. Se considera que toda la estructura del remolque va a resistir a la combinación de cargas establecidas en la Norma NTE 1323 por el método ASD.
- La combinación de cargas en la que se obtuvo un menor esfuerzo de Von Mises es en la número 1 con un valor de 15.36 MPa que no sobrepasa el valor del Límite de fluencia del material y una deformación de 0.28 mm. Se considera que toda la estructura del remolque va a resistir a la combinación de cargas establecidas en la Norma NTE 1323 por el método ASD.

# **3.2.3 Resultados del tercer objetivo**

# **3.2.3.1 Actividad 1.- Selección de elementos del sistema de trasporte, implementación con el prototipo e identificación del recorrido.**

Por medio de la metodología *Waterfall* el siguiente paso a realizar en el presente proyecto de investigación es el ítem de implementación, el cual se calcula y mire por datos reales que se obtienen por medio de pruebas, en este caso dichos datos serán a través de un prototipo creado solo para realizar las pruebas y medir las la productividad y eficiencia, si la propuesta se aplica. Lo cual se realizará de la siguiente manera:

- Definir el sistema de transporte que se utilizara en esta propuesta de investigación
- Realizar las pruebas pertinentes por medio del prototipo de remolque
- Realizar un layout

Mediante los elementos del sistema de transporte, el método que se utilizará en esta propuesta será el método basado en la logística interna, ítem especificado en el marco teórico.

Debido a las características que implica el transporte interno dentro de un área la cual este contenida, se asocia a lo que se necesita exponer, debido a que las áreas implicadas en la propuesta son dos, relacionándose de esta manera el sistema de transporte con el de la logística interna, implicando en este caso el área de abastecimientos y la línea de ensamble.

#### **Rendimiento del coche eléctrico**

Para conocer el tiempo de durabilidad de la batería del coche eléctrico, es necesario realizar una prueba en el entorno industrial, la cual simule el transporte de cargas, para esto fue necesario varios insumos:

- Coche eléctrico con el 100% de carga
- Remolque usado para transportar combustibles y sellante
- Tanque de sellante de 250Kg

En la [Figura 3.65,](#page-114-0) se identifica el cuadro de instrumento digital, se puede conocer los siguientes datos, como primer dato a lado izquierdo está el indicador de batería, Las letras "**S P E"** son los modos de conducción que tiene el coche eléctrico, siendo "**S"** el modo de manejo que más recursos energéticos gasta, ya que en modo **"S"** el coche eléctrico tiene mayor fuerza y velocidad que puede estar y variar de los 10Km/h, en **"P"** el coche tiene fuerza para arrastrar, pero lo hace a una velocidad límite de 7Km/h, el modo de manejo **"E"** es conocido de igual manera como modo ecológico, en este modo de manejo, el coche tiene el menor rendimiento en tanto a fuerza y velocidad, pero ahorra batería al máximo. En la parte inferior el panel digital nos ayuda con la información de horas de uso desde el punto que se coloca en marcha, en la zona inferior central el panel informa el estado de la velocidad a la que va en ese momento, y adicional tiene los indicadores de las luces preventivas de circulación del coche, finalmente en la parte baja del panel, se encuentra los botones de puesta en marcha y cambio de modos de conducción.

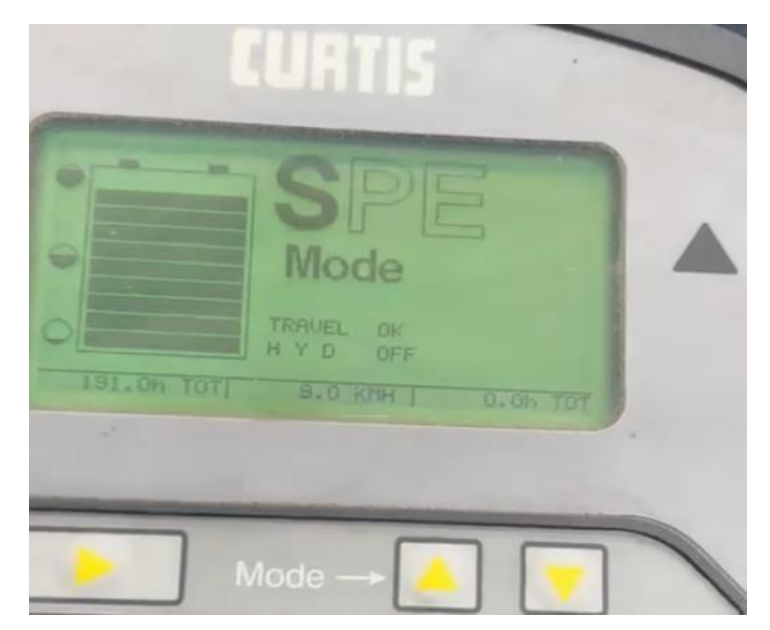

**Figura 3.65.** Cuadro de instrumentos digital del coche eléctrico.

<span id="page-114-0"></span>En la [Figura 3.66,](#page-114-1) es posible evidenciar el coche eléctrico anclado al remolque de prototipo usado para la implementación, el remolque transportara para la prueba dos tanques de sellante que pesan 250Kg por unidad, dando un total de carga de 500kg, basándonos en que el remolque propuesto debía de soportar una carga de 450kg a 800kg, esta prueba fue necesaria de realizar para conocer la durabilidad de la carga y resistencia de la batería, cuando el coche está en uso continuo. Po lo cual se procedió a recorrer las instalaciones de abastecimientos y parte externa de la planta, donde se realizan las pruebas de frenado de las unidades que están por liberarse.

Para realizar la implementación por medio del prototipo, es necesario, conocer la durabilidad de la batería del choche, midiendo de esta manera el tiempo que tarda cargar la línea fluidamente hasta agotar su batería.

<span id="page-114-1"></span>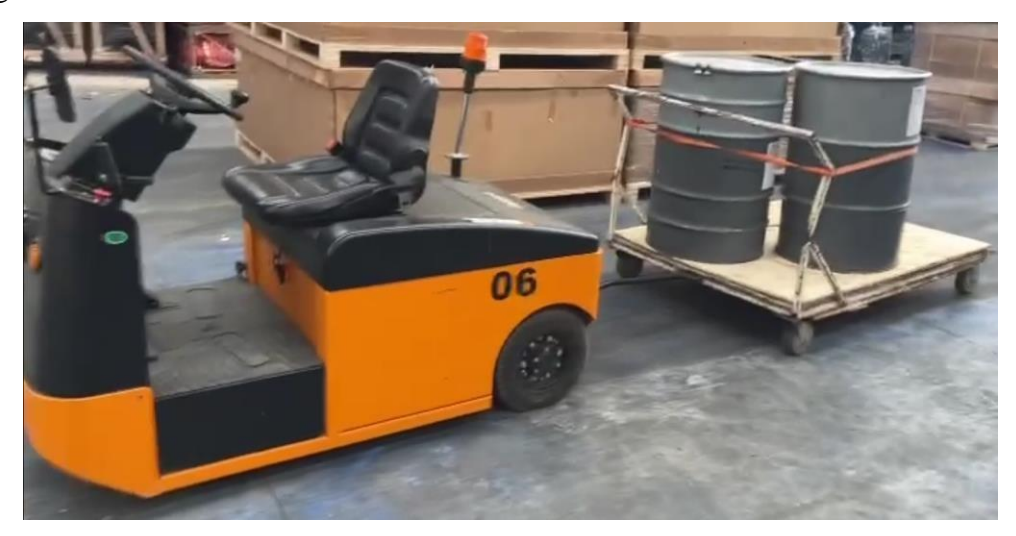

**Figura 3.66.** Coche eléctrico anclado al prototipo del remolque el que transporta 2 tanques de sellante.

En la [Figura 3.67y](#page-115-0) [Figura 3.68,](#page-115-1) se emiten las fotografías pertinentes con el justificado de respaldo de la realización de la implementación por medio del prototipo, dotado por personal de mantenimiento para realizar esta prueba.

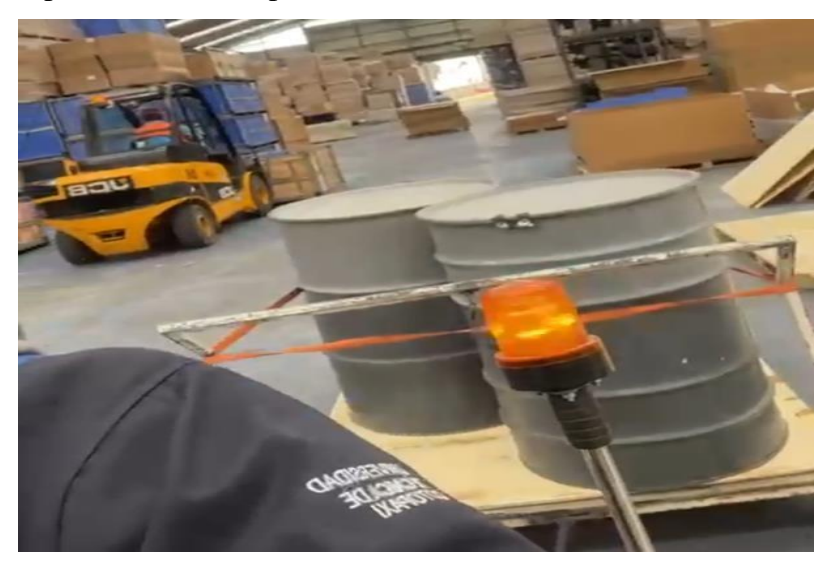

**Figura 3.67.** Justificación de respaldo de la prueba realizada por las instalaciones.

<span id="page-115-0"></span>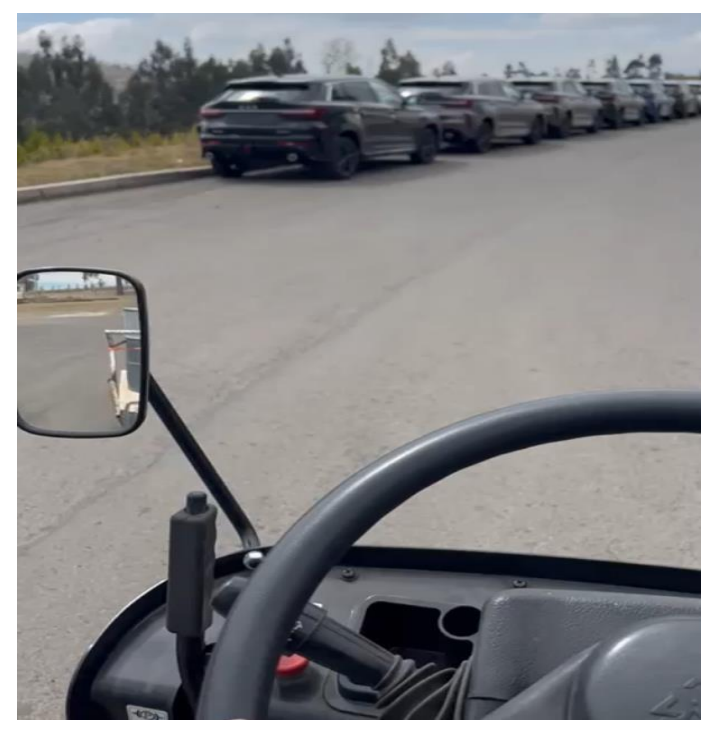

**Figura 3.68.** Pruebas midiendo la durabilidad del coche, con arrastre de carga de 450Kg a 850kg, durante un tiempo continuo.

<span id="page-115-1"></span>En la [Figura](#page-116-0) 3.69, por medio de la información suministrada, por el cuadro de instrumentos del coche eléctrico se emite una alerta, indicando que el nivel de la batería es bajo, adicionalmente se activa de manera inmediata la reserva encendiendo el *check battery*, relacionado este ítem

con el tiempo restante hasta llegar a un punto de carga. La reserva de la batería brindo una autonomía de 5 Minutos con 15 segundos hasta quedar completamente inmóvil.

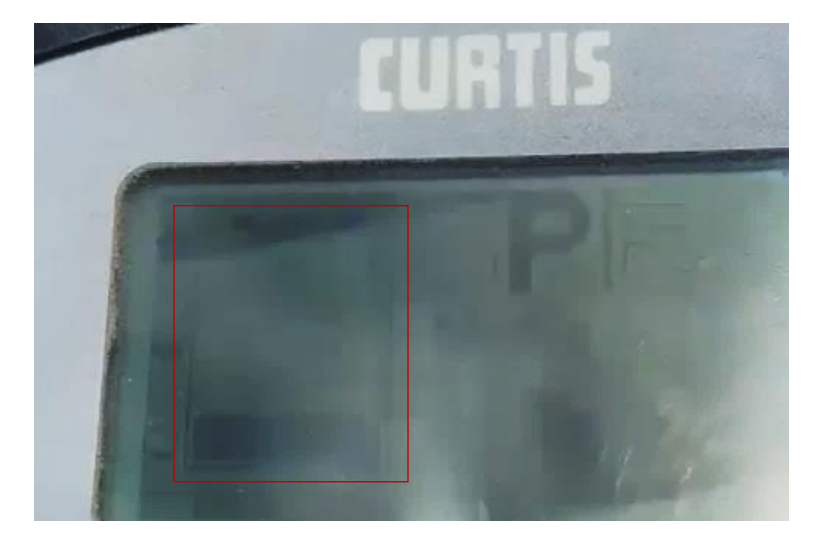

**Figura 3.69.** Momento el cual se emite el agotamiento de la batería, activando de manera automática la reserva.

<span id="page-116-0"></span>En la [Tabla](#page-116-1) 3.15, se puede llegar a concluir que, el coche eléctrico soporta un tiempo de autonomía continuo de 4 horas con 23 minutos, con una carga de arrastre de 500kg, adicionalmente cuenta con una reserva de 5 minutos con 15 segundos hasta agotar completamente su batería y quedar inmóvil.

<span id="page-116-1"></span>

| Prueba de durabilidad de la batería del coche eléctrico |               |                   |  |  |  |  |
|---------------------------------------------------------|---------------|-------------------|--|--|--|--|
| Descripción                                             | <b>Unidad</b> | <b>Tiempo</b>     |  |  |  |  |
| Batería                                                 | Carga         | 100%              |  |  |  |  |
| Modo conducción                                         | S             | S                 |  |  |  |  |
| Tiempo uso continuo                                     | min           | $263 \text{ min}$ |  |  |  |  |
| Tiempo uso continuo                                     | h             | 4,38              |  |  |  |  |
| Tiempo uso continuo                                     | h/min         | 4h 23min          |  |  |  |  |
| Tiempo reserva                                          | min           | 5,25              |  |  |  |  |
| Tiempo reserva                                          | h             | 0,0875            |  |  |  |  |
| Tiempo reserva                                          | min/seg       | 5min 15seg        |  |  |  |  |

**Tabla 3.15.** Resultados de la durabilidad de la batería del coche eléctrico

#### **Disminución de tiempos gracias a la implementación por medio del prototipo**

El tiempo que se tardan en cargar la línea manualmente, dos operarios con dos trans–pallets es de 2 horas con 30 minutos. la actividad que ejercen es acercarse al pallet y lo van sacando por la estación que está en orden y lo desplazan hasta la línea de ensamble.

El área de abastecimientos se enfoca principalmente en; recibir contenedores, gestionar tema de pallets, revisión de componentes y se encarga de solucionar los problemas que vienen de la fuente con él envió de reclamos y dando solución para que la línea de ensamble, pintura y suelda, siempre tenga abastecimiento de insumos y materia prima, para que todos los procesos fluyan, esto significa que al cargar línea, dos de los operario que están desempacando o cumpliendo sus actividades, retrasen los procesos operativos que realizan. Por esta razón al implementar el remolque para transportar los pallets, reducirá tiempo y recursos, en primer lugar solo será necesaria una persona para realizar esta actividad, otro beneficio es que con las bandas transportadoras se llevara en orden los pallets que van ubicados por estaciones, y manejaría de manera sencilla el orden y control de los componentes, además los tiempos reducirán por la agilidad del remolque, el diseño de peso permite transportar más cantidad de pallets, los que se ubicarían en menos tiempo en la línea, cumpliendo así, una mejora productiva y se evitaría el retraso en procesos normales del área.

Otra de las ventajas es el rendimiento del coche eléctrico, y se reduciría de forma visible la contaminación cerrada por emisión de gases, al momento de la simulación en tiempo real y entorno con peso de prueba, montaje de tanques de sellante, se obtuvo las sucesivas diferencias en la carga de línea.

En la [Tabla 3.16,](#page-118-0) se evidencia los tiempos que tardan los operarios en cargar la línea de ensamble por cada estación, observando de esta manera la comparativa de los tiempos de la carga de línea mediante dos operarios, un operario y con la implementación del coche eléctrico, de igual manera se aprecia las diferencias relacionadas con los retrasos en los procesos que están presentes al momento de cargar la línea y desatender otros procesos, dato que se encuentra calculado de manera comparativamente por cada una de las variables de la tabla.

La Ecuación ( [3.14\)](#page-117-0), es necesaria para calcular el retraso que sufre el proceso por cada operario, al momento que deja de ejercer una de las actividades predefinidas por el área.

(Tiempo en cargar línea x estación)  $*$  (Tiempo proporcional x Trabajador)  $Rpo = -$ Jornada laboral

<span id="page-117-0"></span>( 3.14)

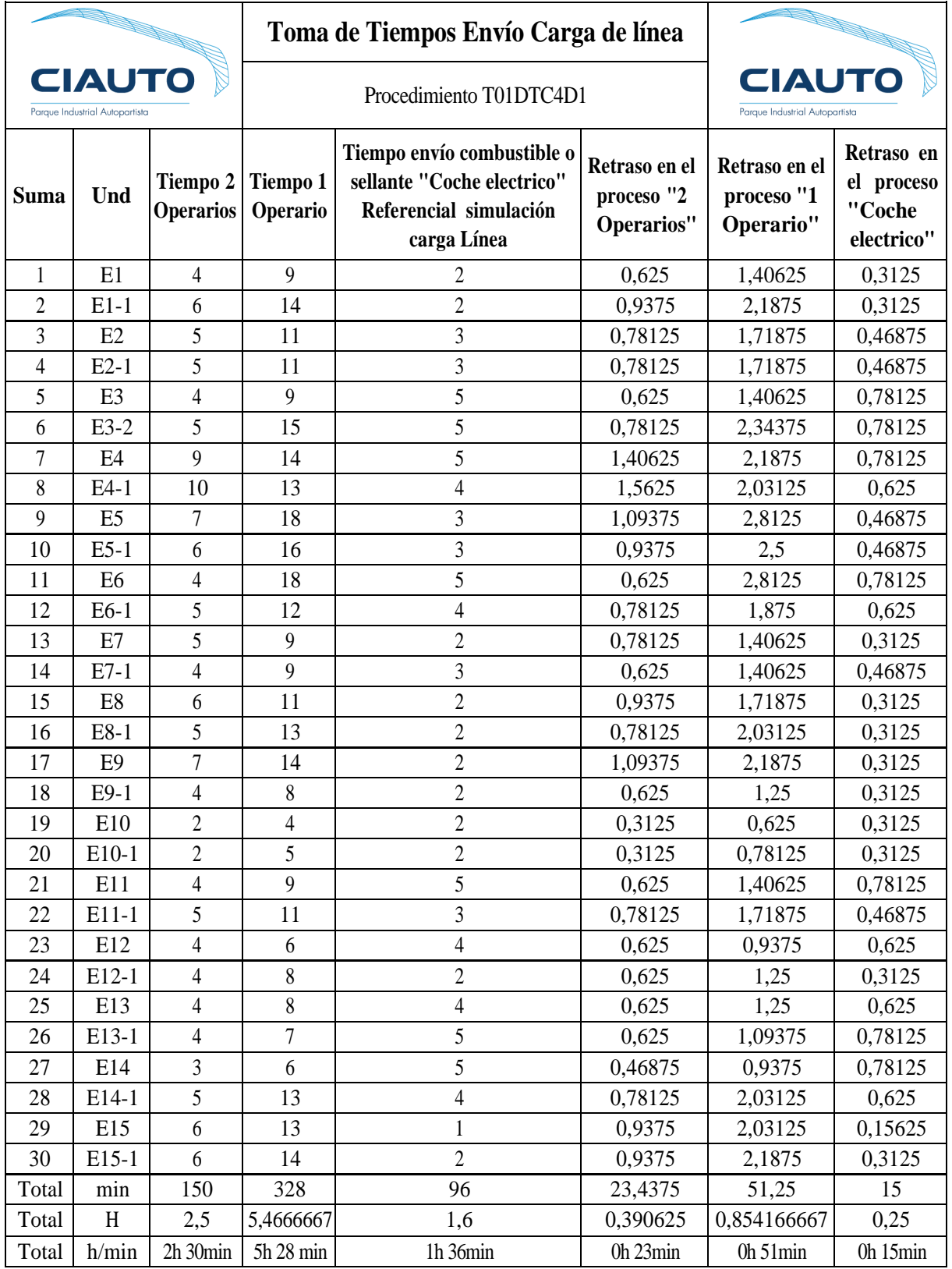

<span id="page-118-0"></span>**Tabla 3.16.** Toma de tiempos del envío de componentes por medio de la carga de línea

En la [Tabla 3.17 ,](#page-119-0) se observa los datos comparativos de cada una de las opciones de carga de línea, observando que el tiempo total con dos operarios que es el más común corresponde a 2 Horas con 30 minutos, mientras que con el coche eléctrico es de 1Hora con 36 Minutos. Resultando más eficiente, el uso e implementación del coche eléctrico anclado al remolque, lo que produce un menor gasto de tiempo para finalizar esta actividad.

<span id="page-119-0"></span>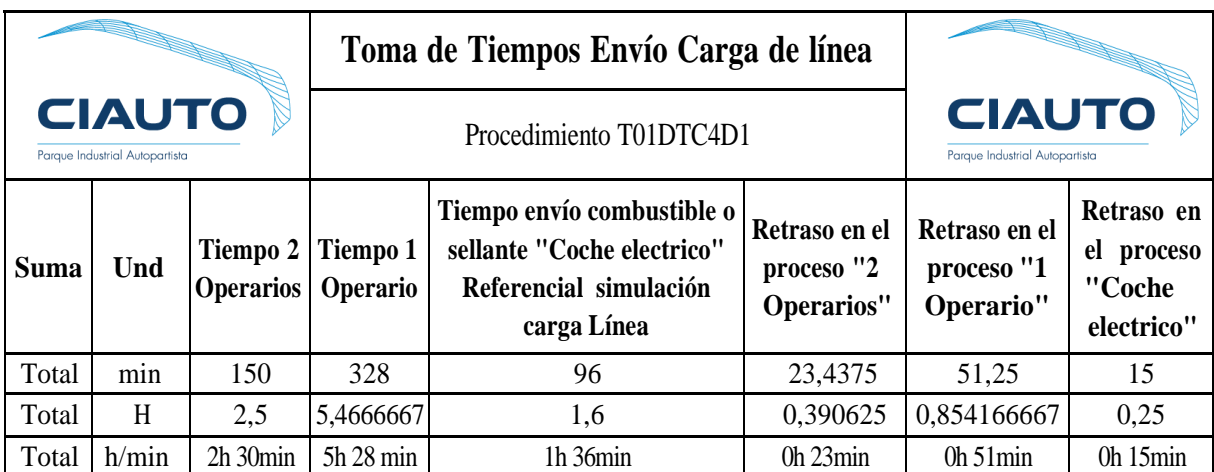

**Tabla 3.17.** Interpretación resultados toma de tiempos del envío de carga de línea

En la [Tabla 3.18,](#page-119-1) es posible identificar varios datos que servirán para conocer los costos que genera la carga de línea de componentes.

<span id="page-119-1"></span>

| <b>CIAUTO</b><br>Parque Industrial Autopartista |    | <b>Resultados Gastos mensuales horarios</b><br>normales de trabajo<br>Comparativa Gastos |                                              |                                      | <b>CIAUTO</b><br>Parque Industrial Autopartista |                           |                  |
|-------------------------------------------------|----|------------------------------------------------------------------------------------------|----------------------------------------------|--------------------------------------|-------------------------------------------------|---------------------------|------------------|
| $N^{\rm o}$                                     | 0S | Operari   Costo por  <br>hora                                                            | <b>Horas</b><br>Laborada<br>s                | Descripción                          | $No$ veces<br>carga línea<br>mensual            | Costo X carga<br>de línea | Costo<br>mensual |
|                                                 |    | 1.895                                                                                    | 2.5                                          | 10<br>Dos operarios con tras-pallets |                                                 | 9.475                     | 94,75            |
| ∍                                               |    | 1.895                                                                                    | Un operario con coche eléctrico<br>10<br>1.6 |                                      | 3,032                                           | 30,32                     |                  |

**Tabla 3.18.** Resultados de gastos mensuales para cargar la línea

Hablando desde el aspecto económico, el operario gana 1,90 dólares americanos por cada hora de trabajo, por esta razón cuando carga la línea en su totalidad, con dos operarios el costo a pagar por hora trabajada individualmente seria de USD 4,74 si se suma el costo por los dos operarios seria USD 9,48. Al mes se carga la línea 10 veces en jornadas normales de trabajo, el lote se termina de ensamblar en dos días, con un total de 60 vehículos ensamblados, dando como resultado que la empresa costearía USD 94,75, en dos personas, con un tiempo mensual de 1500 min o 25 horas.

Por otro lado, cuando realiza esta misma actividad el coche eléctrico con el remolque, el dato económico nos arroja que solo se necesita un operario quien maneje el coche, lo que quiere decir que se estaría pagando 1.90 dólares americanos por cada hora de trabajo, por esta razón cuando se carga la línea en su totalidad, con un operario y el coche eléctrico, el valor a pagar por hora trabajada seria de USD 3.03, teniendo en cuanta que al mes se carga la línea 10 veces en jornadas normales de trabajo, el lote se termina de ensamblar en dos días, con un total de 60 vehículos ensamblados, dando como resultado que la empresa gastaría USD 30.32 mensuales, por cargue y abastecimiento de la línea, usando el coche eléctrico y con un tiempo empleado mensualmente de 960 min o 16 horas.

El cargar la línea, por medio de dos operarios, no implica gastos adicionales, el único costo que intervendrá, es el mantenimiento dirigido a los trans pallets, lo que se conoce como dato, que se la realiza una vez cada año, implicando un costo nulo, a través del área de mantenimiento, quien realiza esta tarea, con recursos propios y reciclados de la empresa. El costo por cargar la línea mediante el uso del coche eléctrico, mensualmente genera un valor por consumo de energía eléctrica al momento de cargar su batería, con un costo de 4,28kW, por cada hora, hasta su carga al 100% en un tiempo de 6 horas. El costo por mantenimiento, de igual manera es nulo. El coche eléctrico, cuenta con un tiempo de autonomía de 4.38 horas, o 4 horas:23 minutos, hora operativa, el completar la carga de la línea mediante el uso del coche eléctrico, toma un tiempo de 1.6 horas o 1 hora:36 minutos, esto quiere decir que es posible cargar la línea 3 veces hasta agotar totalmente su autonomía. Debido a la producción mensualmente se carga la línea 10 veces, lo que se traduce en que se necesita cargar el coche, un total de 3 veces. Para finalizar la última carga de línea, se necesita cargar 50% adicional, por esta razón se recomienda cargar la batería del coche, 4 veces al mes, con ello se evitará cualquier tipo de inconveniente presentado.

En Ecuador Según el ARCERNNR, se determinó que el costo del servicio eléctrico es de 9.2 centavos por cada Kilovatio-hora. El coche gasta 4.28kWh, según las especificaciones técnicas las cuales se pueden observar, lo que quiere decir que el coche genera gastos por cada carga completada de 4.28kWh \* 6 h = 25.68kW, con el costo que es en ecuador de 9.2 centavos de dólar por cada kWh el total de la carga cuesta 236.256 centavos o 2 dólares con 363 centavos. Mensualmente generaría gastos de 9 dólares con 45 centavos, recalcando que se cargaría la batería 4 veces. Siendo evidente este análisis por medio de los resultados de la [Tabla](#page-121-0) 3.19.

<span id="page-121-0"></span>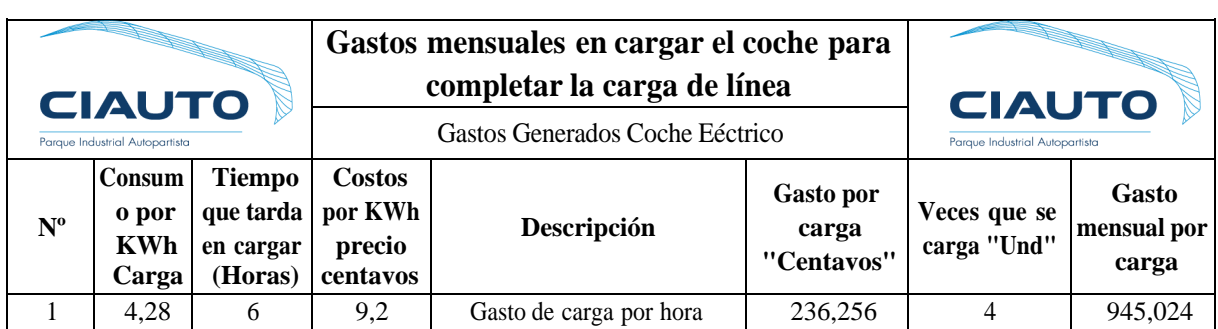

**Tabla 3.19.** Gastos que genera el coche eléctrico por cargar la batería.

Según la [Tabla 3.20, e](#page-121-1)l costo beneficio es evidente, ya que el ahorro al mes por cargar la línea es de 54.98 dólares, además el ahorro del tiempo es de 54 minutos por cada carga de línea y al mes es de 540 minutos o 9 horas.

**Tabla 3.20.** Resultados de gastos totales al mes, para cargar la línea.

<span id="page-121-1"></span>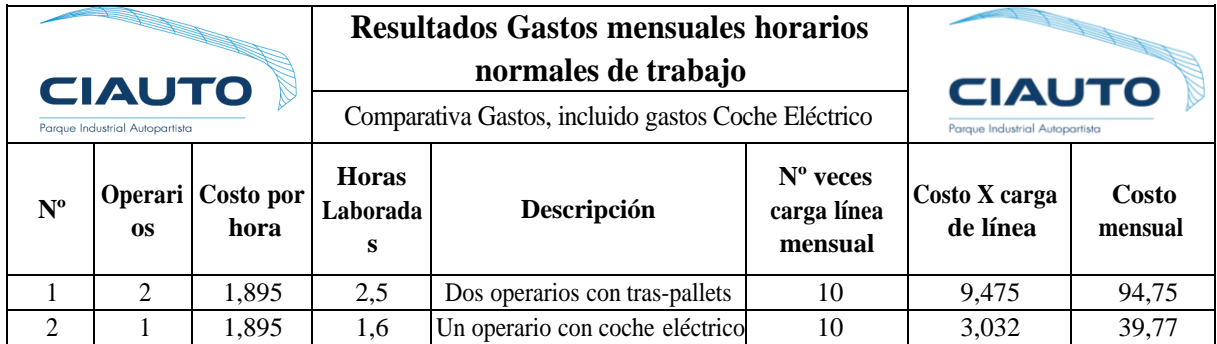

Para proceder con el siguiente punto antes mencionado en la Actividad 1, del presente objetivo, el cual indica que se debe identificar la planta fue necesario recorrer sus instalaciones y mediante datos recopilados en la visita in situ se logró llegar a los siguientes layouts para la identificación y reconocimiento del recorrido que realizara el coche.

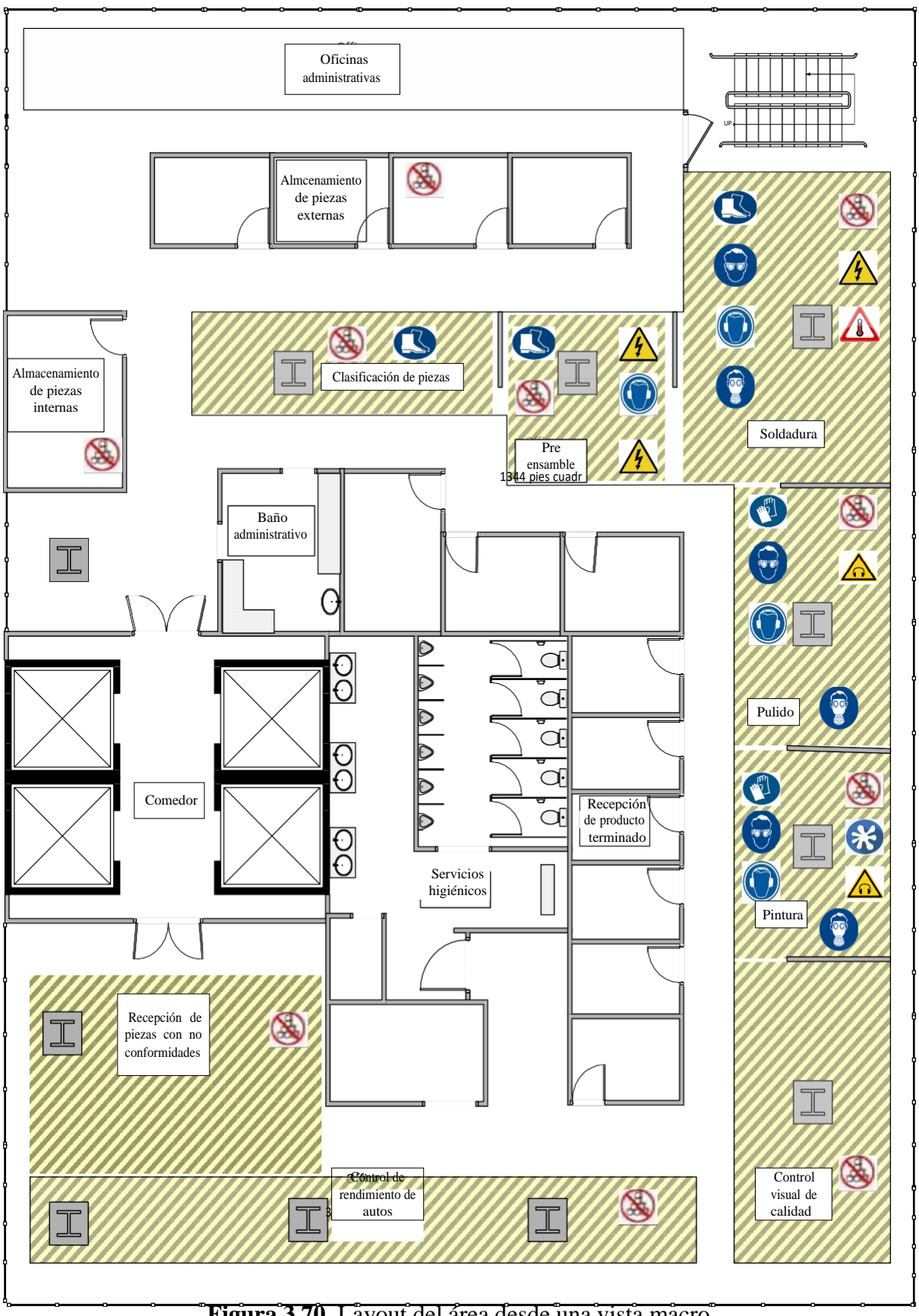

**Figura 3.70.** Layout del área desde una vista macro

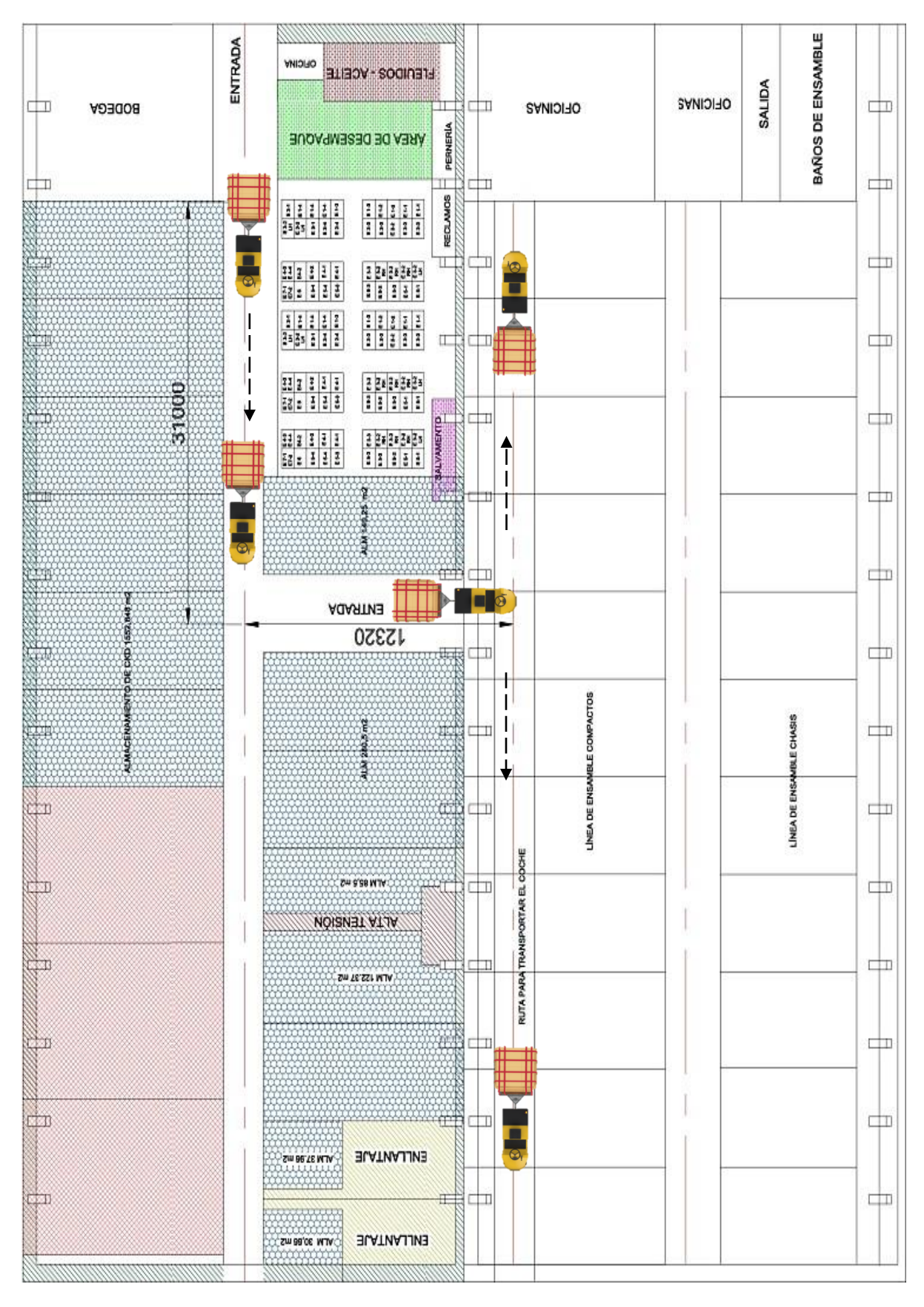

**Figura 3.71.** Layout recorrido del coche, vista especifica.

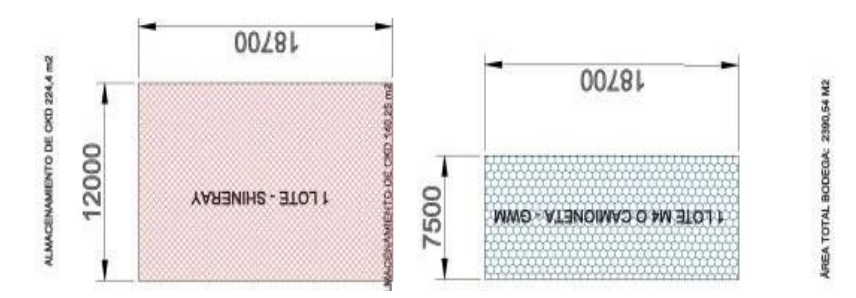

**Figura 3.72.** Dimensiones por sección de distribución

# **3.2.3.2 Actividad 2.- Identificar costos que intervendrán en la propuesta de mejora del sistema de transporte.**

Para proceder a realizar los costos que intervendrán es necesario realizar los cálculos del presupuesto y costos de la hora por trabajador en la actividad que se enfocara el presente proyecto de investigación, realizando los siguientes pasos:

- Calcular el presupuesto
- Comparar gastos de carga de línea

### **Presupuesto**

Para obtener el presupuesto de la estructura se tiene que relacionar el peso total de la tubería comercial de 40x40x2mm de 6 m con el peso total de estructura de 54.23 kg que se indica en la [Figura](#page-124-0) 3.73.

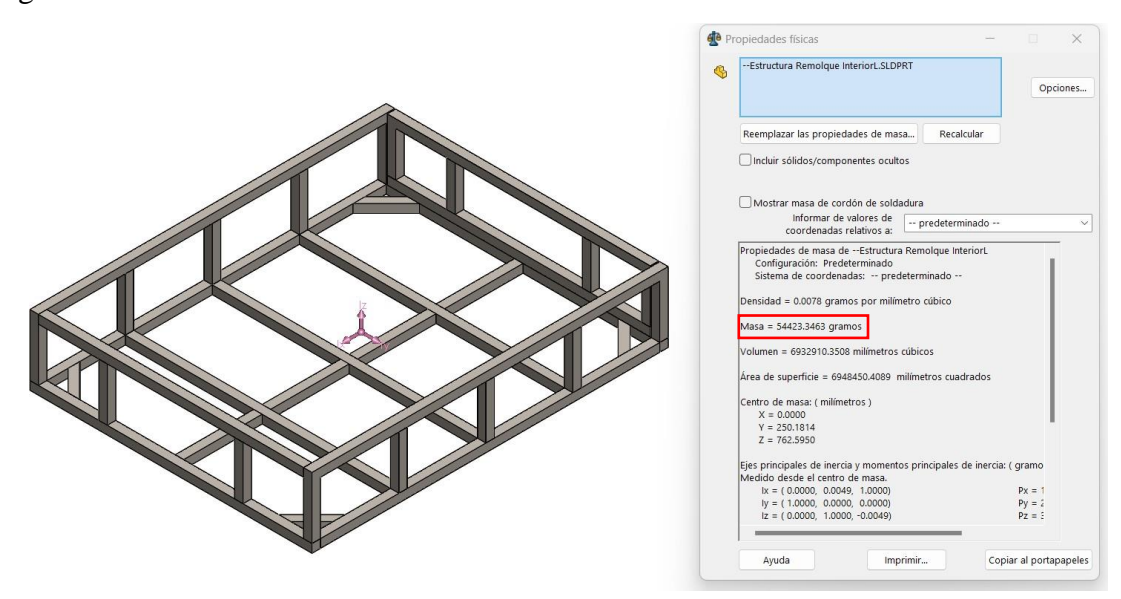

**Figura 3.73.** Peso de la estructura de 40x40x2 mm.

<span id="page-124-0"></span>De igual manera para obtener el presupuesto de la estructura se tiene que relacionar el peso total de la tubería comercial de 60x40x2mm de 6 m con el peso total de estructura de 23.41 kg que se indica en la [\(Figura](#page-125-0) 3.74).

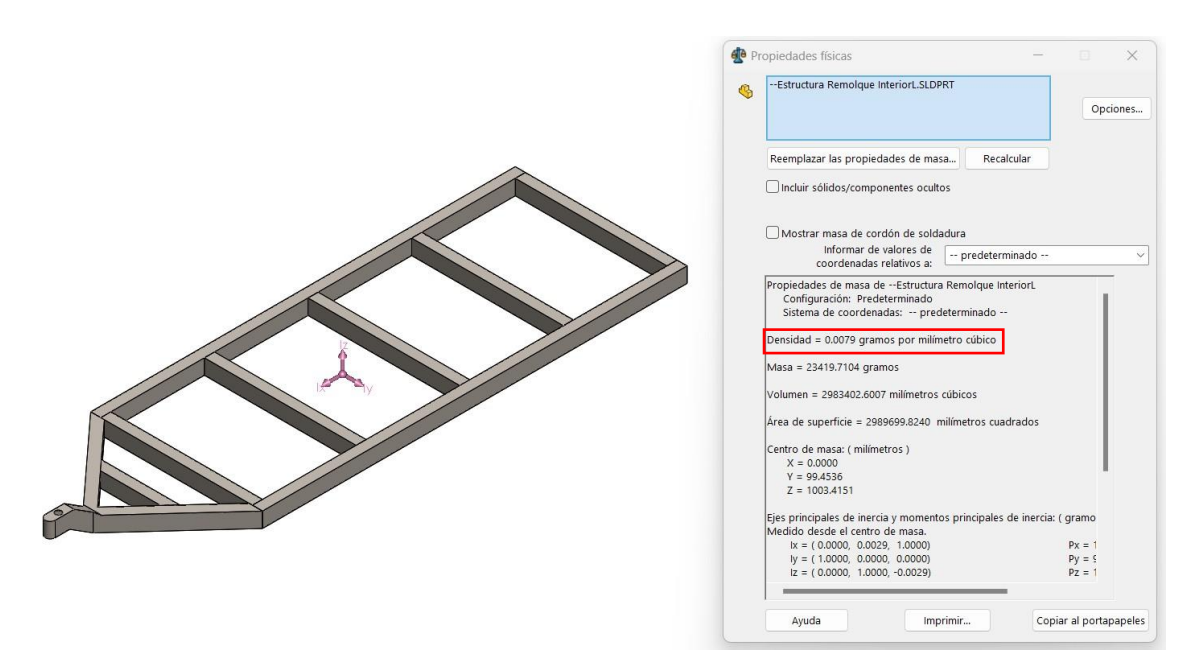

**Figura 3.74.** Peso de la estructura de 60x40x2 mm.

### **Referencia de Costo de tubo o perfiles de metal galvanizado**

<span id="page-125-0"></span>Tubo cuadrado 50x2 mm en galvanizado 32.86 dólares

Tubo tiene de 6000 mm tiene un peso de 18.09 Kg

Para el cálculo es necesario aplicar la siguiente Ecuación ( [3.15\)](#page-125-1).

<span id="page-125-1"></span>
$$
Relación \frac{Costo}{Peso} = \frac{$32.86}{$18.09 kg} = 1.82 \frac{$}{1 kg}
$$
 (3.15)

En la [Tabla 3.21,](#page-126-0) es evidenciable un documento perteneciente a la proforma del coste por fabricación del coche, aclarando que se adquiera todos los materiales allí, el tiempo de vencimiento de la proforma es de 30 días hábiles, a partir del día 28 de julio del 2023, lo que significa, es que si hasta el 28 de agosto del 2023, no se genera un anticipo la proforma se anulara y posiblemente ya no se mantenga los precios, por la variabilidad de costos en el mercado.

### **Tabla 3.21.** Proforma de materiales para la elaboración del remolque

<span id="page-126-0"></span>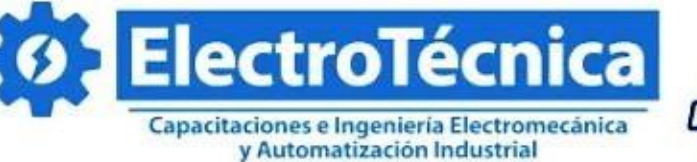

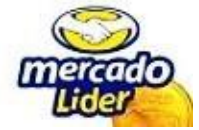

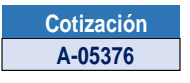

#### **NIT: 87714046-1**

Santo Domingo, Santo Domingo De Los Tsáchilas

Capacitaciones e Inenieria Electromecánica y Automatización Industrial

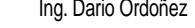

Santo Domingo - Ecuador **CC/NIT Cliente Contacto Fecha Ciudad Juan Carlos Mejía** - **28/7/2023 AMBATO Teléfono Dirección Email Descuento (%) Forma de pago 0986668010 ATAHUALPA** - **50% Anticipo** EFECTIVO

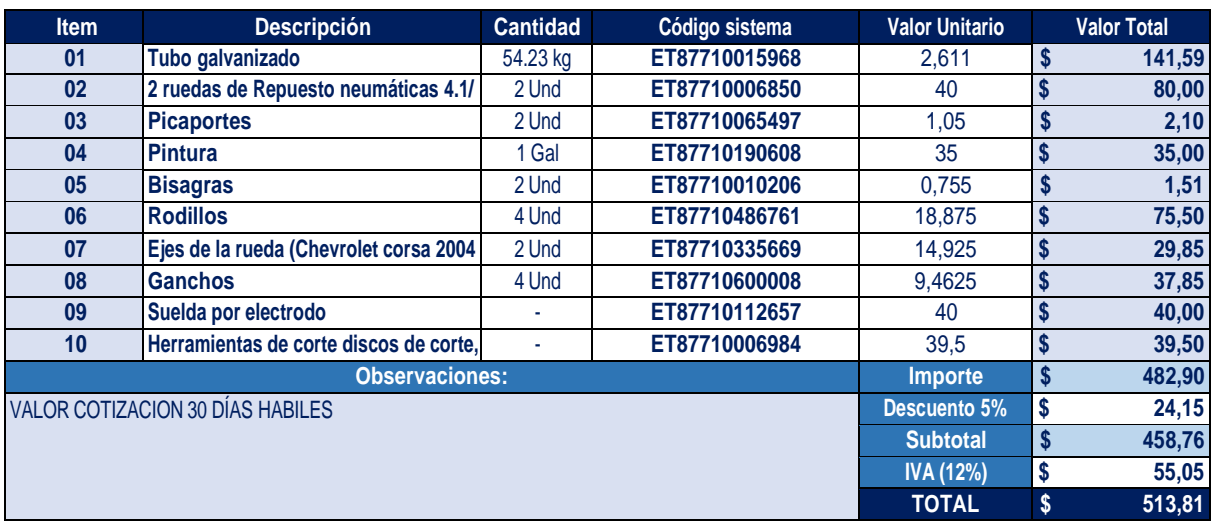

Estructura superior más estructura inferior es igual  $54.23+23.4$  kg = 77.8 kg

Una vez conocido los costos de fabricación del remolque se debe emitir la siguiente información que comparte la empresa Ciudad del auto, CIAUTO CIA. LTDA., justificando la disponibilidad de diferentes insumos y materiales, los cuales cuenta en el área de suelda y abastecimientos.

En la [Tabla 3.22 y](#page-127-0) [Tabla 3.23,](#page-127-1) se conoce del material disponible en el área de soldadura, con materiales sobrantes de proyectos de inversión China en la planta. por lo que su utilización no afectaría en el valor agregado o dato relacionado con el costo. Por ende, se presenta como recursos disponibles, además el área de bodega la cual se encuentra en abastecimientos, dispone de otros insumos y materiales, los cuales se pueden utilizar para la presente propuesta.

<span id="page-127-0"></span>

| <b>CIAUTO</b><br>Parque Industrial Autopartista |        | Recursos disponibles en<br>suelda | <b>CIAUTO</b><br>Paraue Industrial Autopartista |  |                                                  |
|-------------------------------------------------|--------|-----------------------------------|-------------------------------------------------|--|--------------------------------------------------|
|                                                 |        | Insumos y materiales              |                                                 |  |                                                  |
| $N^{\rm o}$                                     | Código | Unidad<br>Descripción             |                                                 |  | Cantidad Características                         |
|                                                 | N/A    | Rodillos                          | Und                                             |  | Mayor densidad                                   |
| $\overline{2}$                                  | N/A    | Soldadura por MIG<br>o punto      | Und                                             |  | Mejor acabado<br>y más<br>durabilidad            |
| 3                                               | N/A    | Herramientas de<br>corte          | Und                                             |  | Rapidéz, por ser<br>herramientas<br>industriales |

**Tabla 3.22.** Recursos disponibles por la empresa en el área de soldadura

**Tabla 3.23.** Recursos disponibles en el área de abastecimientos

<span id="page-127-1"></span>

|                                |            | Recursos disponibles en             |                                |          |                                                          |
|--------------------------------|------------|-------------------------------------|--------------------------------|----------|----------------------------------------------------------|
| <b>CIAUTO</b>                  |            | bodega de<br><b>Abastecimientos</b> | <b>CIAUTO</b>                  |          |                                                          |
| Parque Industrial Autopartista |            | Insumos y materiales                | Parque Industrial Autopartista |          |                                                          |
| $N^{\rm o}$                    | Código     | Descripción                         | Unidad                         | Cantidad | Características                                          |
| 1                              | 170045-CIA | Picaportes                          | Und                            | 2500     | Mayor<br>resistencia                                     |
| $\overline{2}$                 | 180195-CIA | Pintura                             | 11<br>Gal                      |          | Pintura de chasis                                        |
| 3                              | 17005-CIA  | <b>Bisagras</b>                     | Und                            | 1126     | Mayor<br>resistencia                                     |
| 4                              | Sobrantes  | Ganchos                             | Und                            | 6        | Mayor<br>resistencia                                     |
| 5                              | 148642-CIA | Ruedas rin 14                       | Und                            | 4        | Capacidad de<br>carga de 2T                              |
| 6                              | 131054-CIA | Eje delantero                       | Und                            | 6        | Eje y<br>rodamientos                                     |
| 7                              | 100033-CIA | Acero Galvanizado                   | Und                            | 26       | Perfiles con una<br>densidad de<br>$7,85 \text{ g/cm}$ 3 |

Todos los datos suministrados fueron obtenidos del sistema interno de registros que manejan las áreas para la trazabilidad de componentes que son destinados a las bodegas 170, 175 y 180, identificando a la bodega 170, por los componentes que son reposición por parte de la fuente, así mismo se identifica la bodega 175, por los componentes que se compra interna o

externamente y finalmente la bodega 180 se identifica por los componentes sobrantes que están disponibles. Una vez conocido estos insumos y materiales descritos en ambas tablas, se reutilizará estos recursos para la implementación de la presente propuesta, una vez la empresa así lo decida, de tal manera se concluye que el costo de fabricación es 0.

# **3.2.3.3 Actividad 3.- Cálculos de la nueva producción con un nuevo tiempo de mejora.**

Una vez identificado los datos de cargar la línea por medio de los resultados antes obtenidos, es necesario hacer la reducción de horas que implico la implementación del sistema de transporte con la toma de tiempos y resultados del prototipo

- Lista comparativa de datos antes de aplicar el sistema y después
- Cálculo de la productividad y eficiencia del cumplimiento del número de ventas

La [Tabla](#page-128-0) 3.24, describe cual es la marca con su modelo característico, especificando el número de unidades que viene incluido para cada una de las versiones, en el total del lote.

<span id="page-128-0"></span>

| Marca             | <b>Modelo</b>                  | <b>Unidades por lote</b> |
|-------------------|--------------------------------|--------------------------|
| <b>SHINERAY</b>   | SWM G01 Estándar               | 60                       |
| <b>SHINERAY</b>   | SWM G01 F                      | 60                       |
| <b>SHINERAY</b>   | SWM G01 Automático             | 60                       |
| <b>Great Wall</b> | Wingle 7 4x4                   | 60                       |
| Great Wall        | Wingle $7 \frac{\text{4x2}}{}$ | 60                       |
| <b>Great Wall</b> | Wingle Steed                   | 60                       |

**Tabla 3.24.** Cantidad de unidades disponibles por lote

En la [Tabla 3.25,](#page-129-0) se tiene el tiempo que se tarda en desempacar, revisar los componentes y enviar a la línea por medio de transporte manual, actividad realizada por dos personas, partiendo de estos datos iniciales, CIAUTO tiene la capacidad de ensamblar las siguientes unidades.

<span id="page-129-0"></span>

| <b>CIAUTO</b><br>Parque Industrial Autopartista |                                   |                              | Tiempos de desempaque con<br>carga de línea. 2 operarios<br>Comparativa Tiempos | <b>CIAUTO</b><br>Paraue Industrial Autopartista |                                          |                                         |
|-------------------------------------------------|-----------------------------------|------------------------------|---------------------------------------------------------------------------------|-------------------------------------------------|------------------------------------------|-----------------------------------------|
| Tiempo<br>Desempaque<br>(días)                  | Tiempo<br>Desempaque<br>(minutos) | $N^{\rm o}$<br>Operario<br>S | Tiempo carga<br>de línea 2<br>operarios<br>(minutos)                            | Desempaque<br>$+$ carga línea<br>(minutos)      | Desempaque<br>$+$ carga línea<br>(horas) | Desempaque<br>$+$ carga línea<br>(días) |
| 5,68                                            | 8172,6                            | 8                            | 150                                                                             | 8322,6                                          | 138,71                                   | 5,78                                    |
| 5,68                                            | 8172,6                            | 8                            | 150                                                                             | 8322,6                                          | 138,71                                   | 5,78                                    |
| 5,68                                            | 8172,6                            | 8                            | 150                                                                             | 8322,6                                          | 138,71                                   | 5,78                                    |
| 2,34                                            | 3374,59                           | 8                            | 150                                                                             | 3524,59                                         | 58,74                                    | 2,45                                    |
| 2,34                                            | 3374,59                           | 8                            | 150                                                                             | 3524,59                                         | 58,74                                    | 2,45                                    |
| 2,34                                            | 3374,59                           | 8                            | 150                                                                             | 3524,59                                         | 58,74                                    | 2,45                                    |

**Tabla 3.25.** Tiempos de desempaque más carga de línea con 2 operarios

En la **[Tabla 3.26](#page-129-1)**, es evidente las unidades producidas por mes, este es un cálculo se realiza multiplicando la cantidad de lotes que se puede completar al mes por el número de unidades por lote.

<span id="page-129-1"></span>**Tabla 3.26.** Unidades producidas al mes x cada modelo, con carga de línea de dos operarios

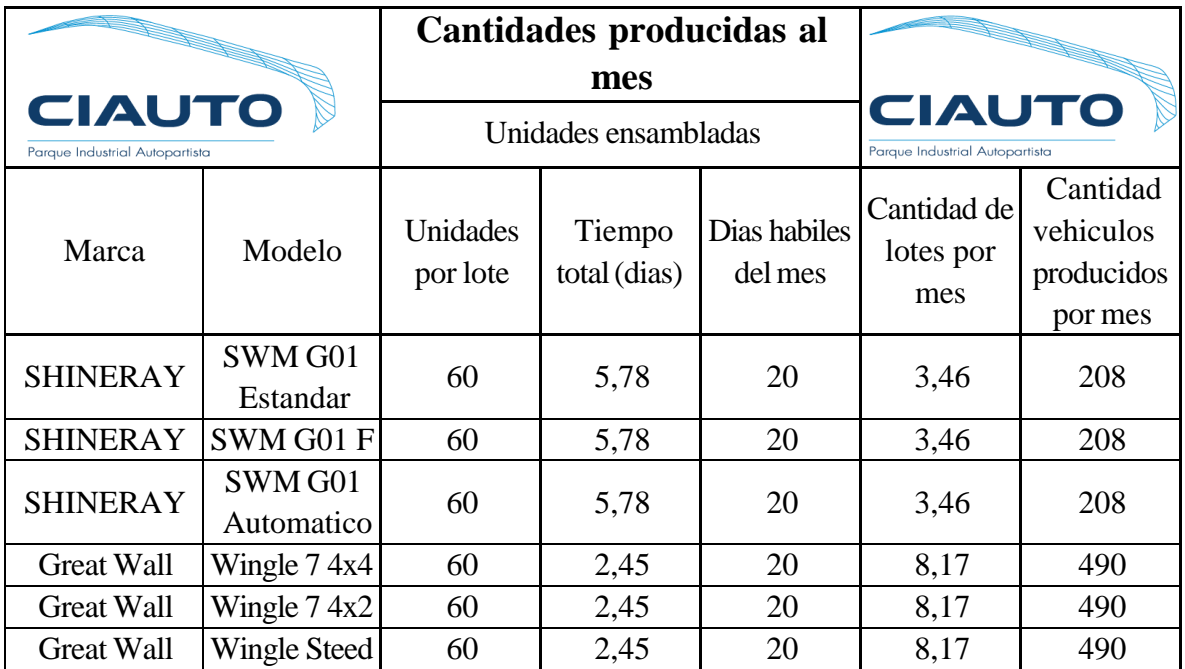

En la [Tabla 3.27, s](#page-130-0)e conoce el tiempo que se tarda en desempacar, revisar los componentes y enviar a la línea a través del transporte de componentes mediante la implementación del transporte en el cual interviene; el coche eléctrico, remolque y banda transportadora.

<span id="page-130-0"></span>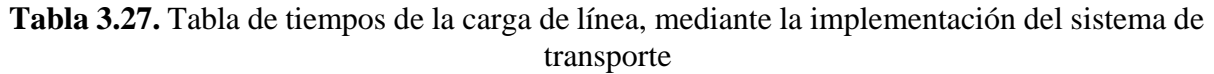

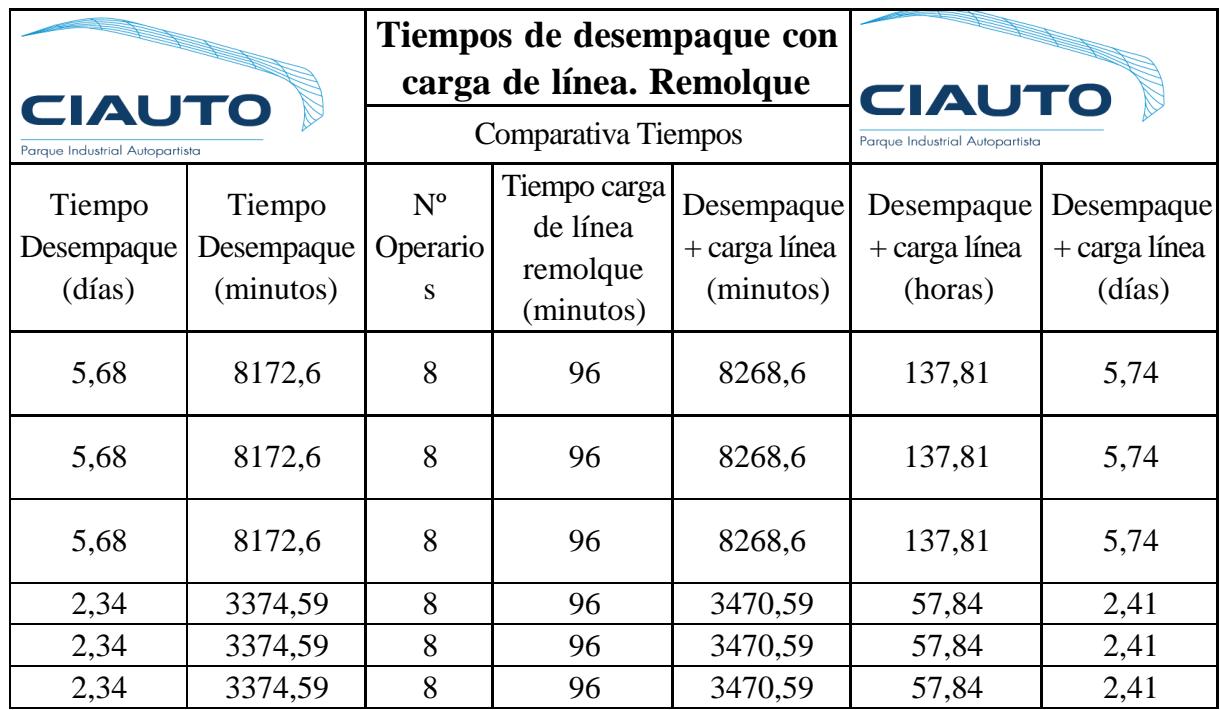

En la [Tabla 3.28,](#page-131-0) es evidente las unidades producidas por mes, este es un cálculo se realiza multiplicando la cantidad de lotes que se puede completar al mes por el número de unidades por lote.

| <b>CIAUTO</b><br>Parque Industrial Autopartista |                                  |                      | Cantidades producidas al |                                                 |                                 |                                                |
|-------------------------------------------------|----------------------------------|----------------------|--------------------------|-------------------------------------------------|---------------------------------|------------------------------------------------|
|                                                 |                                  |                      | mes                      |                                                 |                                 |                                                |
|                                                 |                                  |                      | Unidades ensambladas     | <b>CIAUTO</b><br>Parque Industrial Autopartista |                                 |                                                |
| Marca                                           | Modelo                           | Unidades<br>por lote | Tiempo<br>total (dias)   | Dias habiles<br>del mes                         | Cantidad de<br>lotes por<br>mes | Cantidad<br>vehiculos<br>producidos<br>por mes |
| <b>SHINERAY</b>                                 | SWM G01<br>Estandar              | 60                   | 5,74                     | 20                                              | 3,483                           | 209                                            |
| <b>SHINERAY</b>                                 | SWM G01 F                        | 60                   | 5,74                     | 20                                              | 3,483                           | 209                                            |
| <b>SHINERAY</b>                                 | SWM <sub>G01</sub><br>Automatico | 60                   | 5,74                     | 20                                              | 3,483                           | 209                                            |
| <b>Great Wall</b>                               | Wingle 74x4                      | 60                   | 2,41                     | 20                                              | 8,298                           | 498                                            |
| <b>Great Wall</b>                               | Wingle 7 4x2                     | 60                   | 2,41                     | 20                                              | 8,298                           | 498                                            |
| <b>Great Wall</b>                               | Wingle Steed                     | 60                   | 2,41                     | 20                                              | 8,298                           | 498                                            |

<span id="page-131-0"></span>**Tabla 3.28.** Cantidad de unidades producidas por mes, mediante la implementación del sistema de transporte

Para calcular la nueva productividad y eficiencia, es necesario el uso de la [Tabla 3.26 y](#page-129-1) [Tabla](#page-131-0) [3.28,](#page-131-0) debido a que se encuentran contenidos los datos de las unidades producidas por mes, de tal manera es un dato necesario para reemplazarlo en la ecuación de la productividad. Adicionalmente es necesario el uso de la [Tabla 3.25 y](#page-129-0) [Tabla 3.27,](#page-130-0) las cuales disponen del dato del tiempo que tarda el finalizar el desempaque y carga de línea por lote en días.

El modo para realizar la interpretación de cada uno de los cálculos que se procede a realizar, es por medio de datos obtenidos, mediante la investigación exploratoria y descriptiva, debido al manejo de datos, el cual está controlado e identificado de tal modo, que la interpretación y reemplazo de valores en las fórmulas siguientes, no conlleve dificultades, garantizando de este modo el cumplimiento del paso a paso de la metodología *Waterfall.*

# **Calculo mensual de productividad, referente a la marca SHINNERAY con su modelo G01**

**estándar, F y automático, realizado por medio de la Ecuación ( [3.1\).](#page-66-0)**

Unidades producidas Productividad = Horas de trabajo empleadas

Productividad = 209 Und 5,74 días ∗ cantidad de veces que se completa el lote

> Productividad = 209 Und 137,81 horas ∗ 3,48

Productividad = 209 Und 479,58 horas

Productividad  $= 0.44$  Und/horas

La productividad actual de la planta es del 0,44 Und/horas, con respecto a la marca SHINERAY con sus modelos G01 estándar, F y automático.

**Calculo anual de productividad, referente a la marca SHINNERAY con su modelo G01 estándar, F y automático, realizado por medio de la Ecuación ( [3.1\).](#page-66-0)**

> Unidades producidas Productividad = Horas de trabajo empleadas

Productividad = 209 x 12 meses  $(137,81 * 3,48)$  horas x 12 meses

> Productividad = 2508 Und 5754,96 horas

$$
Productividad = 0.44 Und/horas
$$

La productividad actual de la planta es del 0,44 Und/horas, con respecto a la marca SHINERAY con sus modelos G01 estándar, F y automático.

# **Calculo mensual de productividad, referente a la marca Great Wall con su modelo Wingle**

**7 4x4, 4x2 y Wingle Steed, realizado por medio de la Ecuación ( [3.1\).](#page-66-0)**

Unidades producidas Productividad = Horas de trabajo empleadas

Productividad = 498 Und 2.41 días ∗ cantidad de veces que se completa el lote

> Productividad = 498 Und 57,84 horas ∗ 8,30

Productividad = 498 Und 480,10 horas

Productividad  $= 1,04$  Und/horas

La productividad anual de la planta es del 1,04 Und/horas, con respecto a la marca Great Wall Wingle 7 4x4, 4x2 y Wingle Steed

**Calculo anual de productividad, referente a la marca Great Wall con su modelo Wingle 7 4x4, 4x2 y Wingle Steed, realizado por medio de la Ecuación ( [3.1\).](#page-66-0)**

> Unidades producidas Productividad = Horas de trabajo empleadas

Productividad = 498 x 12 meses 480,10 horas x 12 meses

> Productividad = 5976 Und 5761,2 horas

$$
Productividad = 1.04 Und/horas
$$

La productividad anual de la planta es del 1,04 Und/horas, con respecto a la marca Great Wall Wingle 7 4x4, 4x2 y Wingle Steed

Por medio de la metodología *Waterfall*, se plantea este paso por el orden estructural que relacionara la **Actividad 3,** por el cálculo de los datos necesarios para poder calcular la eficiencia del sistema, relacionado netamente al proceso que es objeto de estudio para la implementación de un sistema de transporte, Para estos cálculos se realizará de la siguiente manera:

- Cálculo de la eficiencia relacionada al proceso de estudio
- Interpretación y justificación de la eficiencia calculada

La productividad del trabajo es uno de los indicadores de calidad en los que se respaldara el proceso por las actividades que conlleva el desarrollo y evolución del presente plan de tesis.

La producción bruta, da respuesta a los bienes y servicios producidos y comercializados por parte del establecimiento en los años 2021 – 2022, con impacto de correlación al cálculo predictivo del año 2023, por los datos conocidos, por medio de cálculo y suministrado por medio de la empresa.

Datos:

Productividad bruta = 356.126,31+12 Und en Shineray y 96 Und en Great Wall, resultantes del incremento por el ahorro de tiempo de carga de línea. valor a precio de productor, descontado la suma de impuestos e insumos [6]

Promedio de trabajadores vinculado en el área de abastecimientos = 58 [6]

Promedio de trabajadores vinculado en la línea de ensamble= 96 [6]

Promedio de trabajadores vinculado las áreas enfocadas al proyecto = 154 [6]

Promedio de trabajadores vinculados "total" = 58 [6]

# **Productividad del trabajo relacionado al área de abastecimientos. realizado por medio de la Ecuación ( [3.2\).](#page-71-0)**

$$
Productividad del trabajo = \frac{Production bruta}{Promedio de trabajadores vinculado}
$$

Productividad del trabajo 
$$
=\frac{356.234.31}{58}
$$

Productividad del trabajo =  $6141,97$  Und/N de trabajador vinculado,

La productividad del trabajo, con respecto a la limitante del área de abastecimientos es de 6141,97 Und/N de trabajador vinculado, dividiendo el valor para 100, que es el número de unidades por el promedio de vinculación de cada trabajador, su resultado es **61,42%** valor que permite el cálculo de la rentabilidad, al momento de implementar el sistema de transporte.

**Productividad del trabajo relacionado a la línea de ensamble. realizado por medio de la Ecuación ( [3.2\).](#page-71-0)**

> Productividad del trabajo = Producción bruta Promedio de trabajadores vinculado

> > Productividad del trabajo = 356,234.31 96

Productividad del trabajo = 3710,77 Und/N de trabajador vinculado,

La productividad del trabajo, con respecto a la limitante de la línea de ensamble es de 3710.77 Und/N de trabajador vinculado, dividiendo el valor para 100, que es el número de unidades por el promedio de vinculación de cada trabajador, su resultado es **37,11%** valor que permite el cálculo de la rentabilidad y se ubica como dato referencial para el cálculo luego de la presentación de la propuesta de la implementación del sistema de transporte por medio de herramientas tecnológicas.

**Productividad del trabajo relacionado a las áreas enfocadas al proyecto, realizado por medio de la Ecuación ( [3.2\).](#page-71-0)**

> Productividad del trabajo = Producción bruta Promedio de trabajadores vinculado

Productividad del trabajo 
$$
=
$$
  $\frac{356,234.31}{154}$ 

Productividad del trabajo = 2313,21 Und/N de trabajador vinculado,

La productividad del trabajo, con respecto a la limitante de las áreas implicadas con el proyecto es de 2313.2177 Und/N de trabajador vinculado, dividiendo el valor para 100, que es el número de unidades por el promedio de vinculación de cada trabajador, su resultado es **23.13%** valor que permite el cálculo de la rentabilidad y se ubica como dato referencial para el cálculo luego de la presentación de la propuesta de la implementación del sistema de transporte por medio de herramientas tecnológicas.

**Productividad del trabajo relacionado al total de trabajadores vinculados realizado por medio de la Ecuación ( [3.2\).](#page-71-0)**

> Productividad del trabajo = Producción bruta Promedio de trabajadores vinculado

> > Productividad del trabajo = 356,234.31 518

Productividad del trabajo = 687,71 Und/N de trabajador vinculado,

La productividad del trabajo, con respecto al total de trabajadores vinculados es de 687.71 Und/N de trabajador vinculado, dividiendo el valor para 100, que es el número de unidades por el promedio de vinculación de cada trabajador, su resultado es 6,88% valor que permite el cálculo de la rentabilidad y se ubica como dato referencial para el cálculo luego de la presentación de la propuesta de la implementación del sistema de transporte por medio de herramientas tecnológicas.

Finalmente, conocidos los datos antes calculados, se procede con la eficiencia final que es el cumplimiento de venta.

Datos:

### **Ventas realizadas**

Ventas realizadas año 2021 =  $9465$ 

Ventas realizadas año 2022 = 6951

Ventas realizadas lo que va del año desde enero hasta agosto, 2023 = 7504

Es importante indicar que se añade las 12 Und de SHINERAY y 96 Und de Great Wall producto del incremento por la reducción de tiempos, por implementar el sistema a modo de simulación con el prototipo.

### **Ventas proyectadas**

Ventas proyectadas año 2021 = 11000 Ventas proyectadas año 2022 = 8400 Ventas proyectadas lo que va del año desde enero hasta agosto, 2023 = 9600

**Eficiencia de índice de cumplimiento de venta año 2021, por medio de la Ecuación ( [3.3\).](#page-74-0)** # Ventas realizada

Indice de cumplimiento de venta = # Ventas proyectada

> Indice de cumplimiento de venta = 9573 11000

Indice de cumplimiento de venta  $= 0.87$ 

El porcentaje con el que se alcanzado el cumplimiento de ventas es del **87%**, en lo que consta del año 2021, se recalca que se durante este año se atravesaba en el mundo la pandemia del COVID 19, la cual paralizo múltiples empresas.

### **Eficiencia de índice de cumplimiento de venta año 2022, por medio de la Ecuación ( [3.3\).](#page-74-0)**

Indice de cumplimiento de venta = # Ventas realizada # Ventas proyectada

> Indice de cumplimiento de venta = 7059 8400

Indice de cumplimiento de venta  $= 0.84$ 

El porcentaje con el que se alcanzado el cumplimiento de ventas es del **84%**, en lo que consta del año 2022, se recalca que se durante este año se atravesaba en el mundo la pandemia del COVID 19, la cual paralizo múltiples empresas.

### **Eficiencia de índice de cumplimiento de venta año 2023, por medio de la Ecuación ( [3.3\).](#page-74-0)**

Indice de cumplimiento de venta = # Ventas realizada # Ventas proyectada

Indice de cumplimiento de venta = 
$$
\frac{7516}{9600}
$$

Indice de cumplimiento de venta = 0,793

El porcentaje con el que se alcanzado el cumplimiento de ventas es del **79.3%**, en lo que consta del año 2023, se recalca que se efectuó este cálculo durante el mes de enero hasta el mes de agosto del presente año.

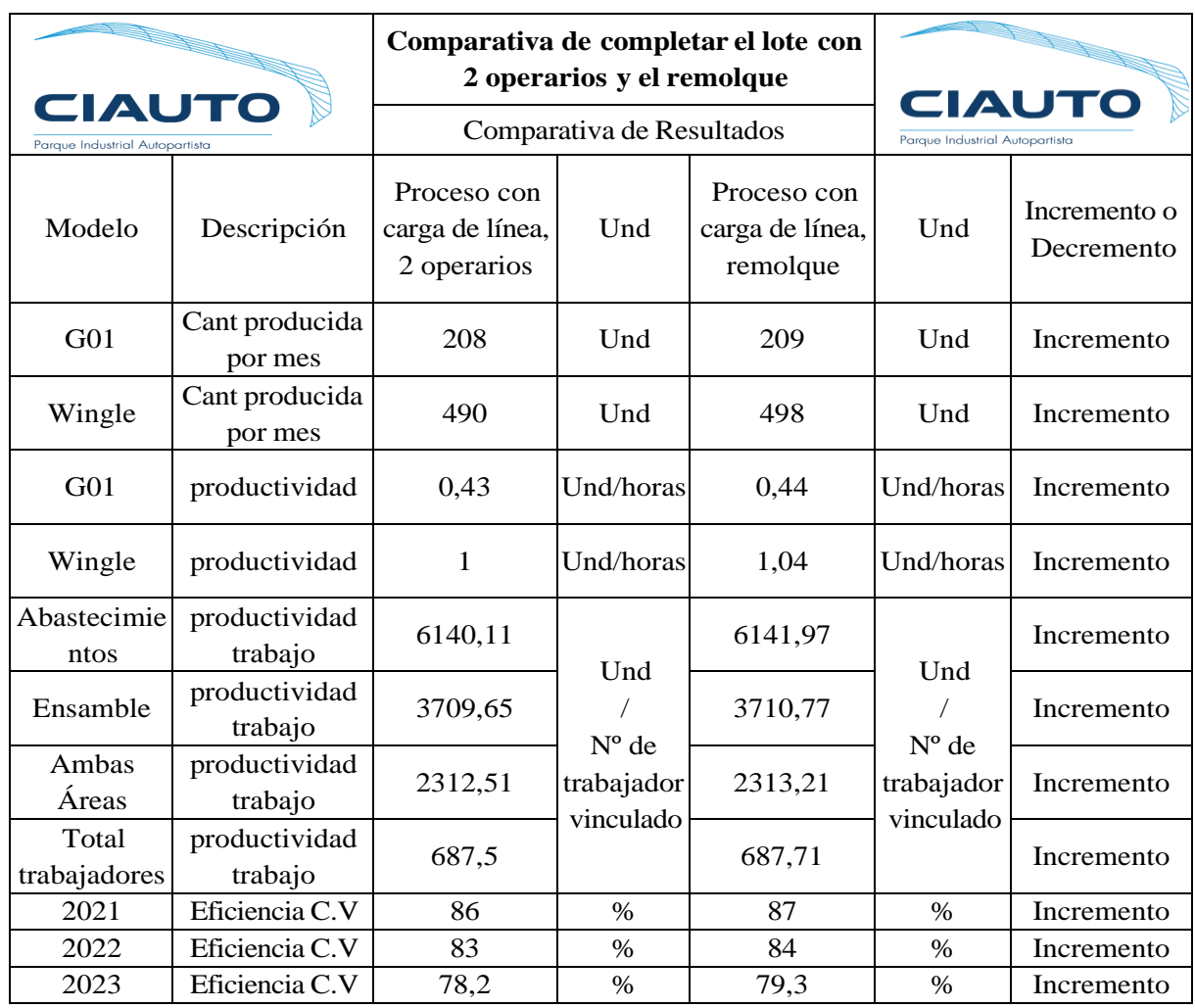

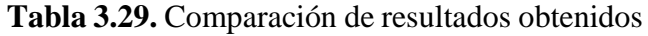

En la presente tabla es evidenciable la comparativa de los diferentes cálculos realizados, encontrando al sistema con la carga de línea siendo el más eficiente y productivo.

#### **Análisis de indicadores**

El completar el proceso de desempaque, inspección y envió de componentes por medio de la carga de línea con dos operarios, conlleva a la obtención de indicadores negativos para la empresa, implicando un gasto en varios recursos. Lo que ocasiona retrasos en la mejora productiva.

El indicador de productividad nos menciona que existe un incremento del 0,01 Und/horas, en la producción de vehículos de la marca SHINERAY, queriendo decir que, si se implementa otra propuesta de transporte o alguna mejora, los indicadores tienen un margen de crecimiento, el cual es evidenciable en el número de unidades producidas. Respecto a la marca Great Wall el incremento en la productividad es del 0,04 Und/horas, demostrando de esta manera, que se puede comparar, los beneficios y desfavorecimientos.

Finalmente, la eficiencia del cumplimiento de venta es objeto de mejora respecto a las unidades producidas, algo que hay que recalcar en este punto es que, si se mantiene un índice inclinado al crecimiento, el proceso se controla y de esta manera permite modificar alguna variable de resultado.

# **3.3 EVALUACIÓN TÉCNICO, SOCIAL, AMBIENTAL Y/O ECONÓMICA**

### **3.3.1 Evaluación ambiental**

Resulta preciso mencionar que la implementación de un sistema de transporte de componentes CKD, mediante el uso de un coche eléctrico, reducirá anualmente la cantidad emitida de  $CO<sub>2</sub>$ , de 2.99 toneladas de  $CO<sub>2</sub>$  por año a cero toneladas de  $CO<sub>2</sub>$ , ya que el coche eléctrico es considerado como un vehículo de cero emisiones. Aportando un valor para el beneficio de los impactos ambientales. [8]

### **4 CONCLUSIONES**

- La mejora productiva que se obtendrá por la implementación de un sistema de transporte mediante el uso de un coche eléctrico será del 1% en la marca SHINERAY y del 4% en la marca Great Wall, gracias a los indicadores productivos que se calculó. Su aumento en la producción será una unidad referente a la marca SHINERAY y 8 unidades para la marca Great Wall, consecuente al número de unidades producidas por mes.
- La estandarización de procesos controló de manera más eficiente el cálculo de tiempos por medio de datos cuantitativos disponibles en la planta, comparando resultados sin la aplicación del sistema y con aplicación del sistema, para evidenciar sus principales diferencias.
- Las herramientas tecnológicas permitieron adaptar el sistema de transporte a las necesidades y dificultades que tenía la empresa. Finalmente, las especificaciones técnicas durante la fase de diseño del remolque, permitieron seleccionar el material y recursos necesarios para aprobar el ultimo diseño, además se realizó un análisis estático y dinámico, que permitió conocer el rango de capacidad de carga de 450kg a 850kg.
- Se alcanzó una reducción de 54,98 dólares americanos en mano de obra y 540 minutos en tiempo operativo, al momento de completar las cargas de línea por mes; debido a la fluidez del transporte de componentes CKD. La implementación del remolque no generará costos para la empresa, debido a que la planta cuenta con materiales reciclados y sobrantes de los lotes producidos, por esta razón el beneficio que obtendrá CIAUTO CIA LTDA., es del 100%,

# **5 RECOMENDACIONES**

- Por razones de control, se debe manejar ordenes de trabajo o documentos de respaldo que contengan información de tiempos que tardan sus procesos, para cualquier mejora en eficiencia productiva.
- Analizar constantemente, las actividades que realizan los operarios, desde el punto de vista de la mejora productiva, porque pueden evidenciar los problemas que están presentes y se puede controlar los procesos y actividades.
- Fomentar la capacitación y comunicación, con el personal, para poder solucionar, mudas en la producción.
- Establecer un mecanismo de control el cual permita de manera física y documental, identificar las cajas de los componentes por medio de codificación, donde la trazabilidad sea objeto de control. optimizando con esto espacio de almacenaje.

## **6 BIBLIOGRAFIA**

- [1] S. Ecuador, Á. De Gestión, E. Javier, V. Gracia, O. P. De, y L. T. Neira, "Universidad Andina Simón Bolívar Análisis de competencia en el sector automotriz de SUV marcas chinas ensambladas en Ecuador", 2020.
- [2] SOLOINDUSTRIALES, "¿Qué es la cadena de valor?", *SOLOINDUSTRIALES*, vol. 1.1, núm., pp. 1–3, jun. 2021.
- [3] eluniversocom, "Estas son las cinco marcas más populares de carros en Ecuador", Guayaquil, pp. 1–2, el 18 de agosto de 2022.
- [4] S. Ecuador, Á. De Gestión, E. Javier, V. Gracia, O. P. De, y L. T. Neira, "Universidad Andina Simón Bolívar Análisis de competencia en el sector automotriz de SUV marcas chinas ensambladas en Ecuador", 2020.
- [5] C. Auditoría, "UNIVERSIDAD TÉCNICA DE AMBATO FACULTAD DE CONTABILIDAD Y AUDITORÍA CARRERA DE CONTABILIDAD Y AUDITORÍA Proyecto Integrador, previo a la obtención del Título de Licenciada en".
- [6] una empresa del G. de M. E. de ISI. R. todos los derechos. EMIS, "CIUDAD DEL AUTO CIAUTO CIA LTDA (ECUADOR) INFORME DE COMPAÑIA", el 6 de abril de 2023.
- [7] 3DEXPERIENCE, "PRECIOS LICENCIAS SOLIDWORKS", *Origen*, el 18 de julio de 2022.
- [8] P. El Alto en Ochomogo, G. Sánchez Silesky, y L. Julieta Flores Narango Lic David Benavides Ramírez Lector Lector, ""Cuantificación de las emisiones de gases de efecto invernadero del Plantel El Alto en "Cuantificación de las emisiones de gases de efecto invernadero del".
- [9] A. PRIMICIAS, «Ensambladores de vehículos recortan gastos y buscan nuevos nichos,» Mayo 2022. [En línea]. Available: https:[//www.primicias.ec/noticias/economia/venta](http://www.primicias.ec/noticias/economia/venta-)vehiculos-nacionales-caechina/#:~:text=Las%20concesionarias%20vendieron%2015.913%20veh%C3%ADculo s,del%20primer%20cuatrimestre%20de%202021.. [Último acceso: 25 Enero 2023].
- [10] Grupo SimpliRoute, «Gestión de Transporte: Qué Es, Importancia y Beneficios,» 2022. [En línea]. Available: https://simpliroute.com/es/blog/gestion-de-transporte-que-esimportancia-y-beneficios.
- [11] C. Mori Gago, «Mejora en la gestión de transporte de la empresa comercializadora l-e4y en Europa,» Universidad San Ignacio de Loyola, Lima, 2019.
- [12] A. C. Martínez Álvarez y Y. Reyes Plano, «Módulo de Gestión de Transporte para la Cadena de Suministros,» *Serie Científica de la Universidad de las Ciencias Informáticas,* vol. 12, nº 8, pp. 12-17, 2019.
- [13] Y. Leal, «Gestión logística de materiales en la industria petrolera venezolana,» *Revista de Investigación en Ciencias de la Administración ENFOQUES,* vol. 2, nº 5, pp. 16-34, 2018.
- [14] J. Garcia Sabater, «Introducción a la Logística,» RIUNET Repositorio UPV, 2020.
- [15] C. D. Almestar Paz, «Descripción de la gestión logística de la empresa Agroindustrial Beta Chulucanas - 2020,» Universidad César Vallejo, Piura, 2021.
- [16] J. C. Diaz Alama y B. Huancas Tocto, «Mejora del proceso logístico para reducir los costos logísticos de la empresa H&C S.A.C., 2019,» Universidad César Vallejo, Trujillo, 2020.
- [17] C. Juans, «Las funciones más importantes en la gestión de la logística interna,» IEBS Business School, 2018. [En línea]. Available: https:[//www.iebschool.com/blog/funciones-gestion-interna](http://www.iebschool.com/blog/funciones-gestion-interna-)logistica/#:~:text=La%20log%C3%ADstica%20interna%20son%20las,servicio%20al %20menor%20costo%20posible..
- [18] L. E. Quiala Tamayo, Y. Fernández Nápoles, A. Vallín García, I. Lopes Martínez, F. Domínguez Pérez y Y. Rey Calderio, «Una nueva visión en la gestión de la logística de aprovisionamientos en la industria biotecnológica cubana,» *Vaccimonitor,* vol. 27, nº 3, pp. 93-101, 2018.
- [19] J. Parra Peña, Y. Niño Villamizar y M. Suárez Serrano, «Reflexiones en torno a la logística de aprovisionamiento: Antecedentes y tendencias,» *Ingeniería,* vol. 27, nº 2, p. e203, 2022.
- [20] J. F. López, «Logística de distribución,» 2019. [En línea]. Available: https://economipedia.com/definiciones/logistica-de-distribucion.html.
- [21] FAEDIS, «Logística de distribución,» Facultad de Estudios a Distancia, 2018.
- [22] A. Malpica Zapata, A. Caicedo Pereira y A. Lasso Espitia, «Estudio de la logística inversa y su importancia en la gestión empresarial de organizaciones sostenibles,» *Revista Estrategia Organizacional,* vol. 11, nº 1, pp. 1-12, 2022.
- [23] J. C. Parra González y A. C. Quintero Quintero, «Incidencia de la logística inversa dentro de las organizaciones,» Universidad Libre, Cúcuta, 2023.
- [24] Grupo Mecalux, «¿Qué es la logística interna? Tendencias en la optimización de procesos intralogísticos,» 2019. [En línea]. Available: https:[//www.mecalux.es/blog/logistica-interna-que-es.](http://www.mecalux.es/blog/logistica-interna-que-es)
- [25] Novocargo, «Cadena de valor: ¿Qué es la logística interna y externa?,» 2020. [En línea]. Available: https:[//www.novocargo.com/cadena-de-valor-logistica-interna-logistica](http://www.novocargo.com/cadena-de-valor-logistica-interna-logistica-)externa/.
- [26] C. Orozco, «Logística interna,» DGE, 2021. [En línea]. Available: https://guiadelempresario.com/logistica/interna/.
- [27] Becosan, «Logística interna o Intralogística | Tendencias y desafíos,» 2020. [En línea]. Available: https:[//www.becosan.com/es/logistica-interna-intralogistica/.](http://www.becosan.com/es/logistica-interna-intralogistica/)
- [28] M. Arada Juárez, Optimización de la cadena logística, España: Raraninfo, 2019.
- [29] C. Ramos, «Los alcances de una investigación,» *CienciAmérica,* vol. 9, nº 3, pp. 1-5, 2020.
- [30] C. Martínez, «Investigación descriptiva: definición, tipos y características,» 2018. [En línea]. Available: https:[//www.lifeder.com/investiga-cion-descriptiva.](http://www.lifeder.com/investiga-cion-descriptiva)
- [31] A. Matos, «Investigación Bibliográfica:Definición, Tipos, Técnicas,» 2018. [En línea]. Available: https://s9329b2fc3e54355a.jimcontent.com/download/version/1545253266/module/954 8086969/name/Investigaci%C3%B3n%20Bibliogr%C3%A1fica.pdf.
- [32] J. Guzmán, «Técnicas de Investigación de Campo. Unidades de Apoyo para el Aprendizaje,» UAED/Facultad de Contaduría y Administración., 2019.
- [33] A. Medina Marín, «Herramientas tecnológicas en la gestión docente del proceso de formación plan la universidad en casa y educación a distancia,» *Revista Universidad y Sociedad,* vol. 13, nº 4, pp. 258-266, 2021.

## **7 ANEXOS**

**Presentación del diseño del remolque implicado en el proyecto, Simulacion imágenes 3D**

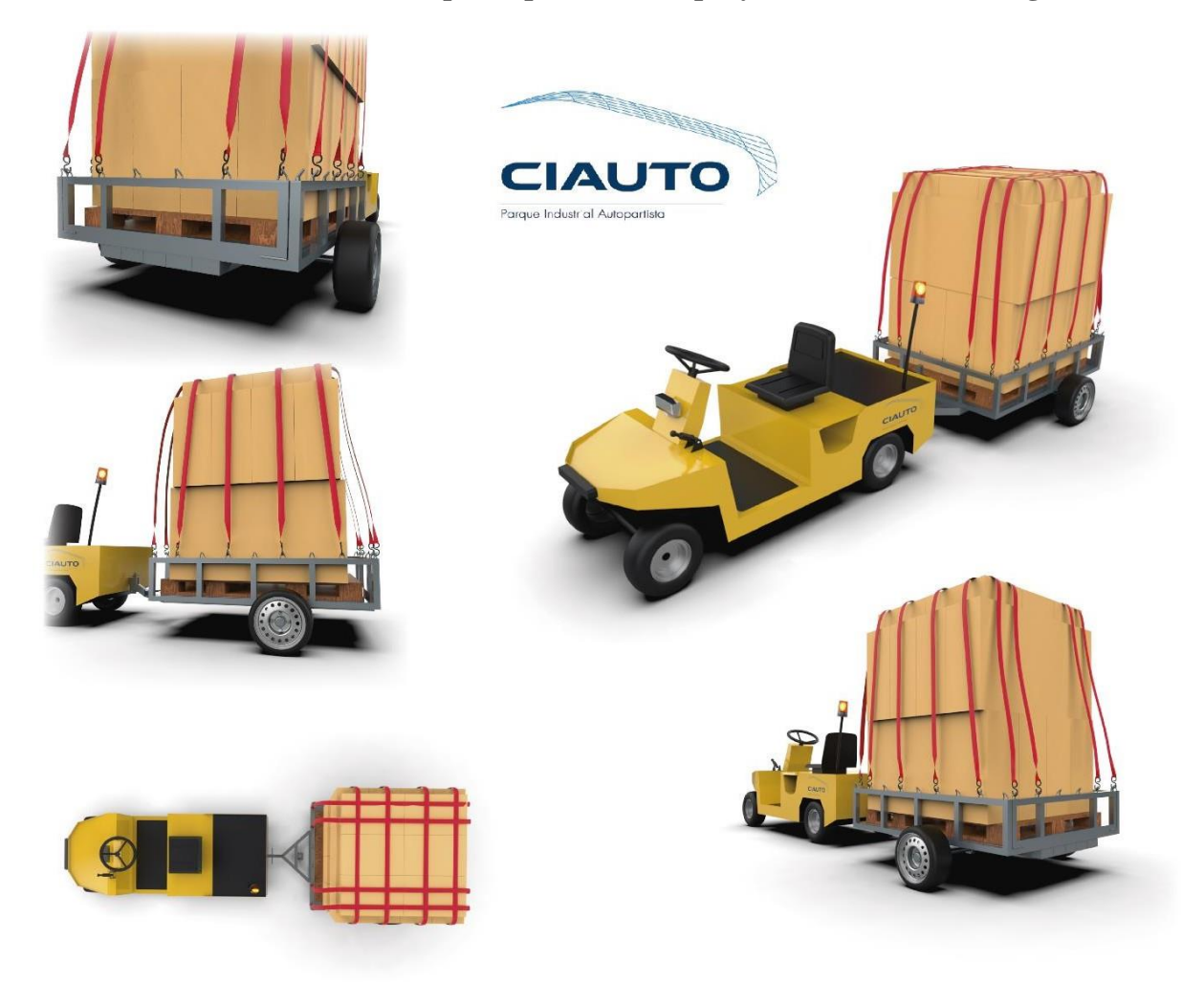

**Anexo 1.** Presentación final, diseño del remolque en vista 3D.

## **Presentación del diseño del remolque simulando la carga de los pallets por medio de la estructura de la banda transportadora implicado en el proyecto**

ZONA DE ALMACENAMIENTO

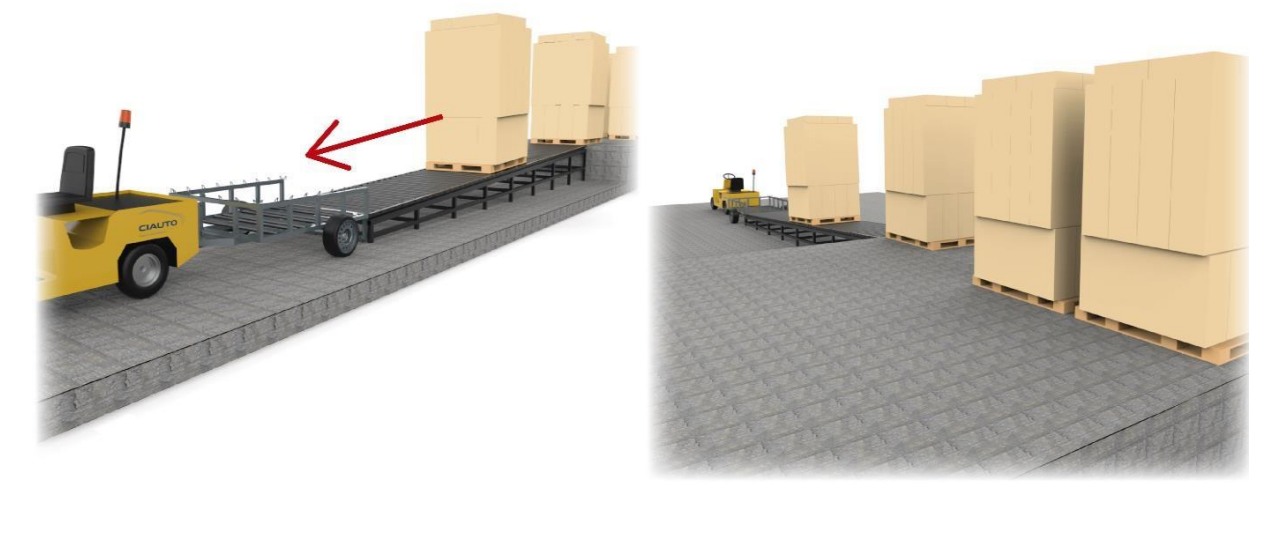

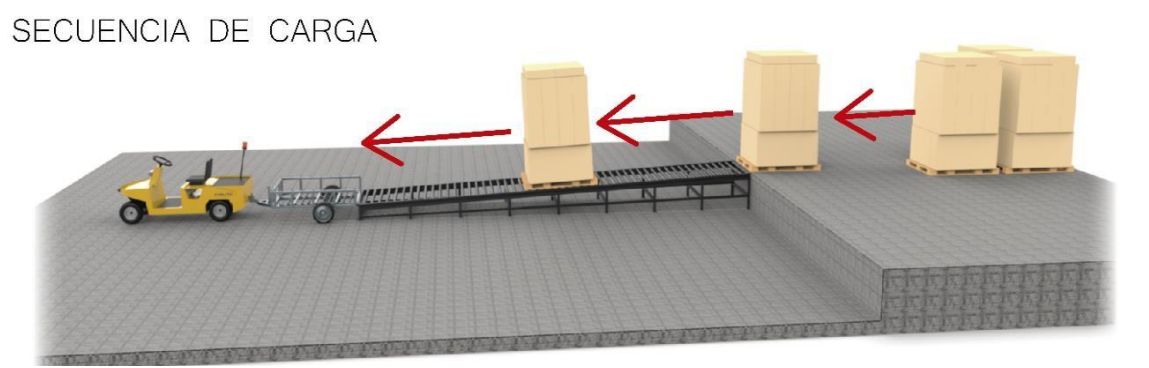

**Anexo 2.** Ambiente simulación remolque y carga de los pallets.

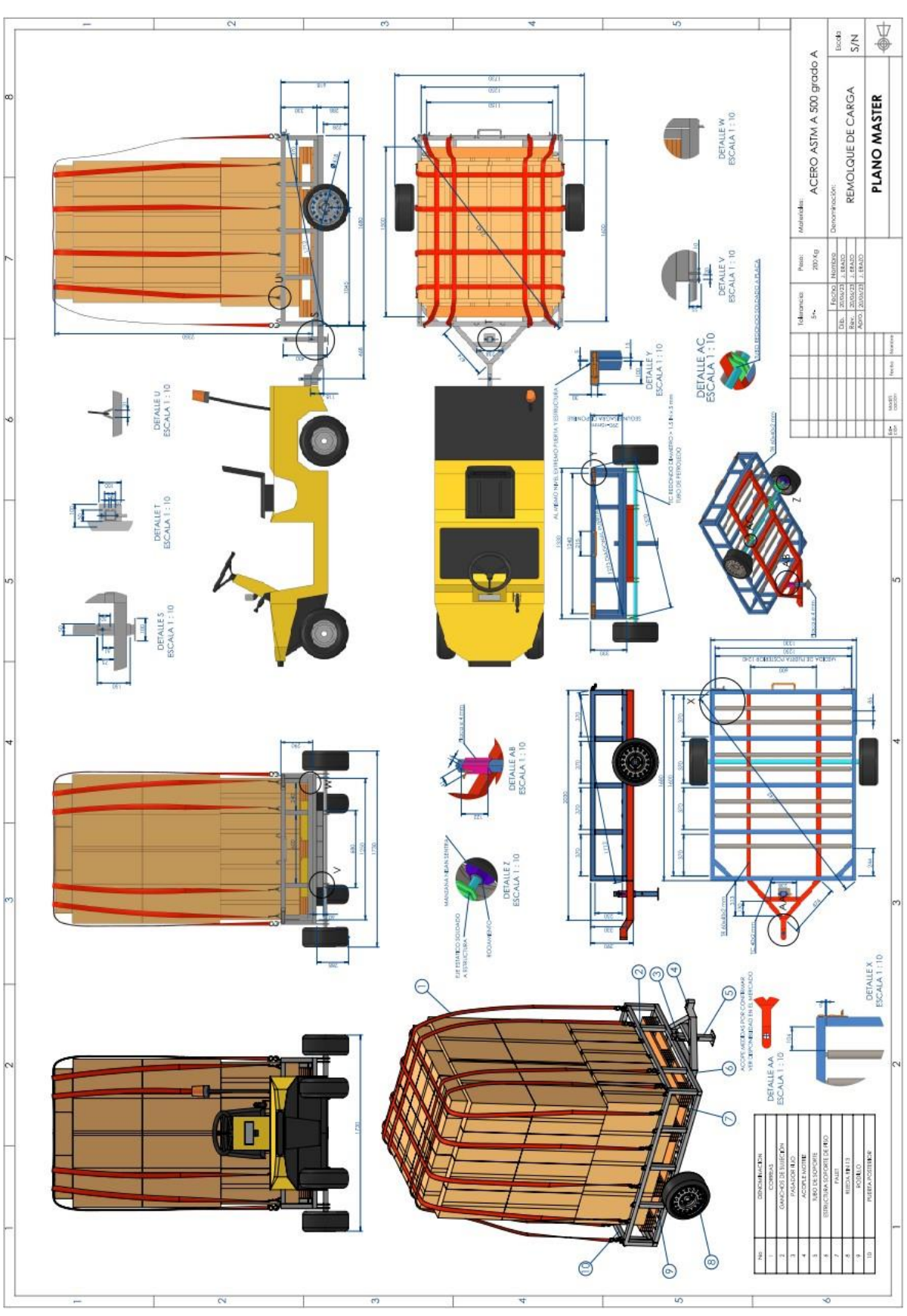

**Presentación de los planos del remolque**

**Anexo 3.** Plano del Remolque.

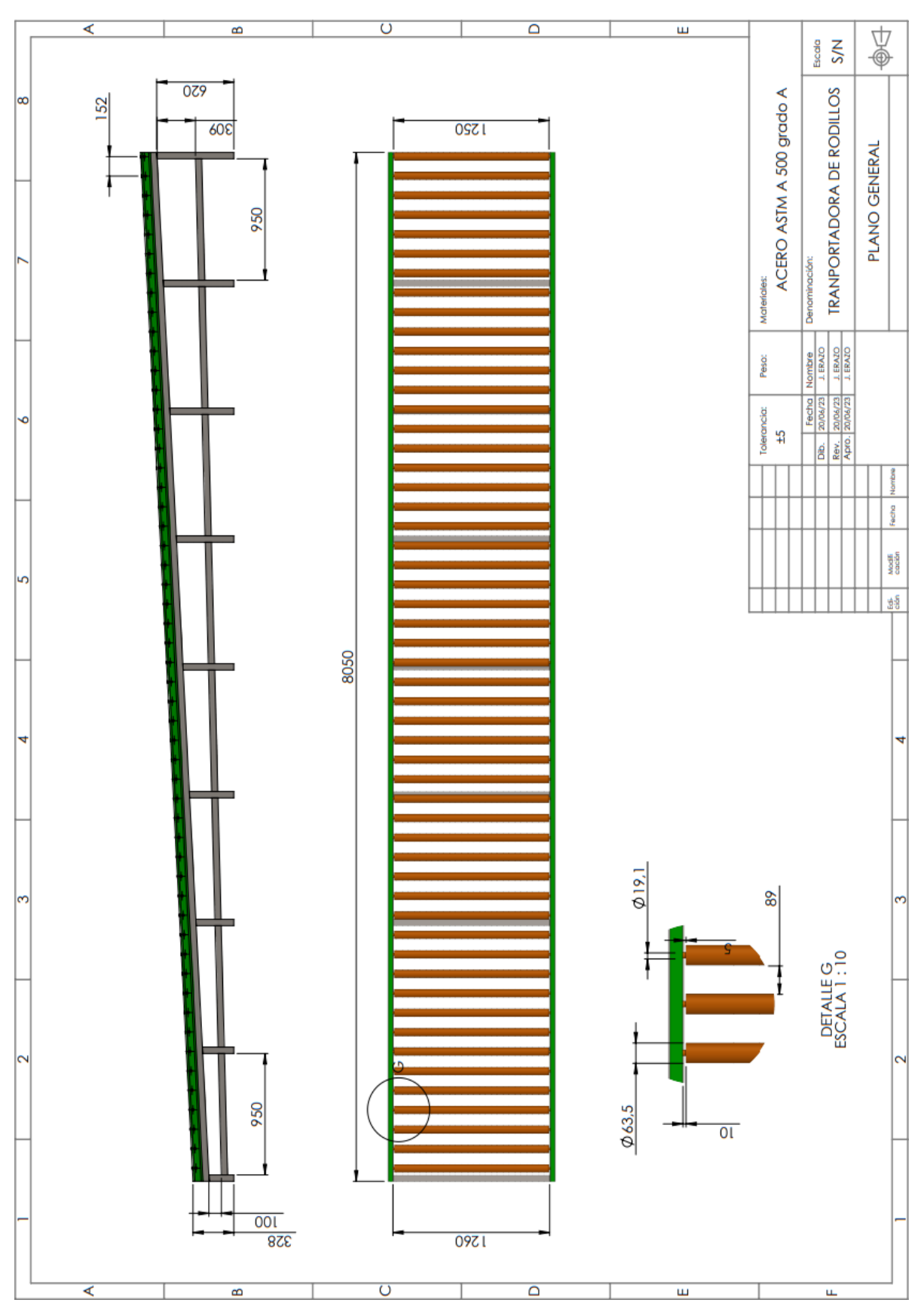

**Presentación de los planos de la banda transportadora**

**Anexo 4.** Plano de la Banda Transportadora.

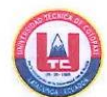

ANEXO I. INFORME ANTI PLAGIO PROYECTO DE TITULACIÓN

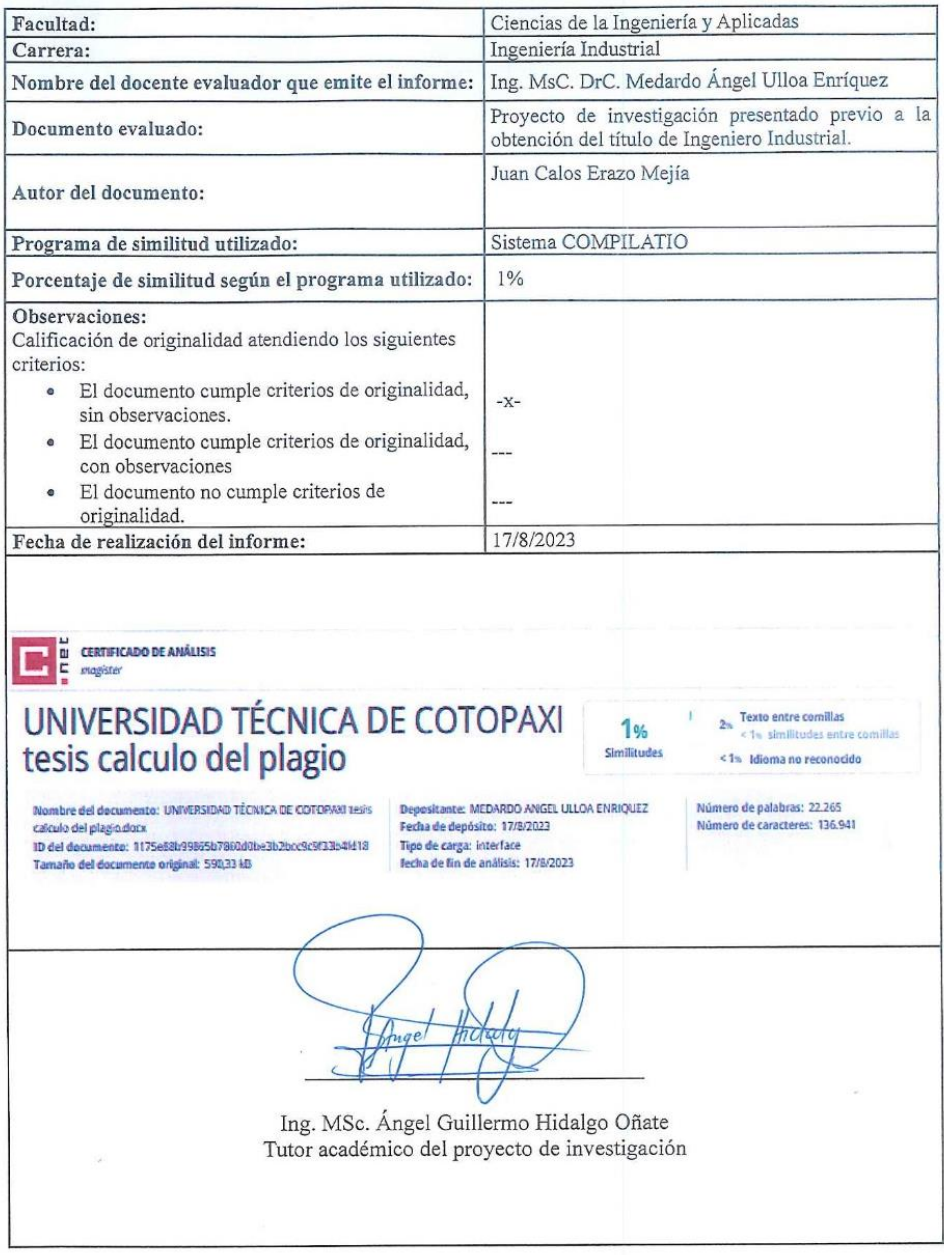

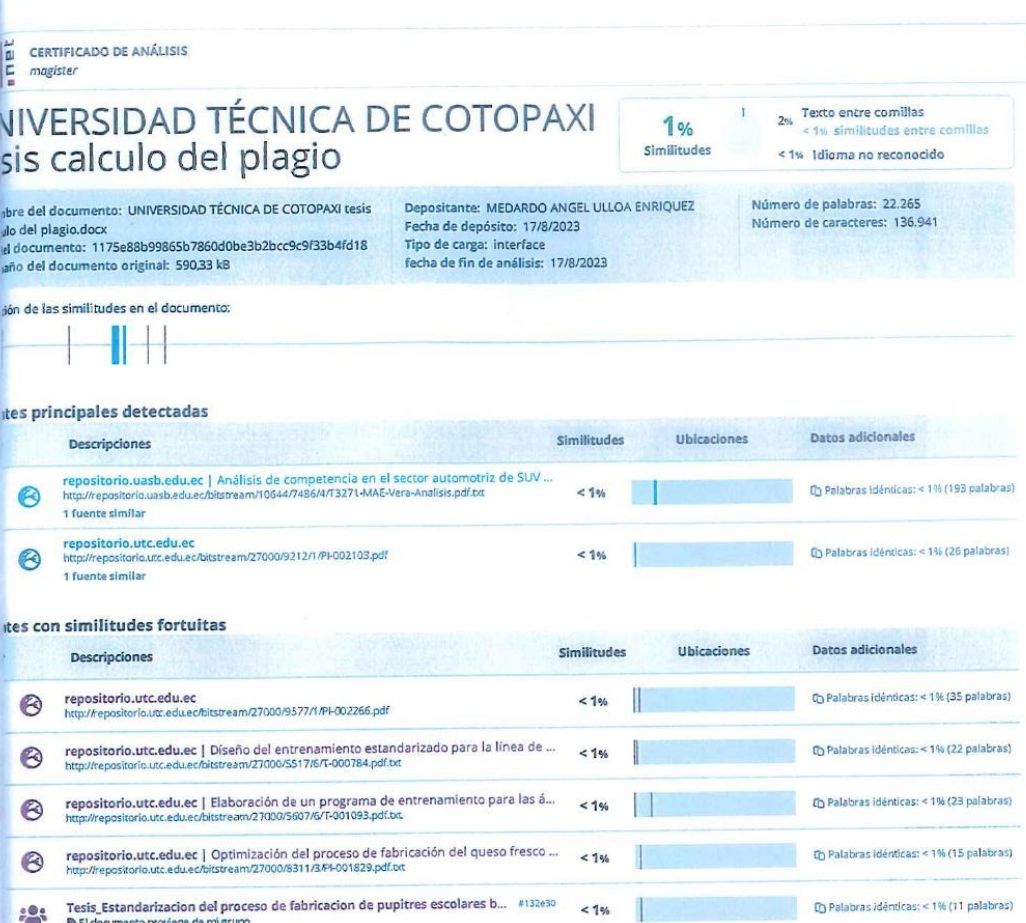